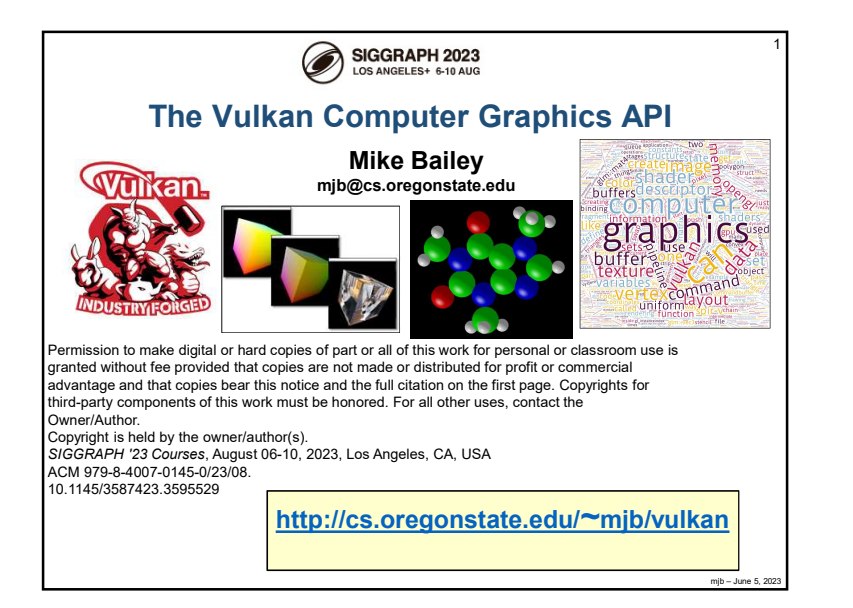

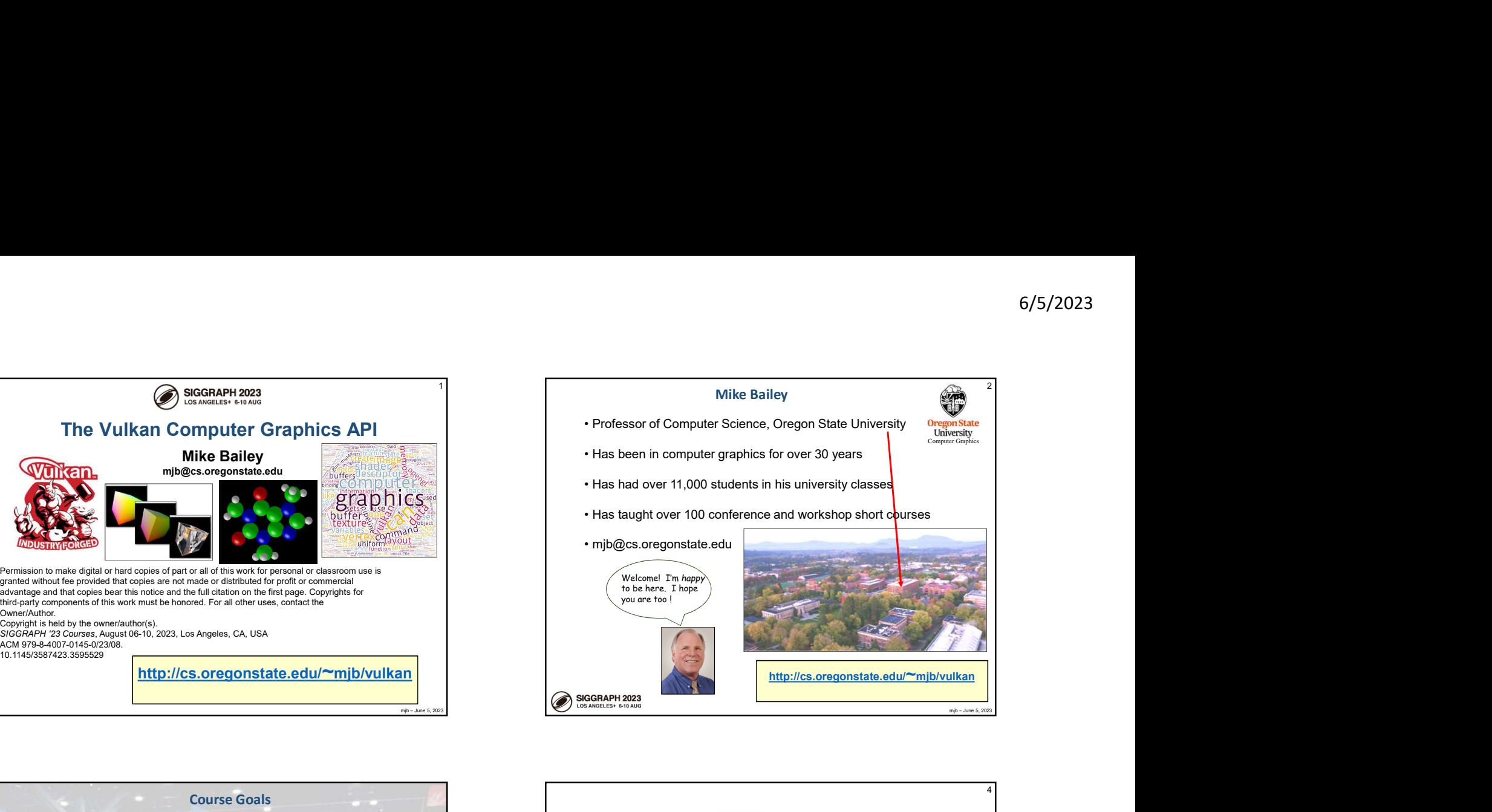

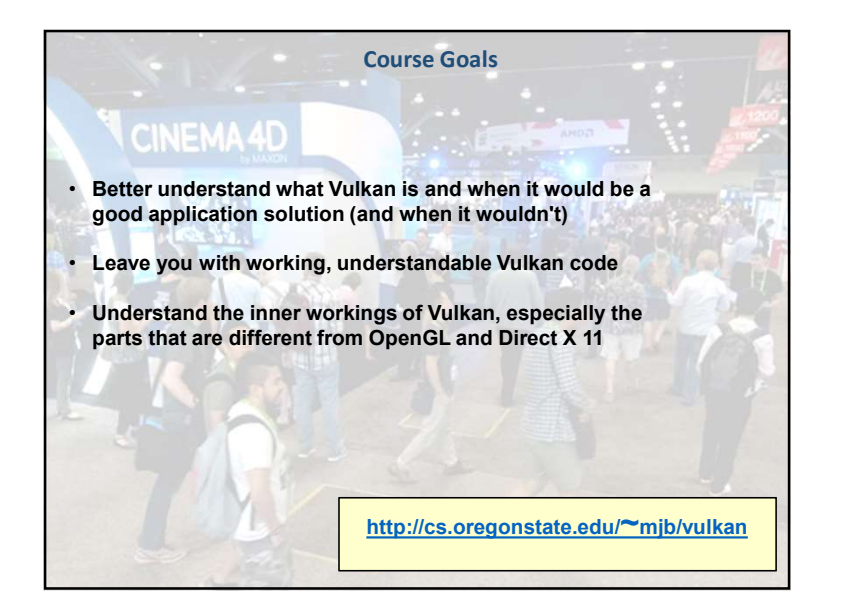

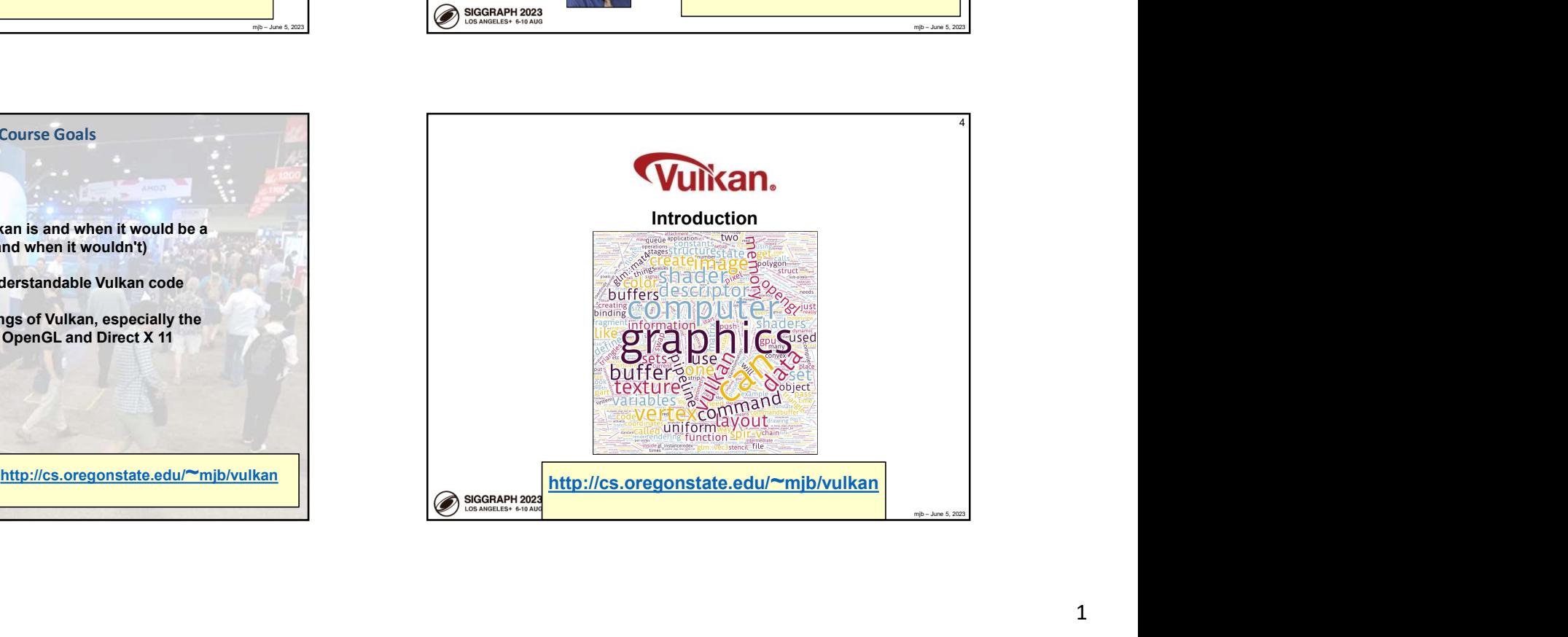

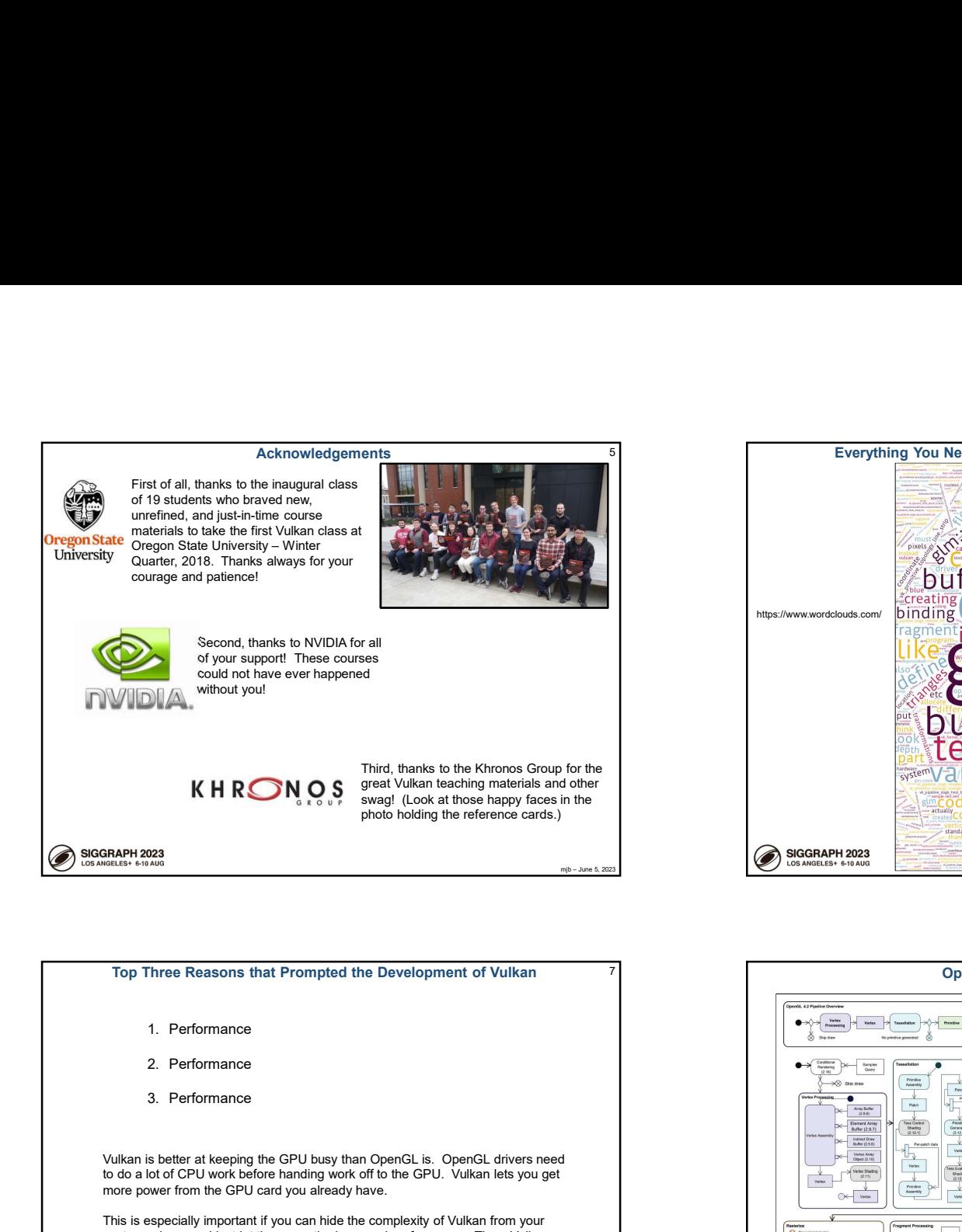

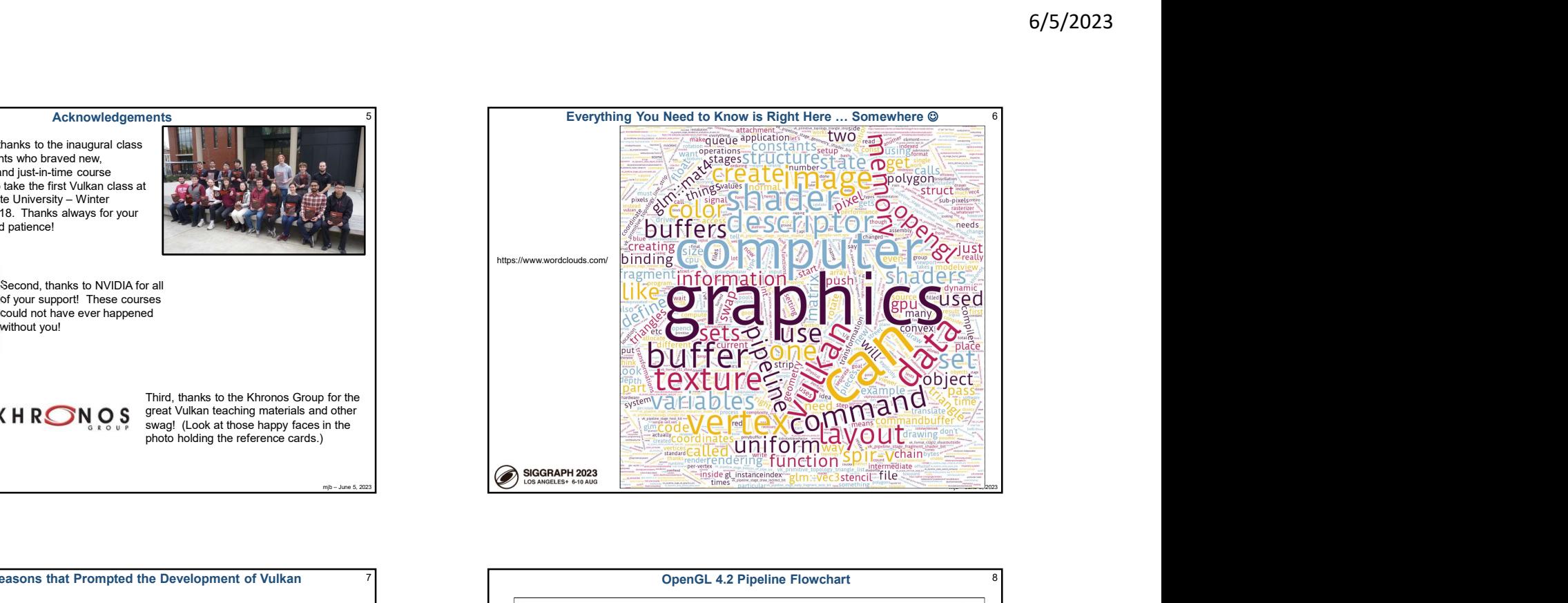

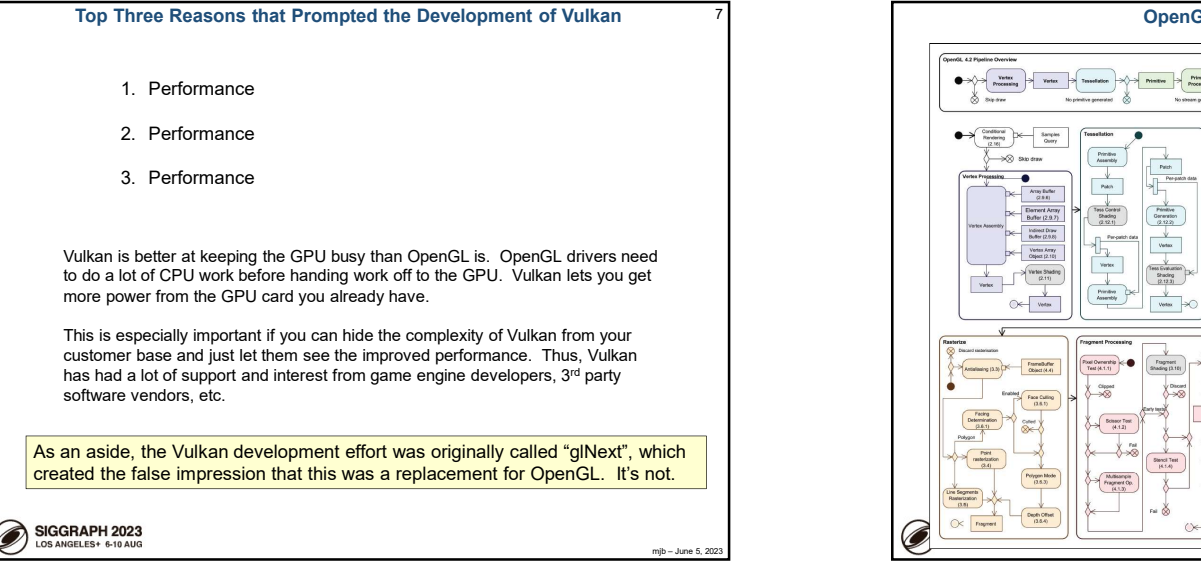

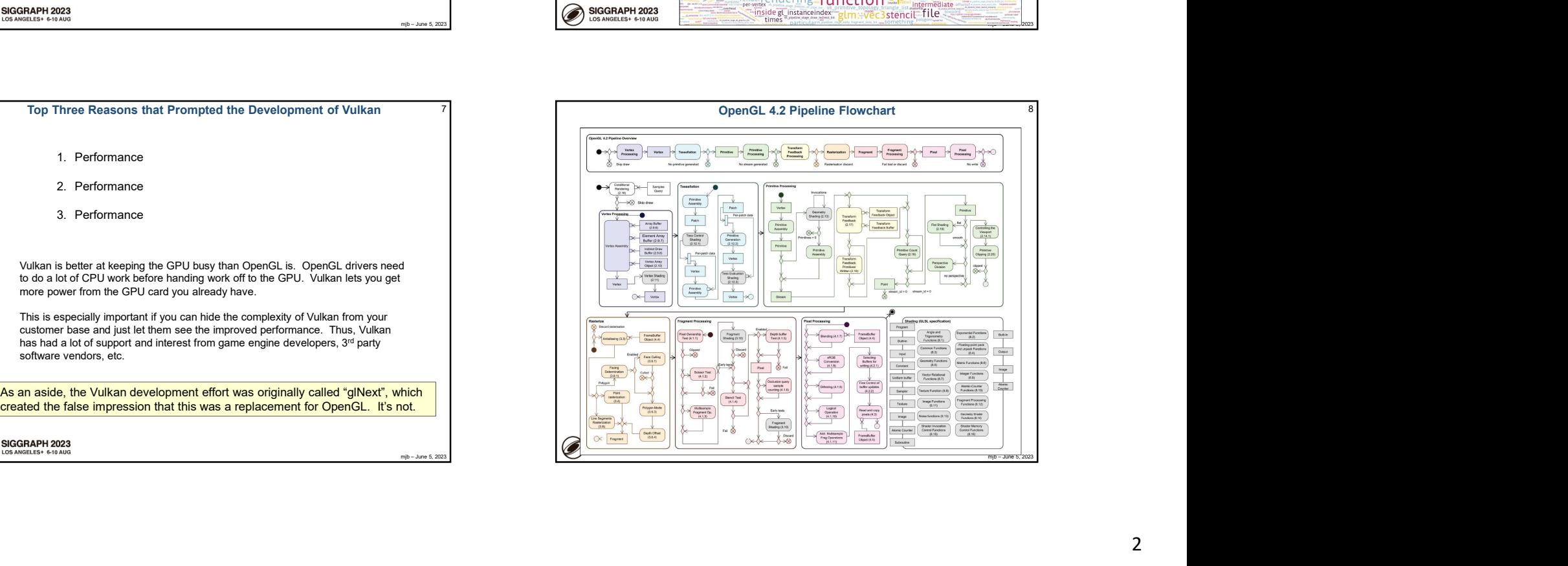

10

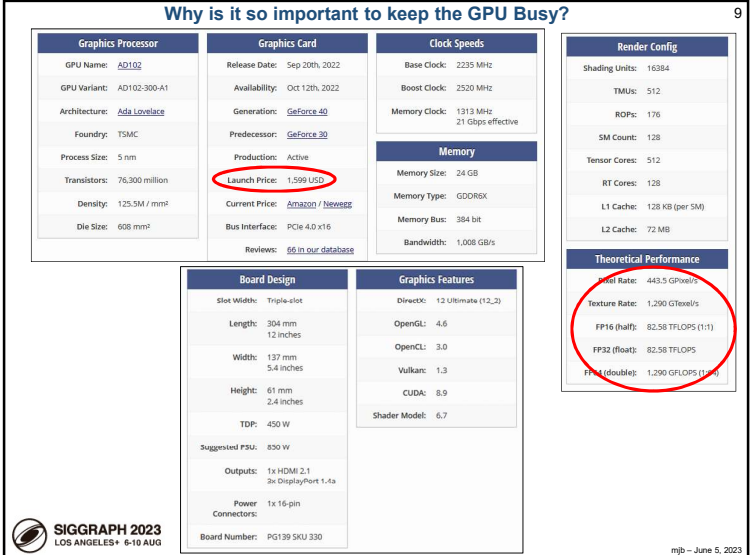

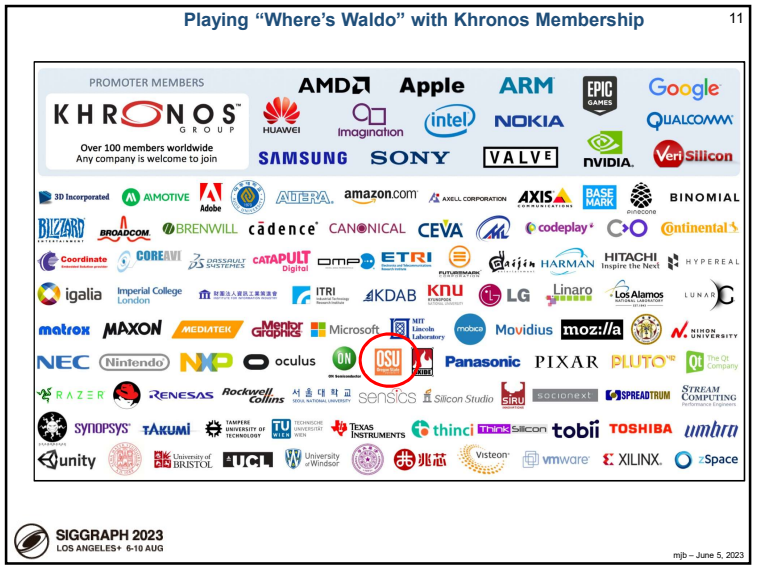

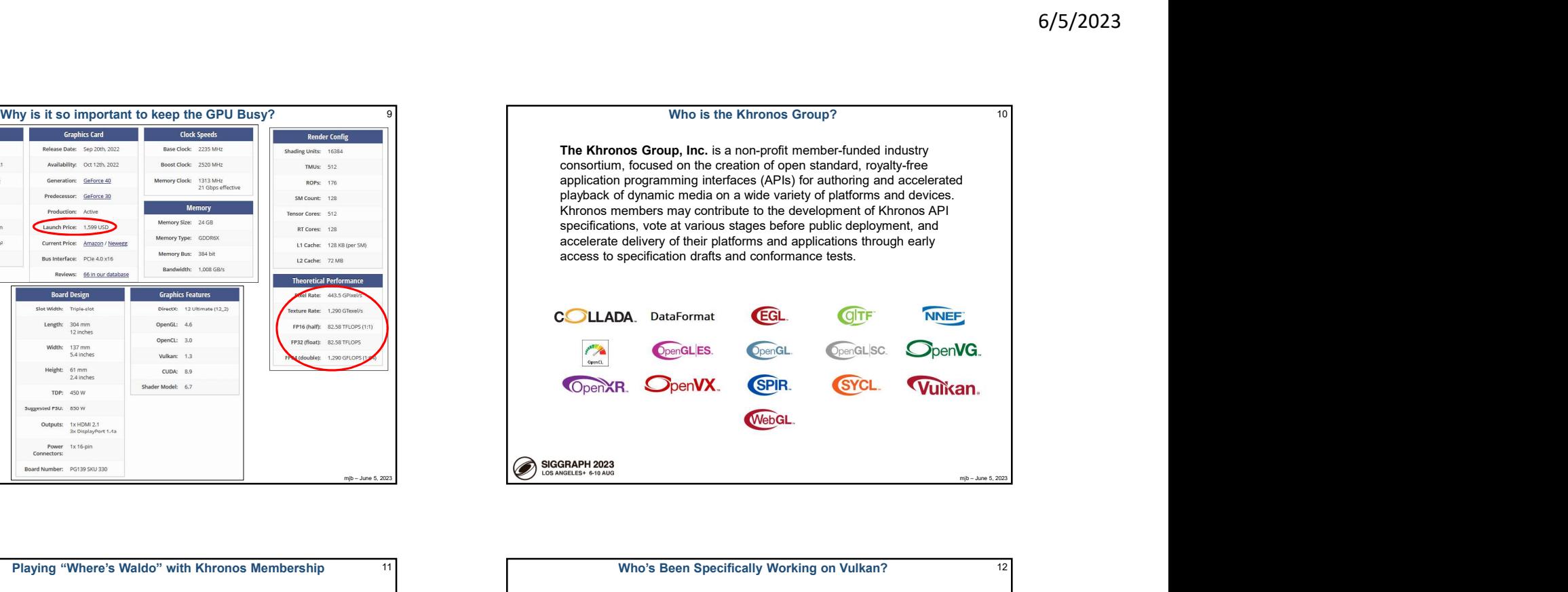

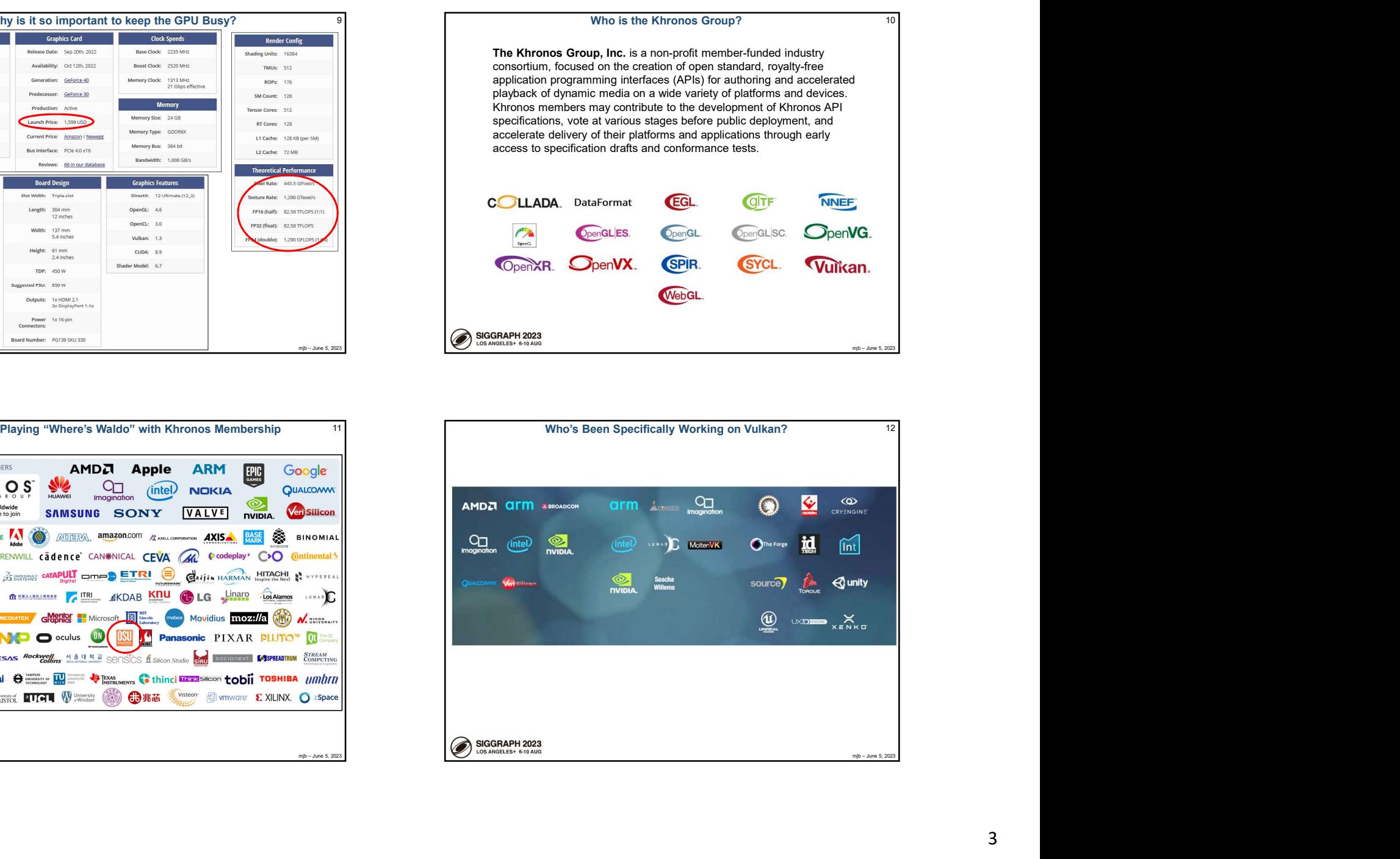

# Who is the Khronos Group? 10

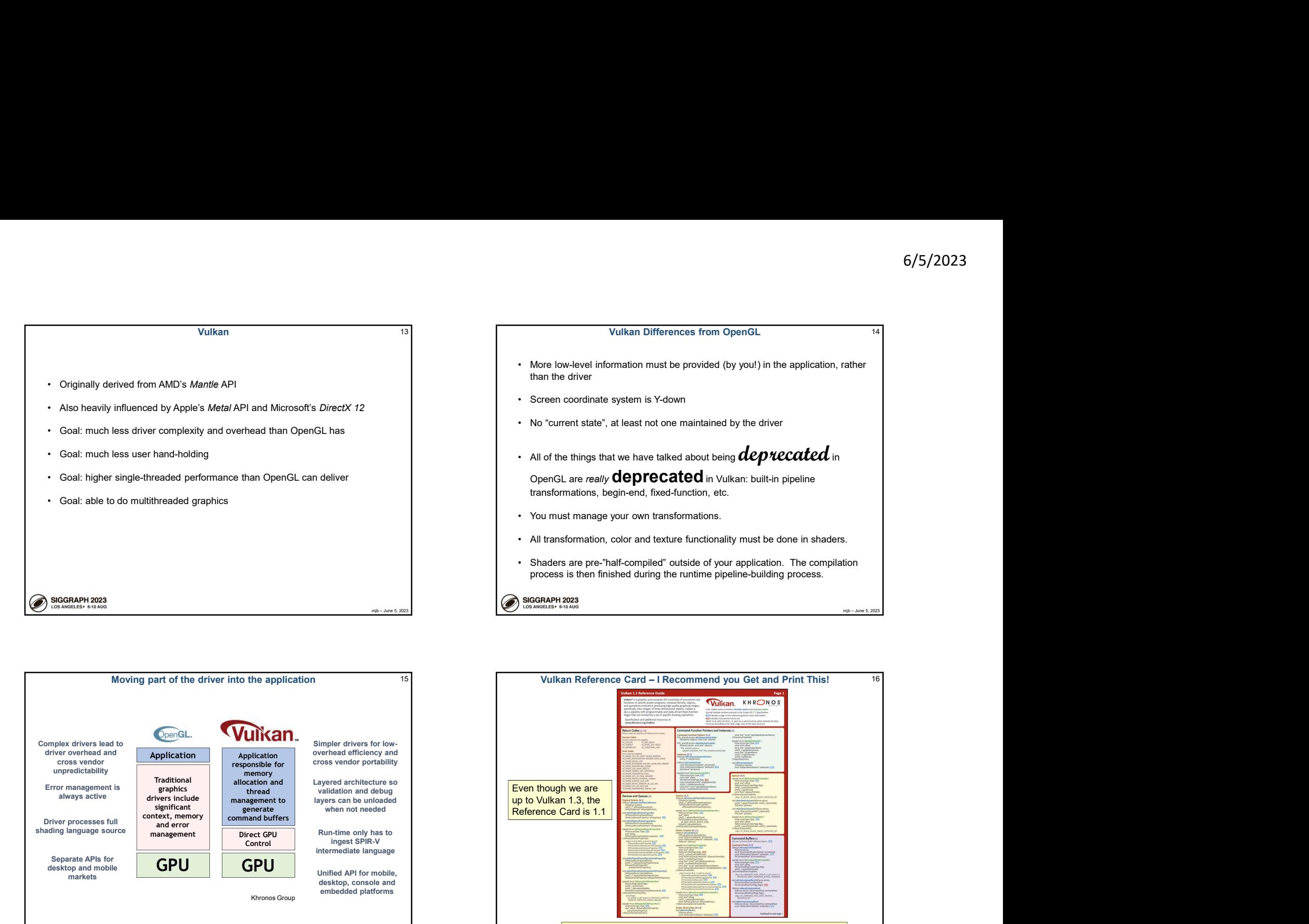

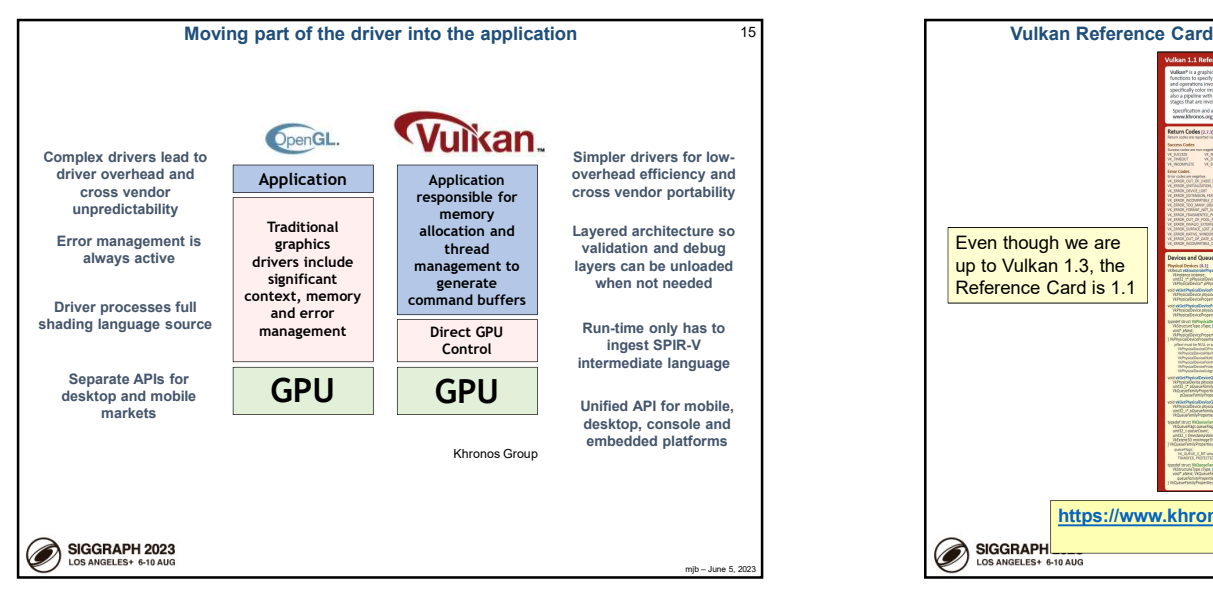

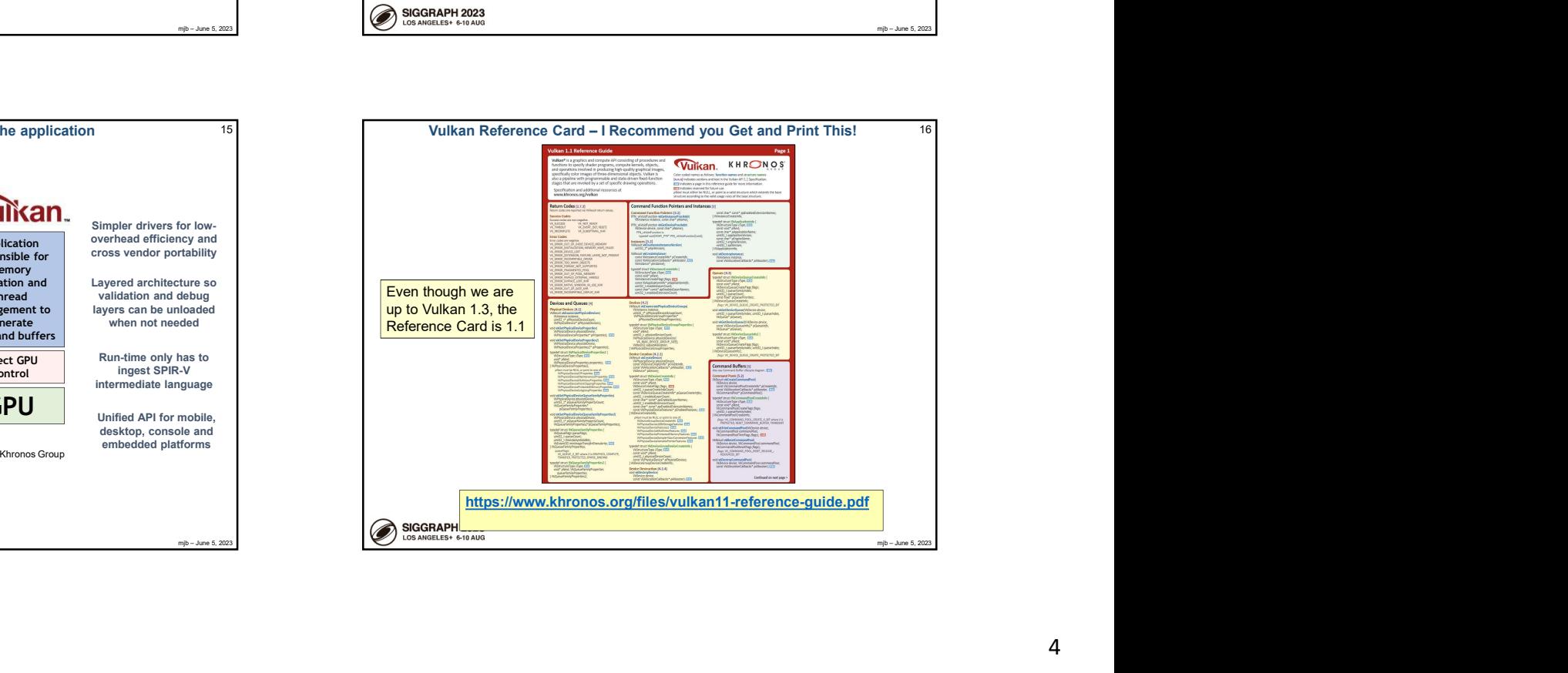

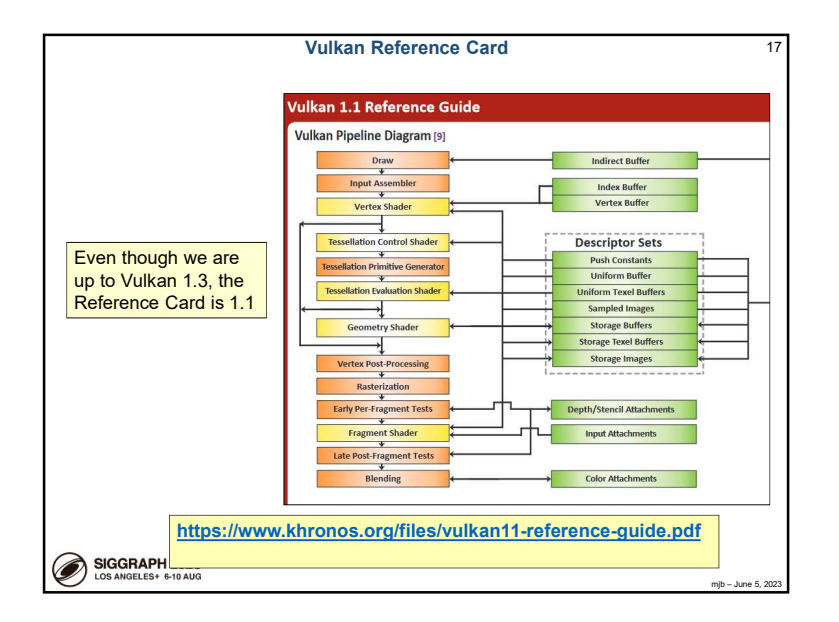

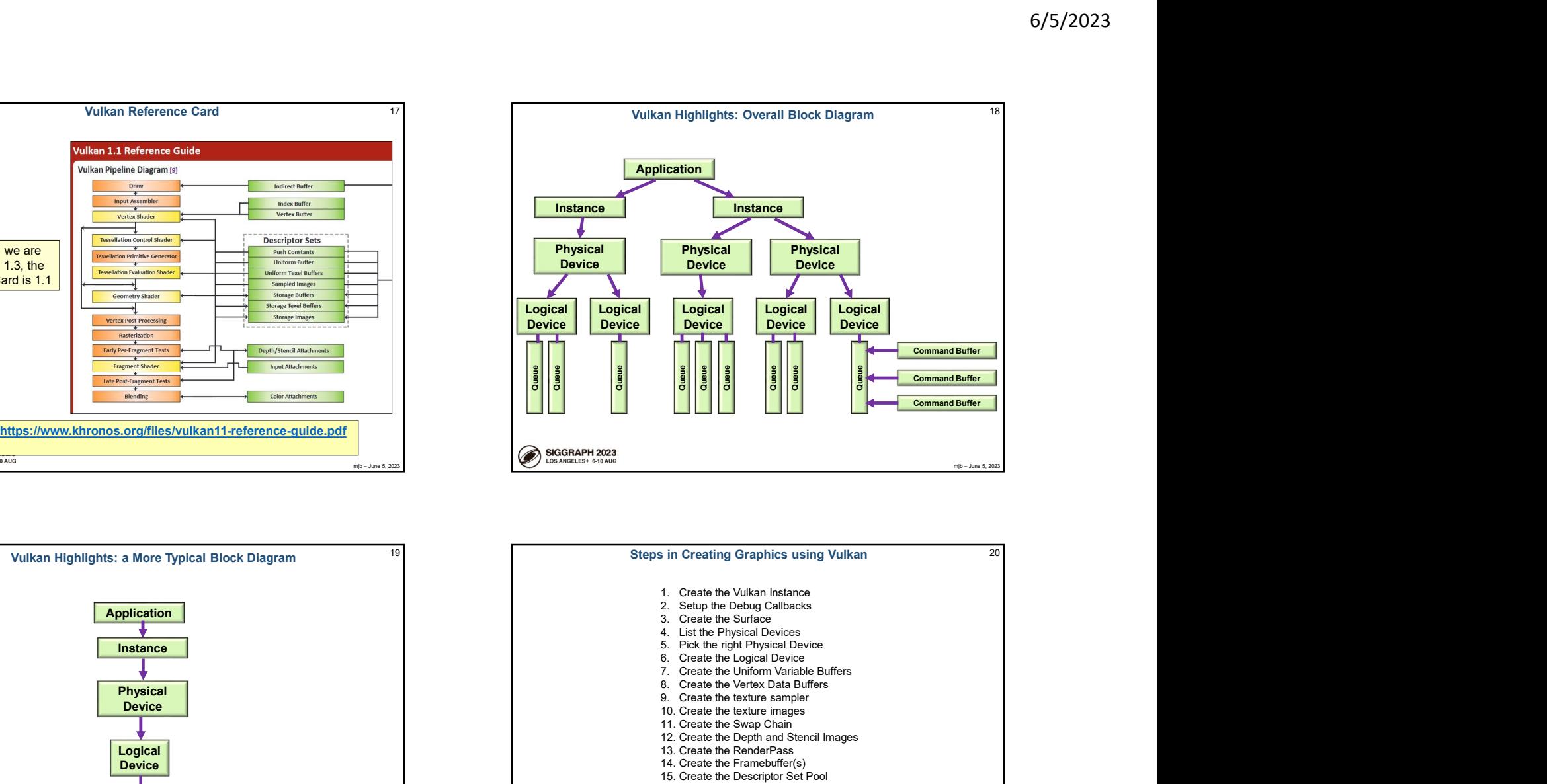

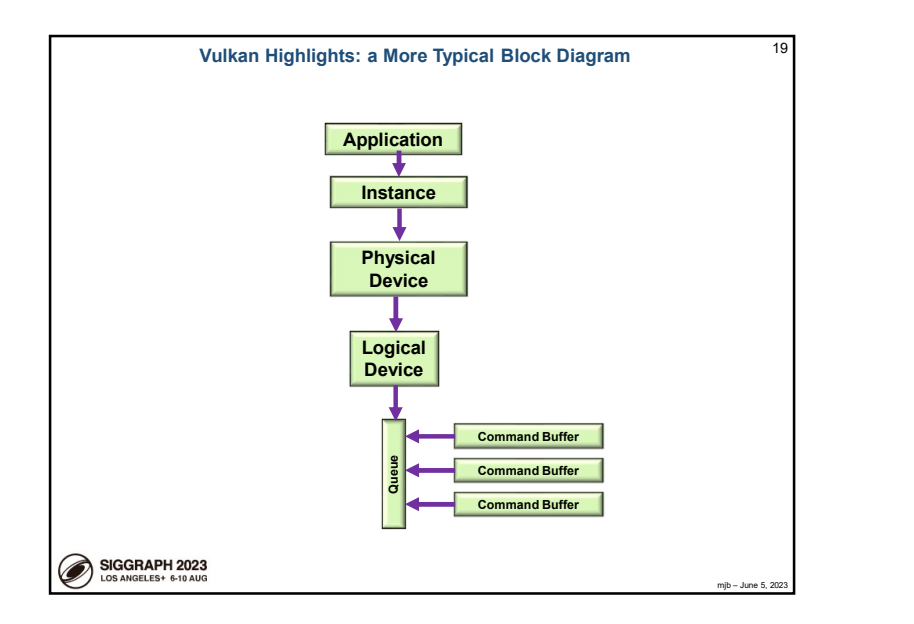

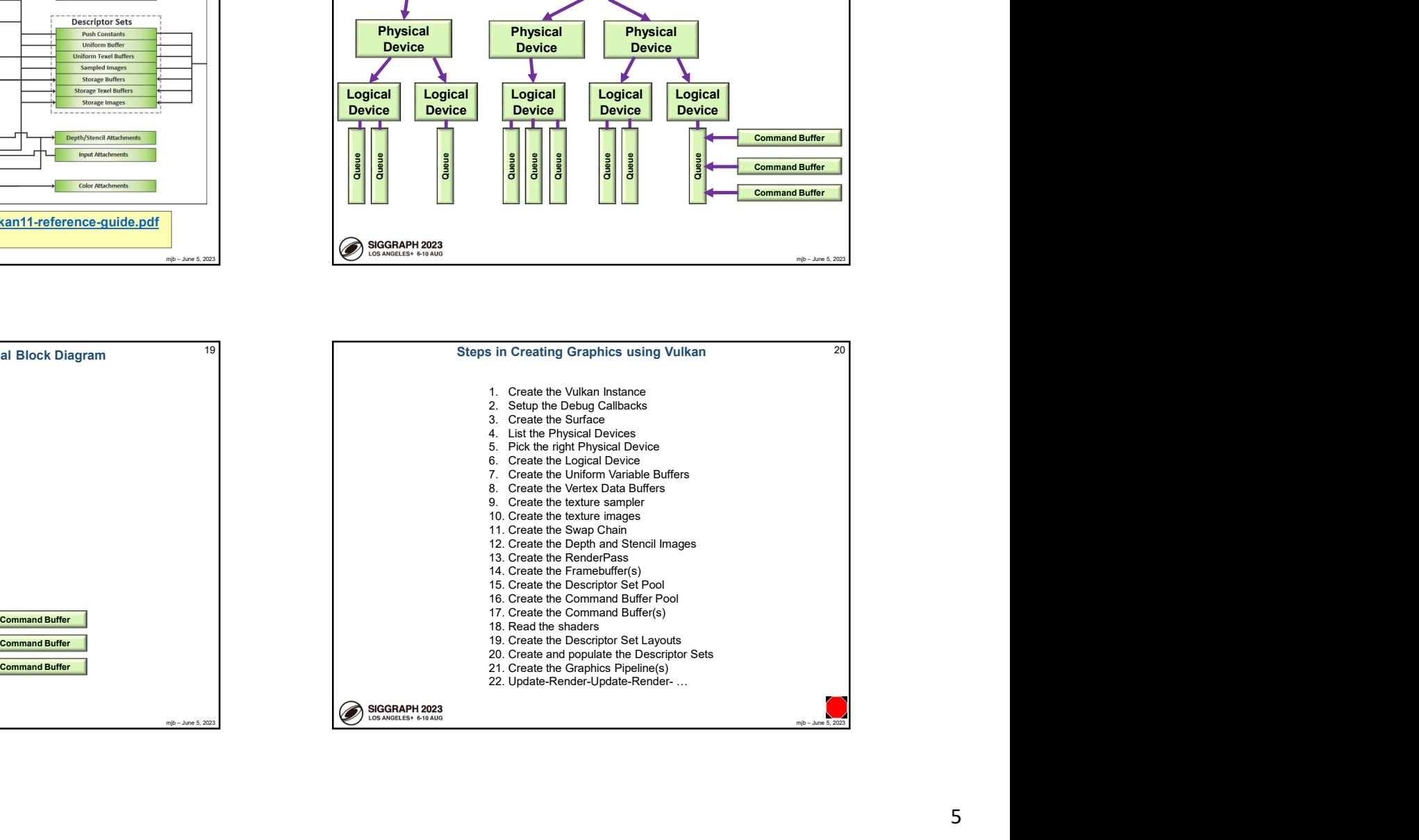

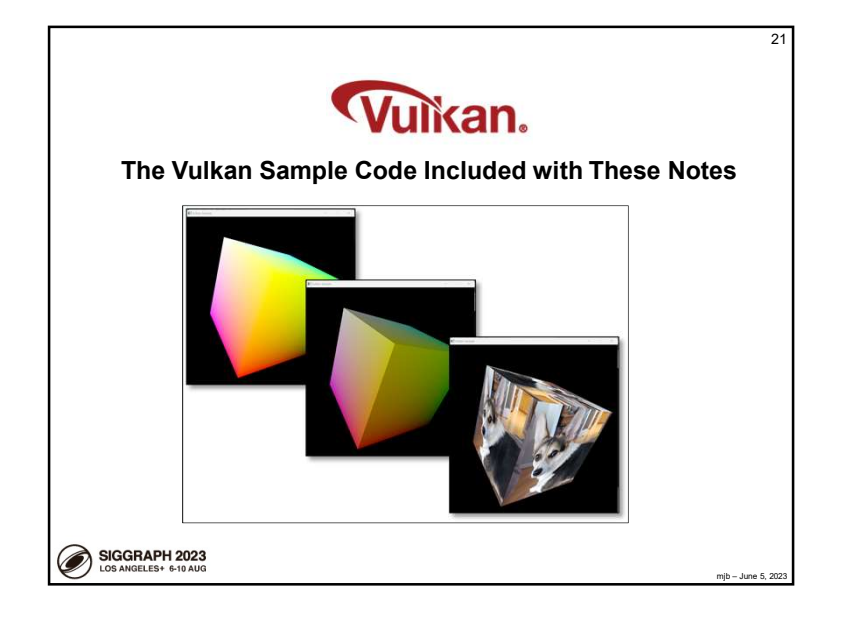

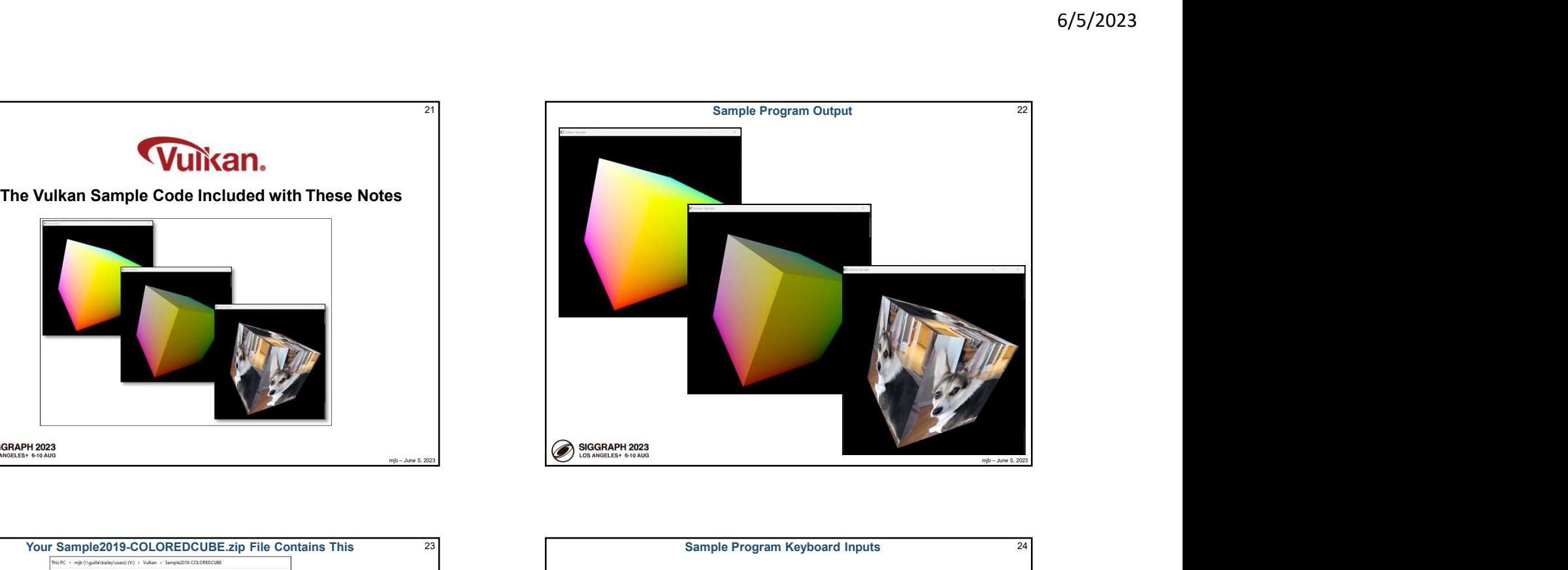

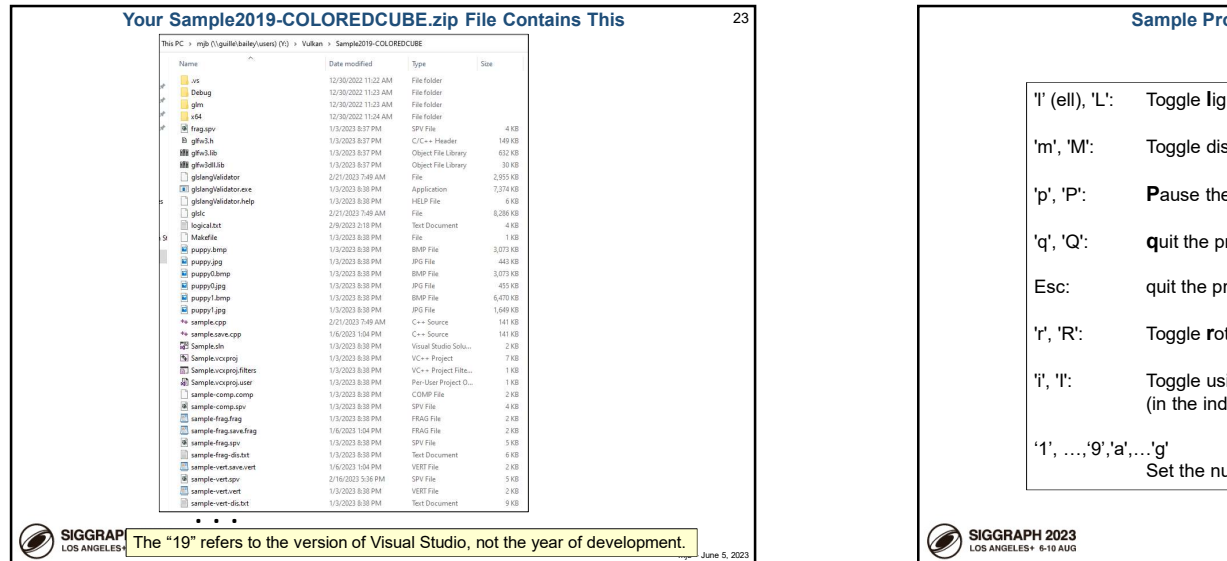

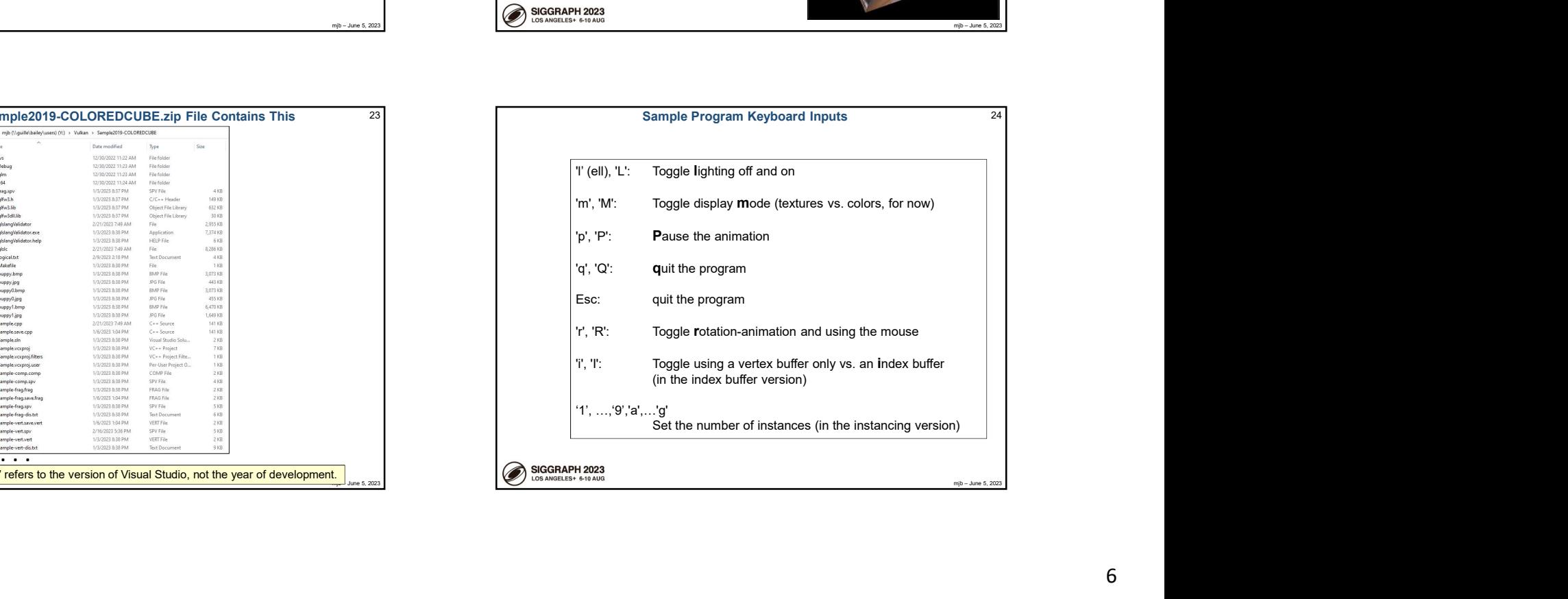

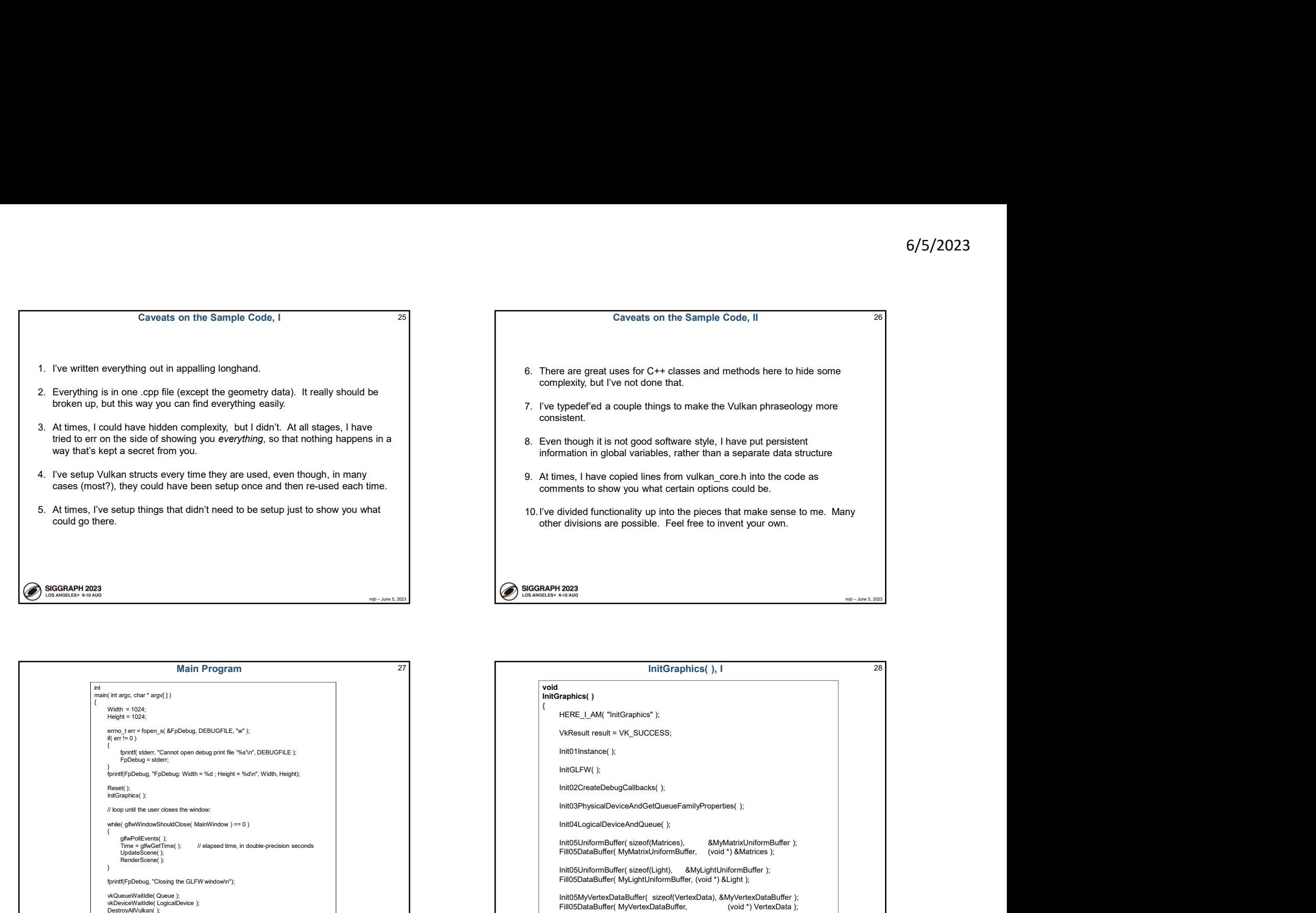

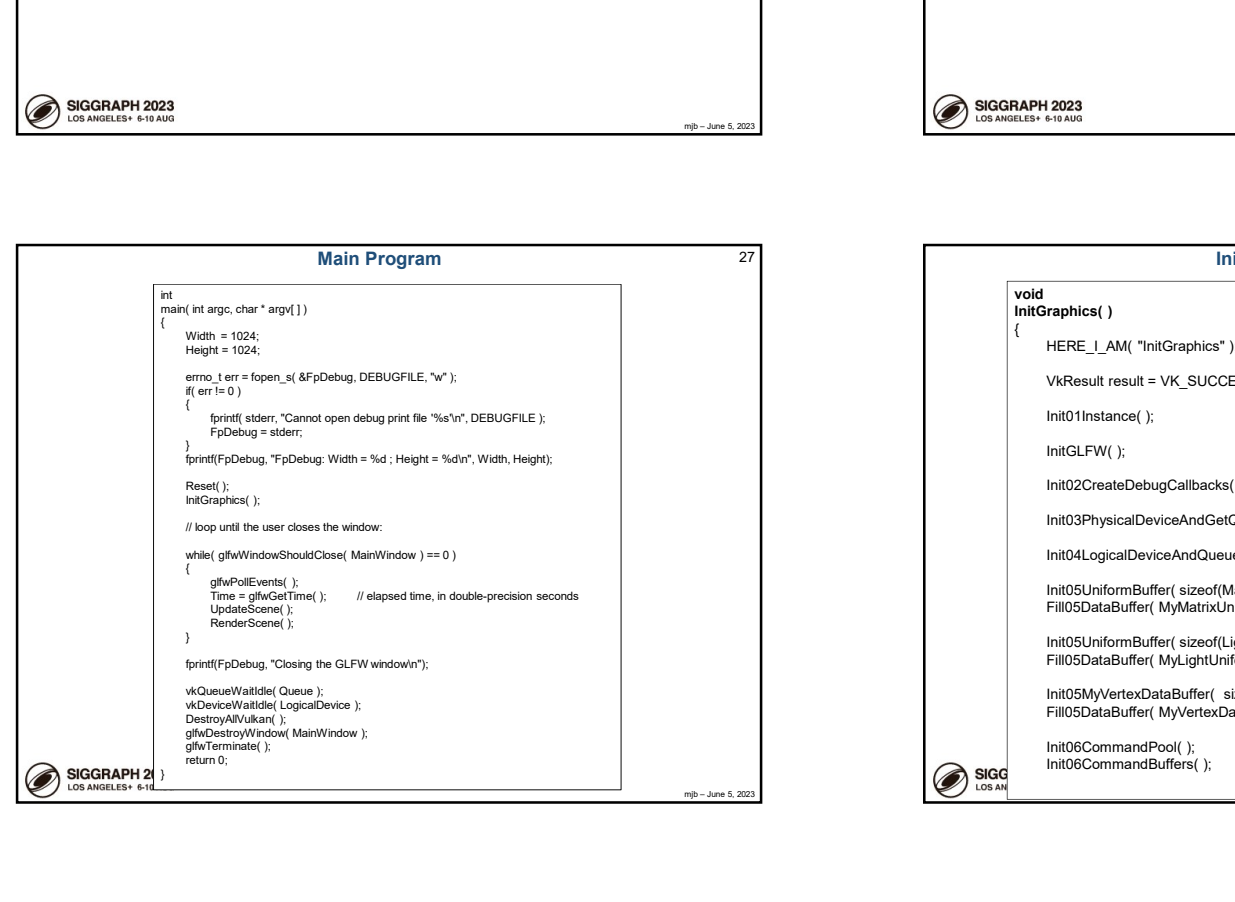

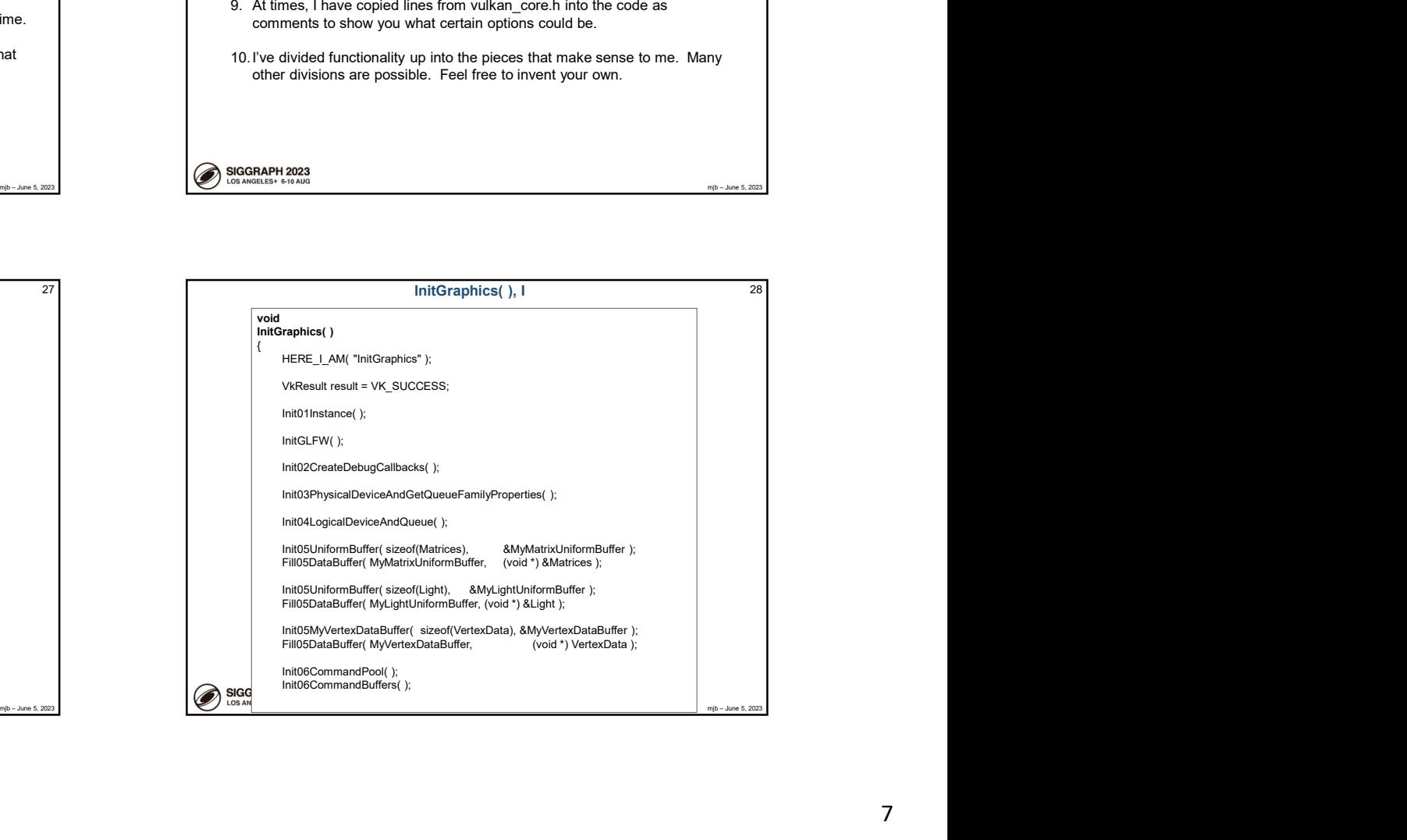

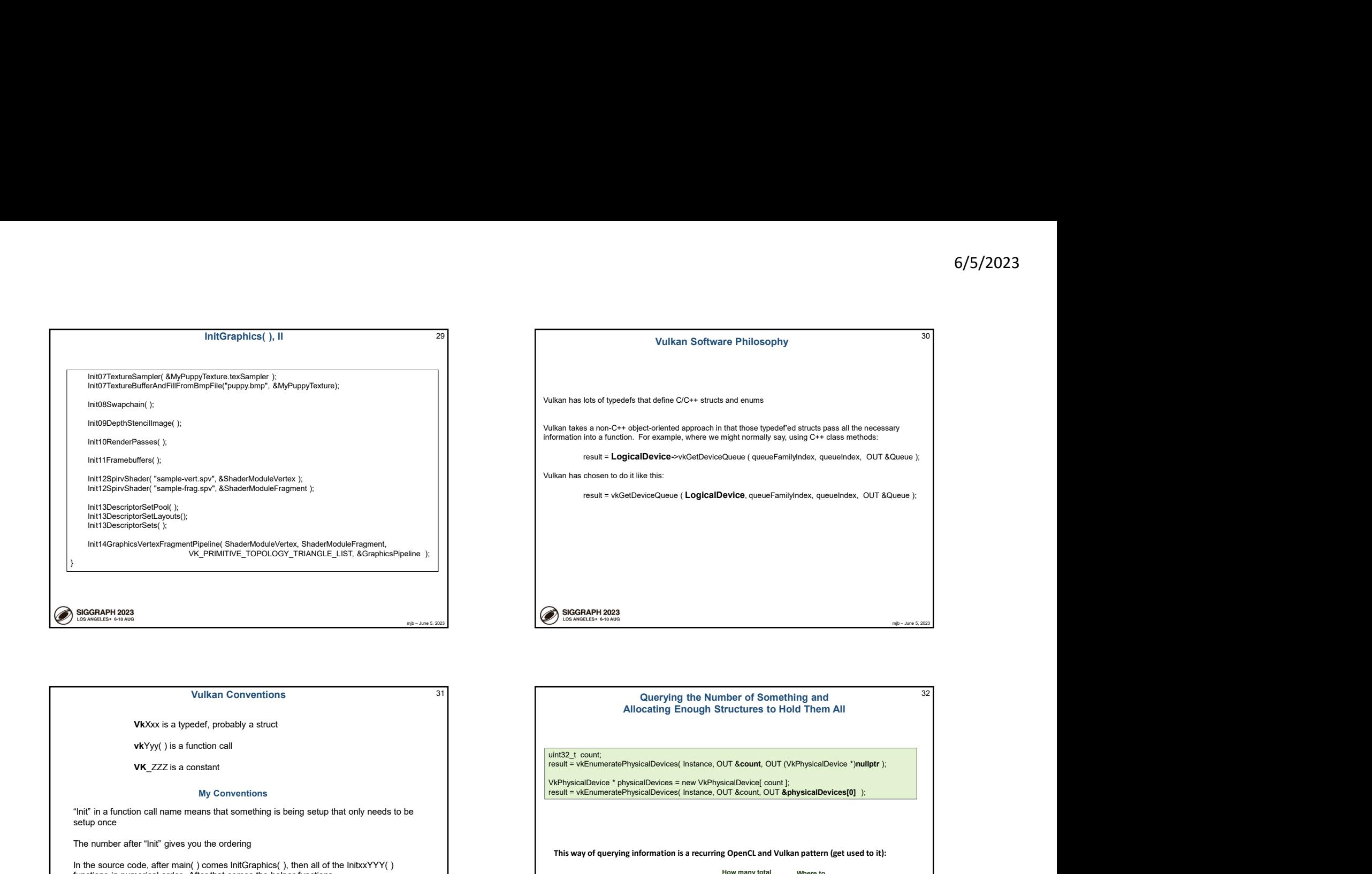

## **Vulkan Conventions** 31

vkYyy( ) is a function call

VK\_ZZZ is a constant

### My Conventions

"Init" in a function call name means that something is being setup that only needs to be setup once

The number after "Init" gives you the ordering

In the source code, after main() comes InitGraphics(), then all of the InitxxYYY() functions in numerical order. After that comes the helper functions

"Find" in a function call name means that something is being looked for

"Fill" in a function call name means that some data is being supplied to Vulkan

"IN" and "OUT" ahead of function call arguments are just there to let you know how an argument is going to be used by the function. Otherwise, IN and OUT have no significance. They are actually #define'd to nothing.

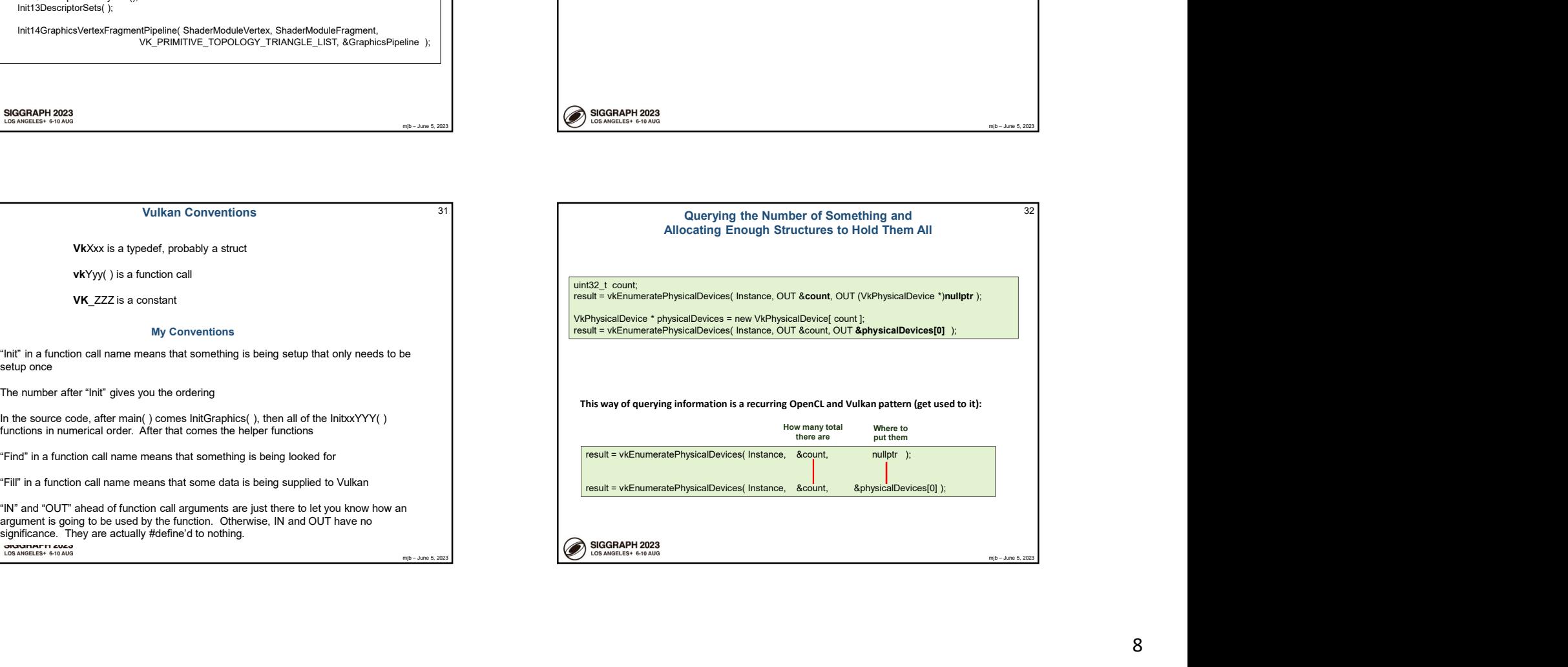

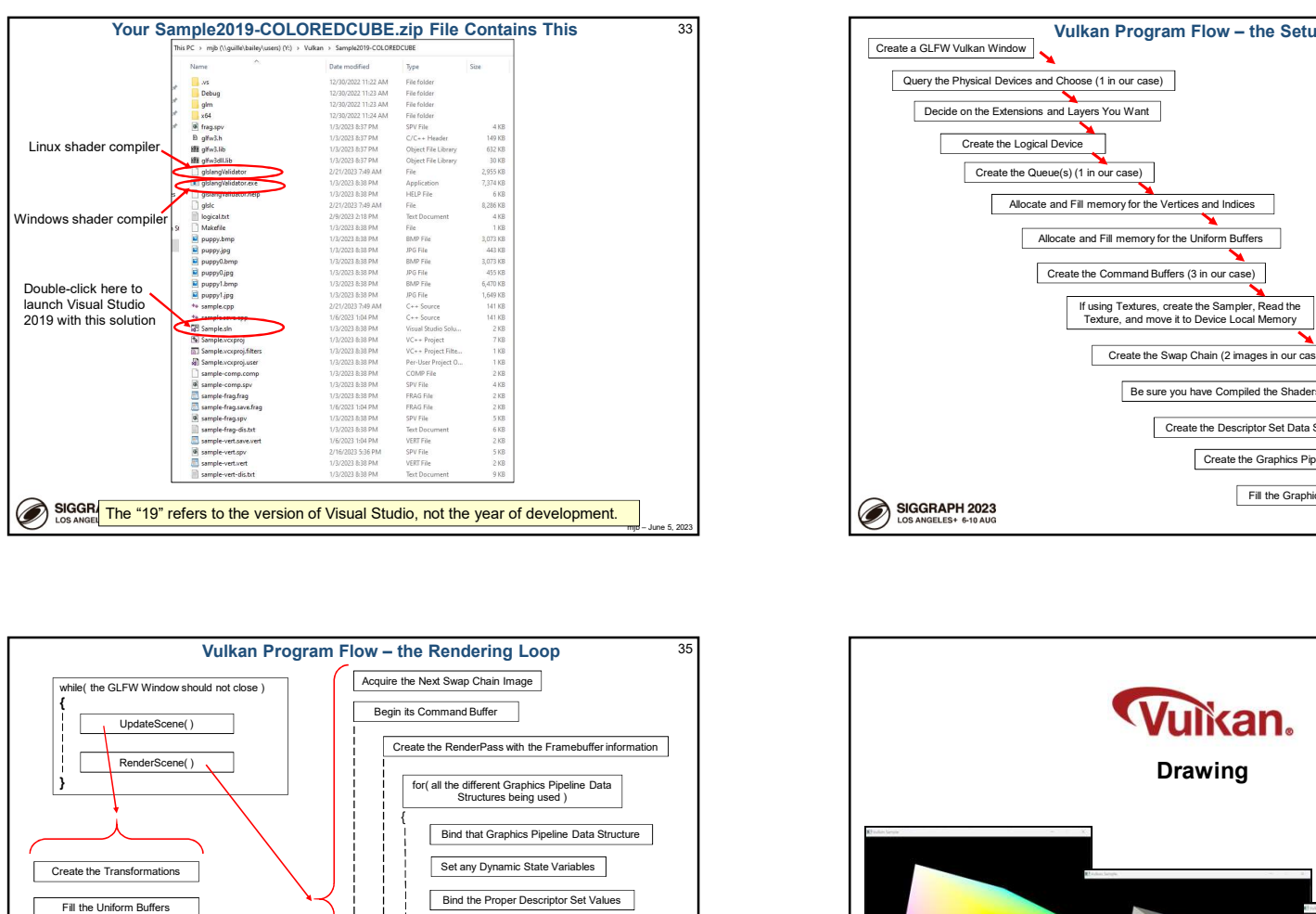

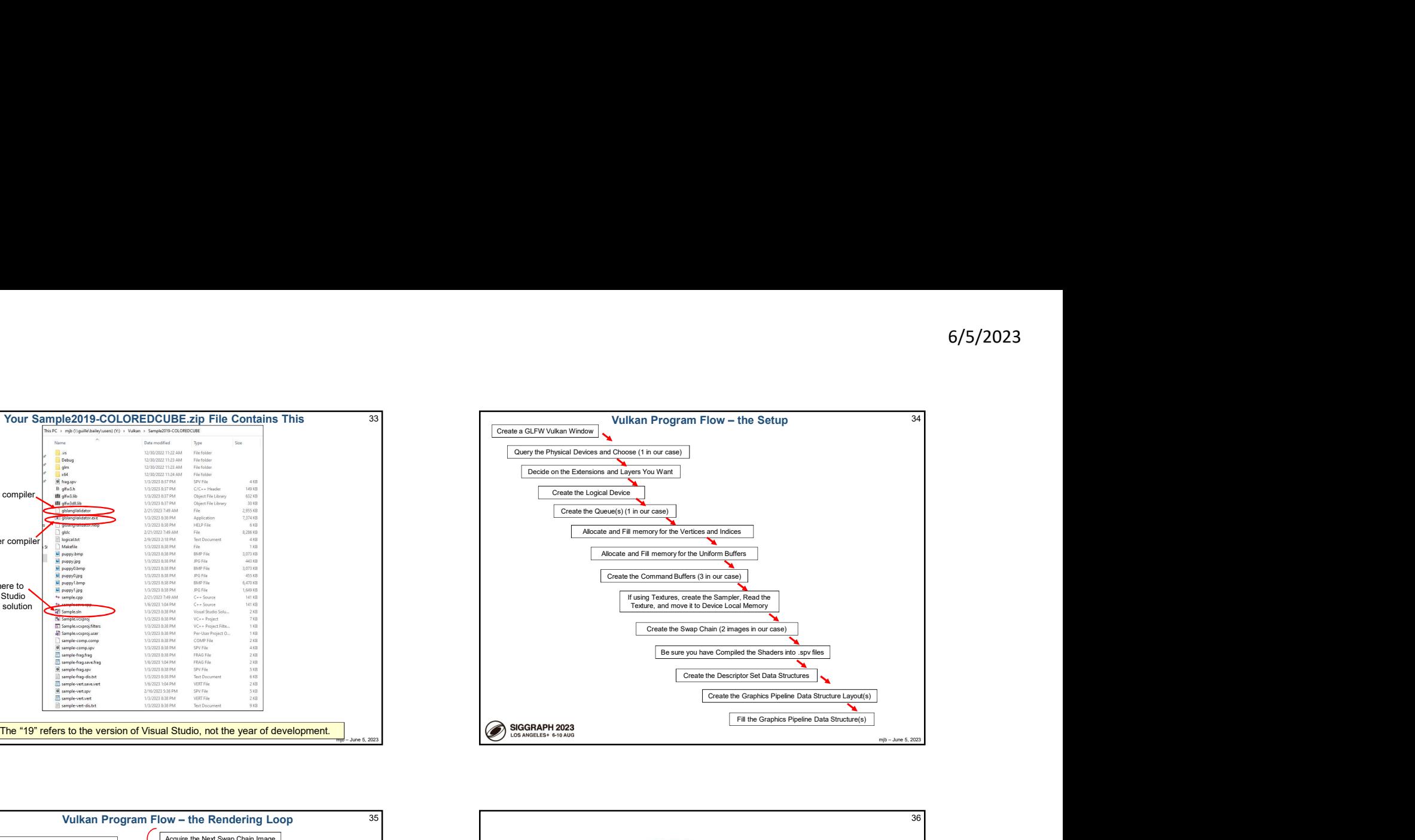

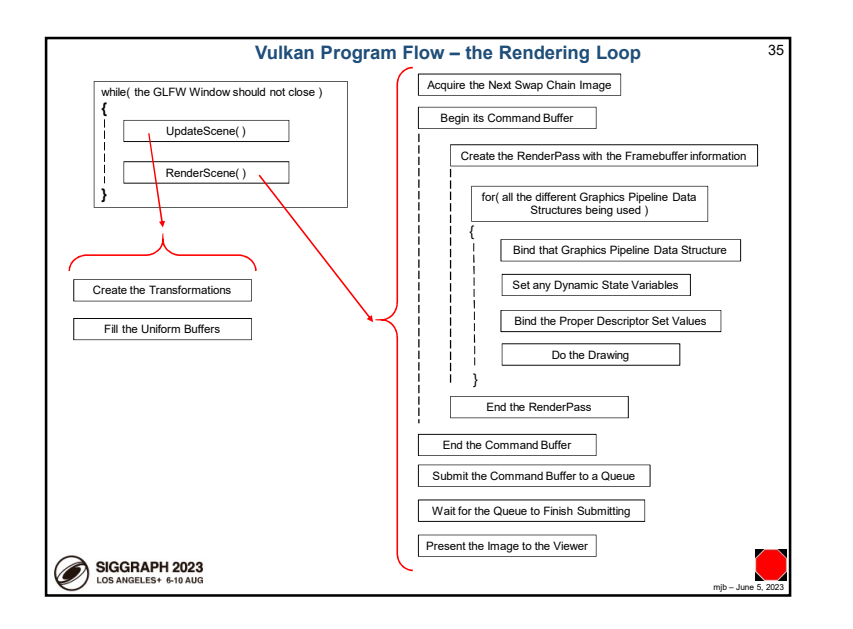

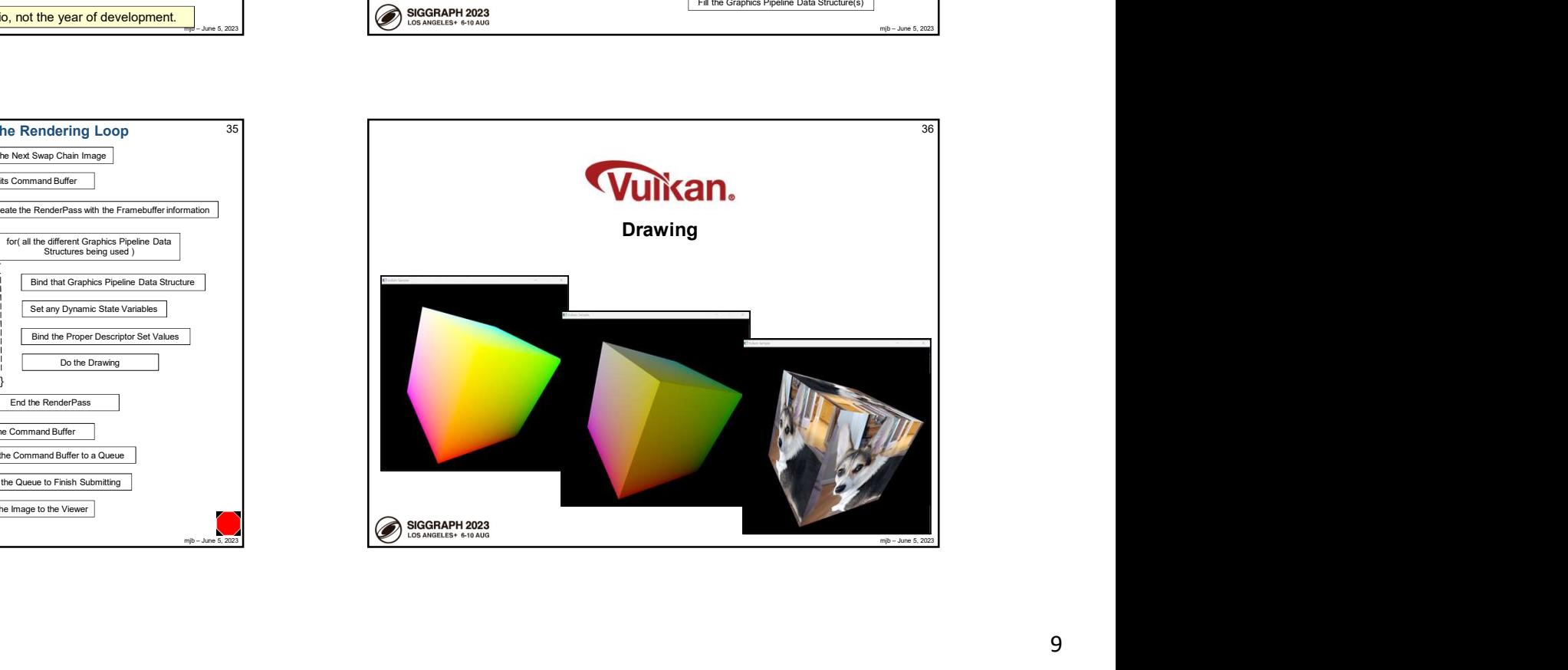

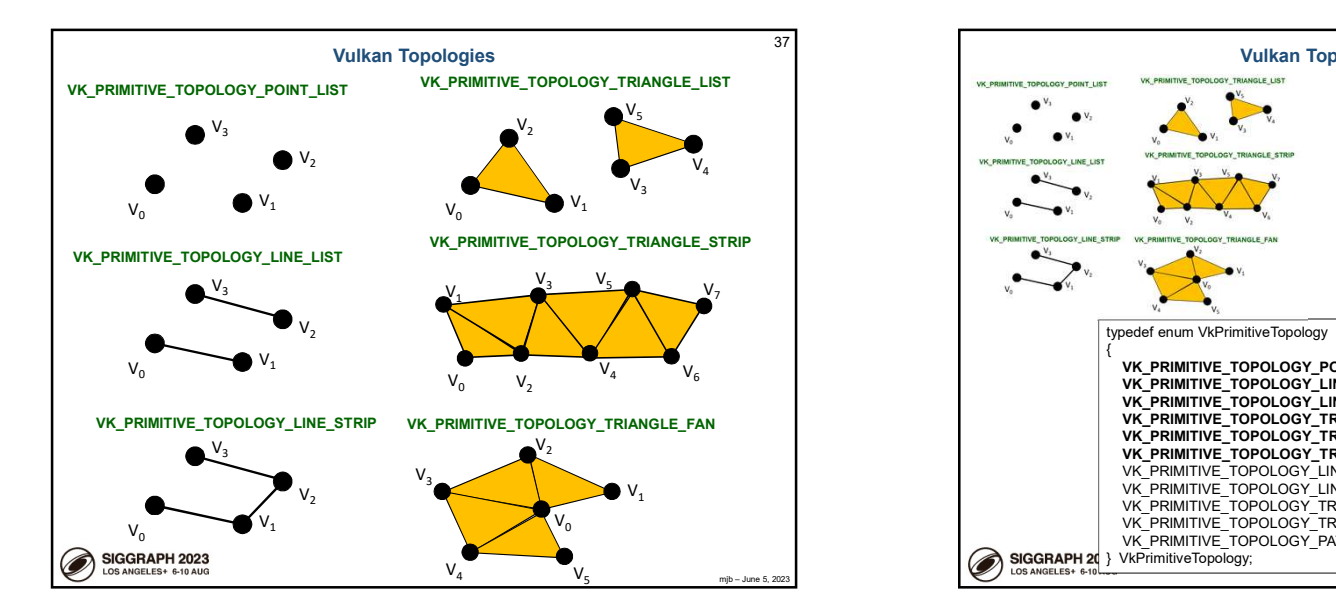

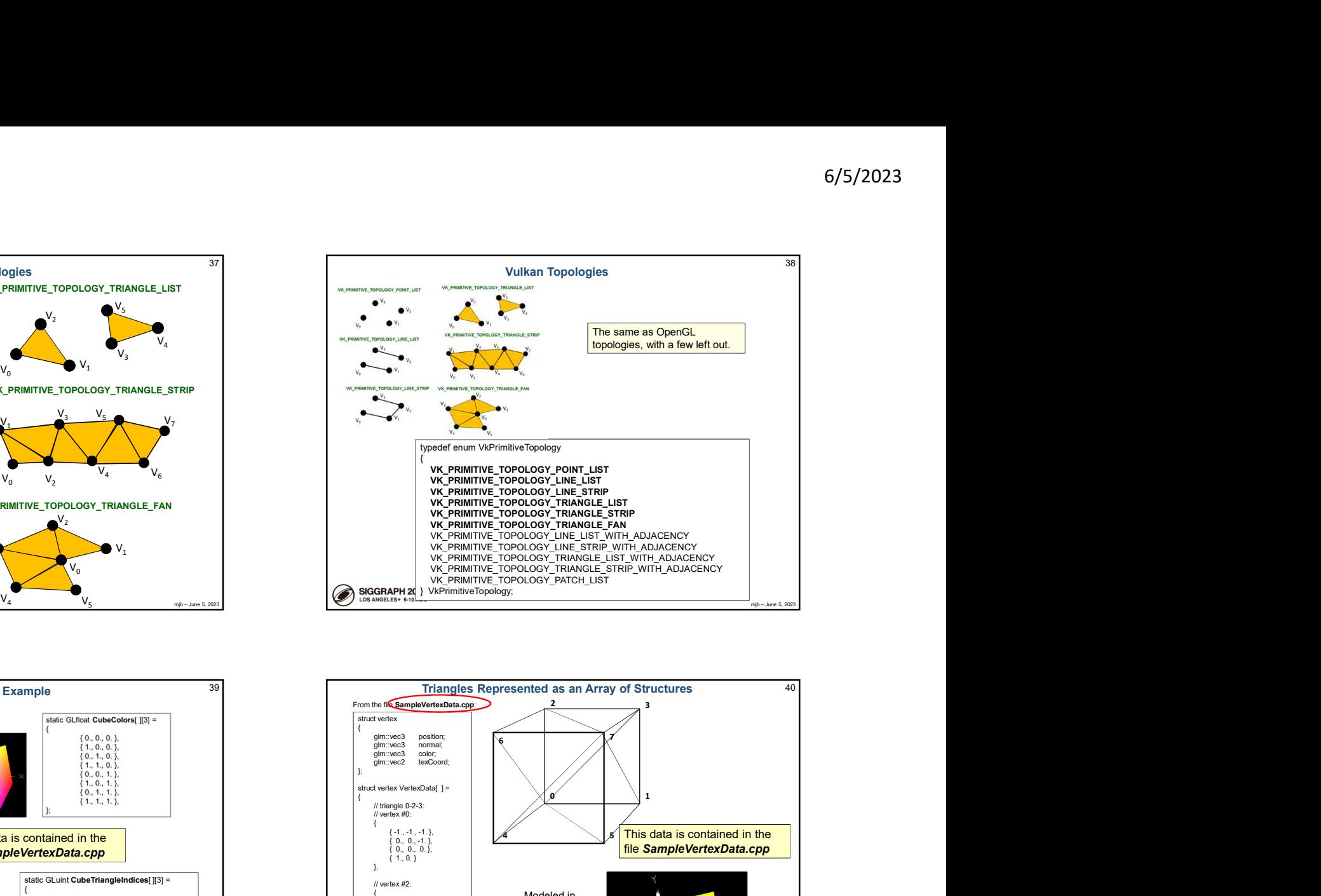

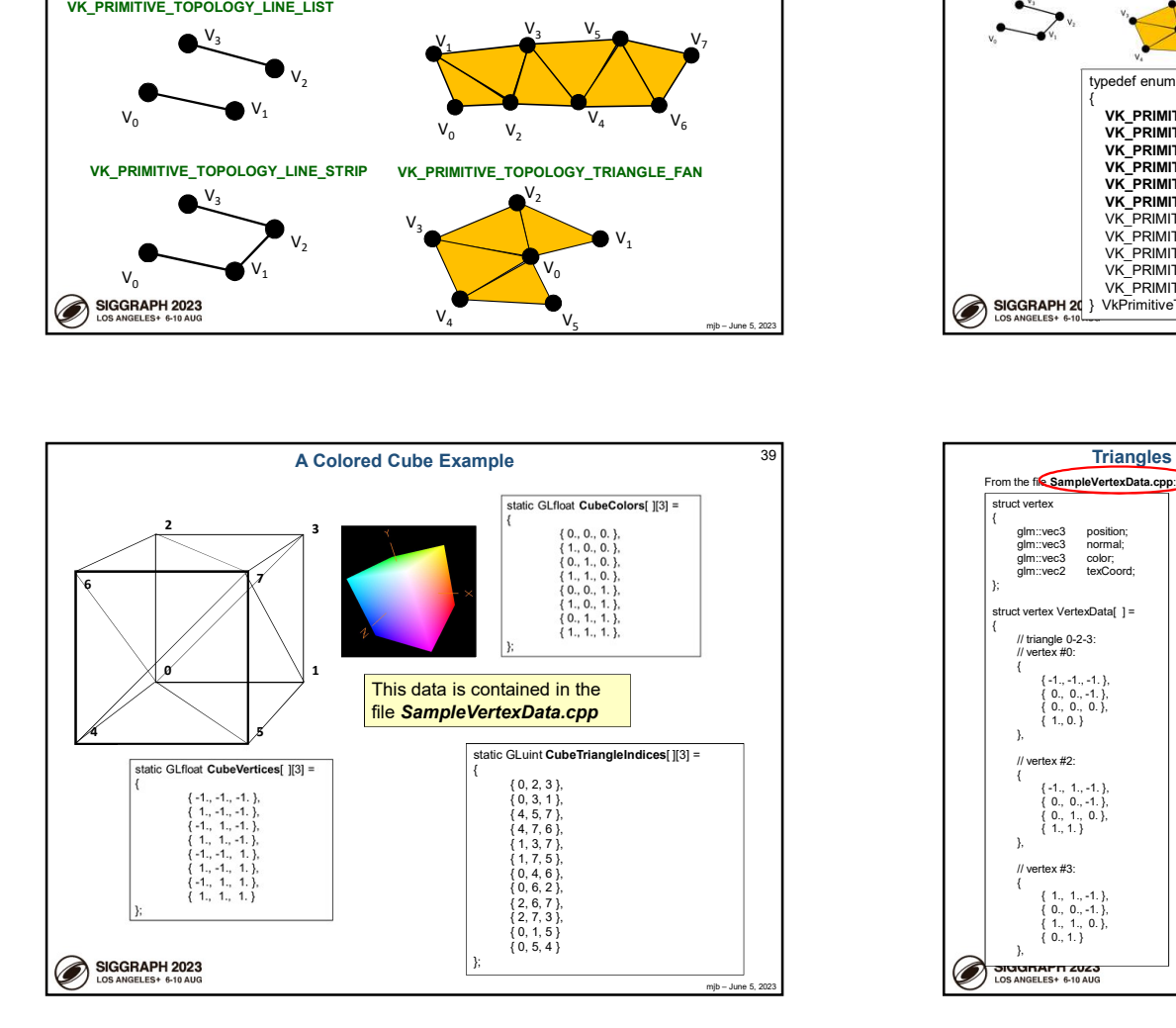

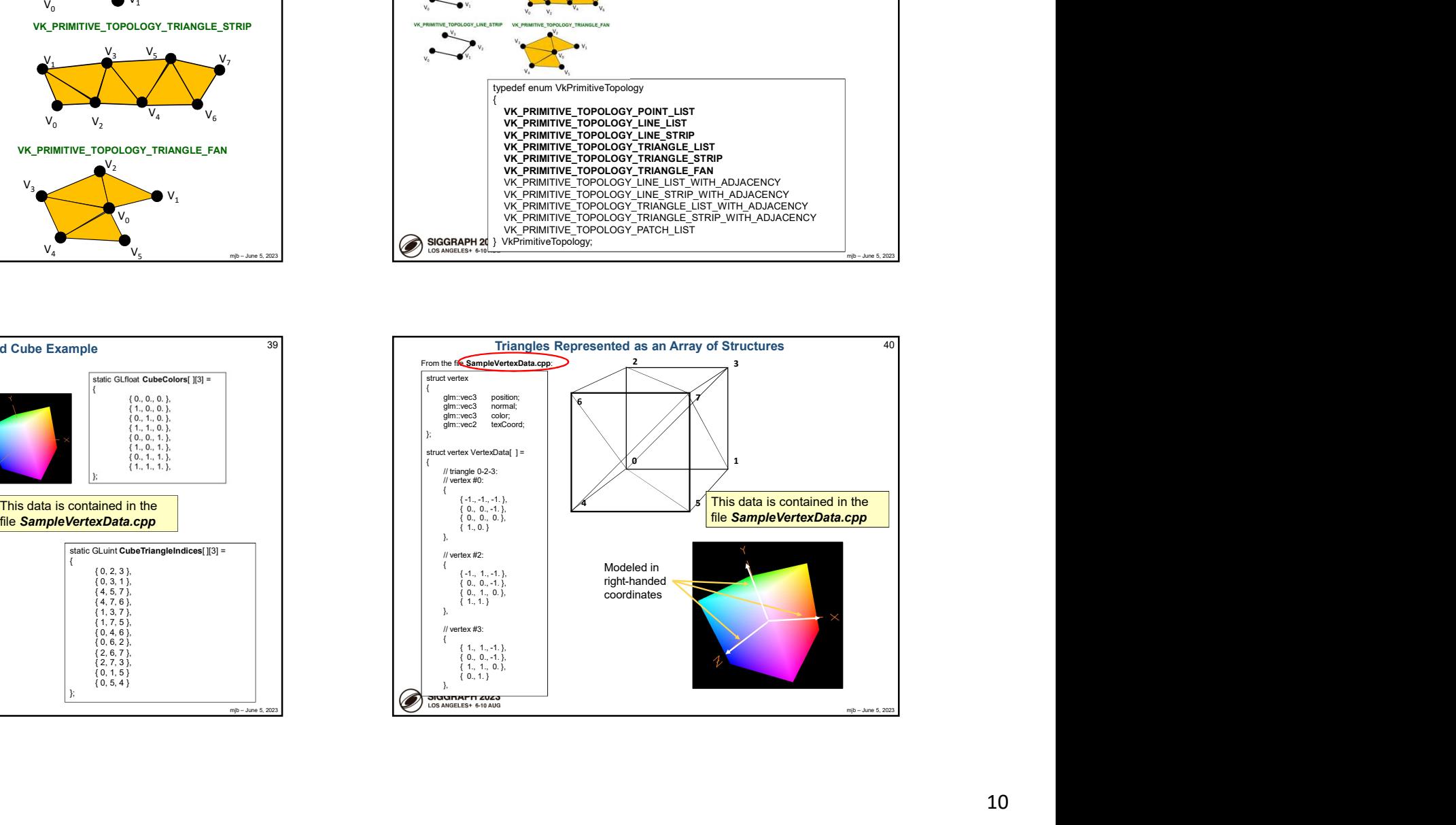

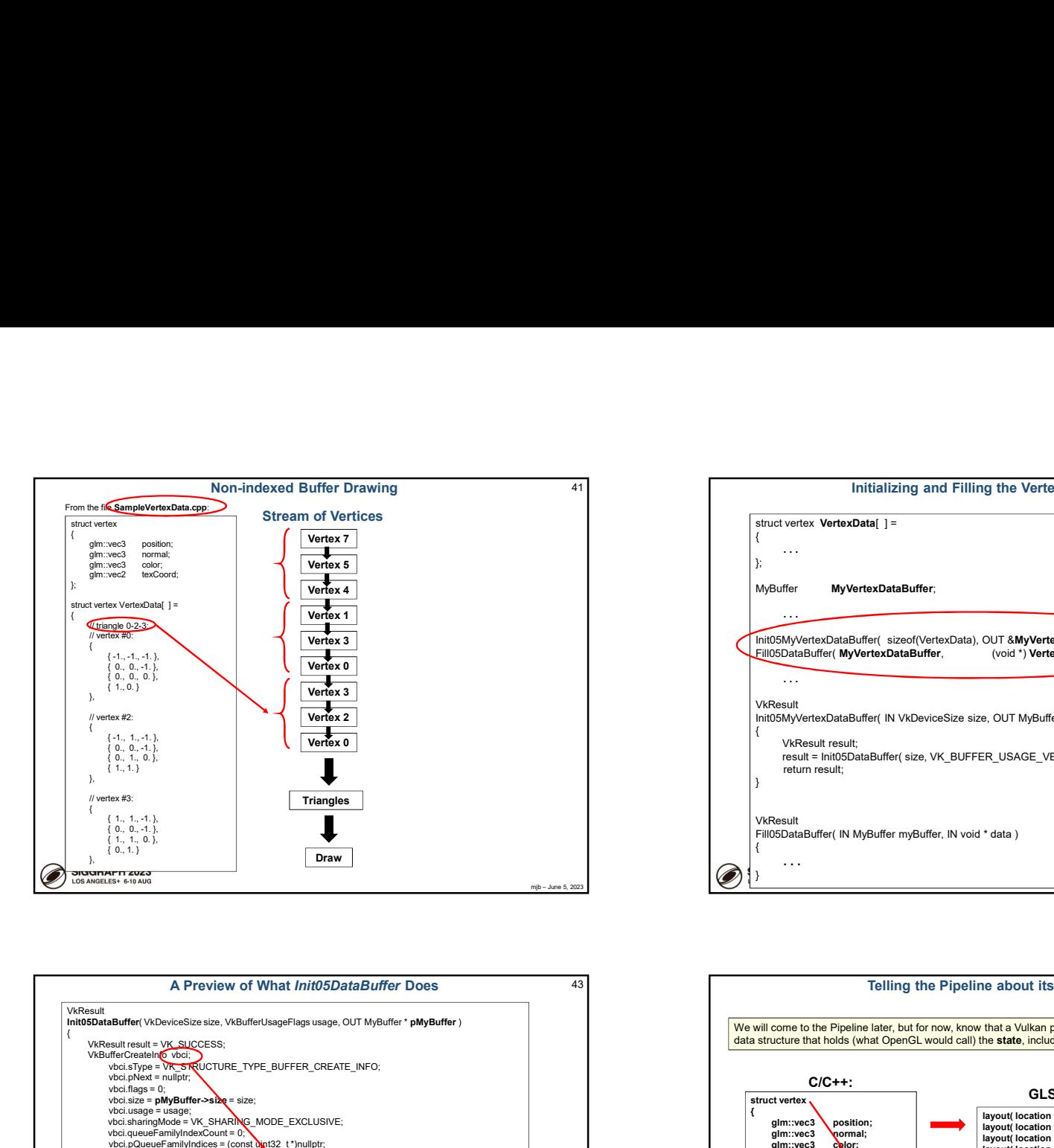

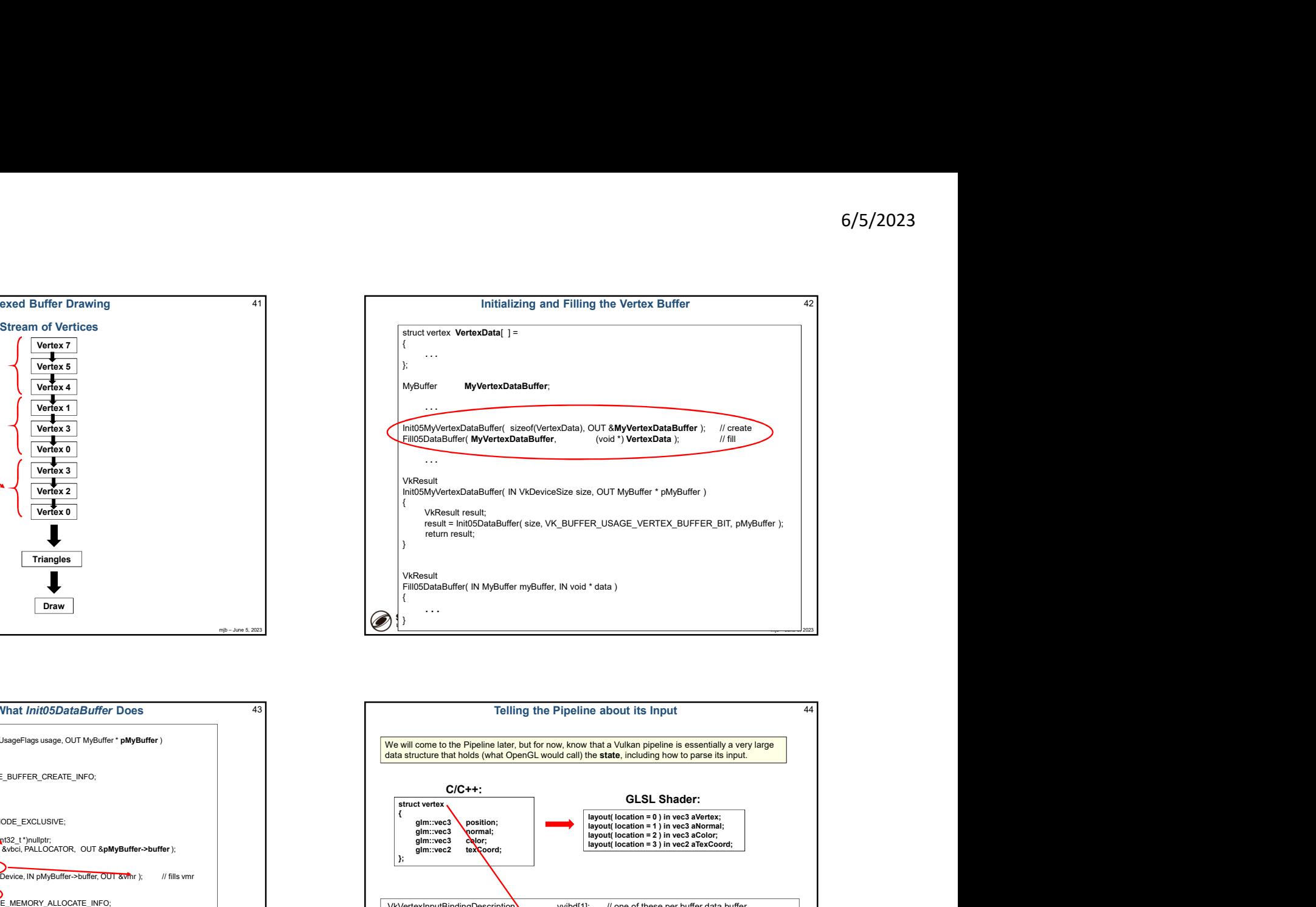

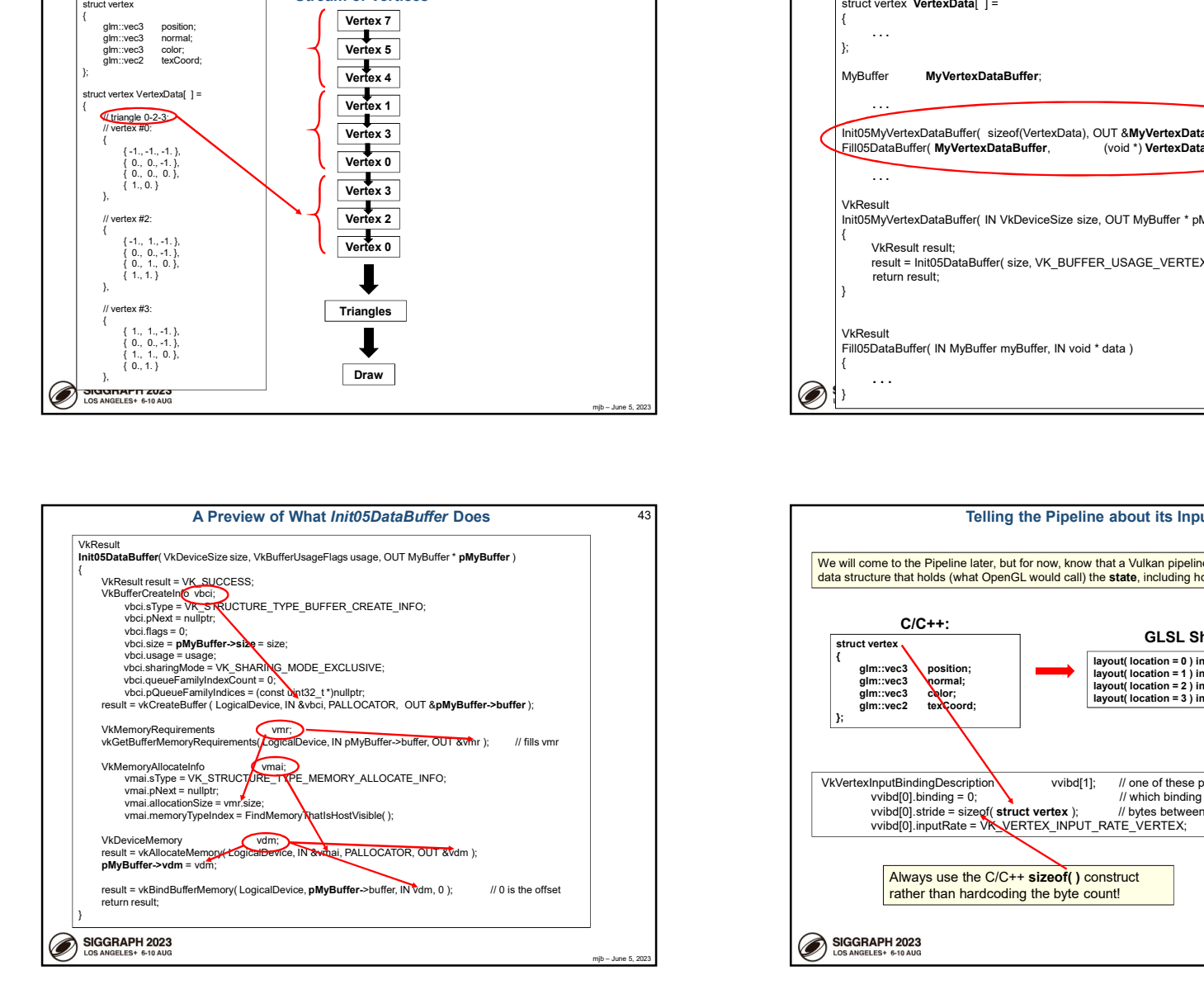

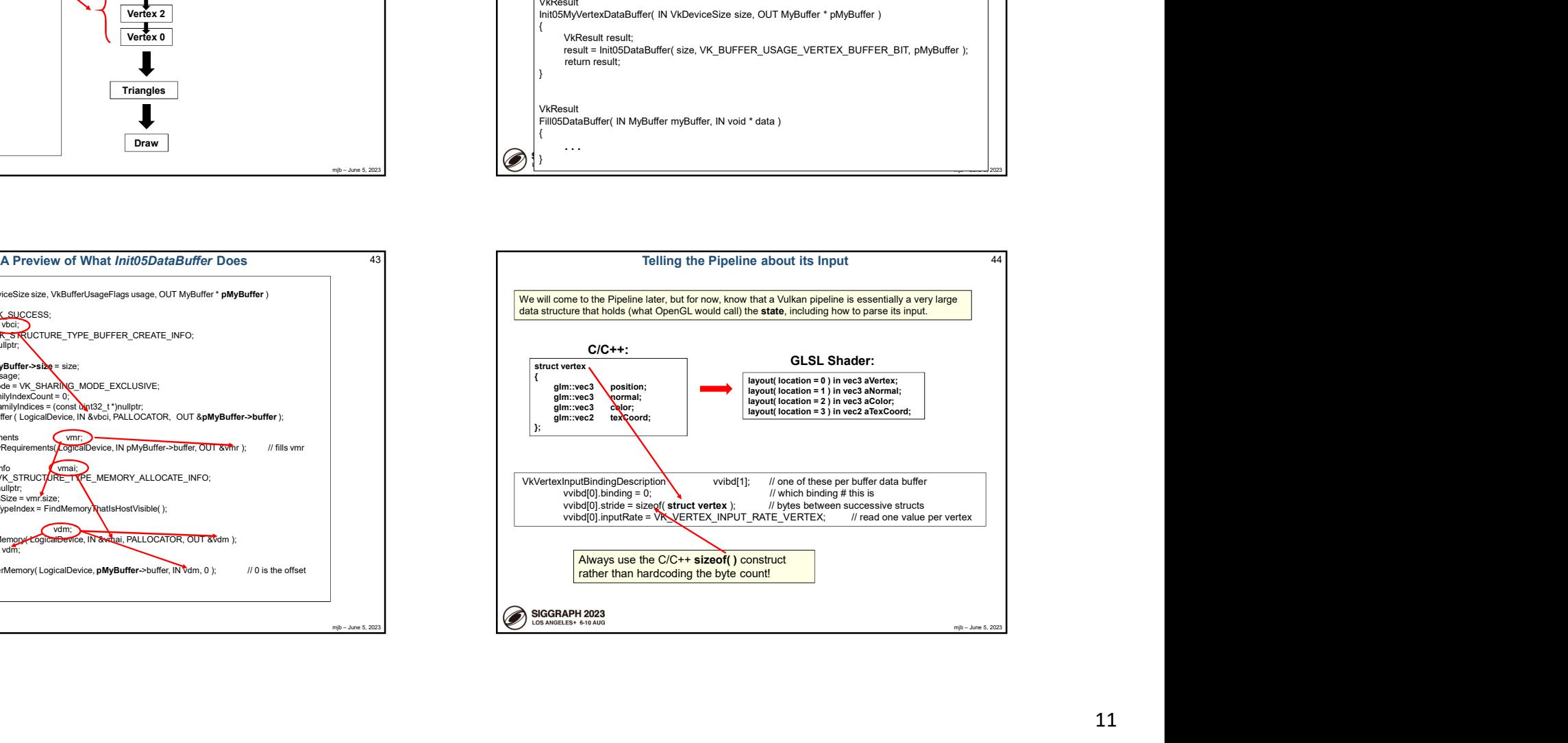

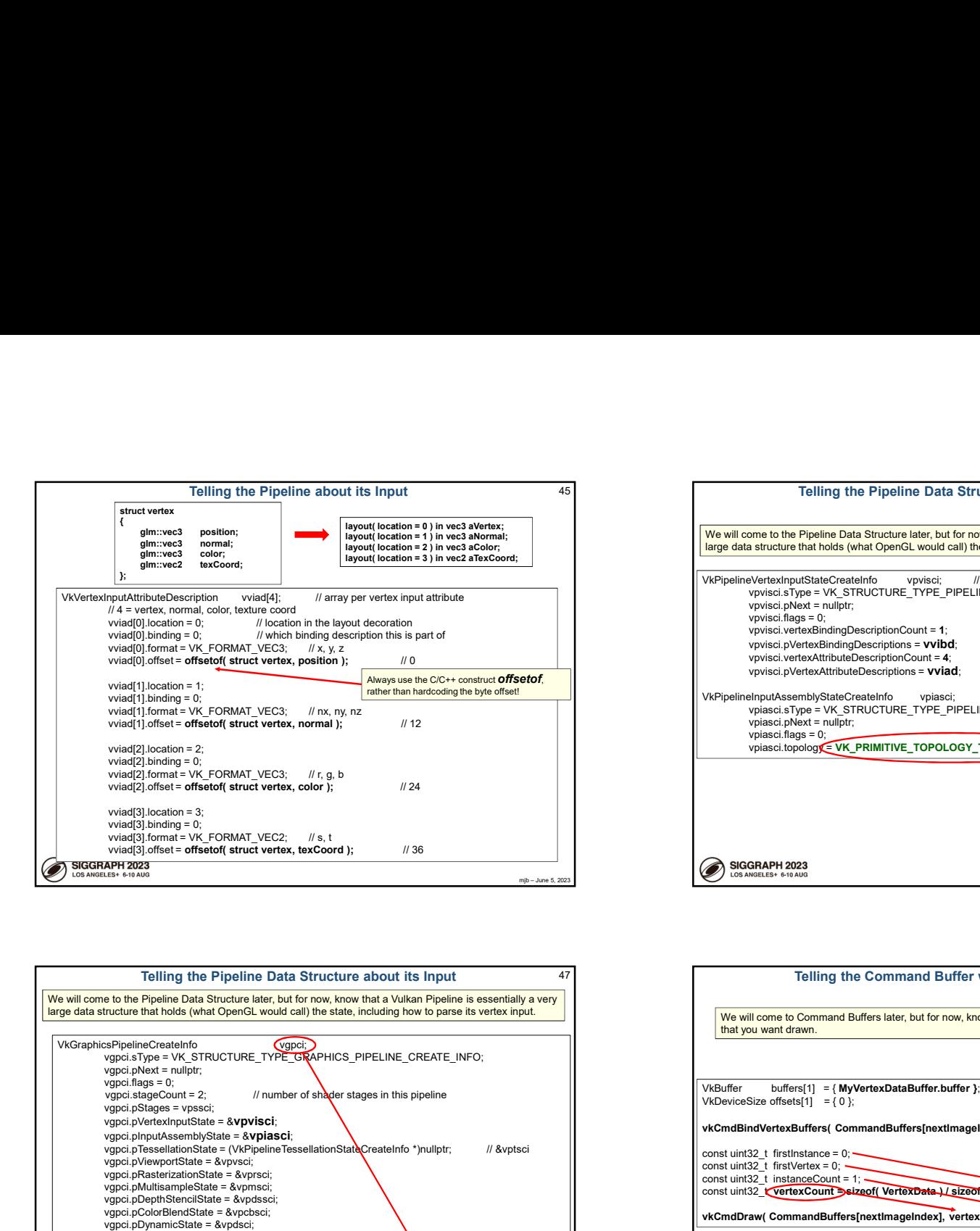

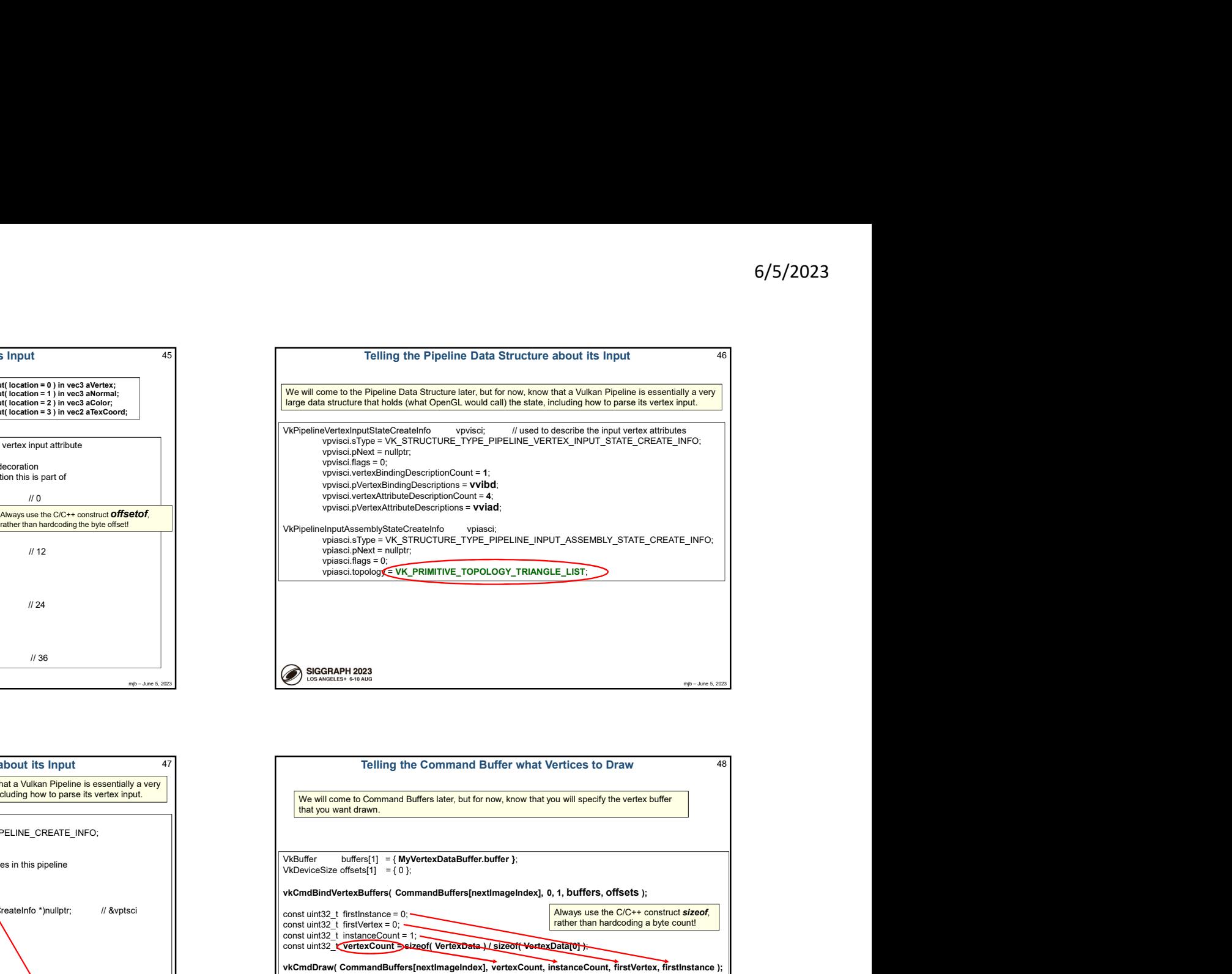

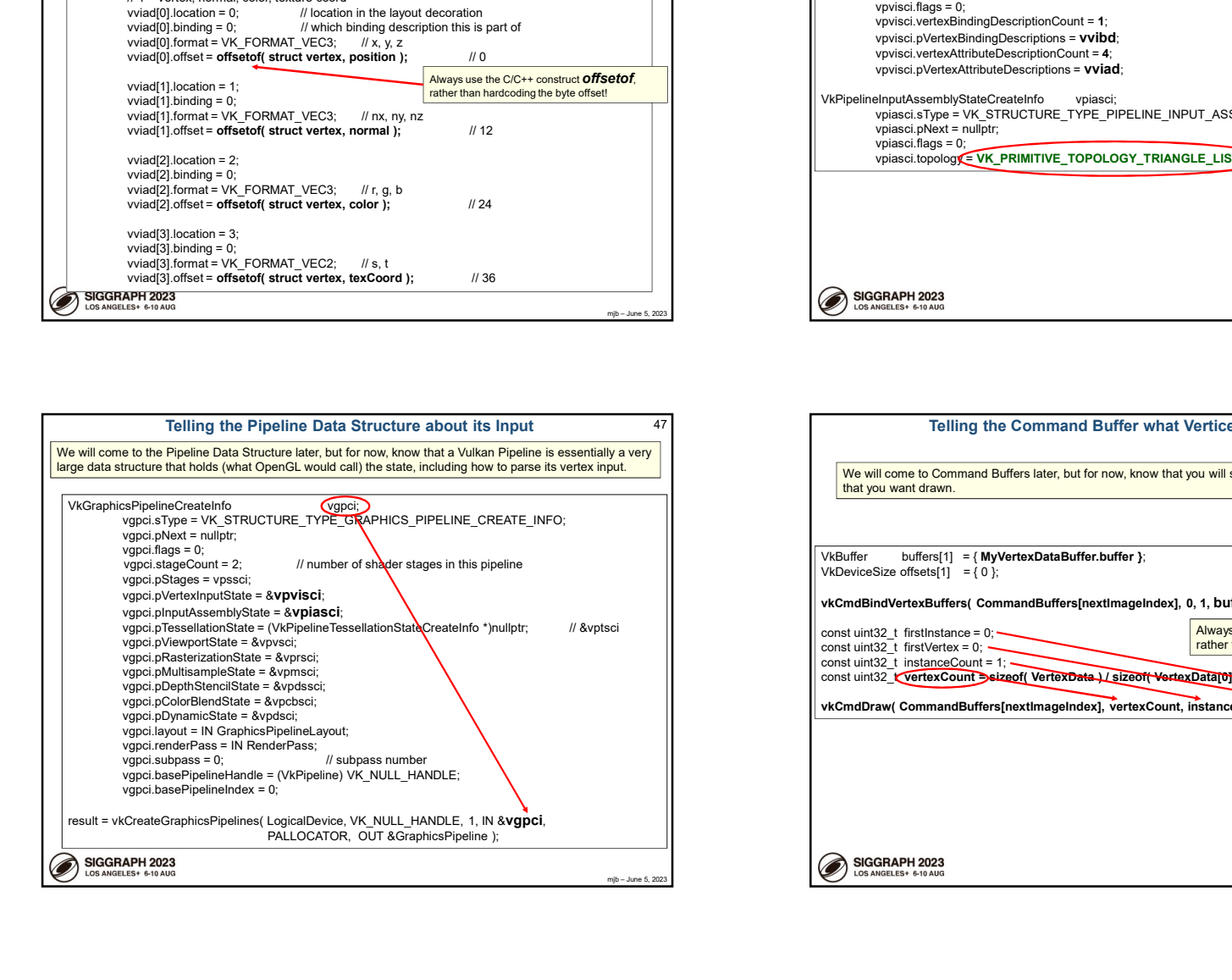

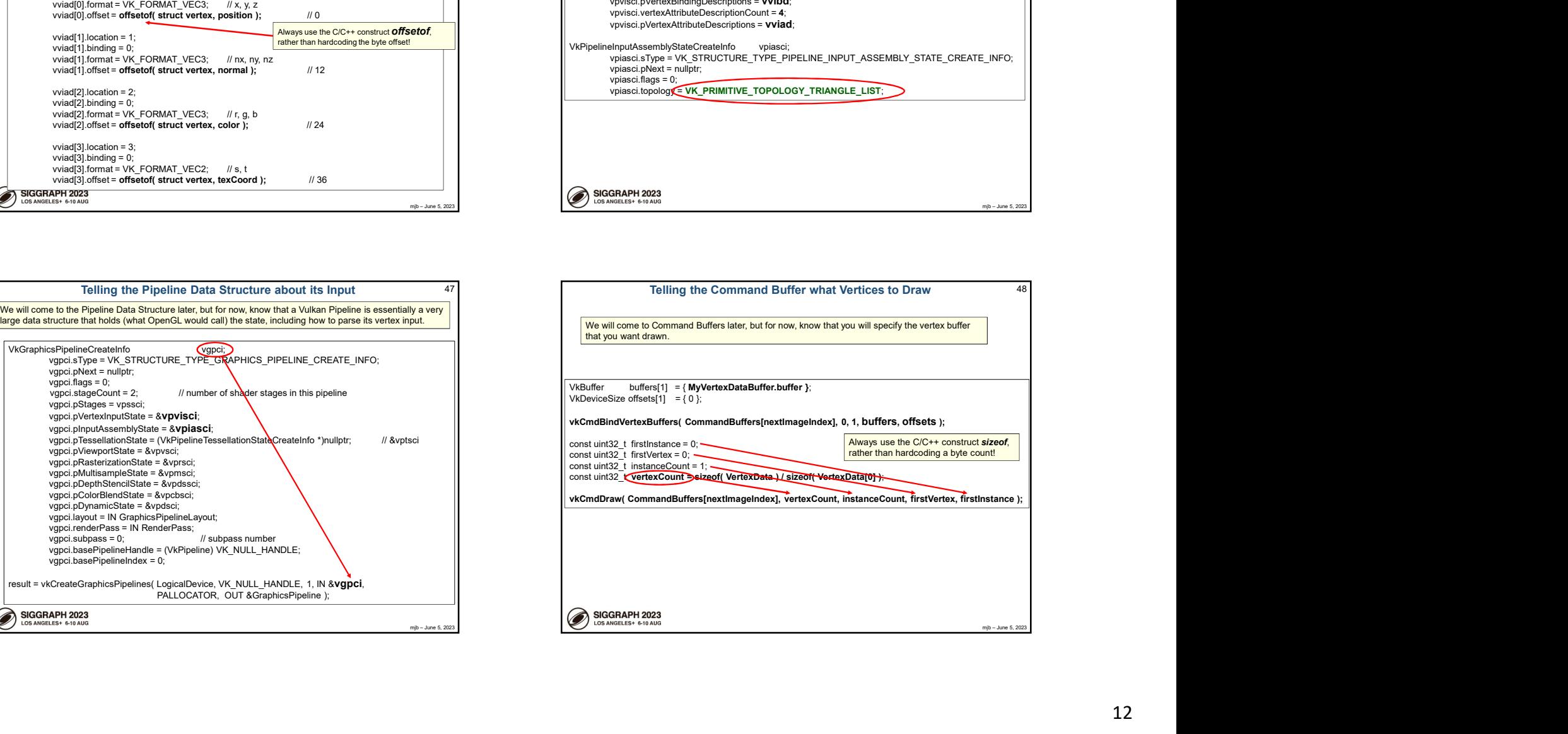

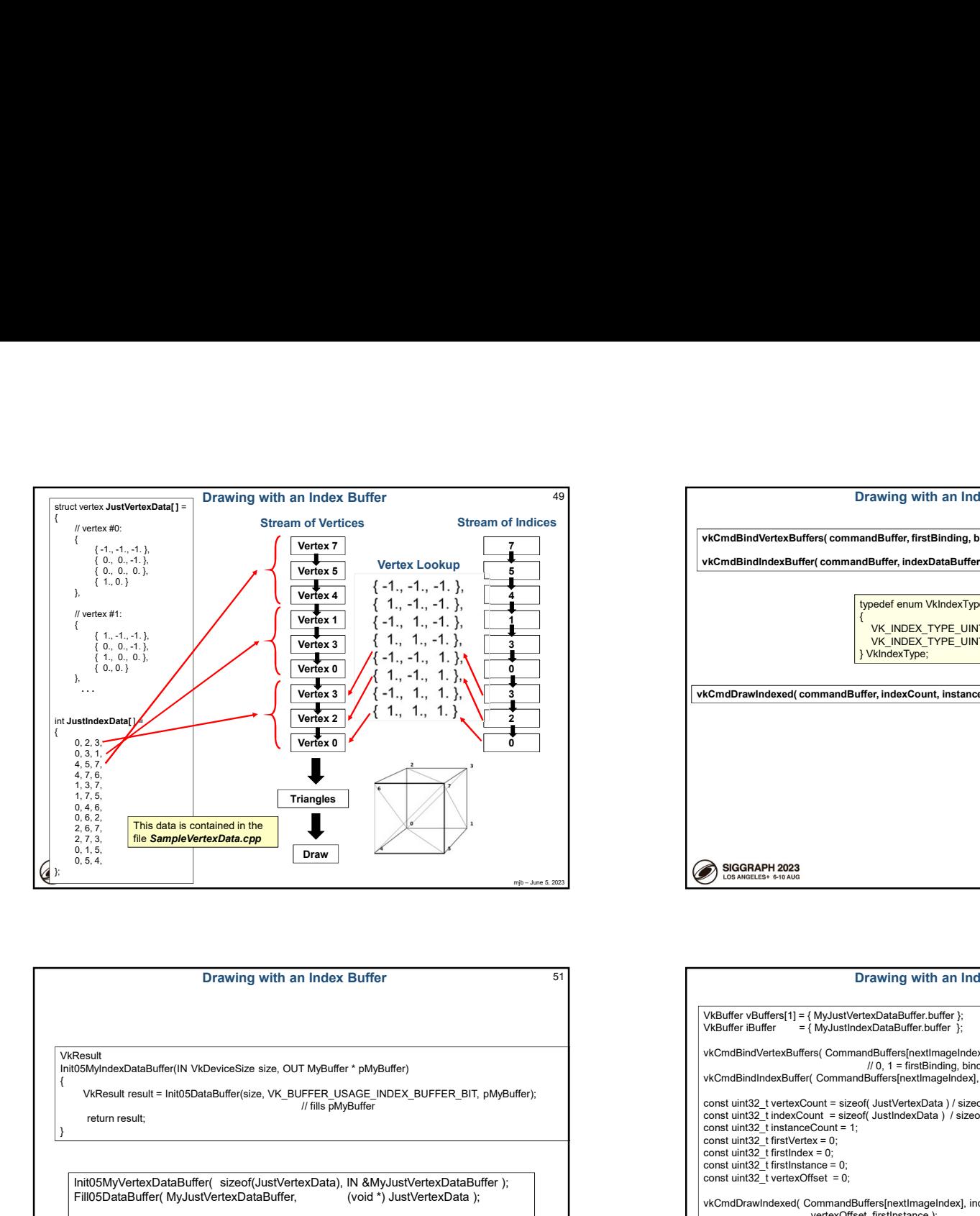

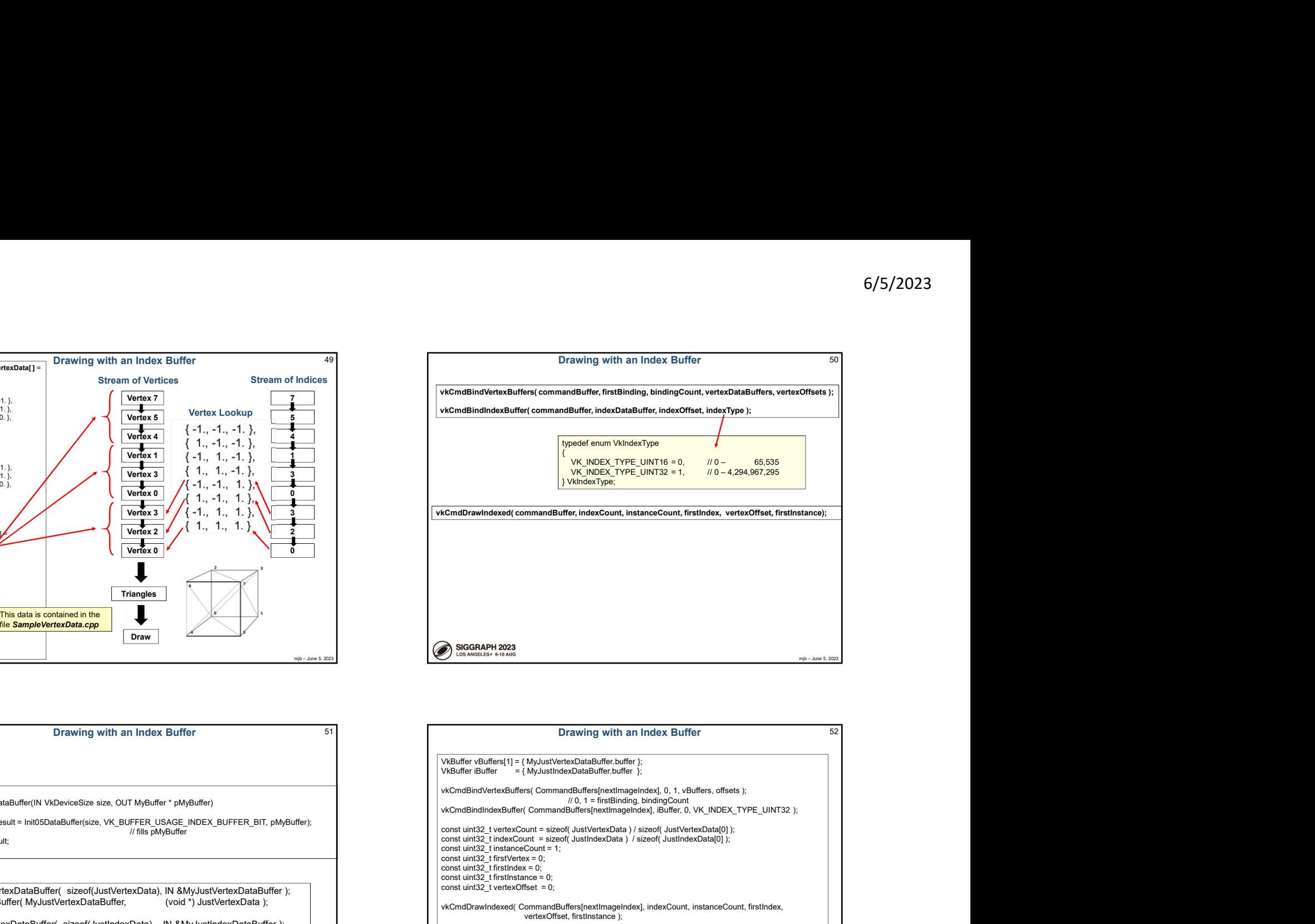

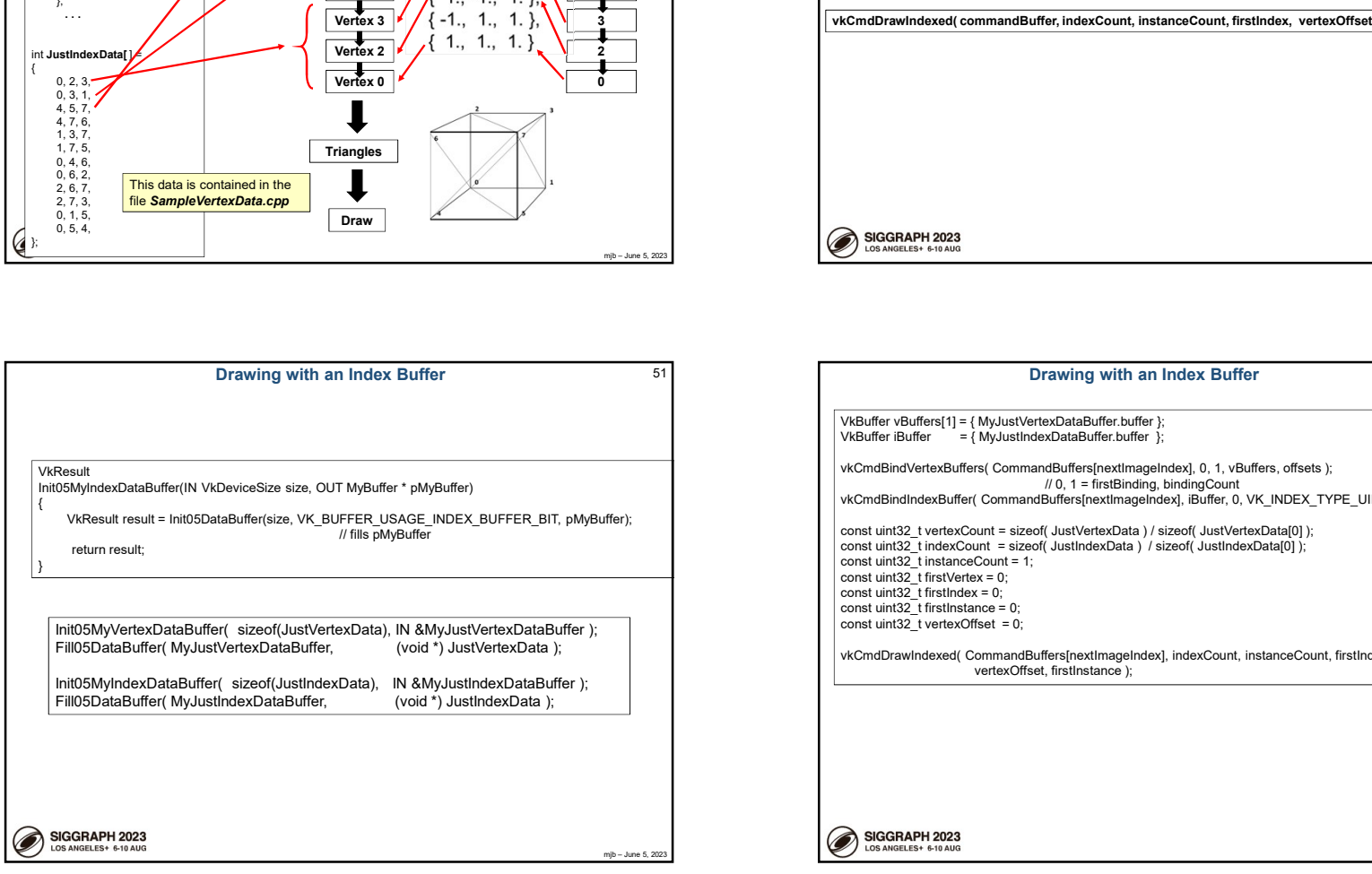

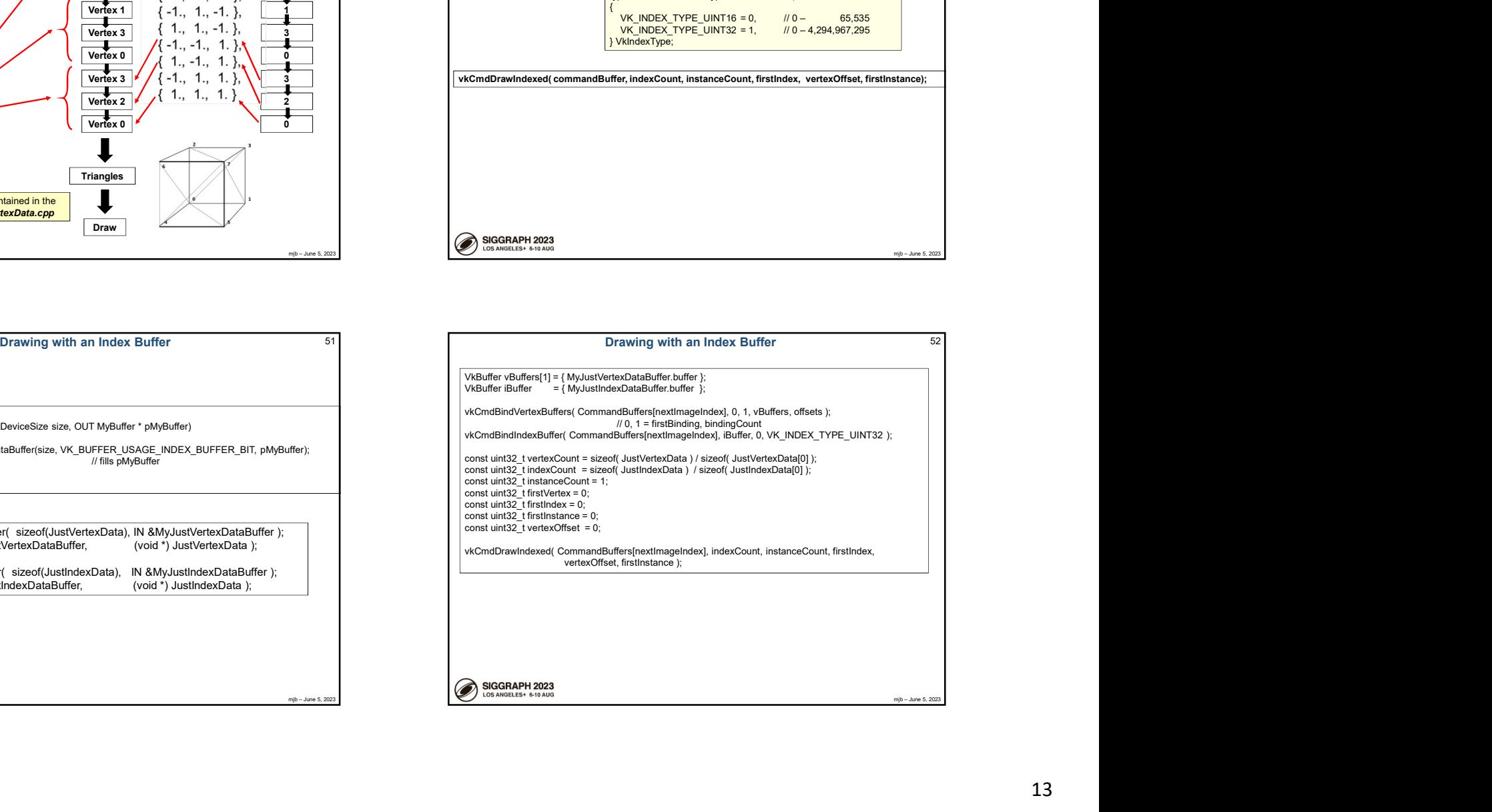

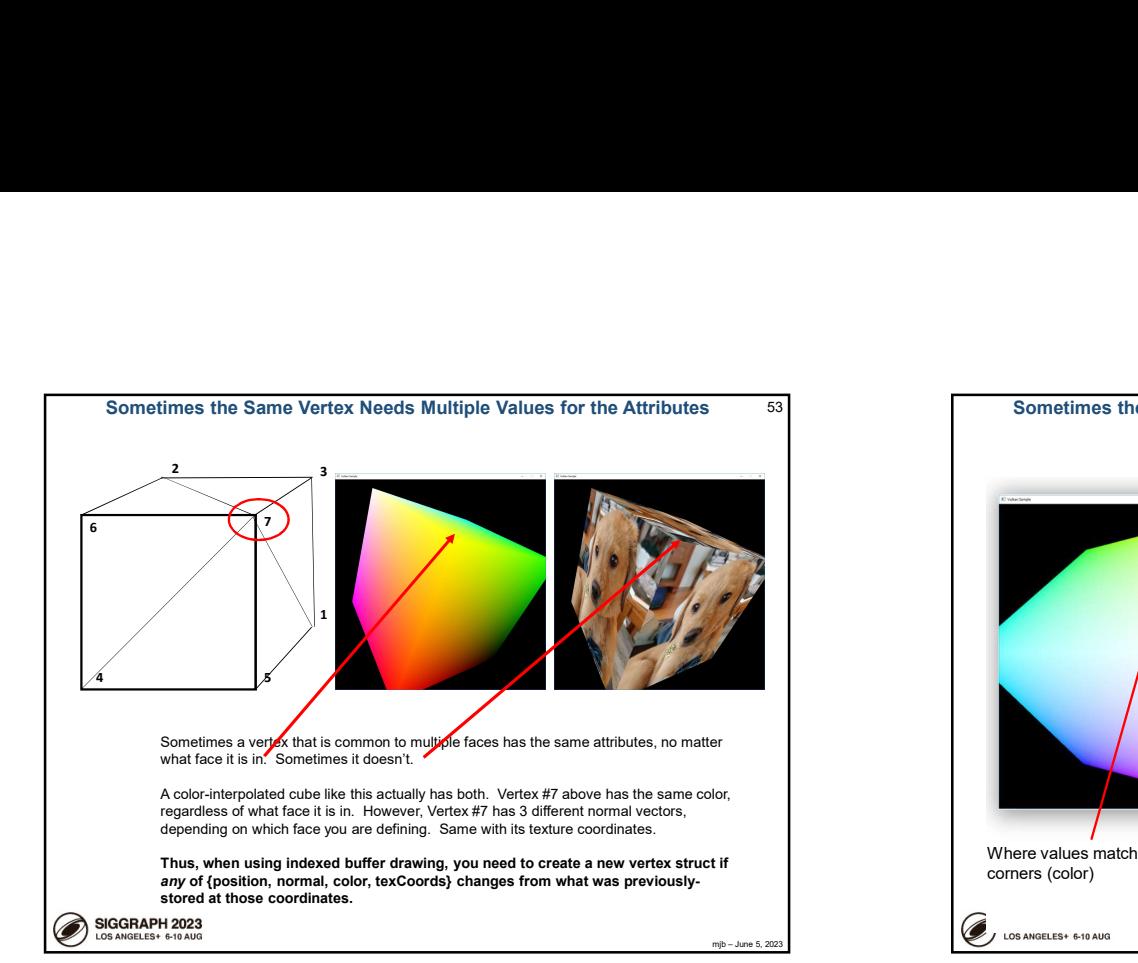

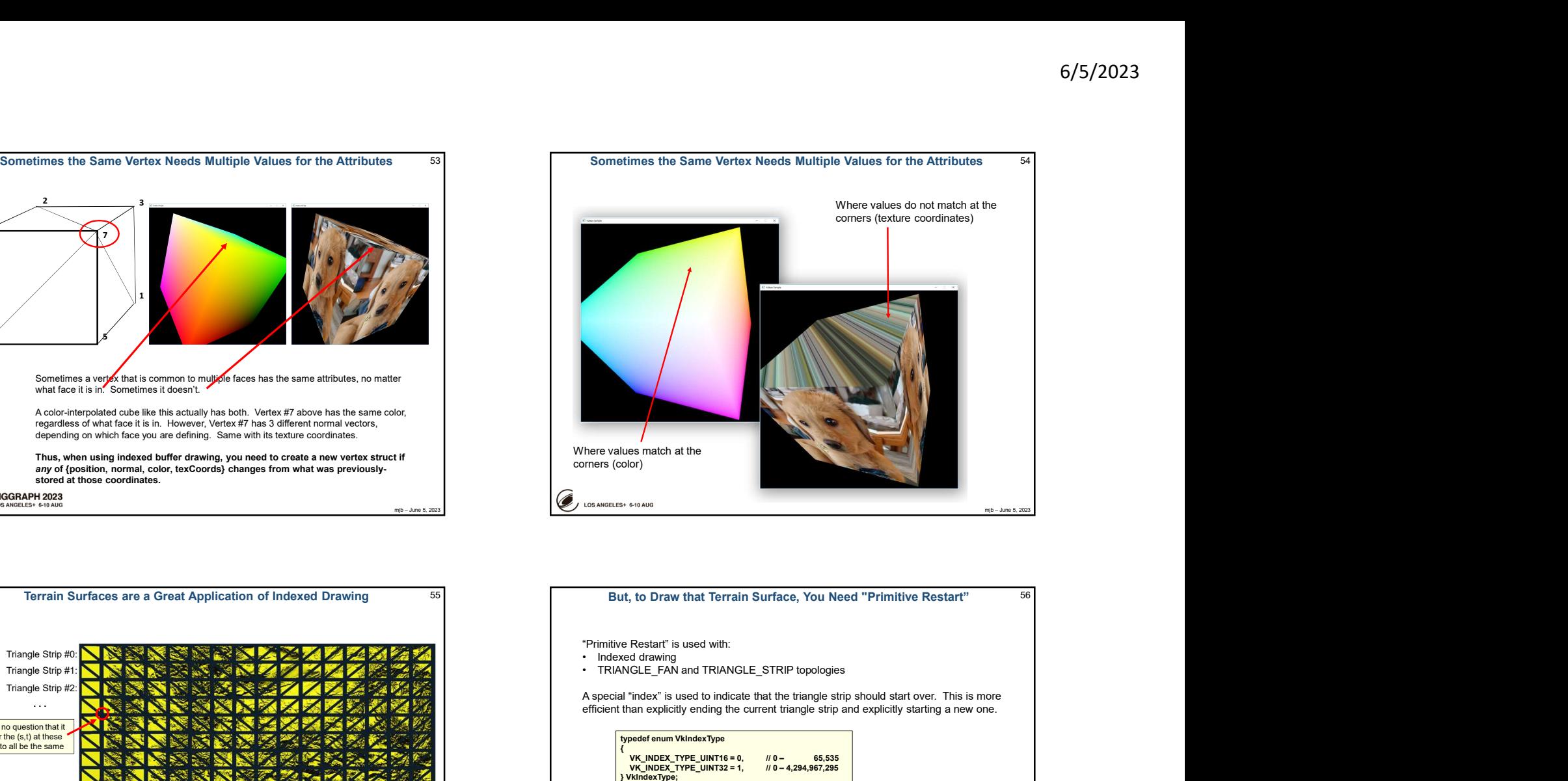

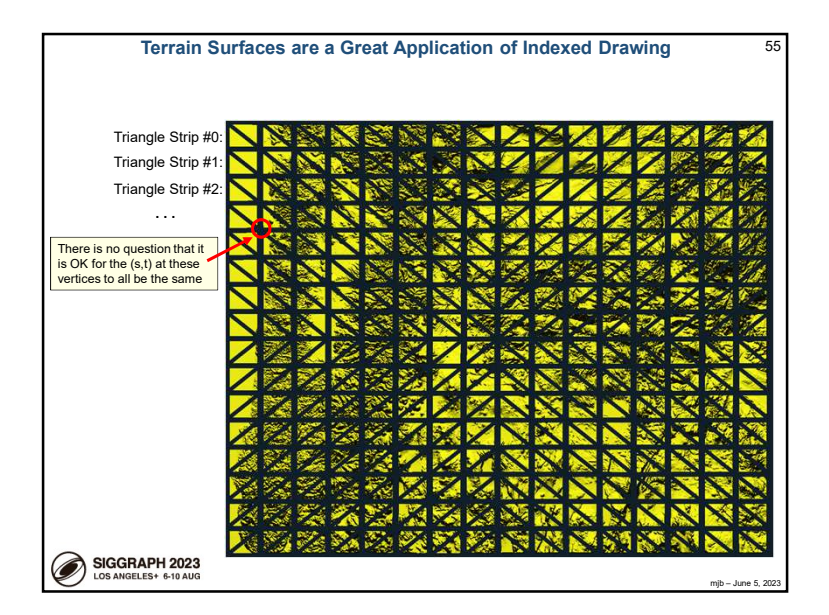

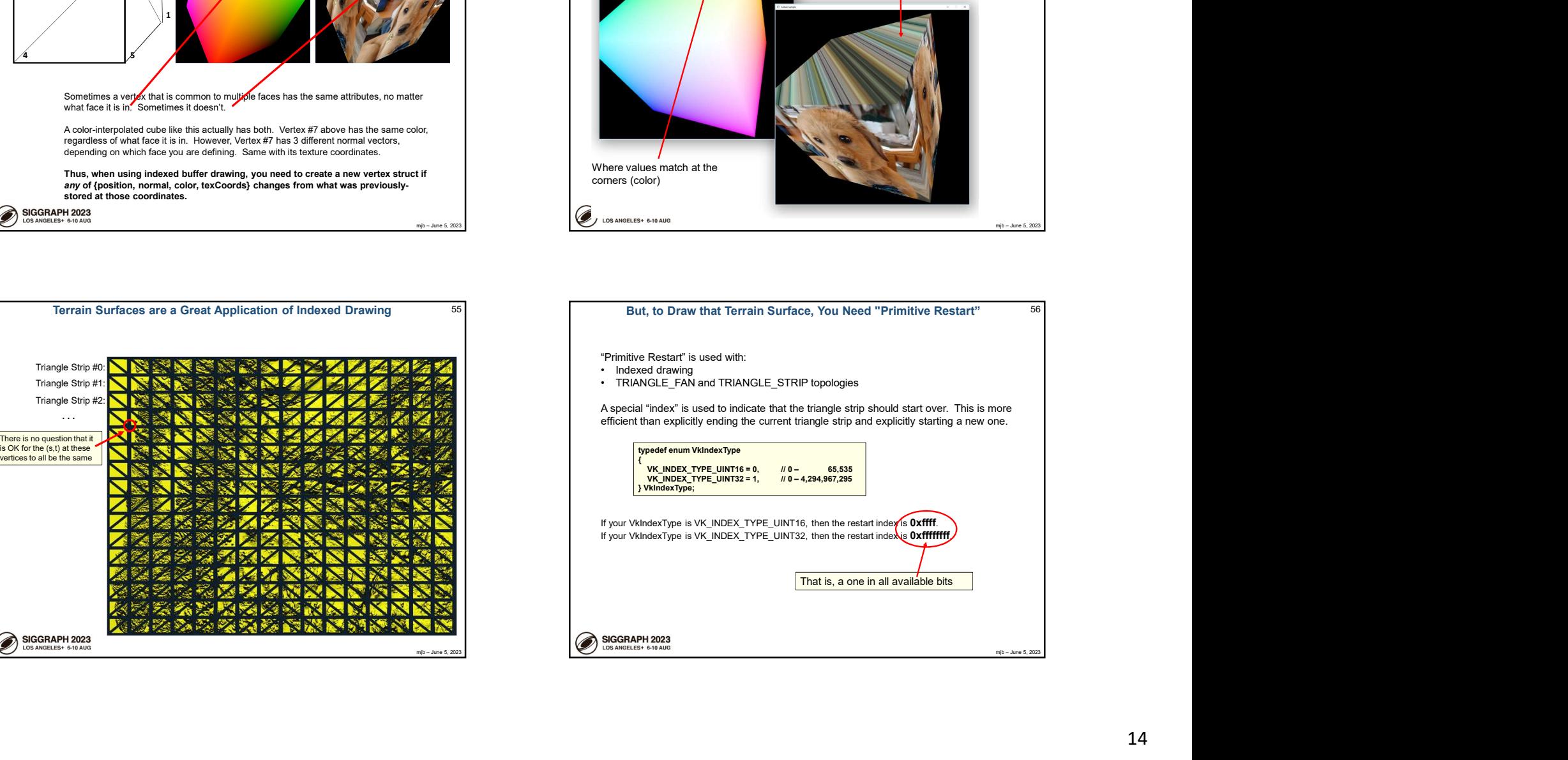

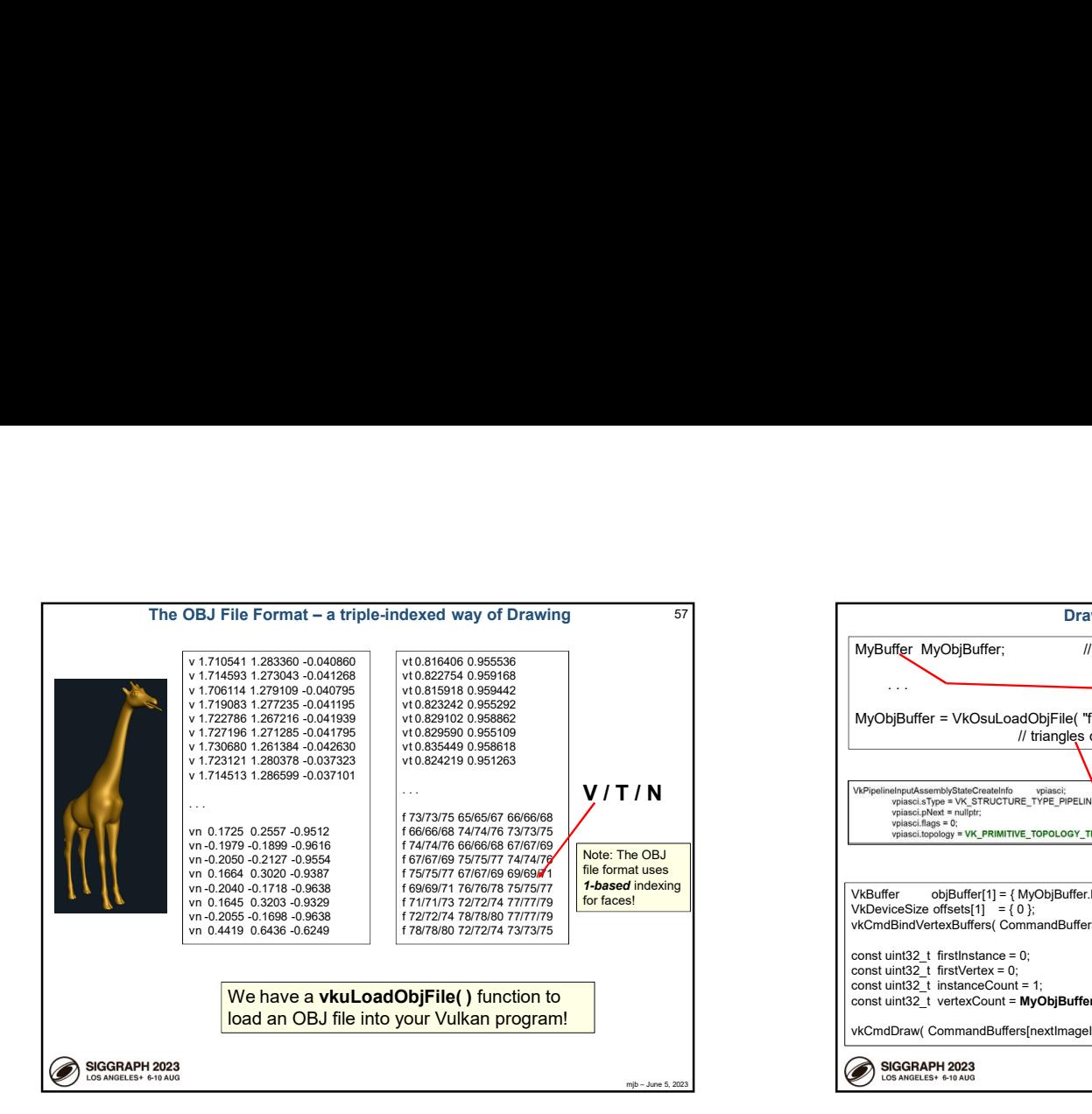

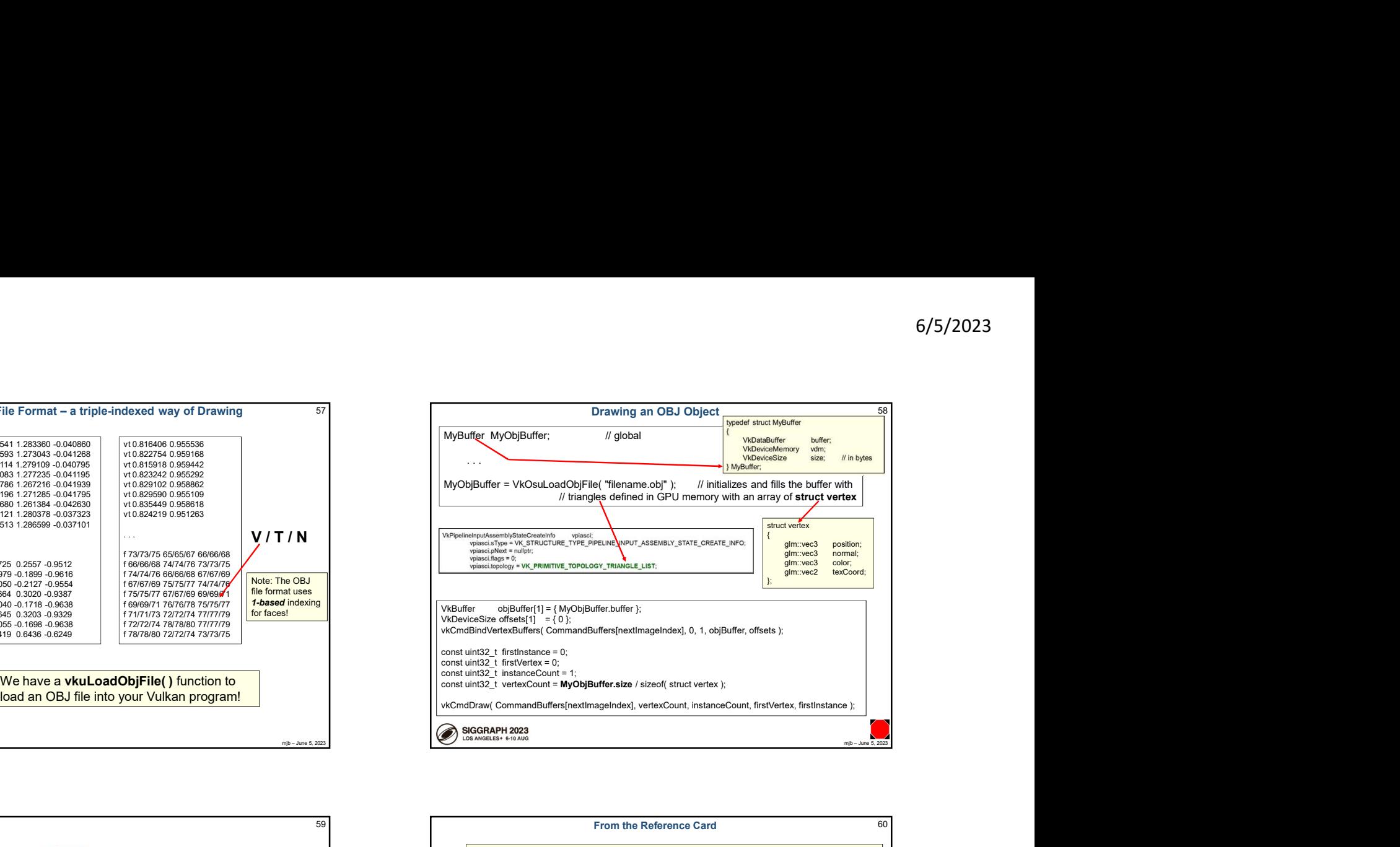

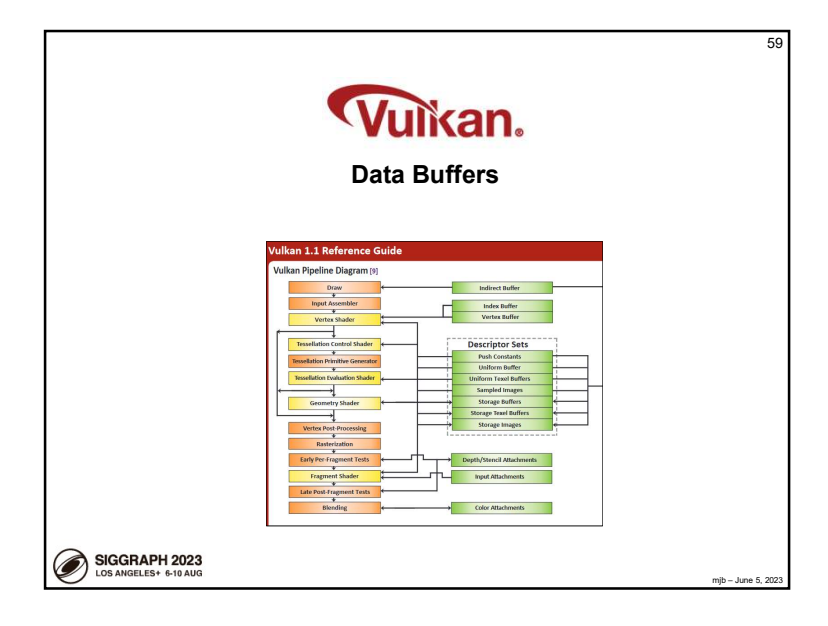

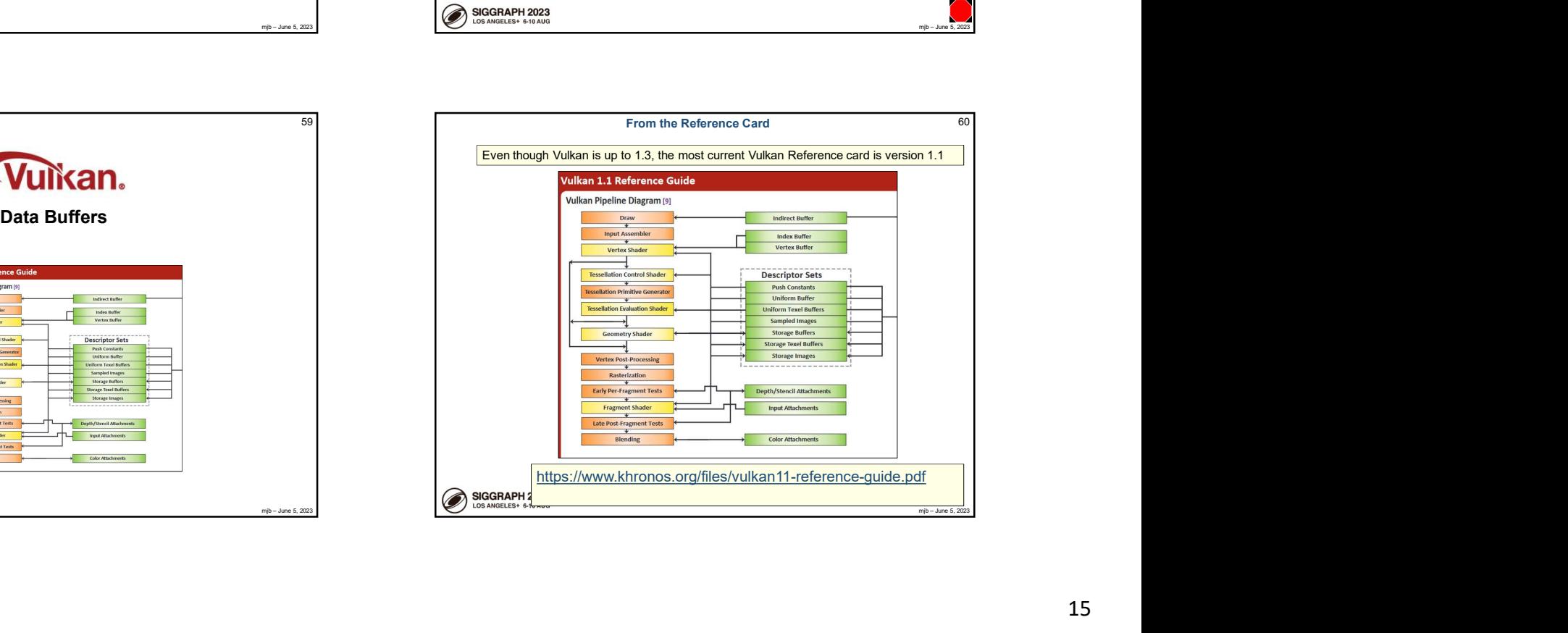

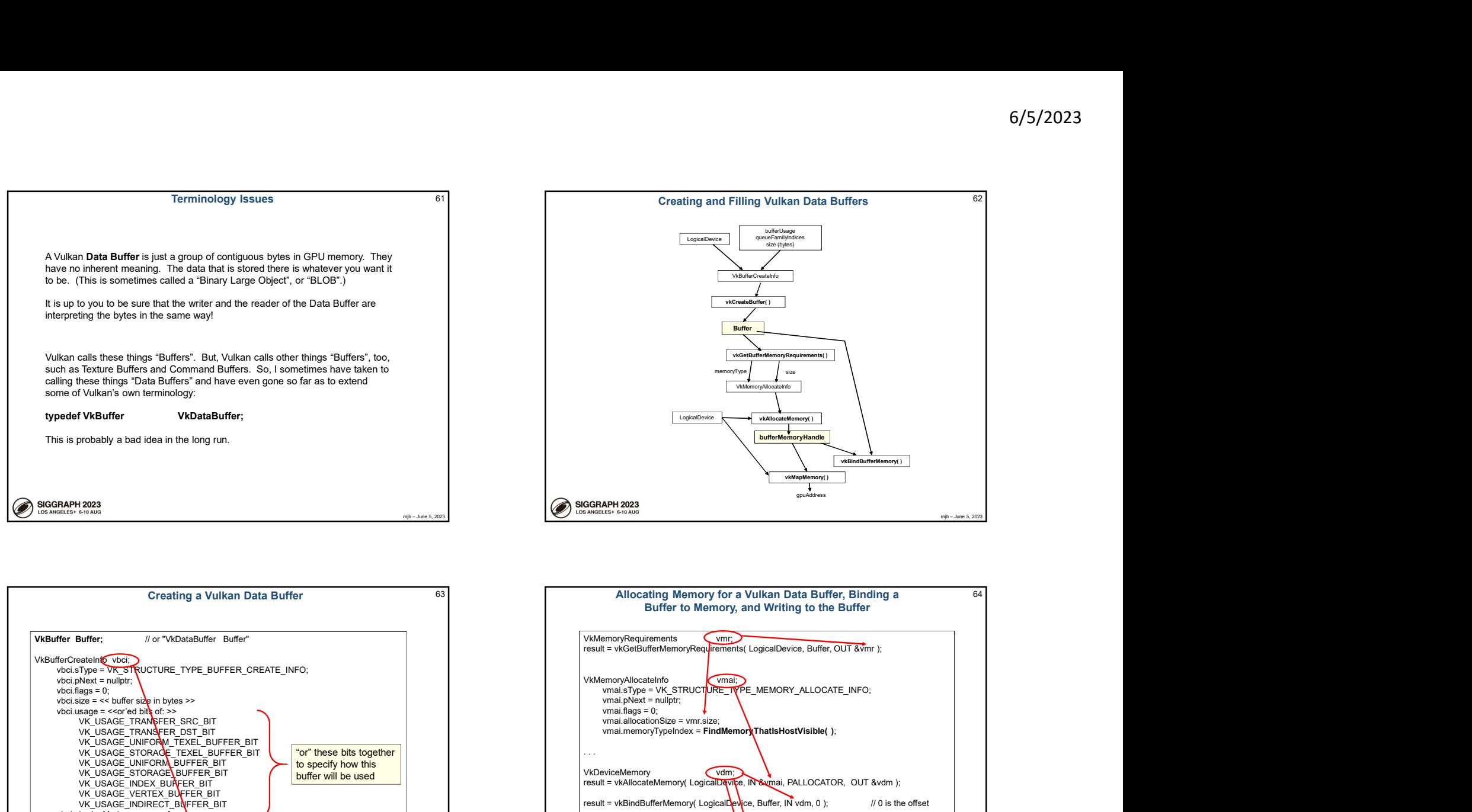

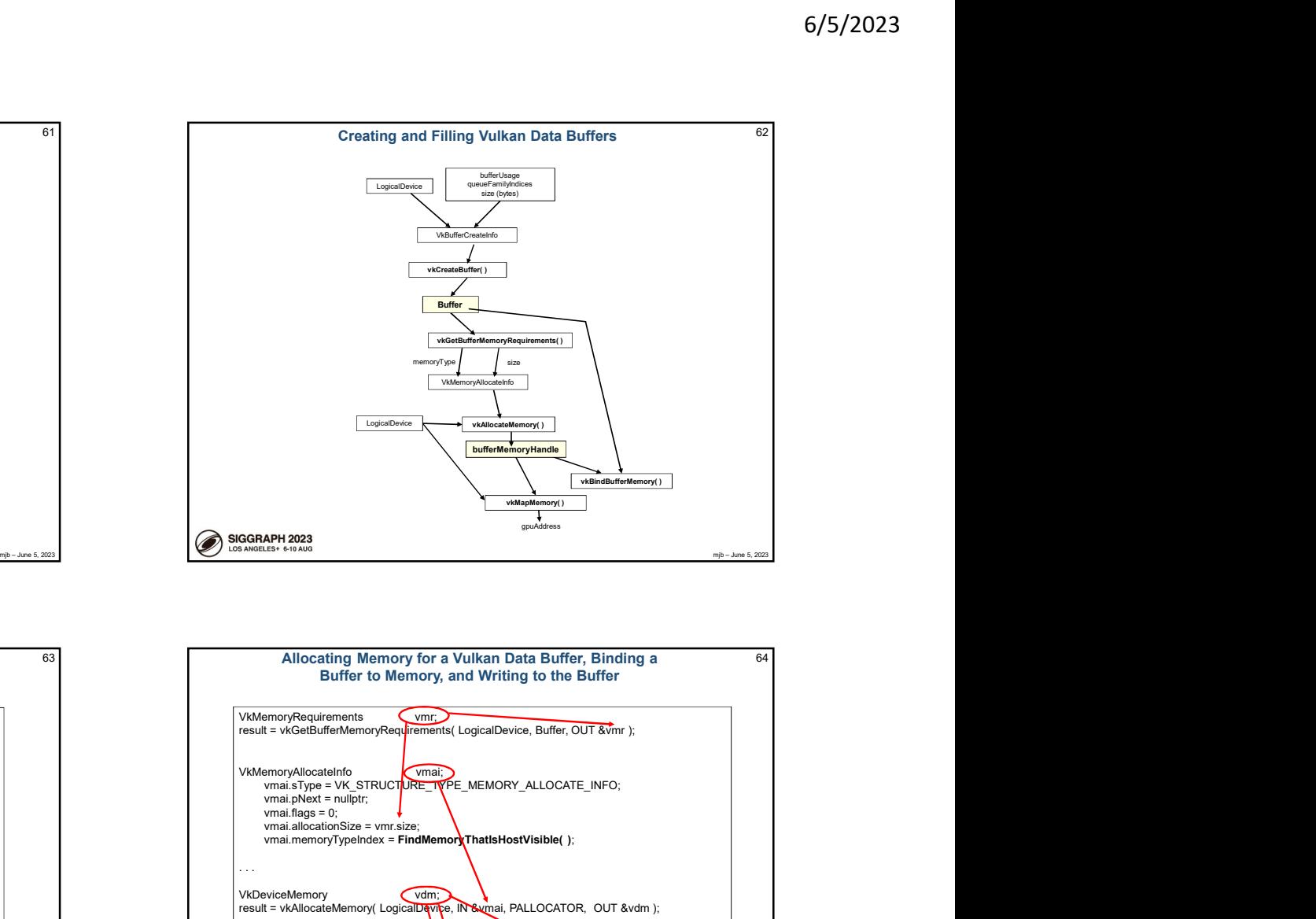

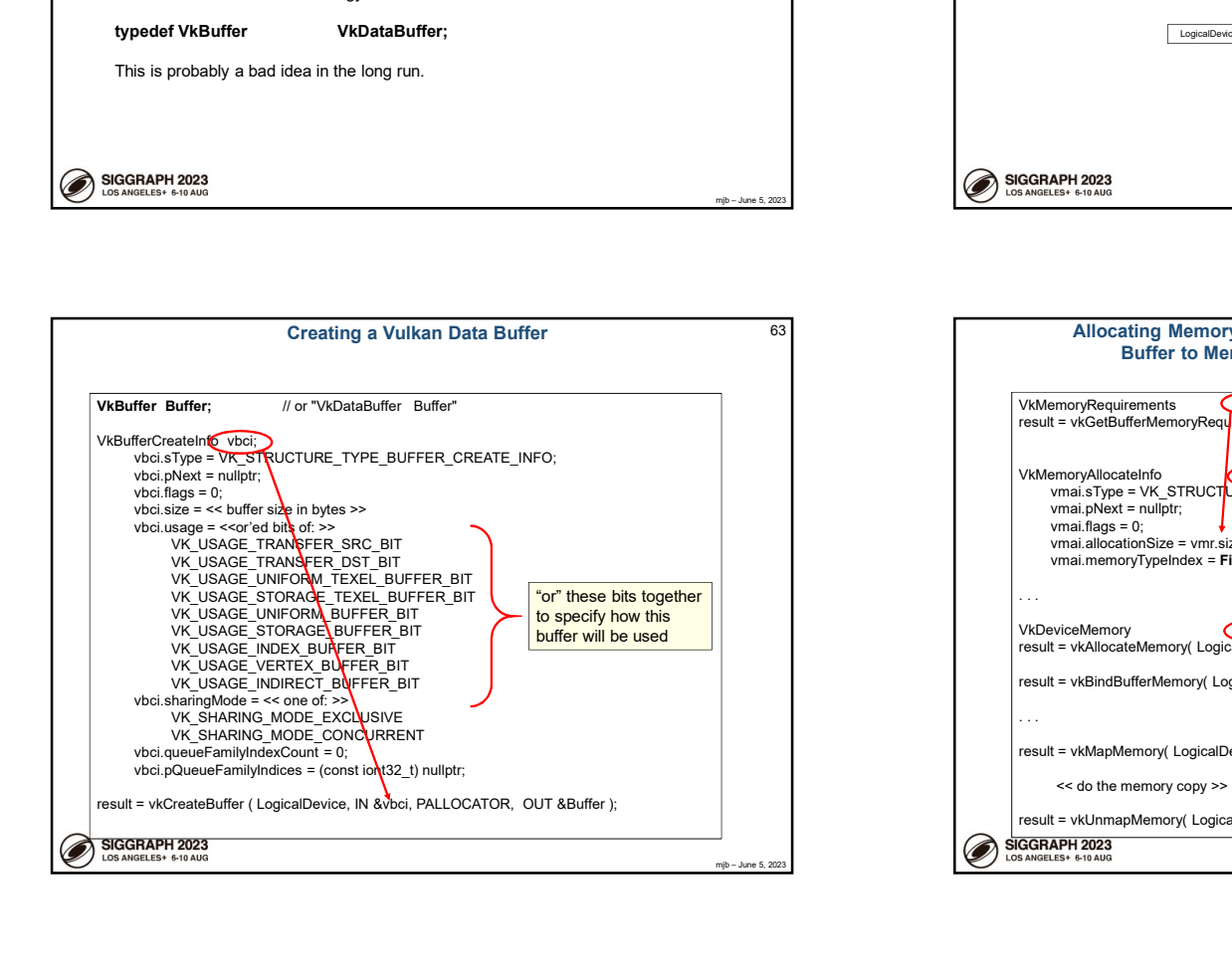

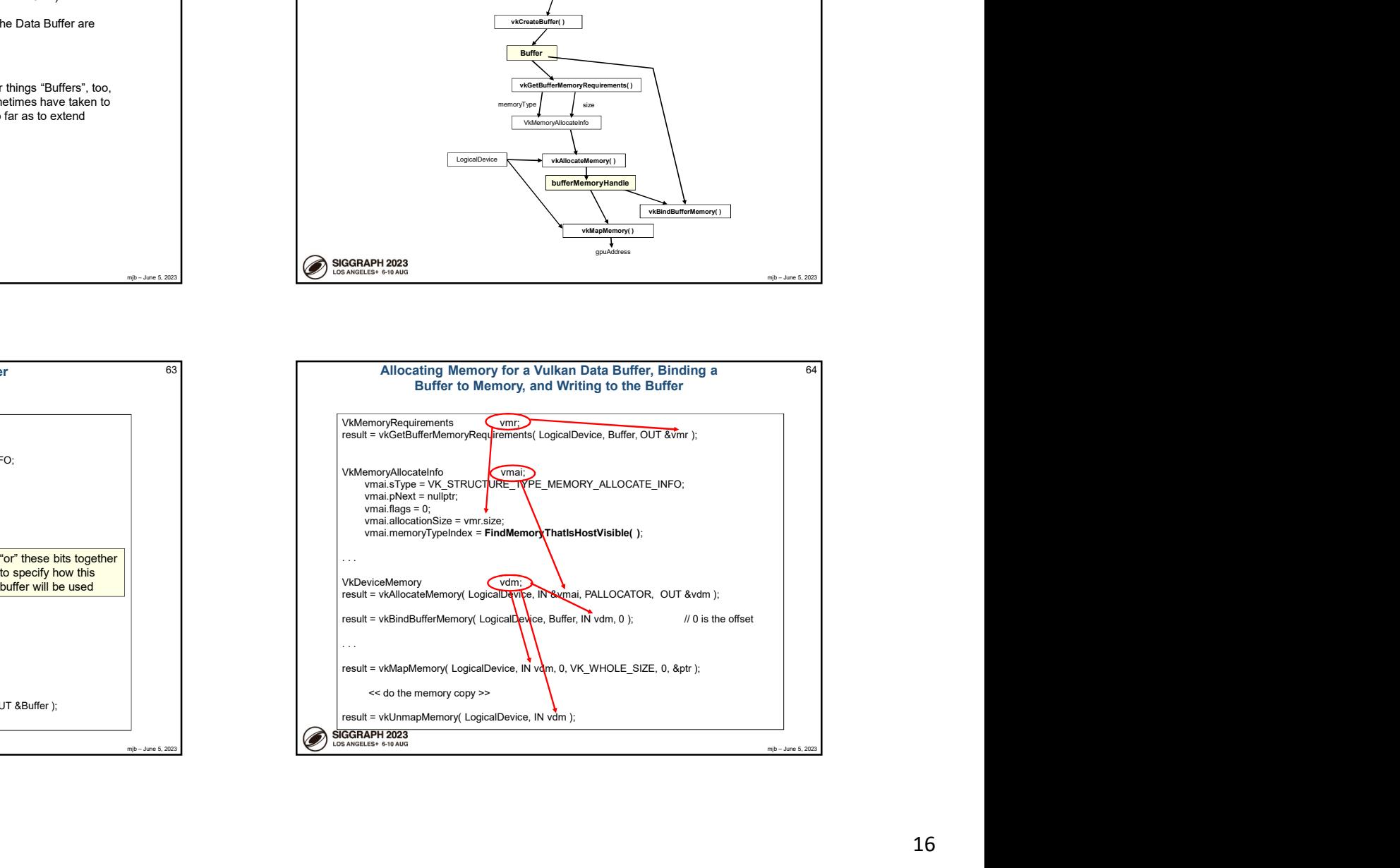

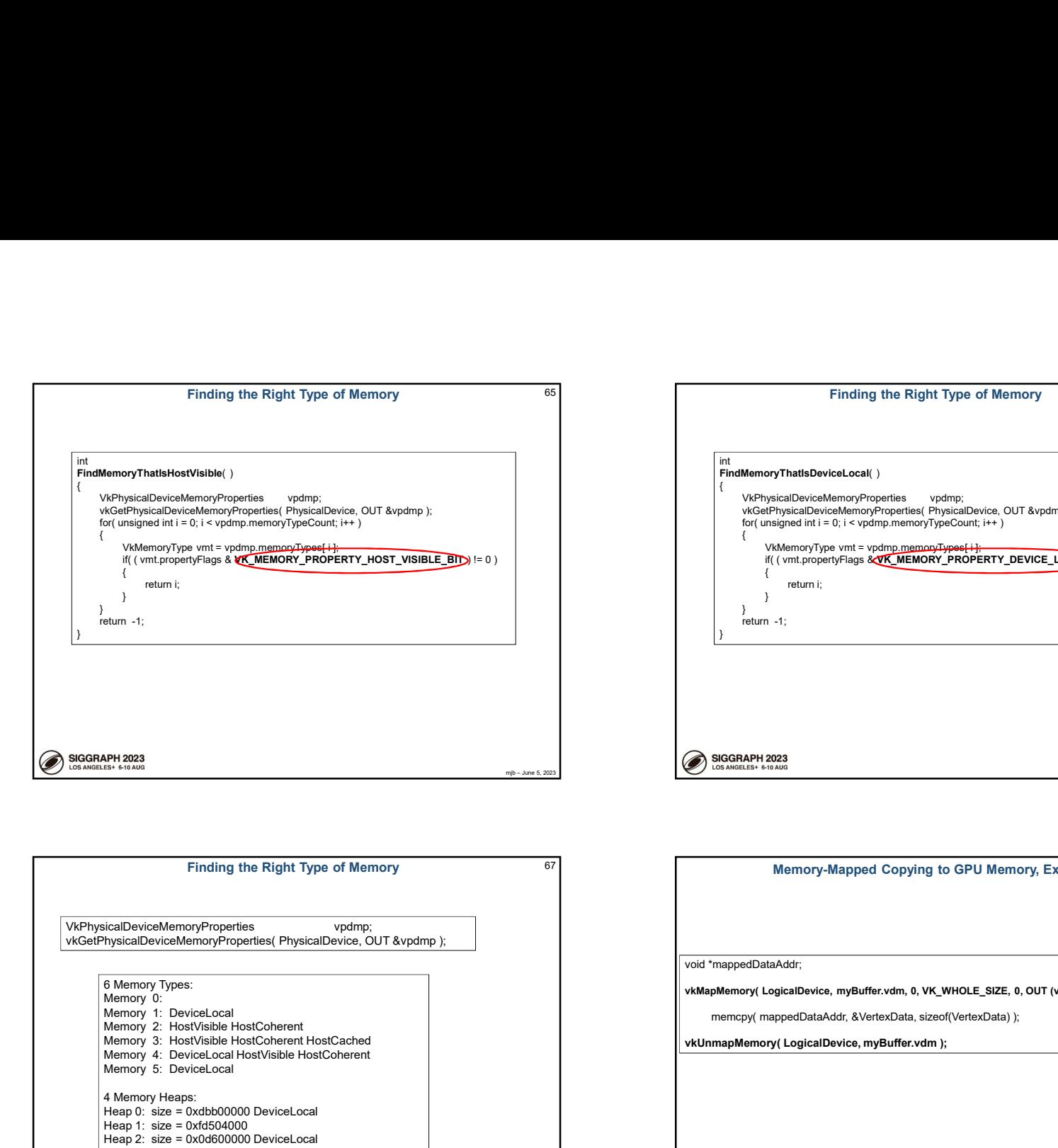

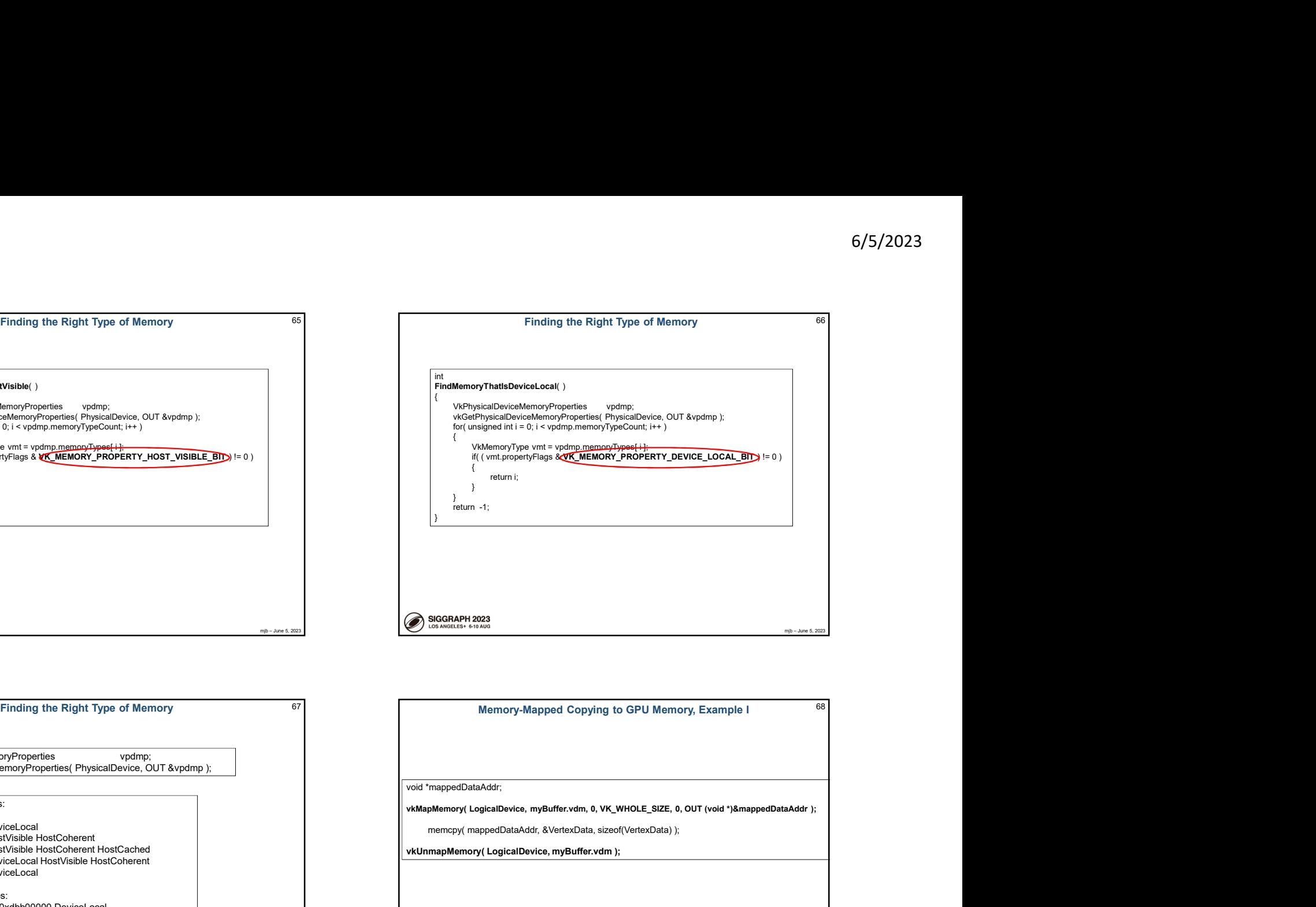

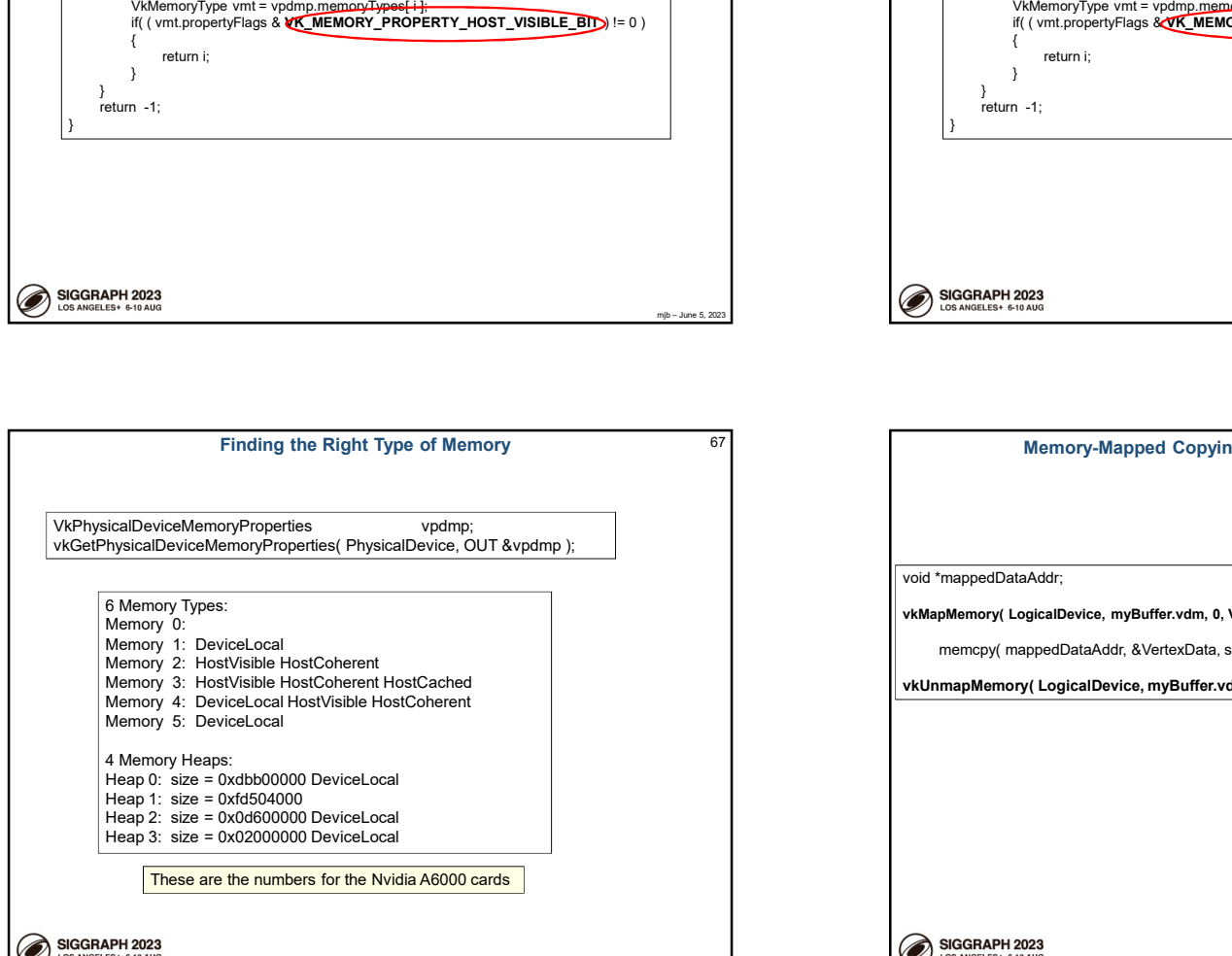

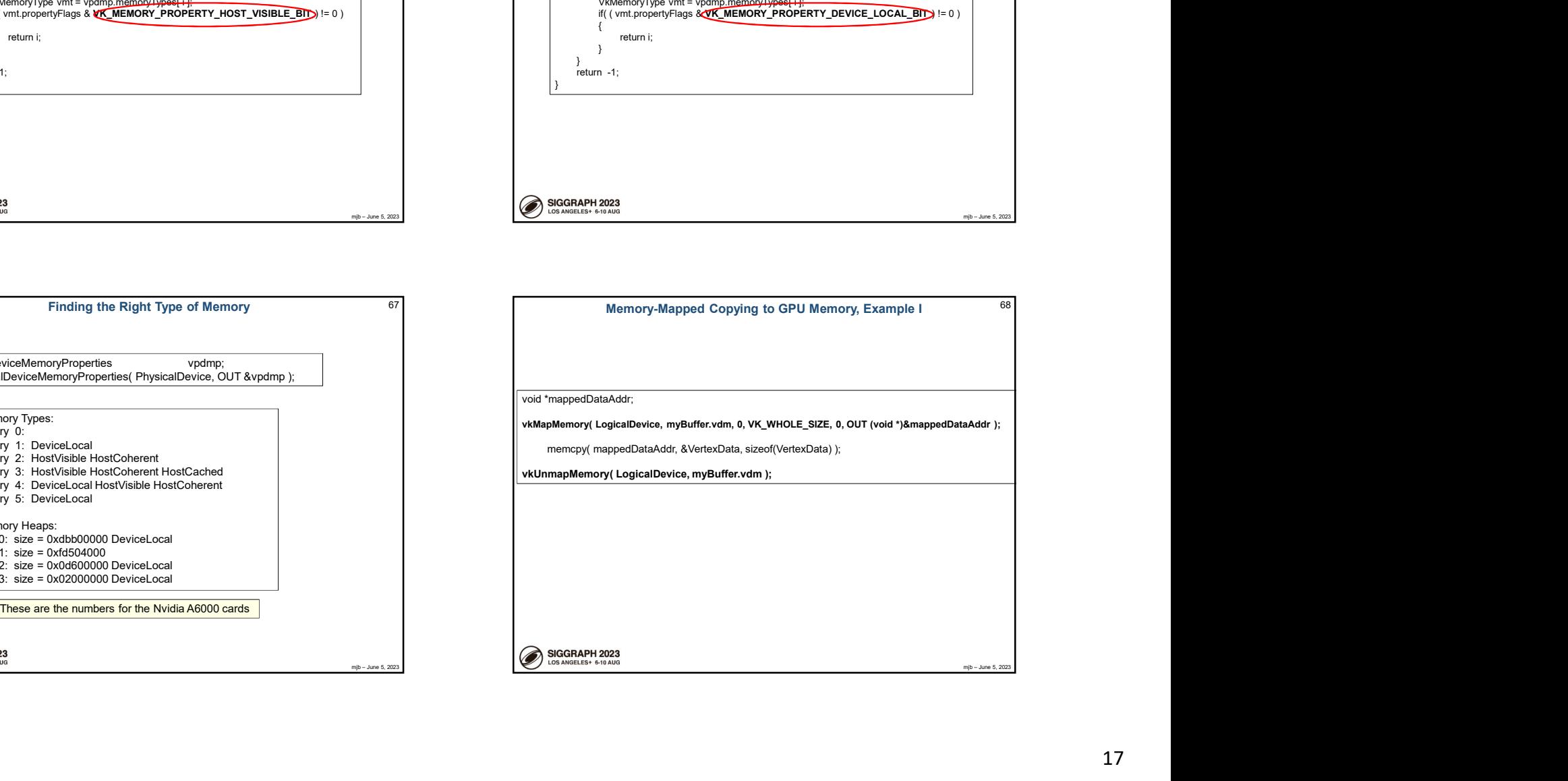

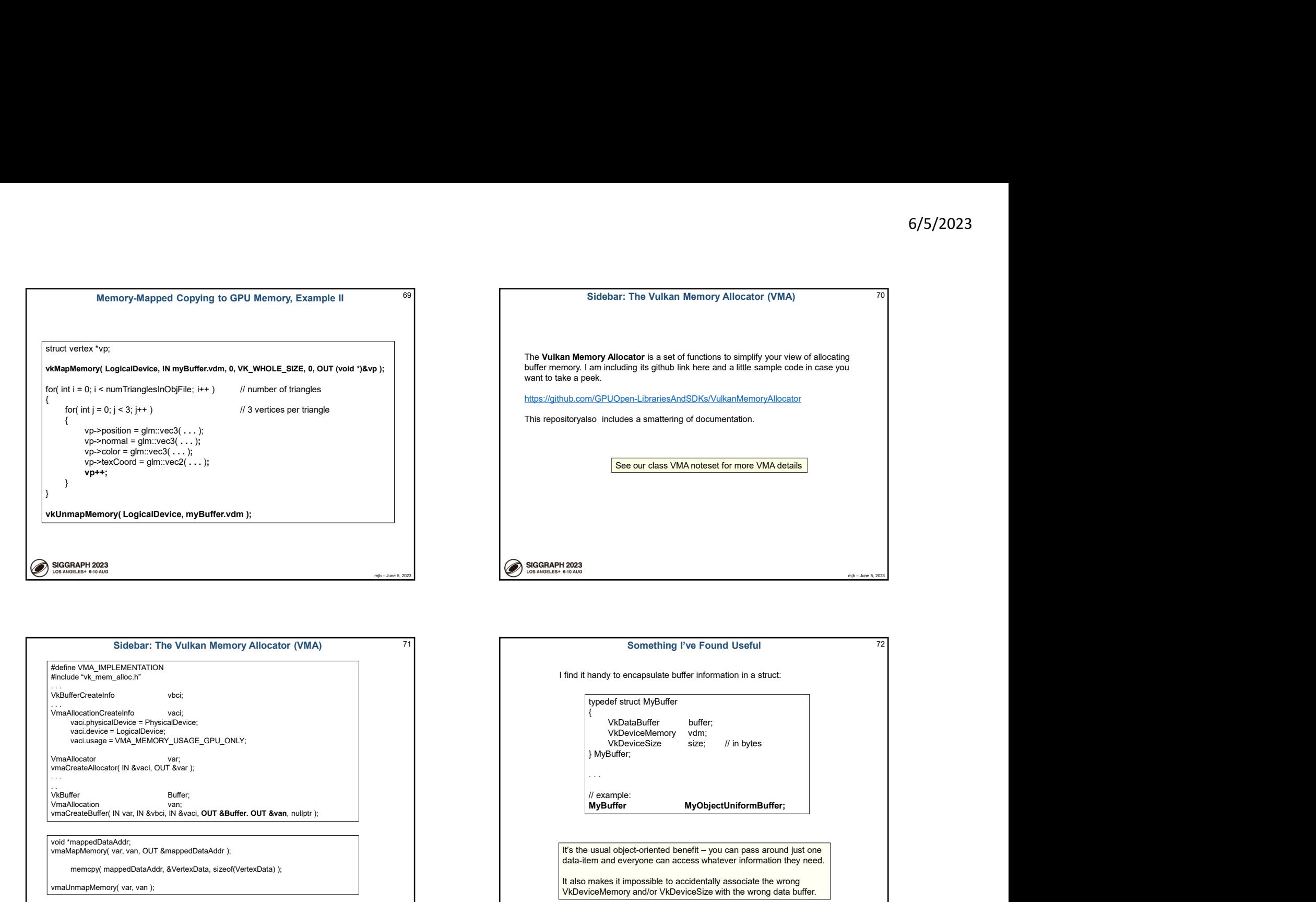

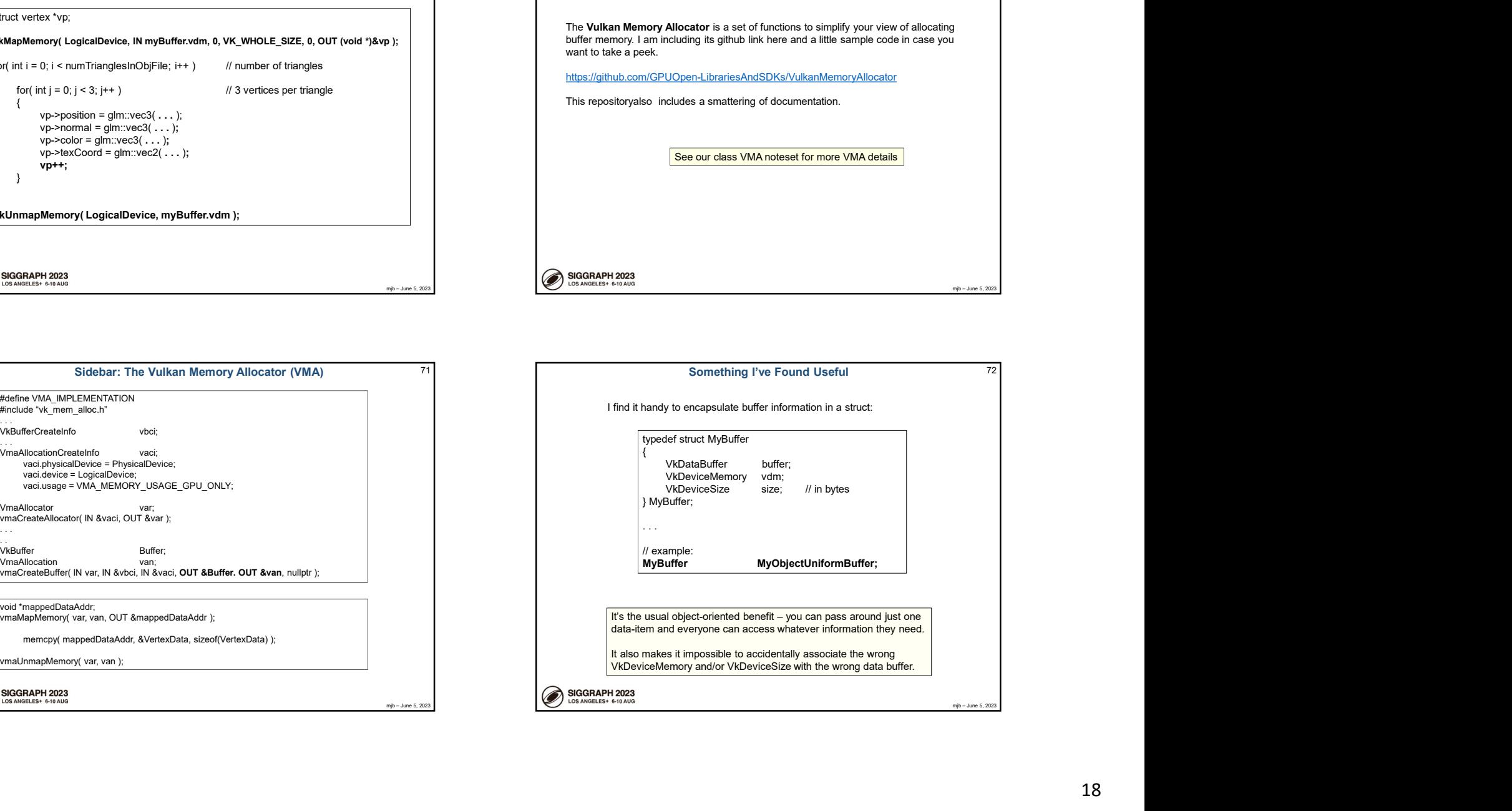

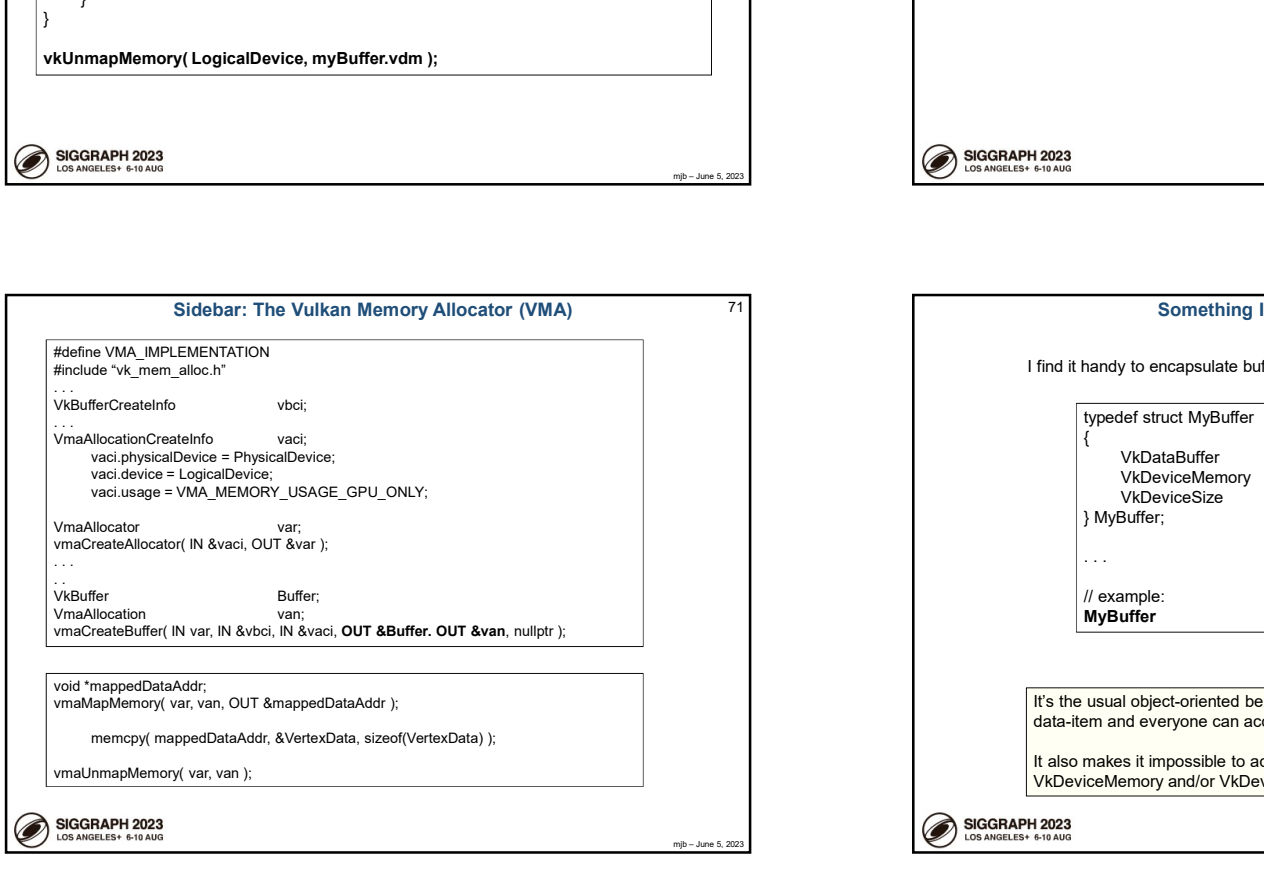

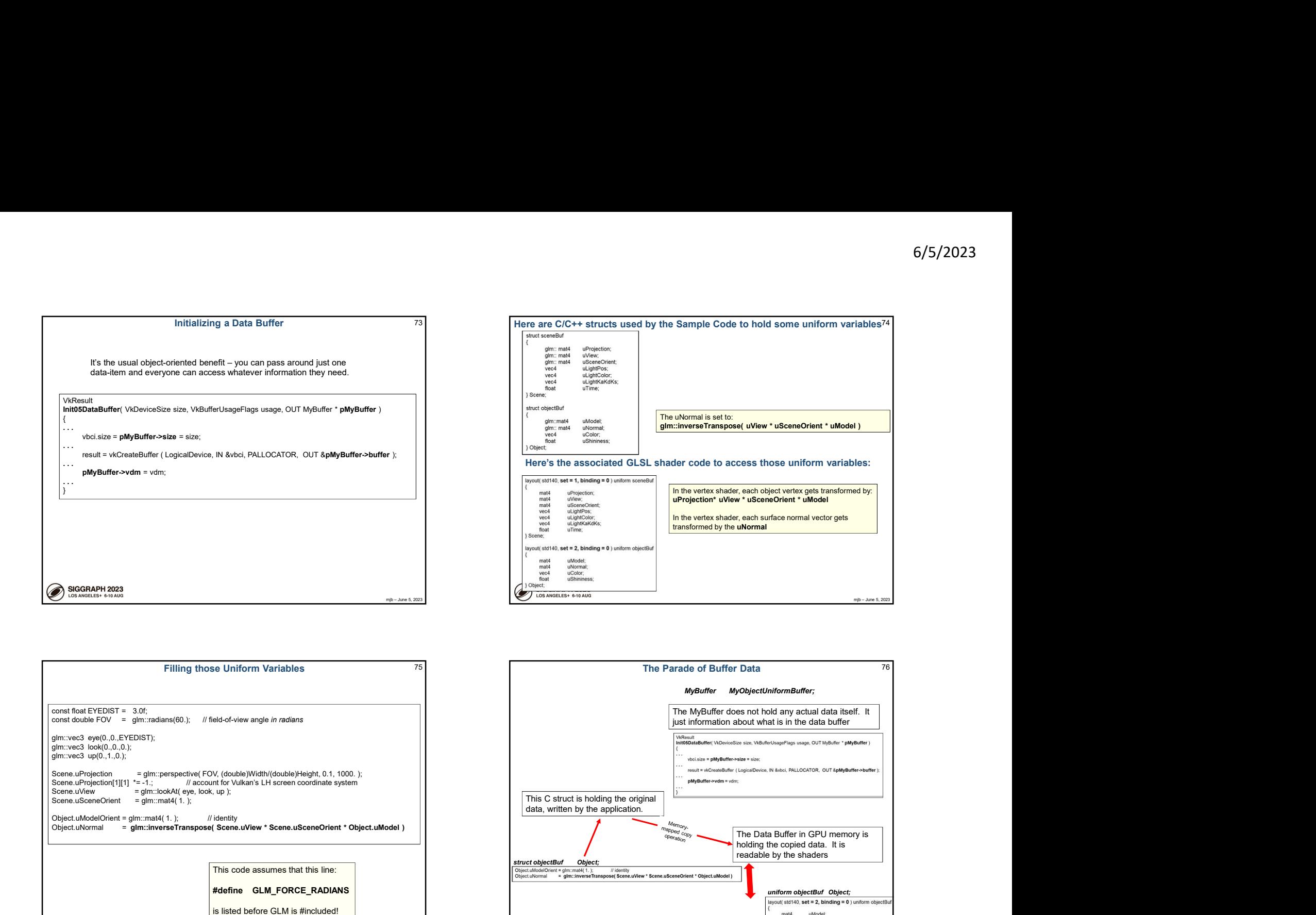

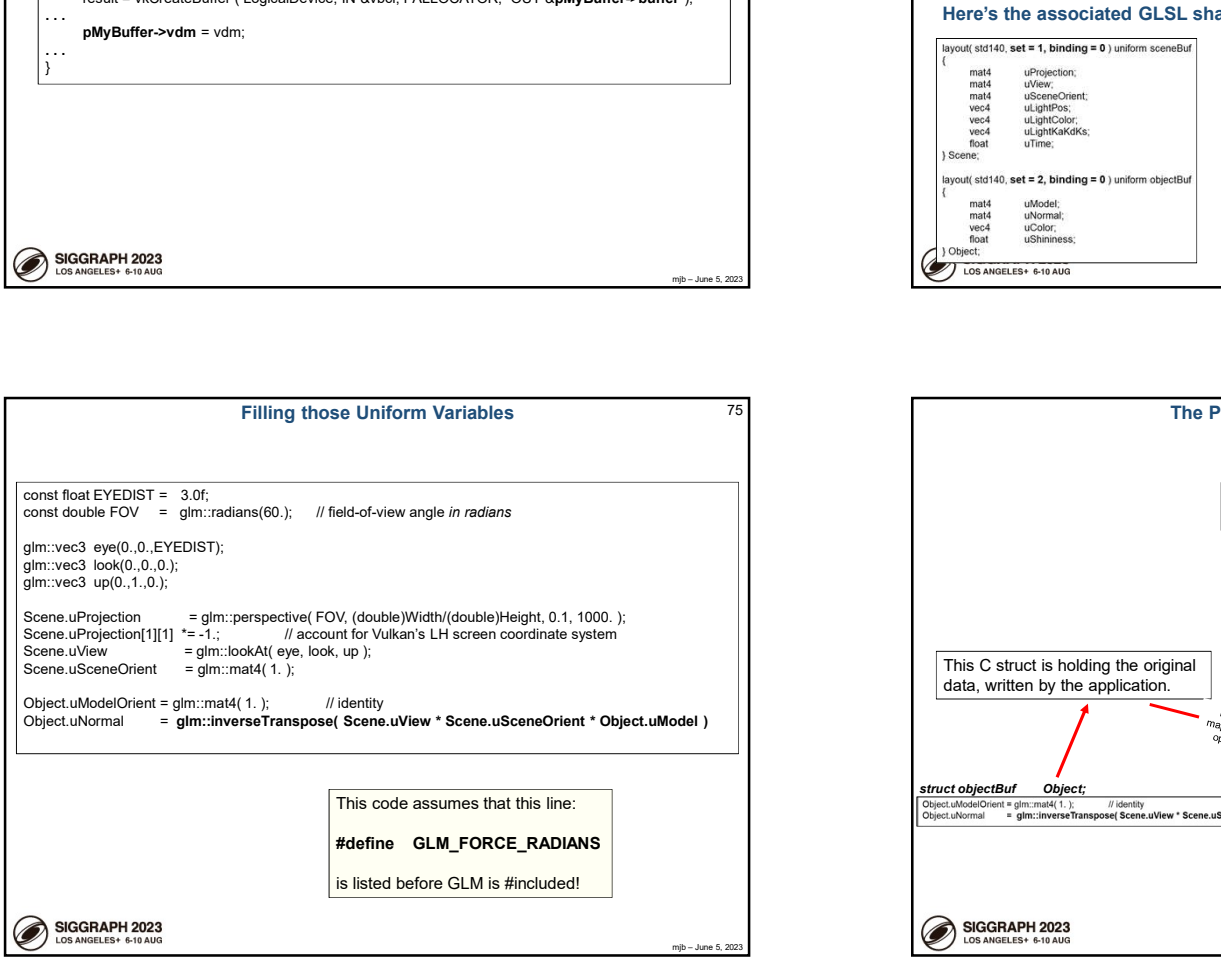

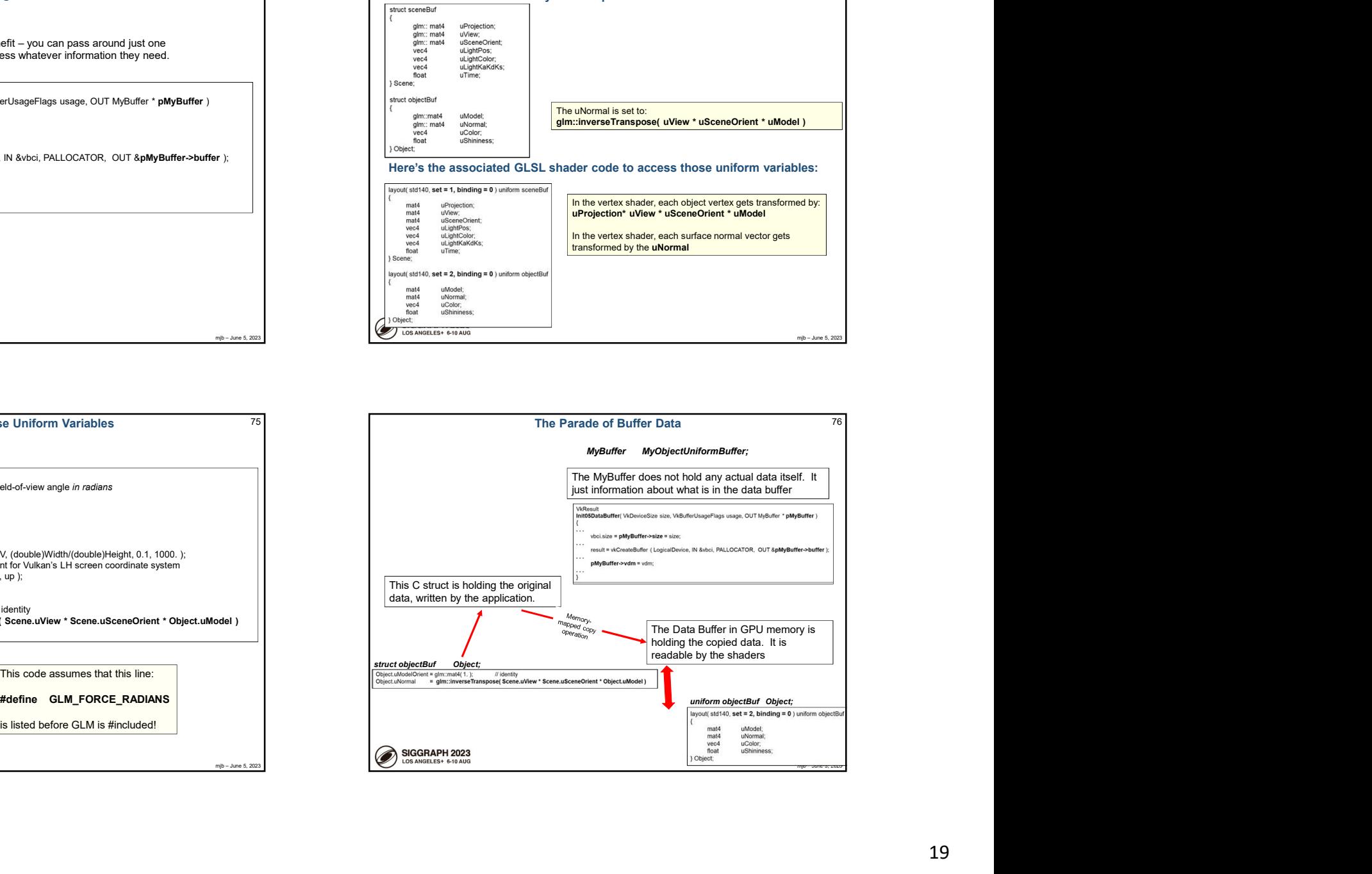

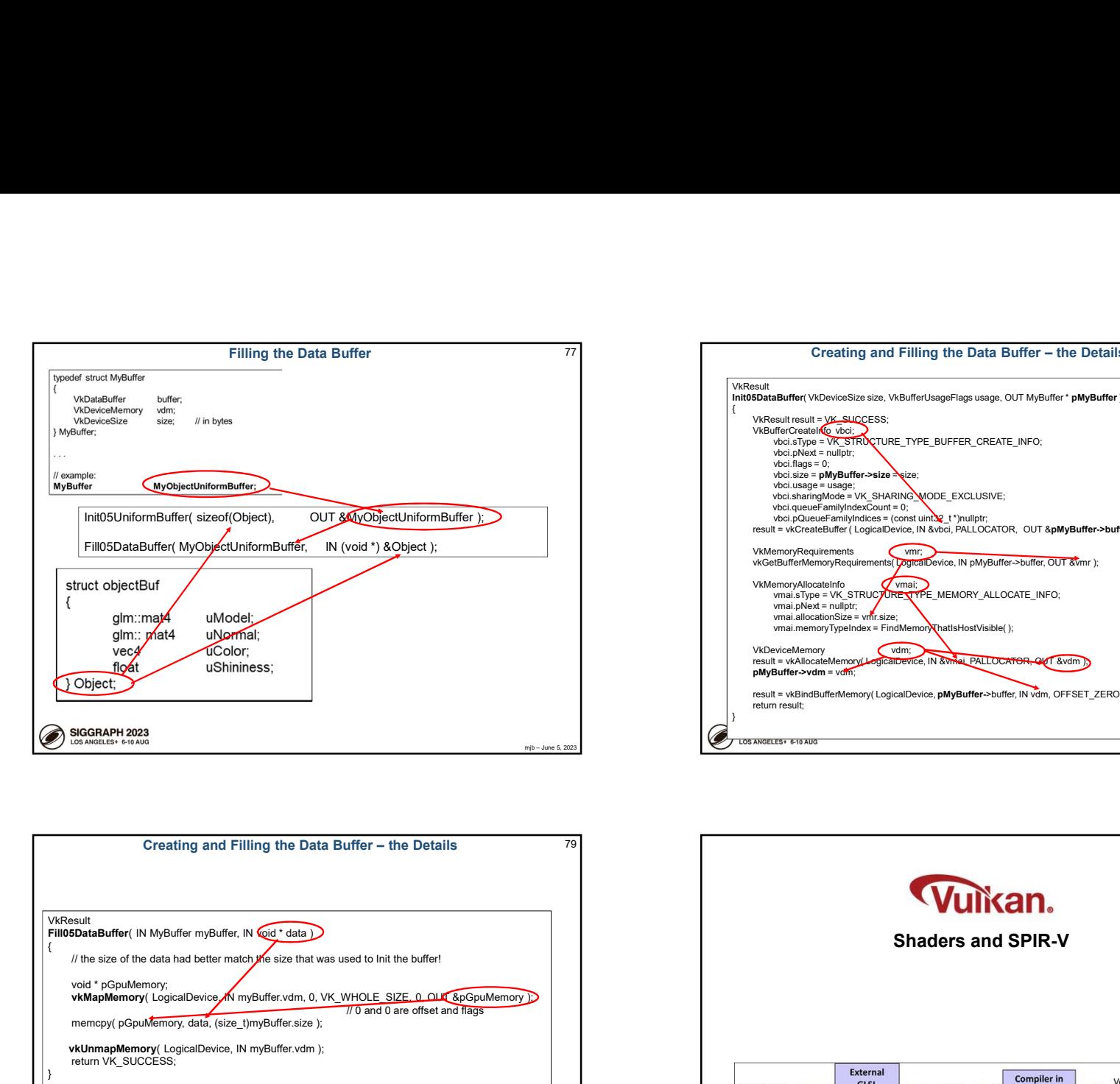

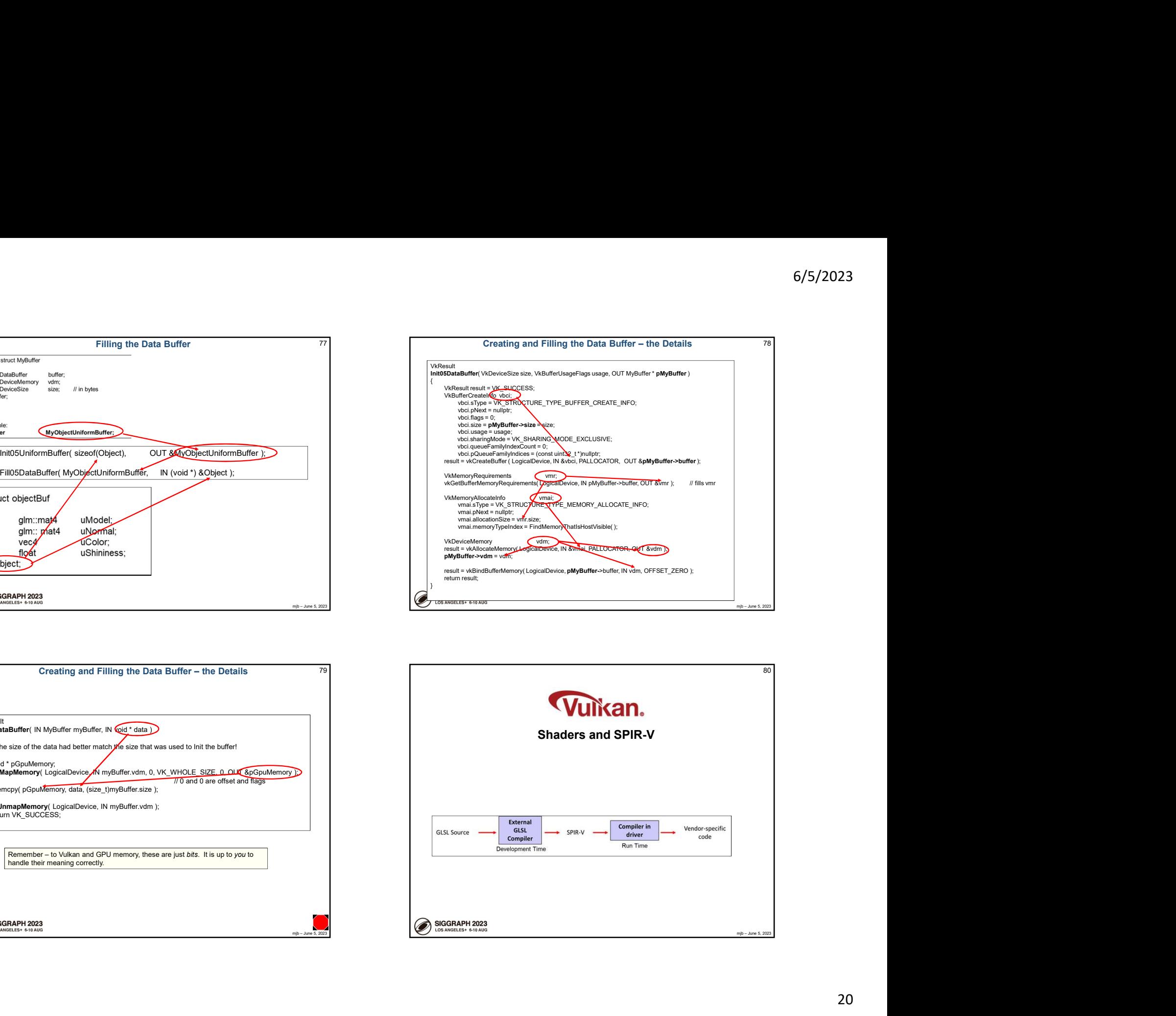

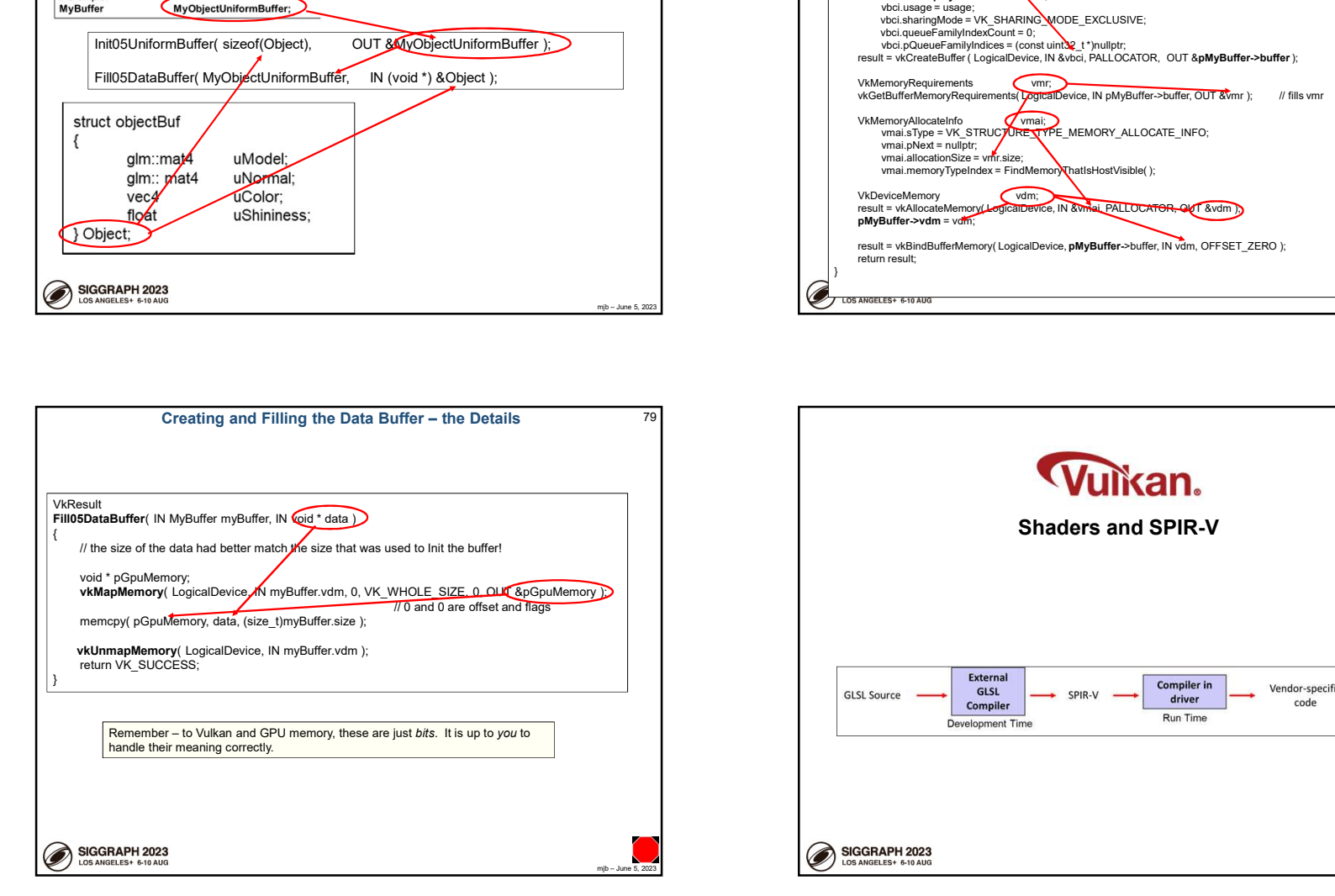

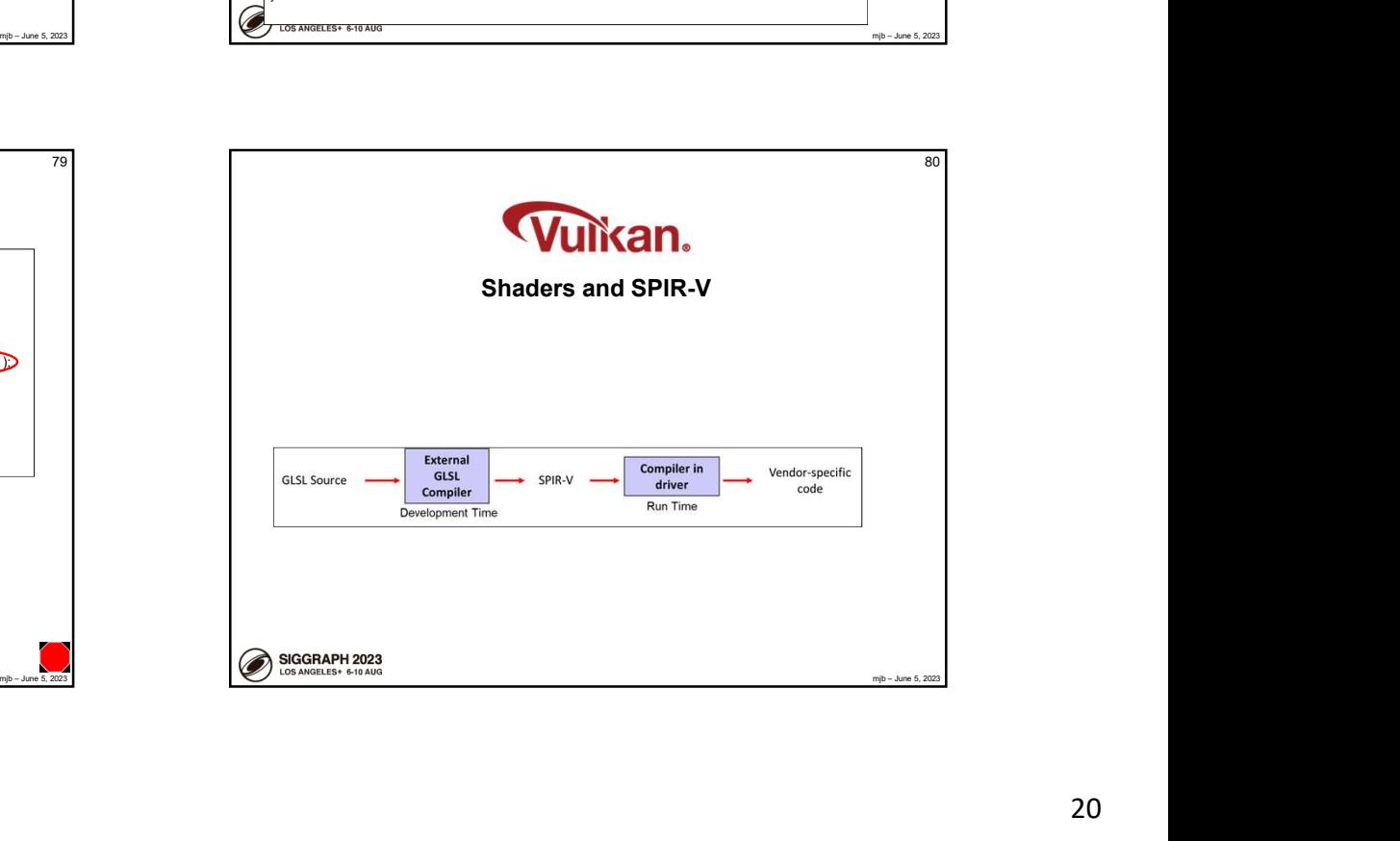

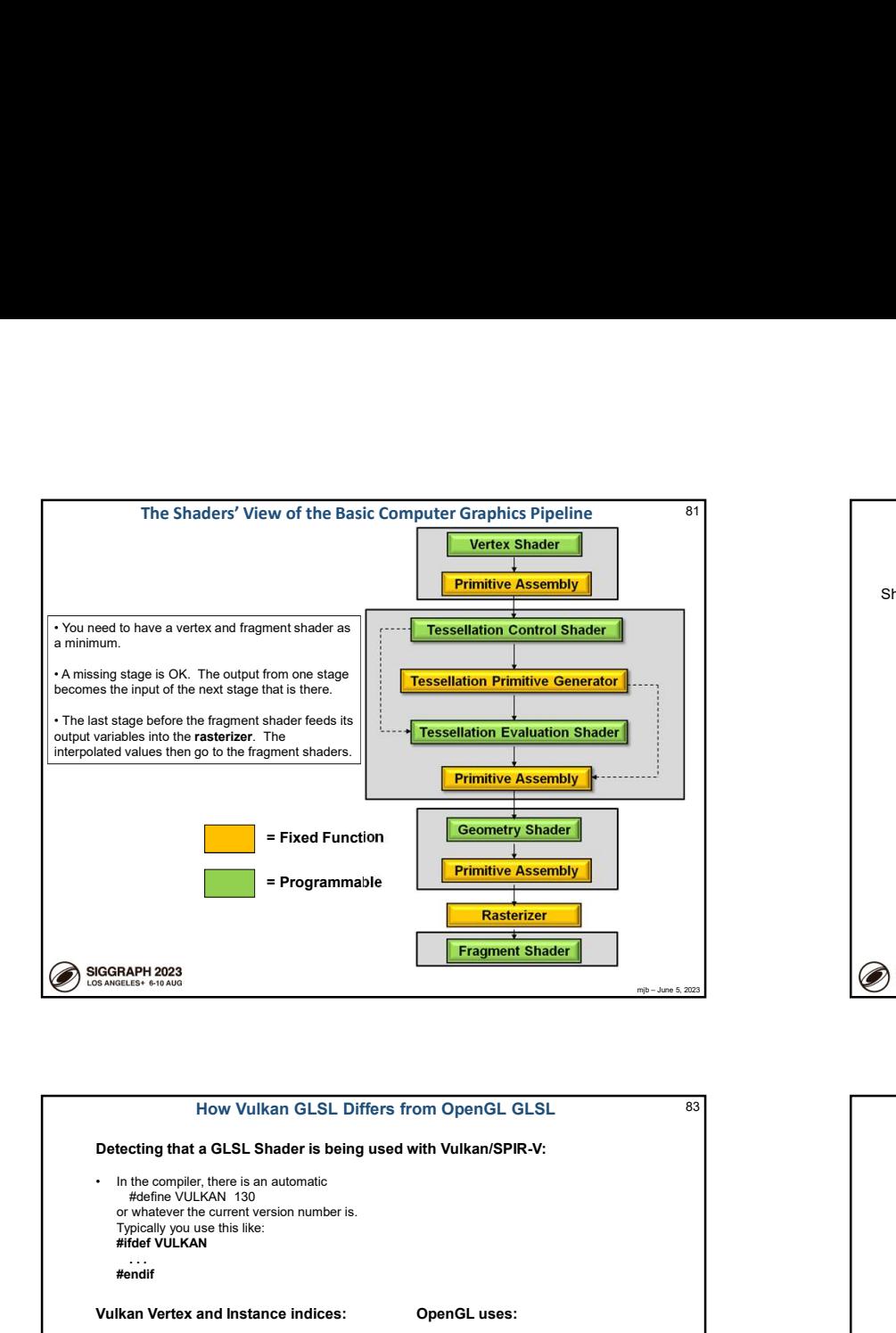

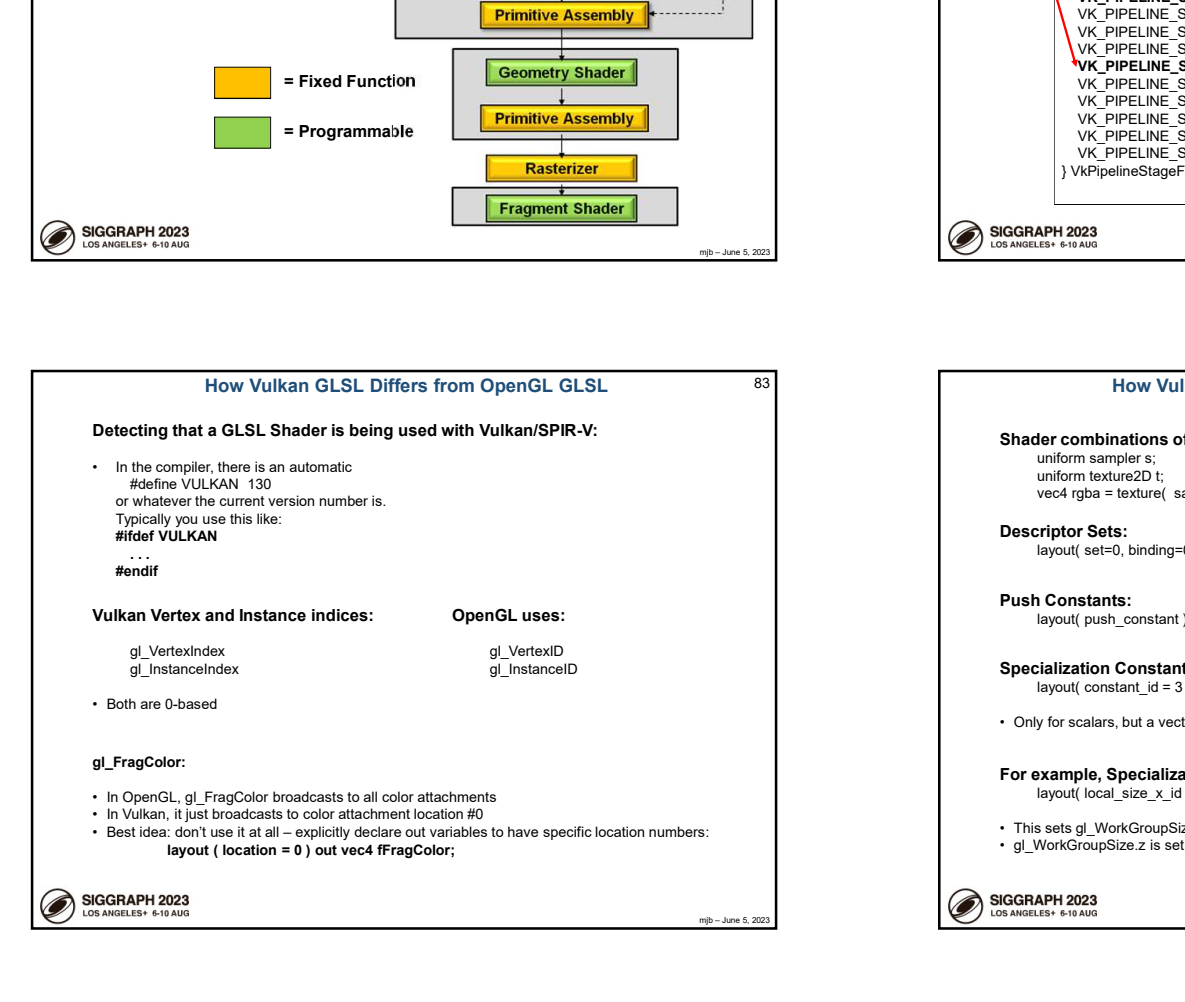

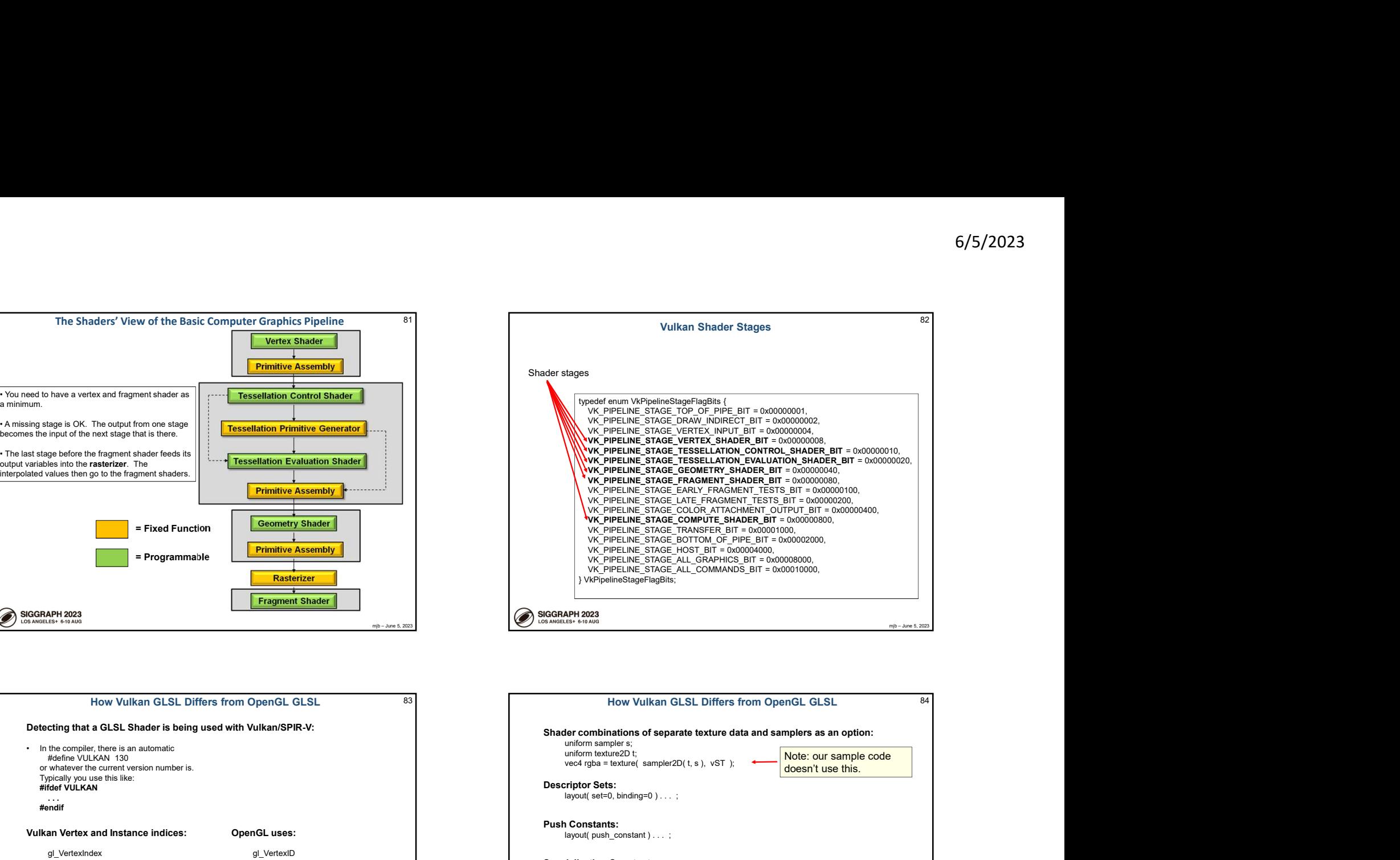

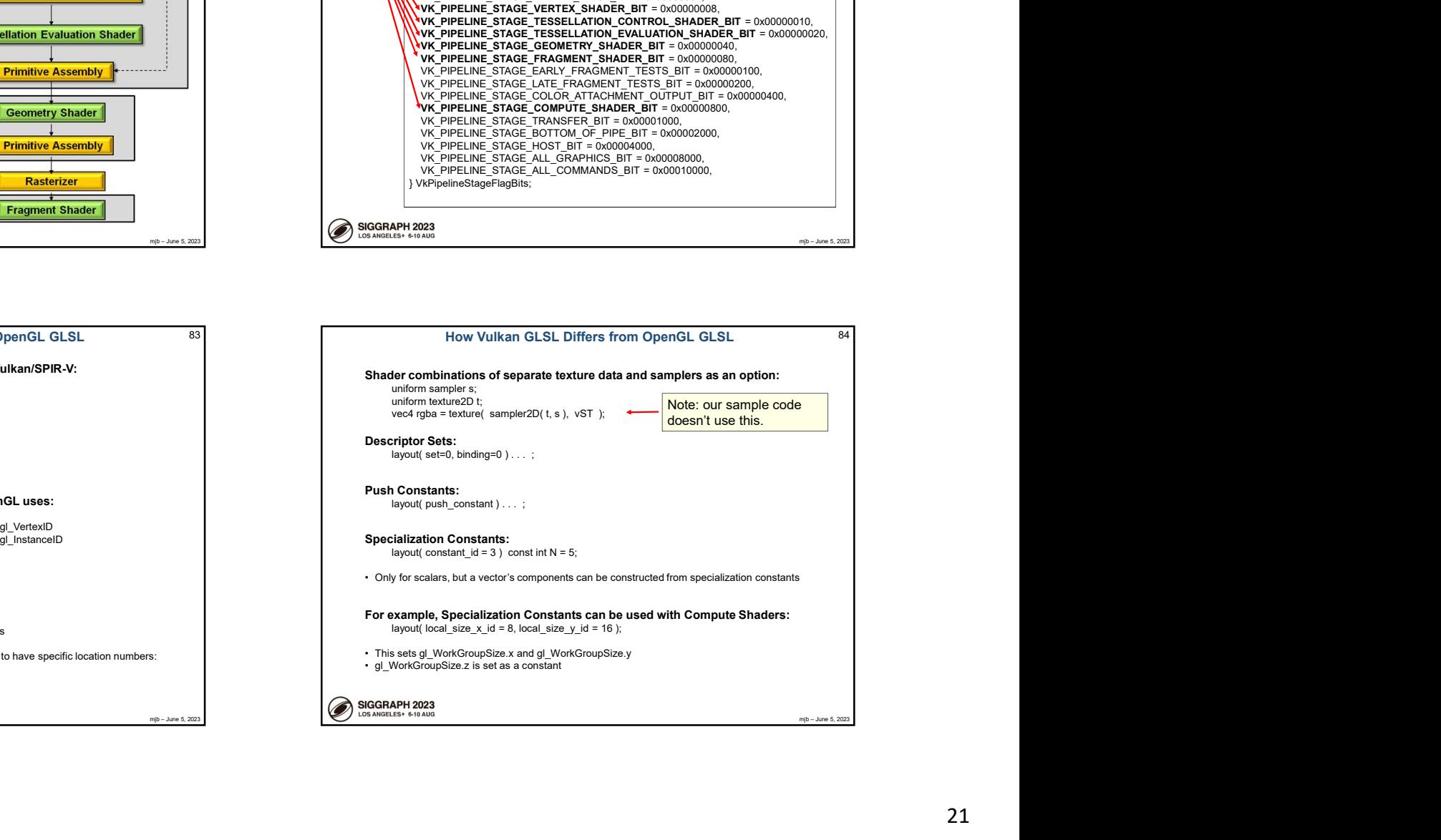

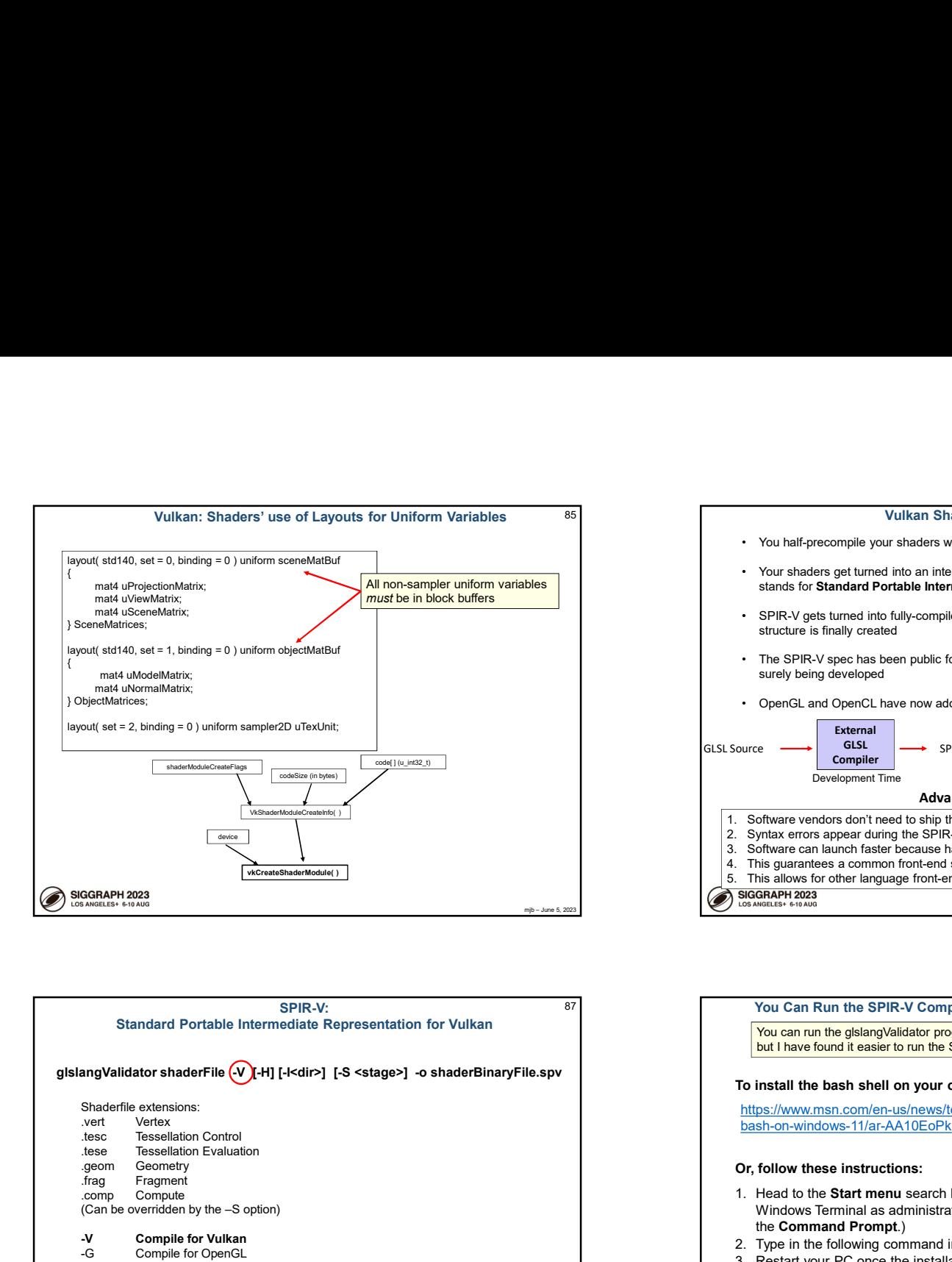

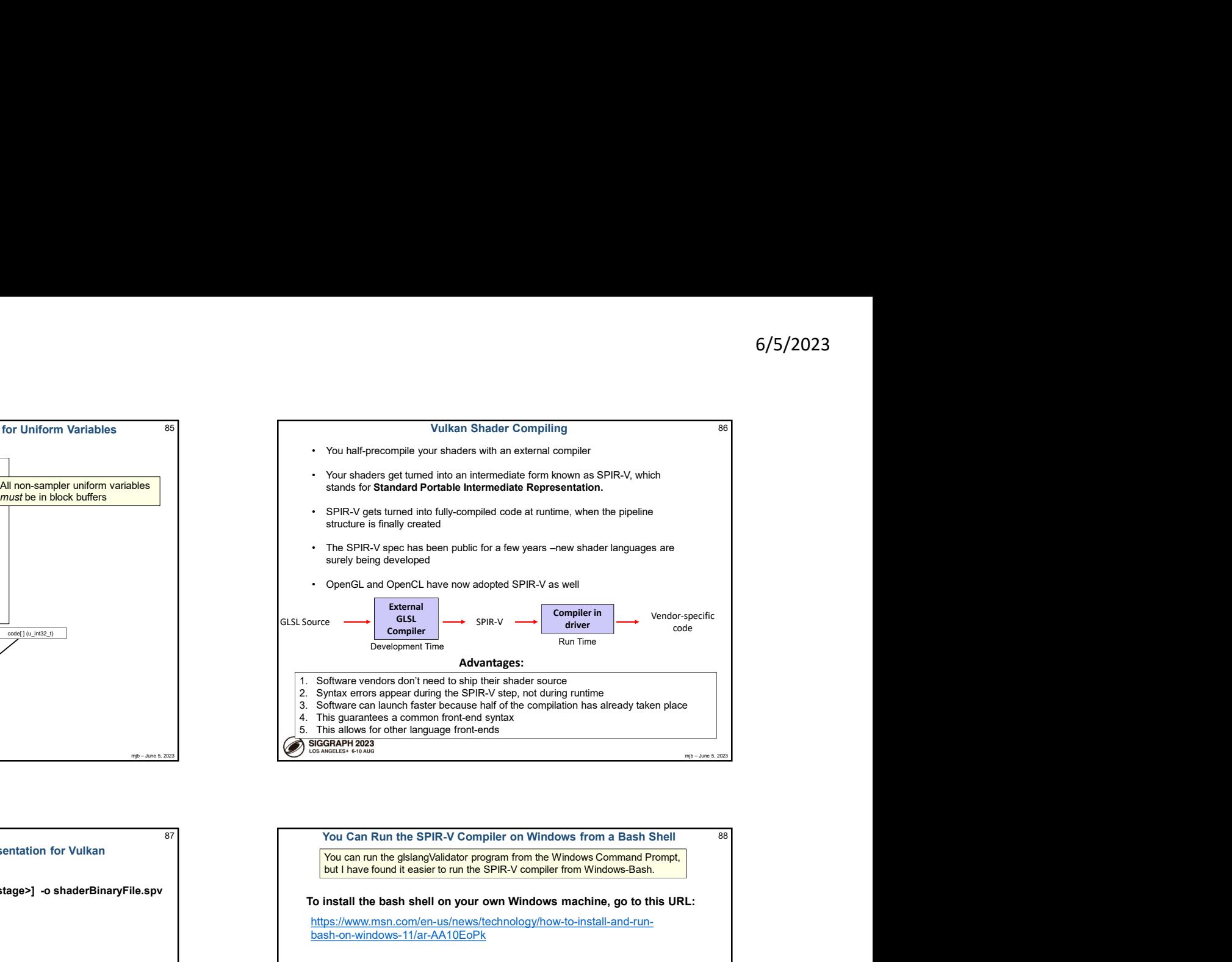

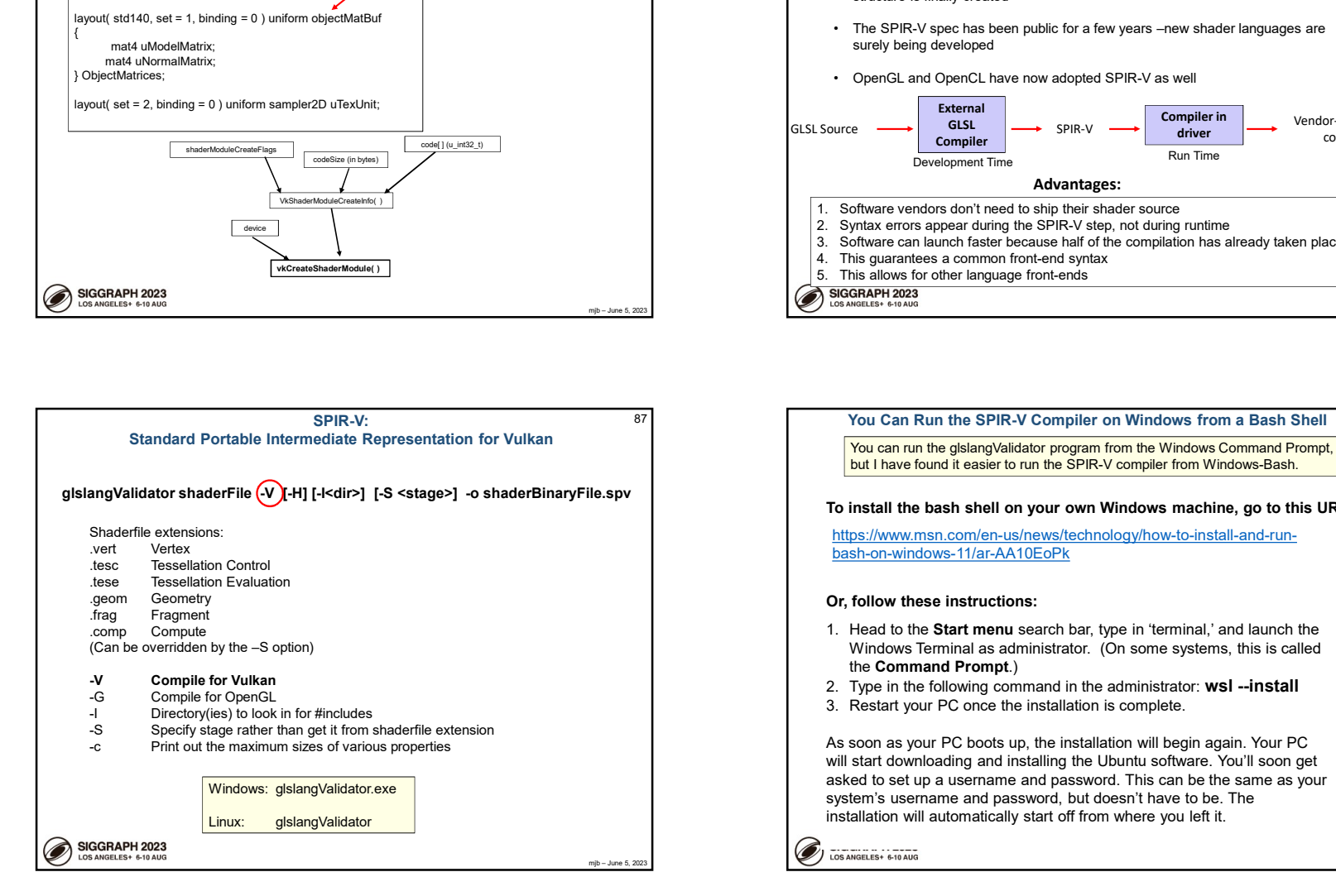

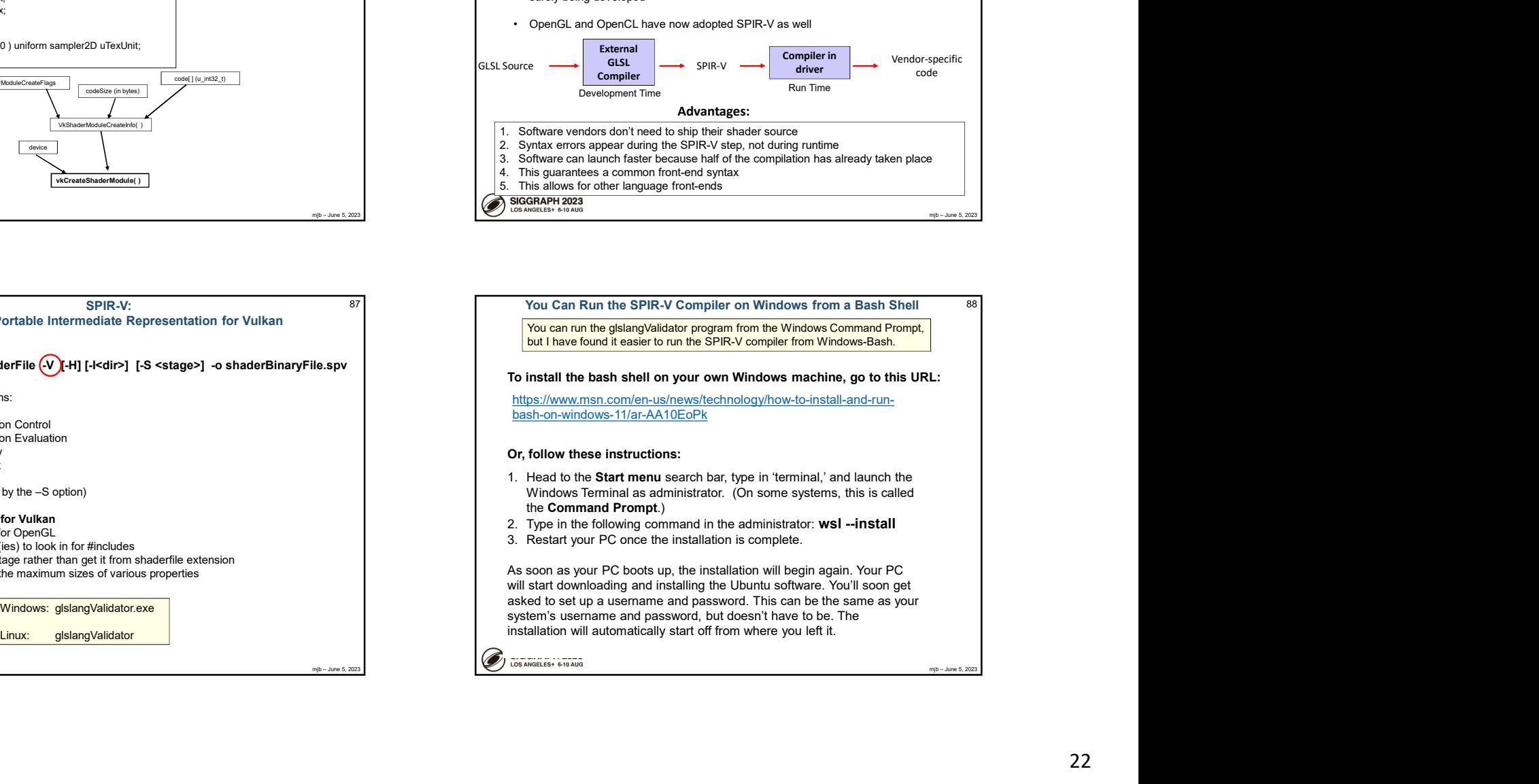

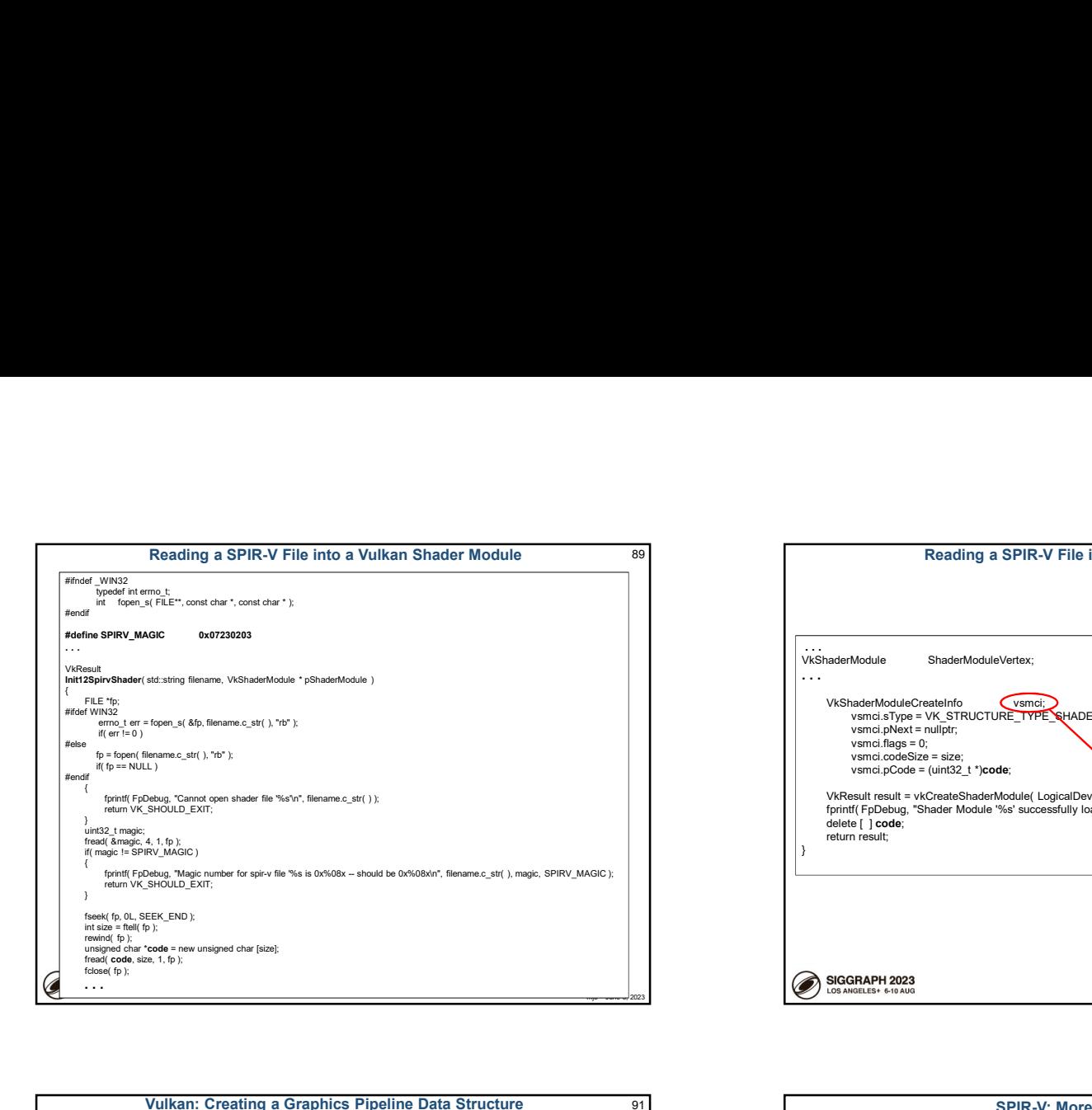

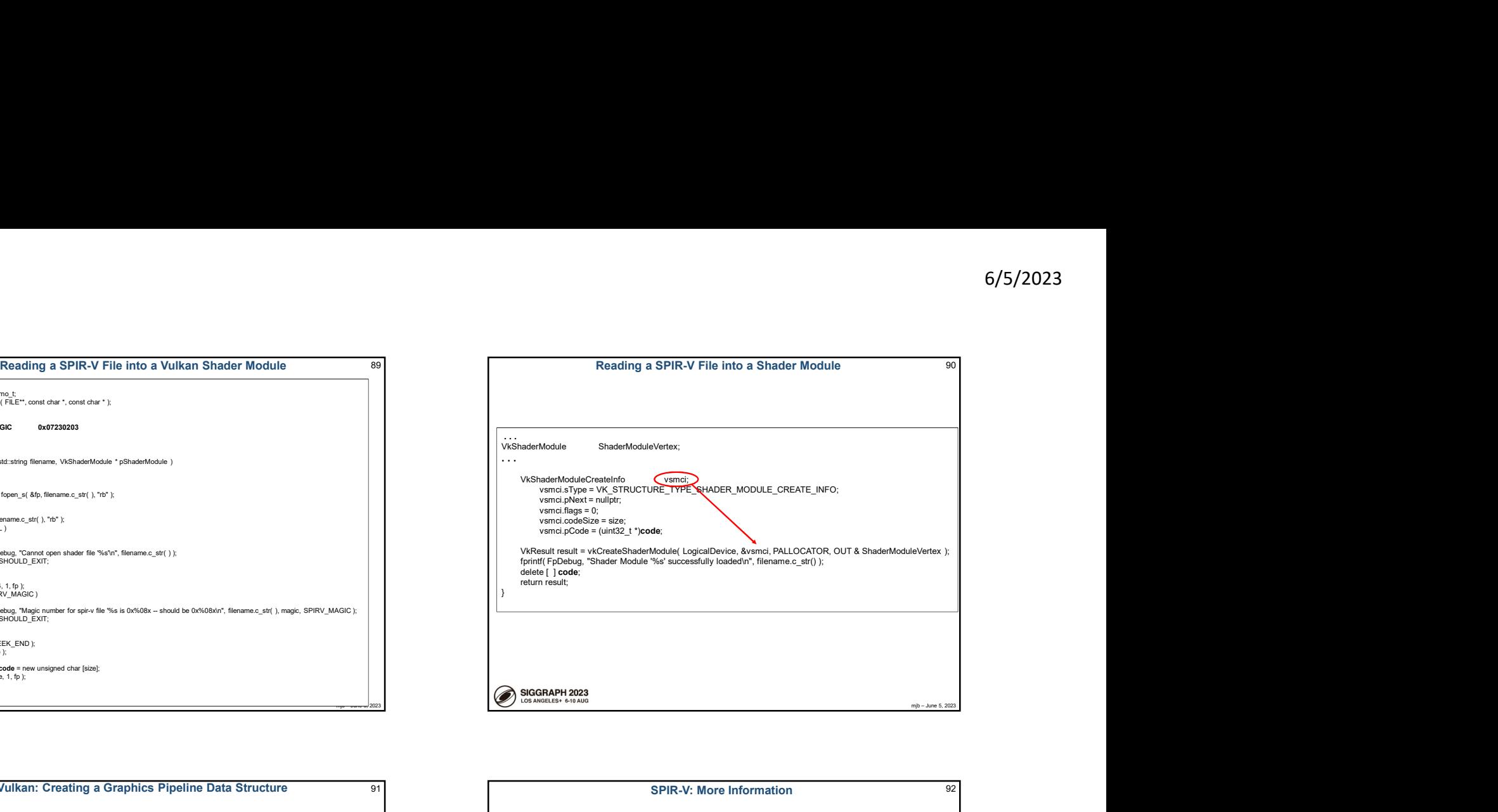

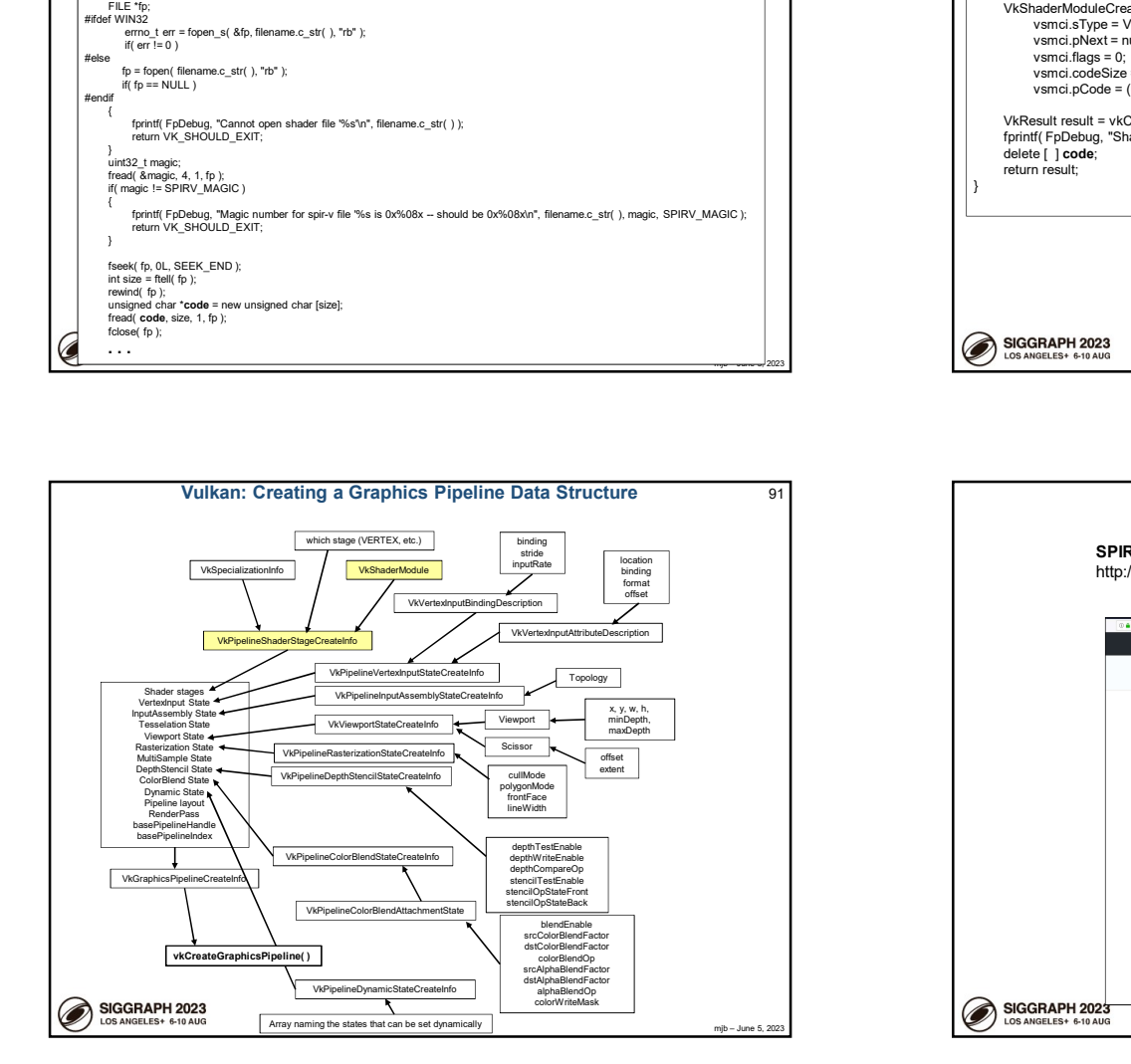

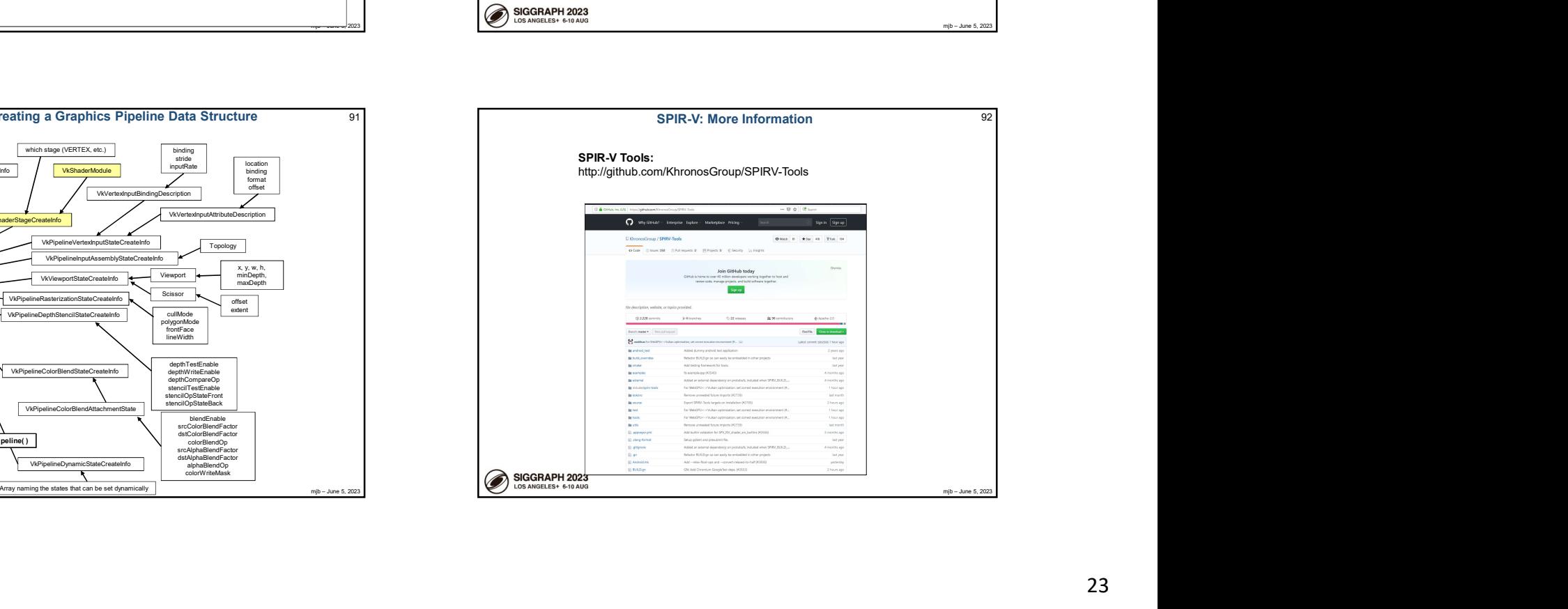

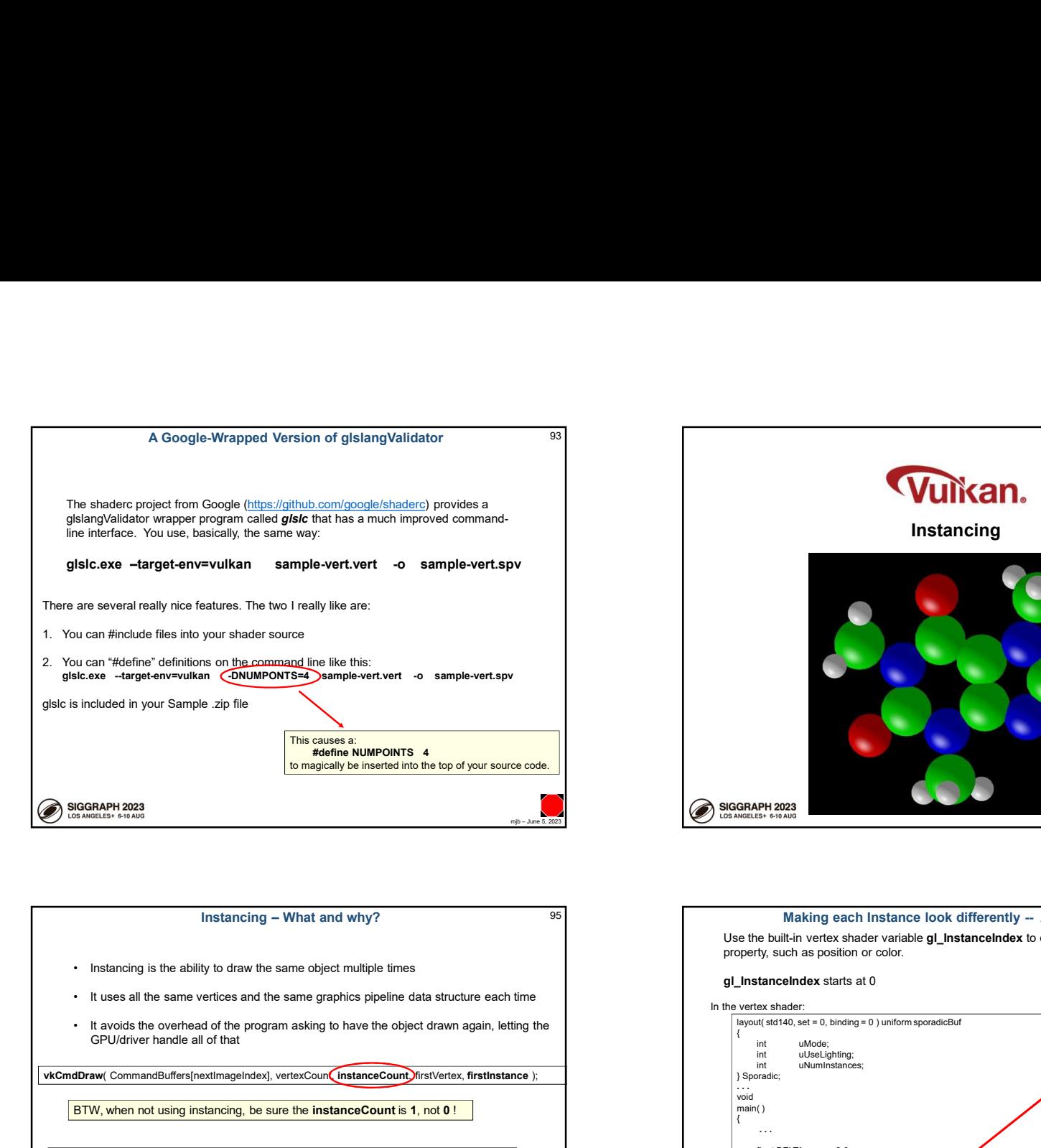

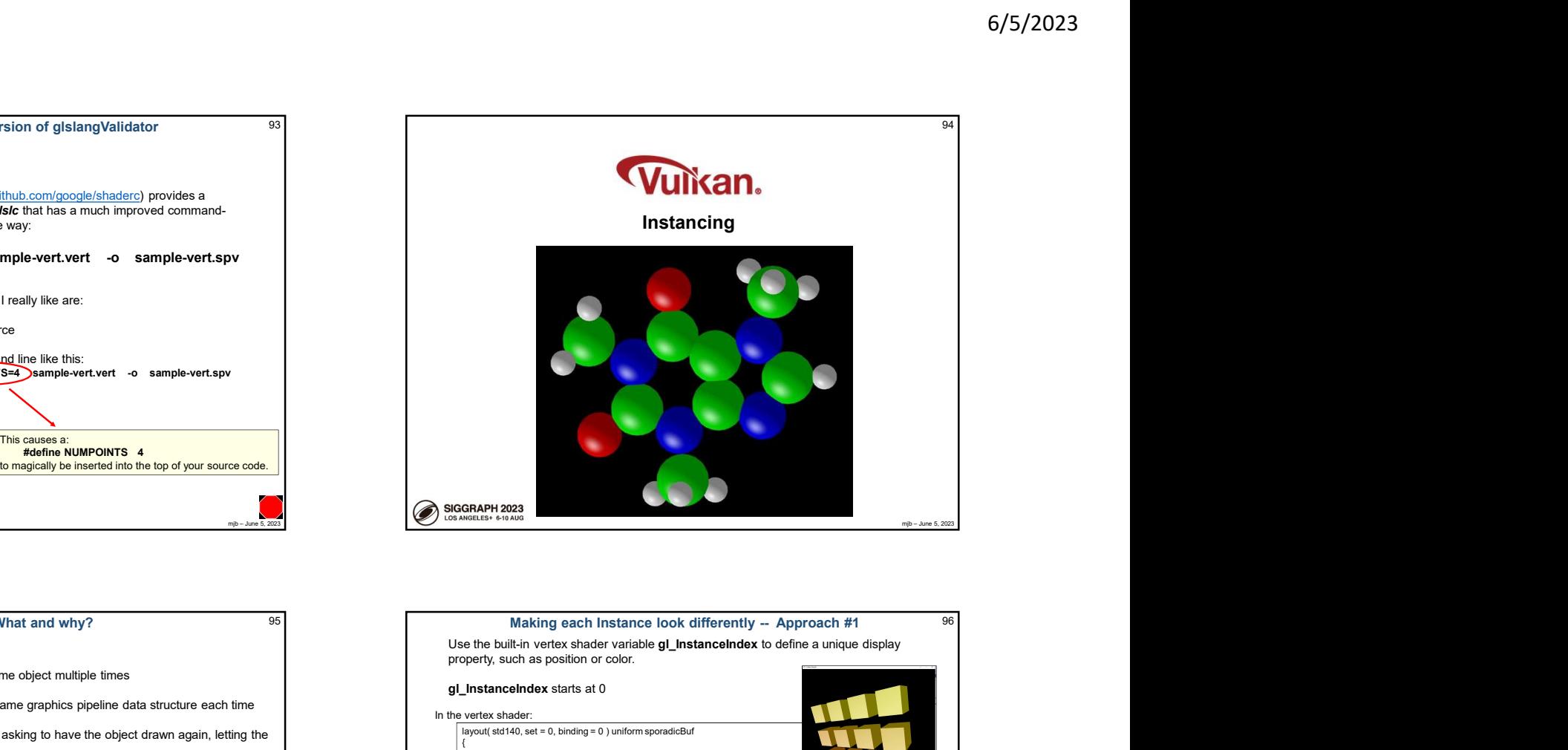

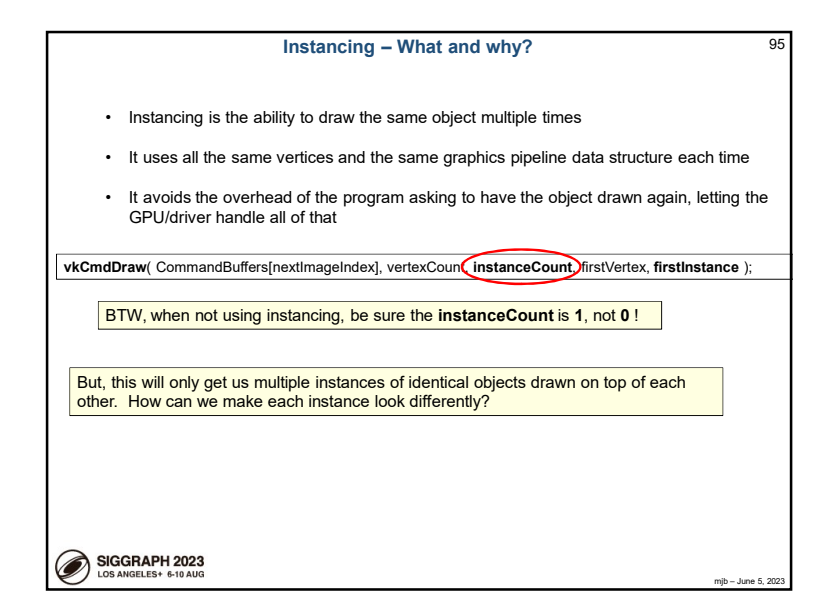

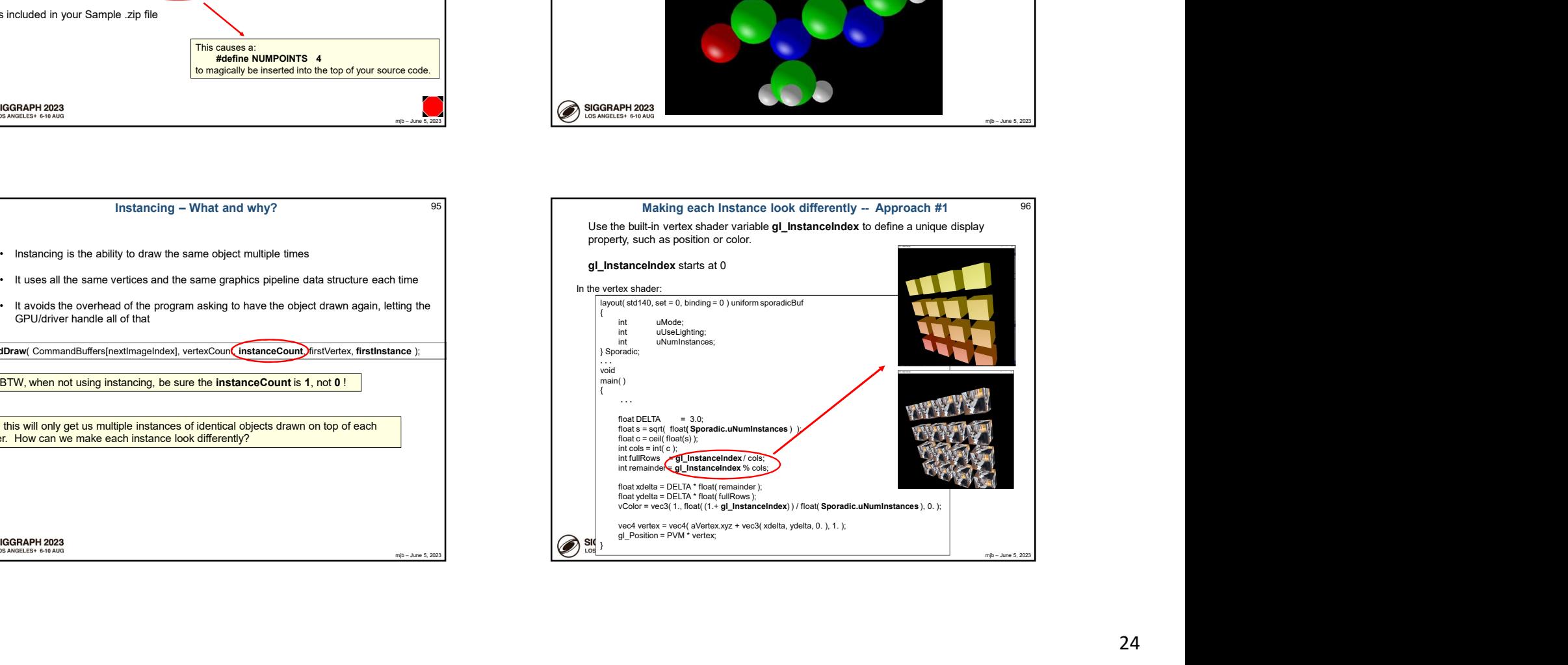

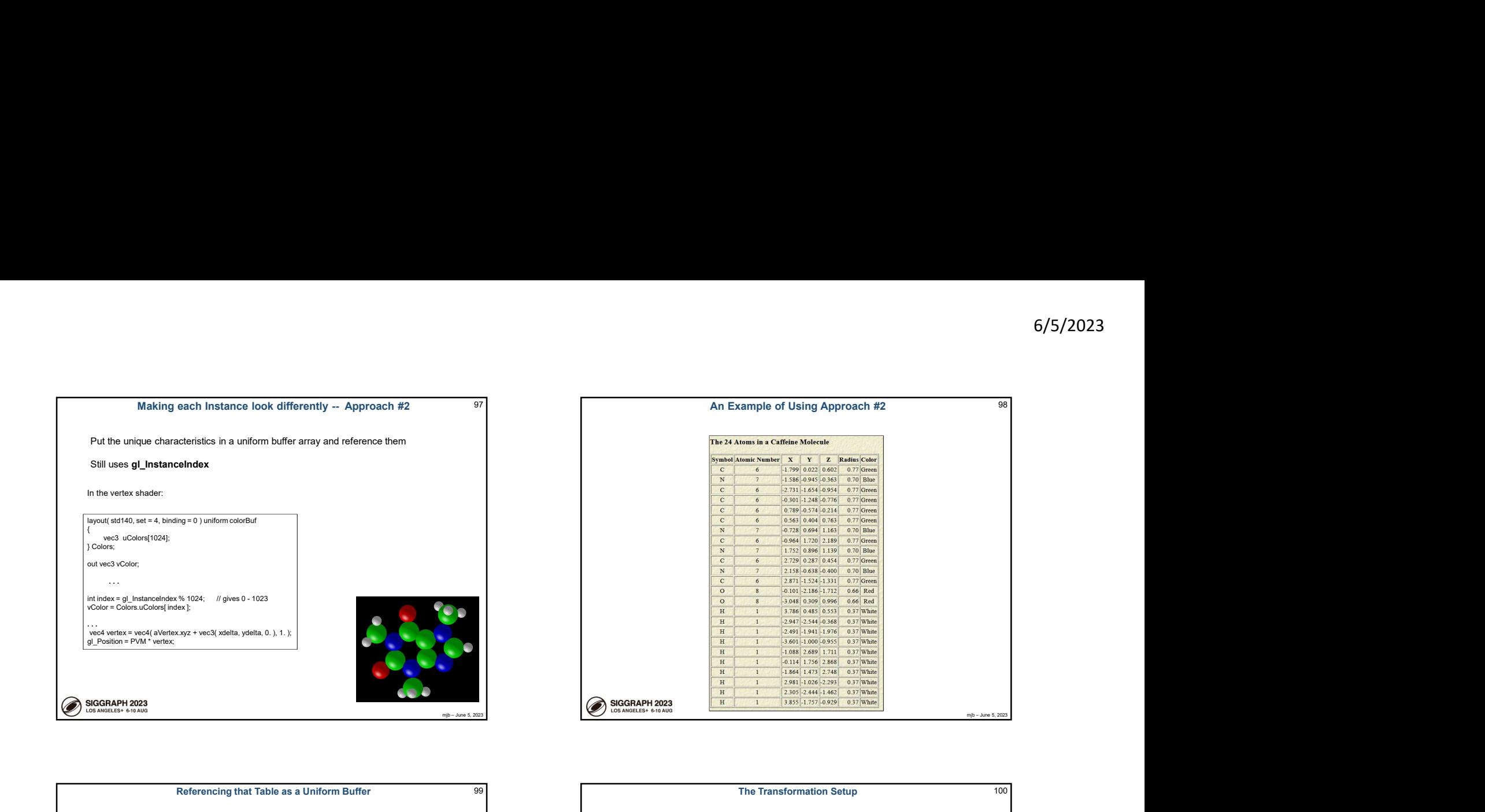

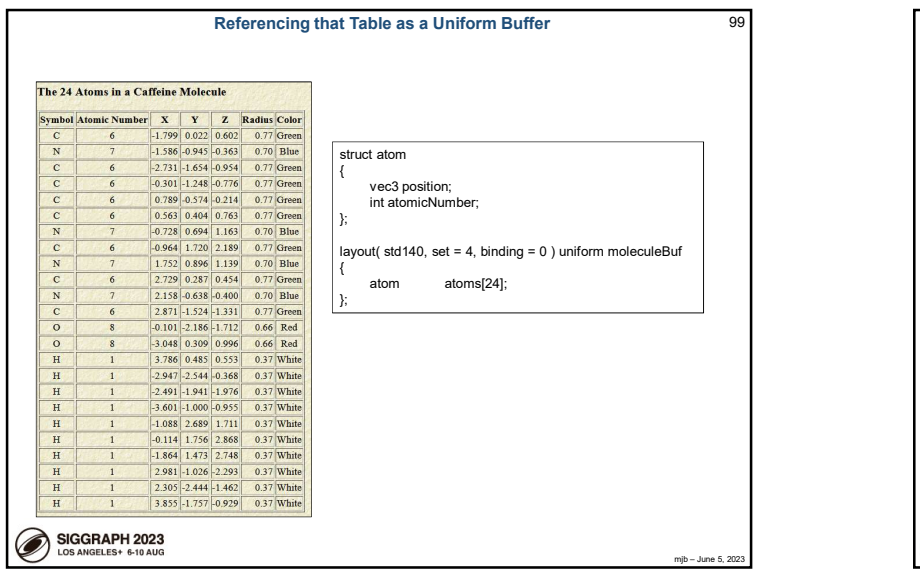

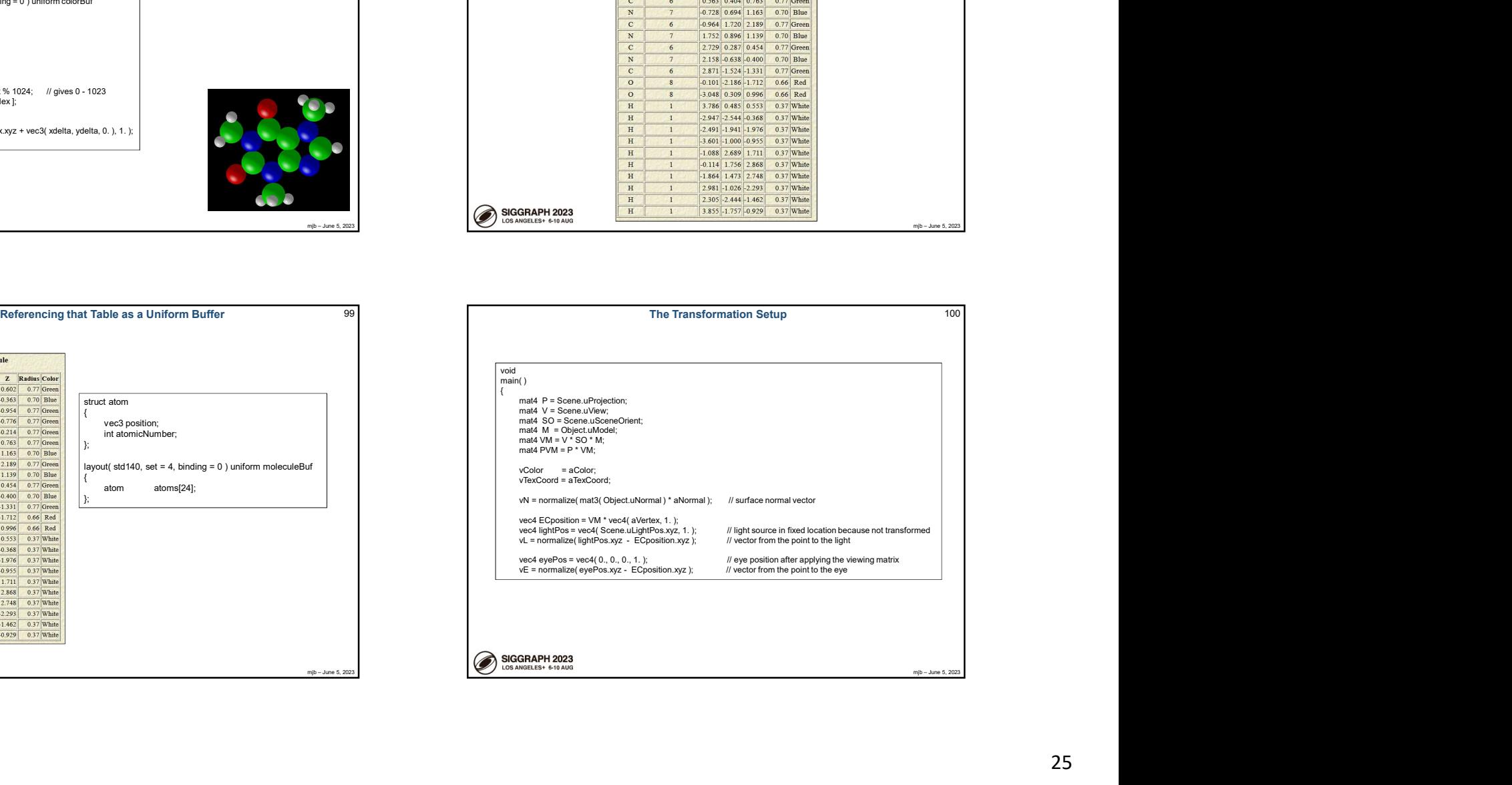

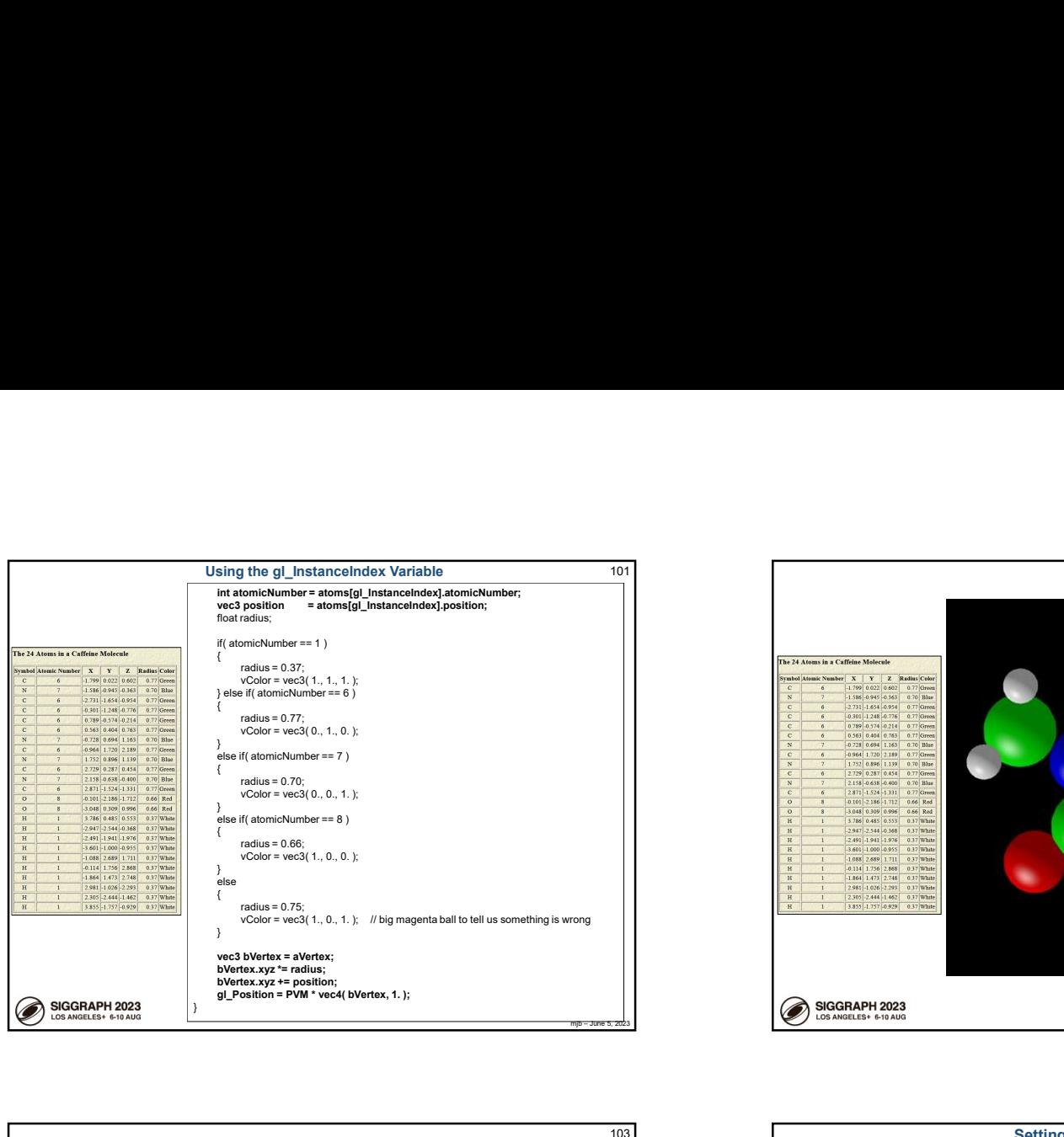

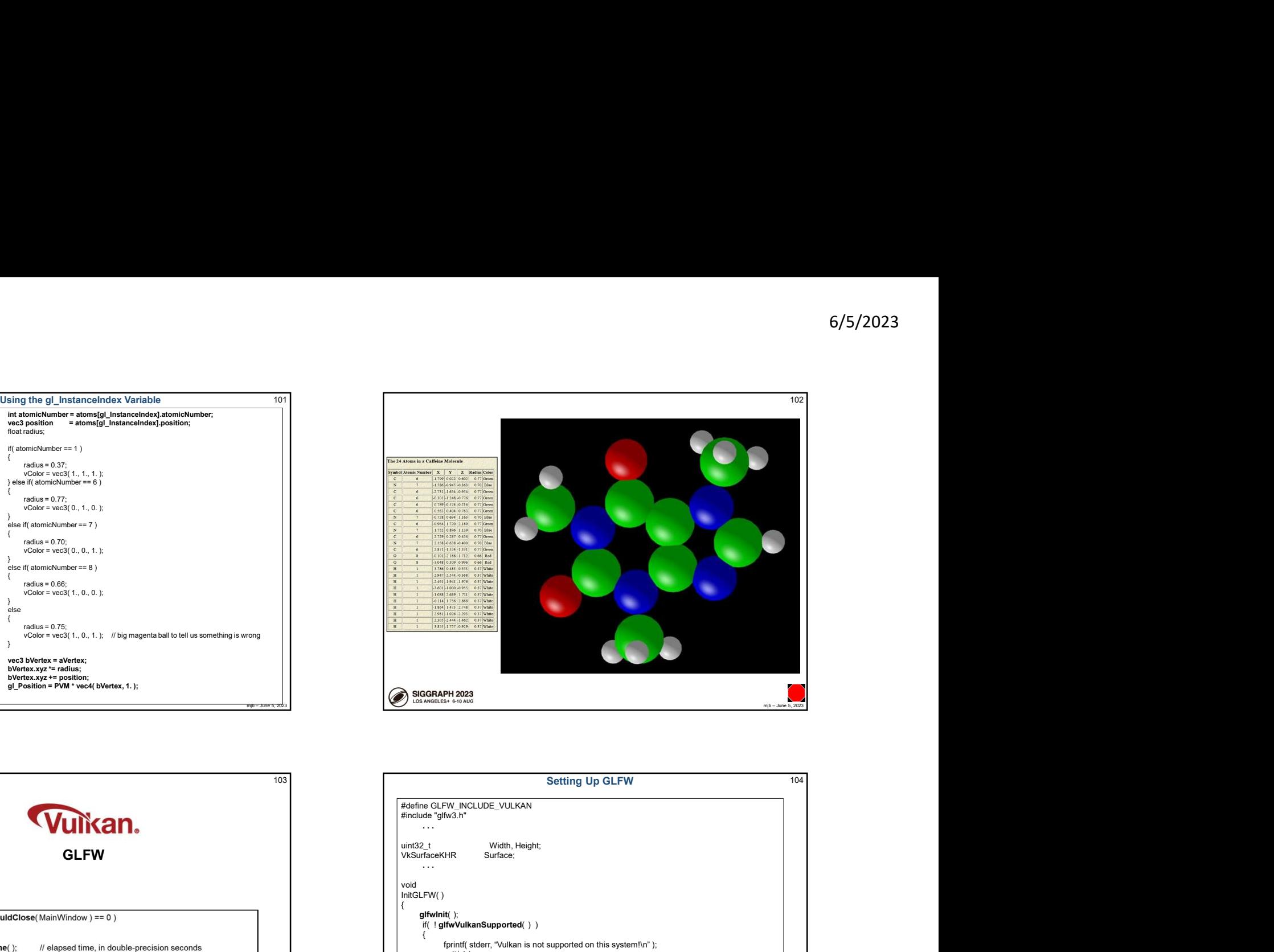

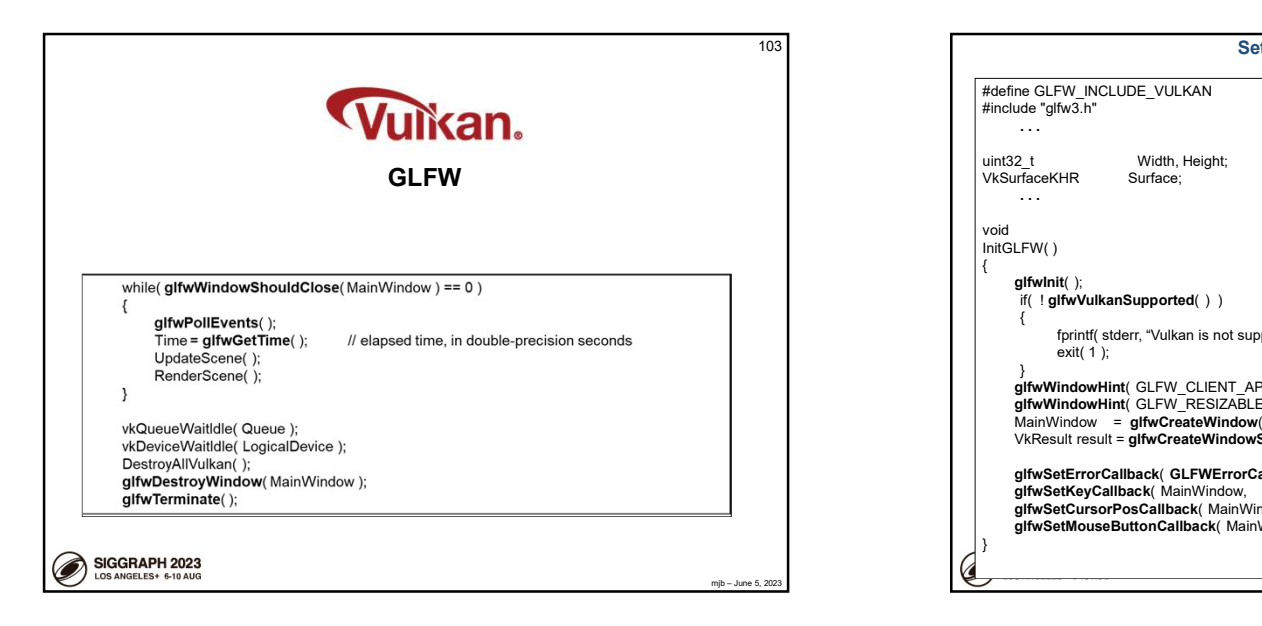

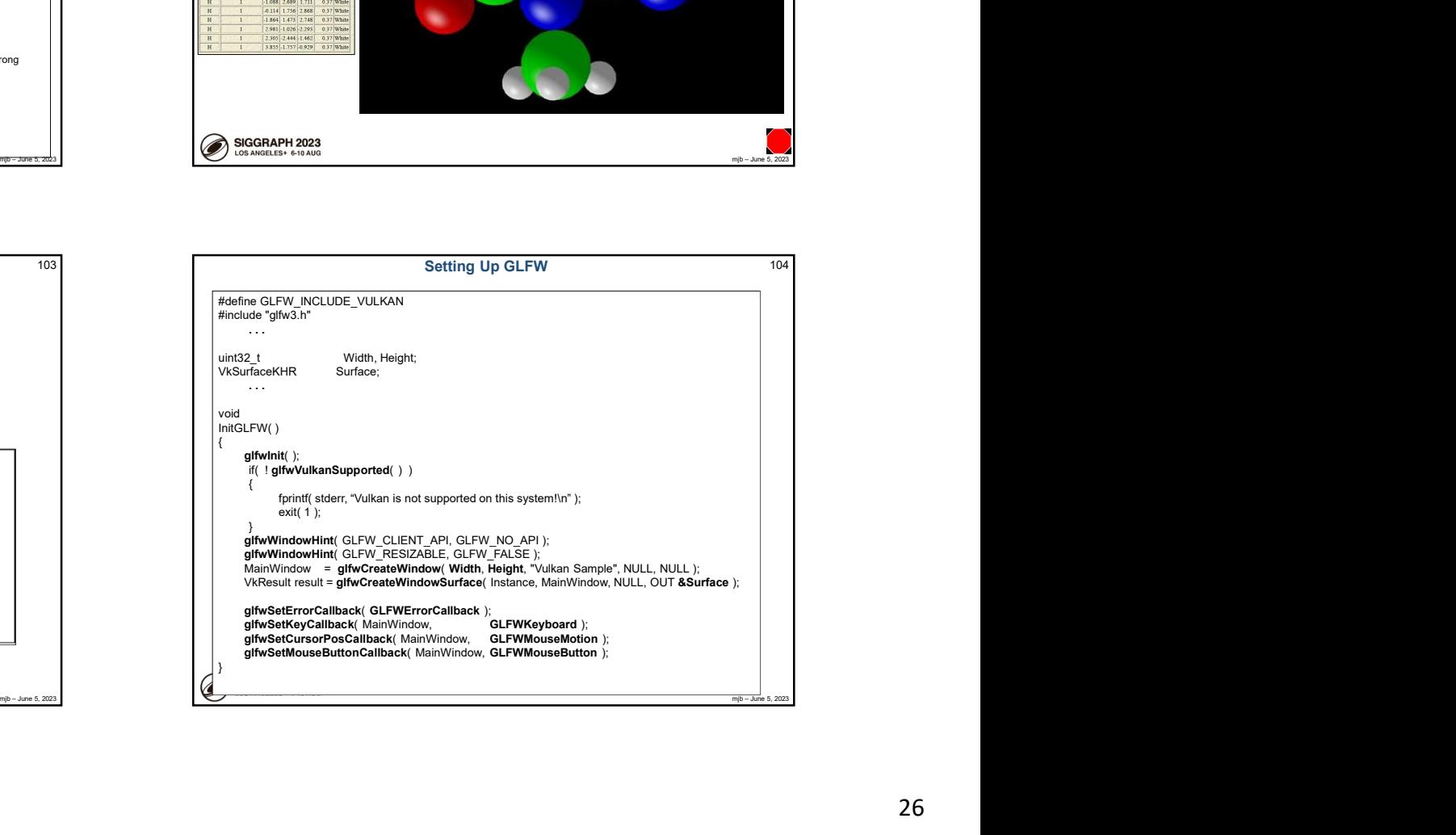

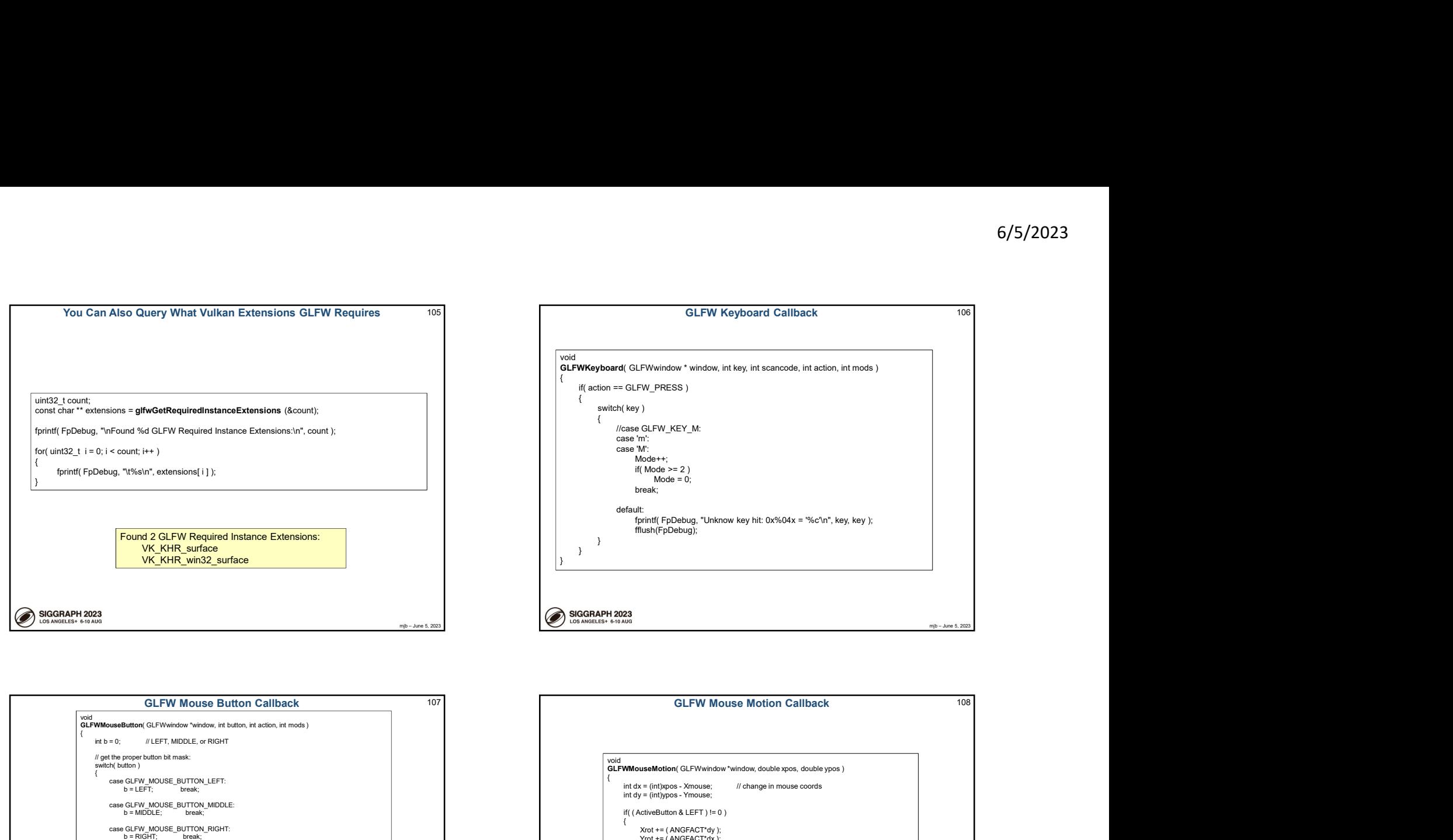

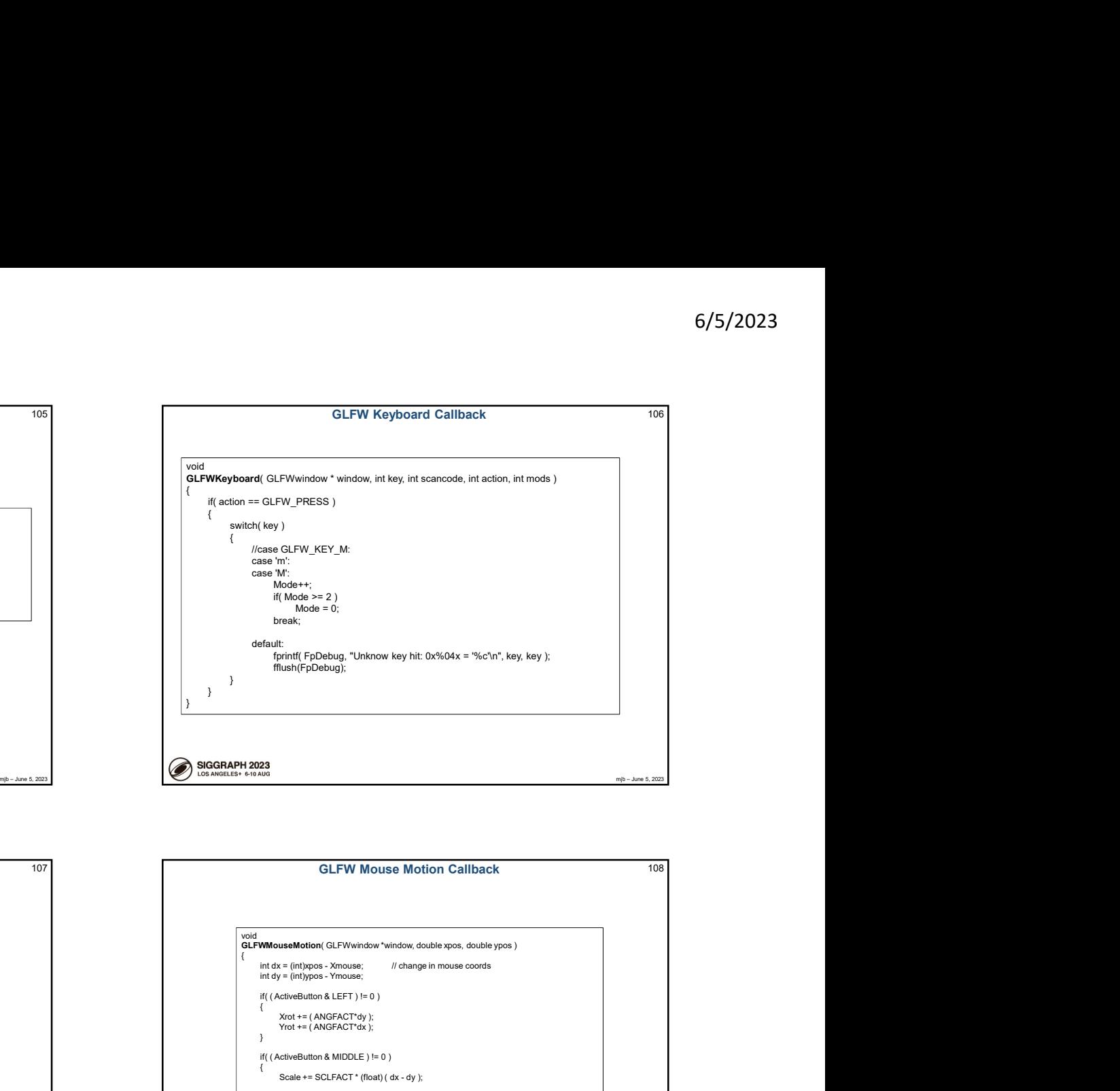

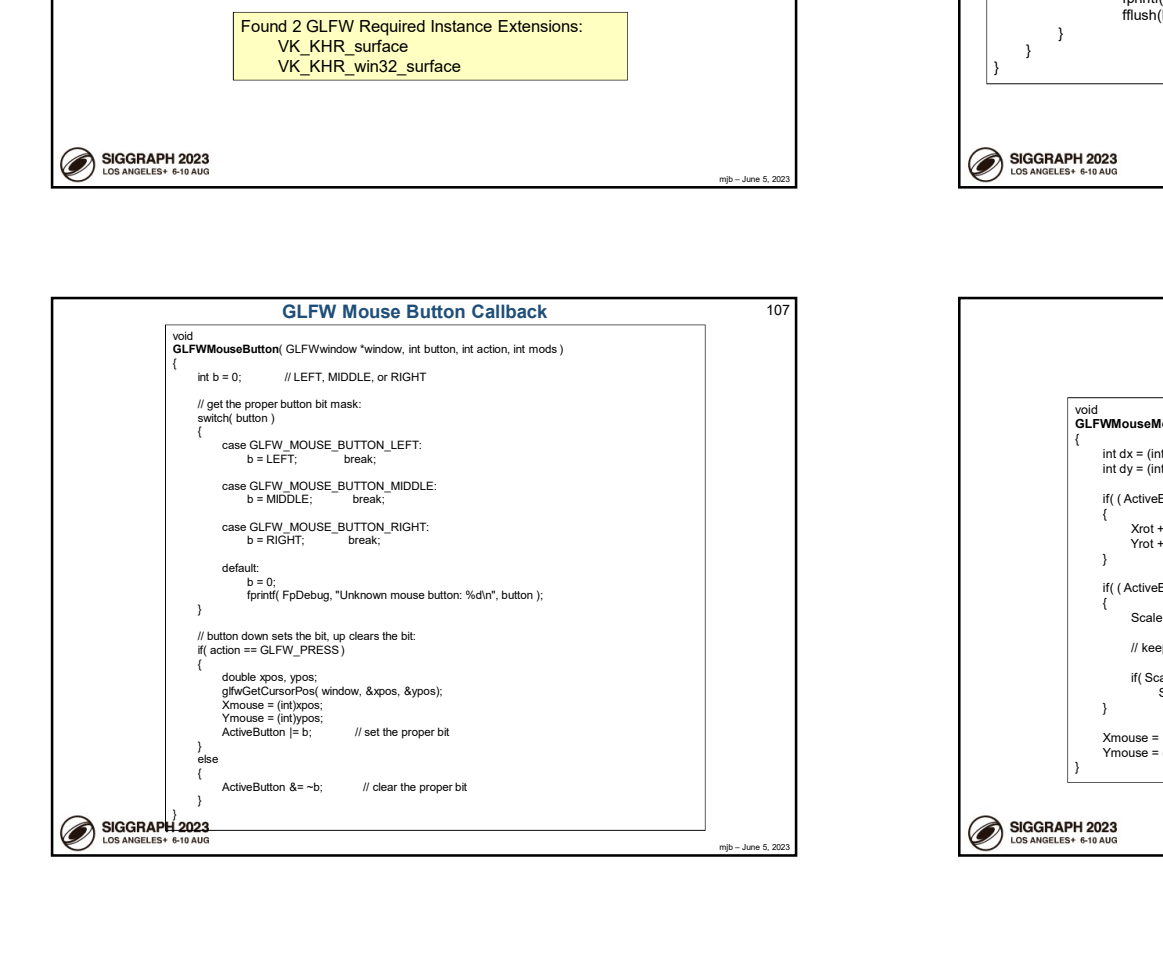

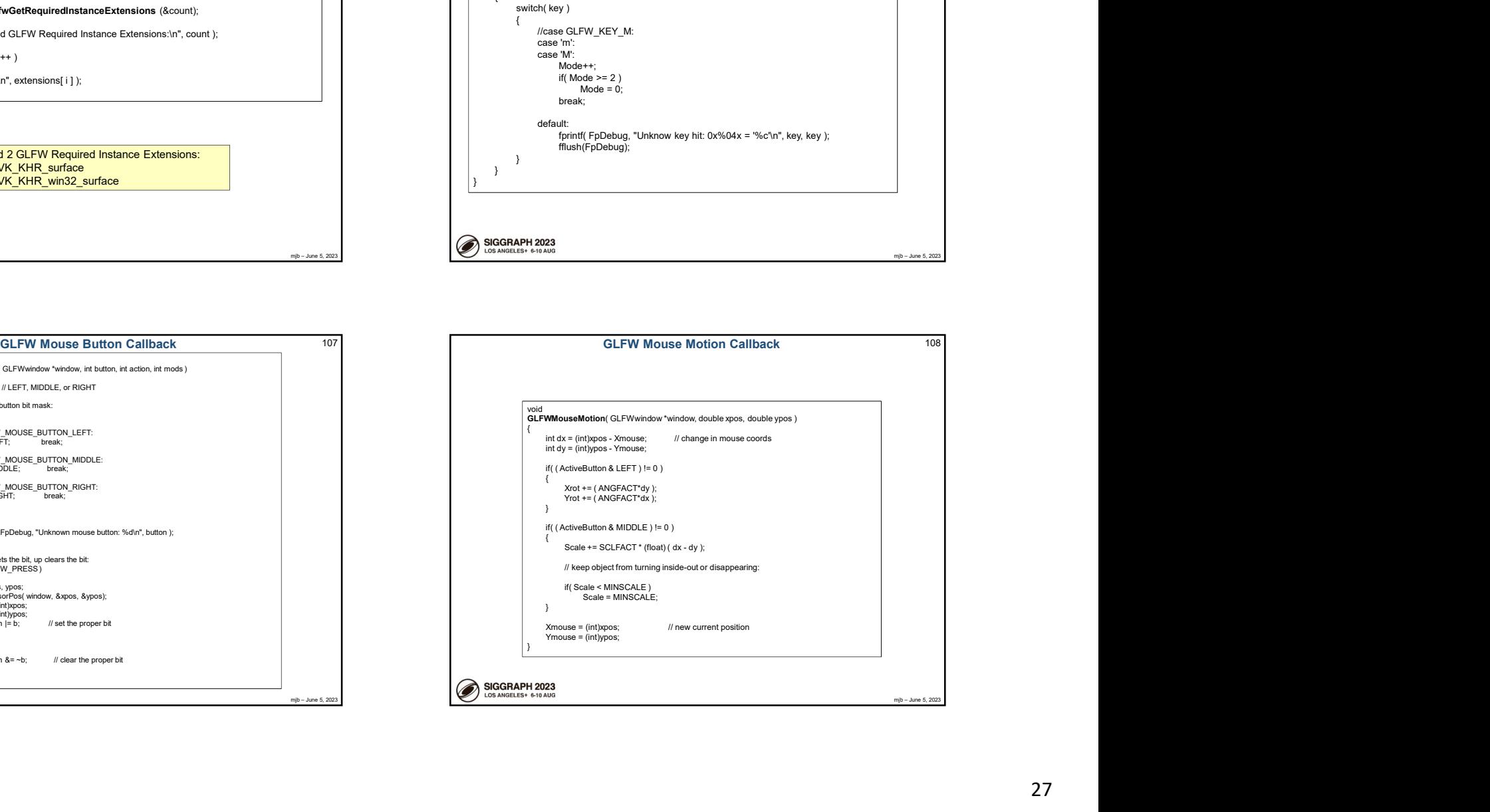

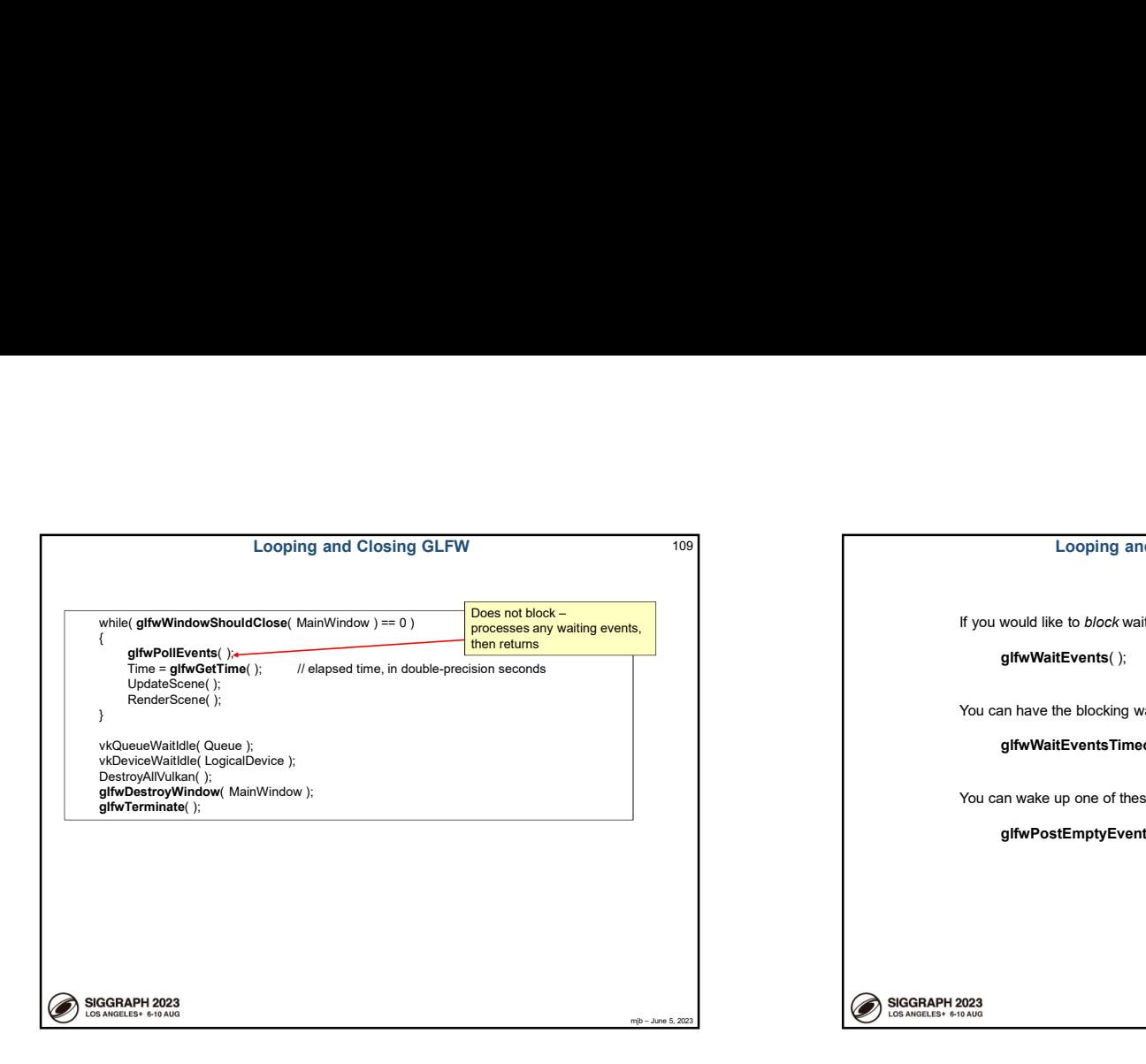

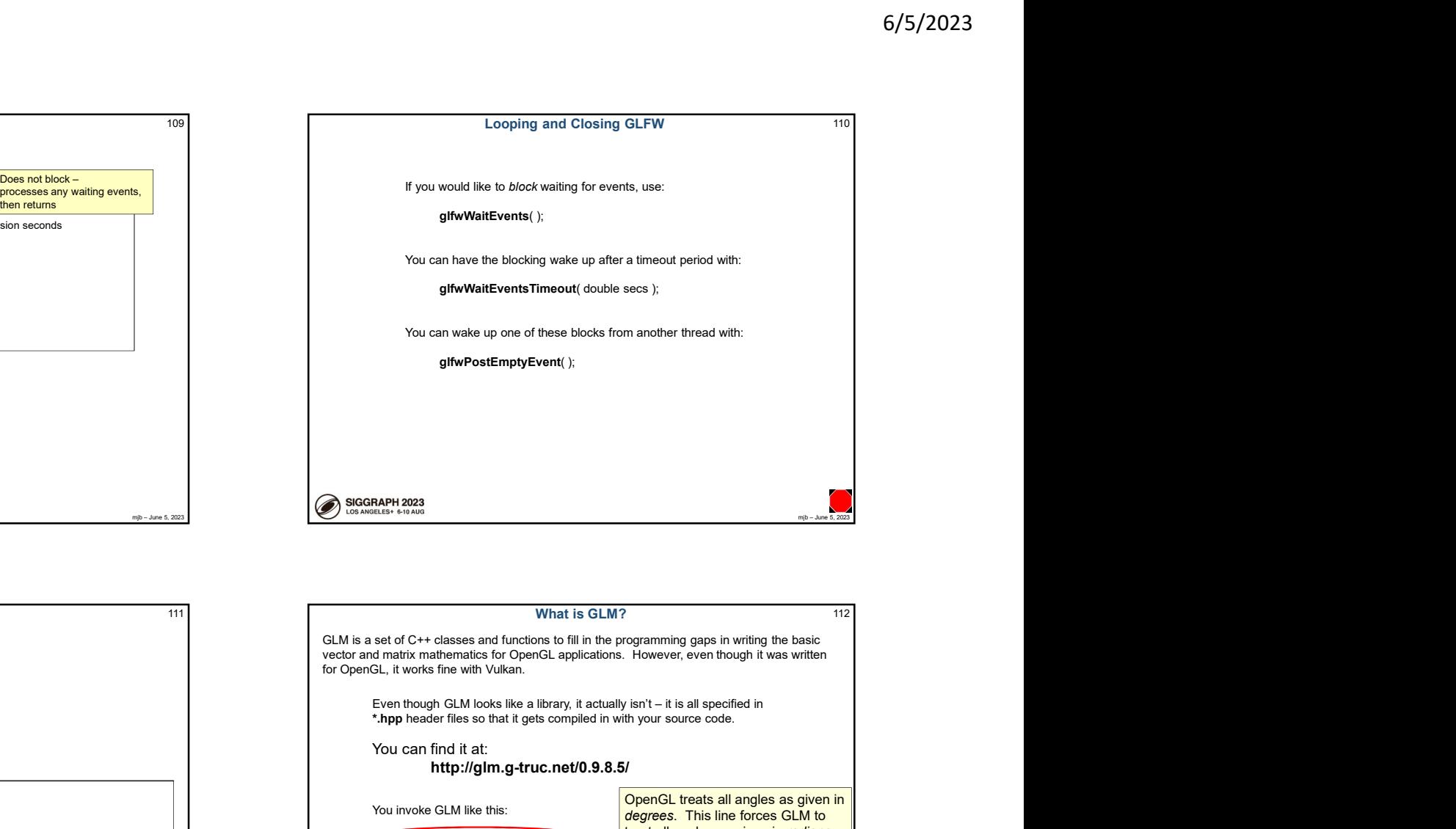

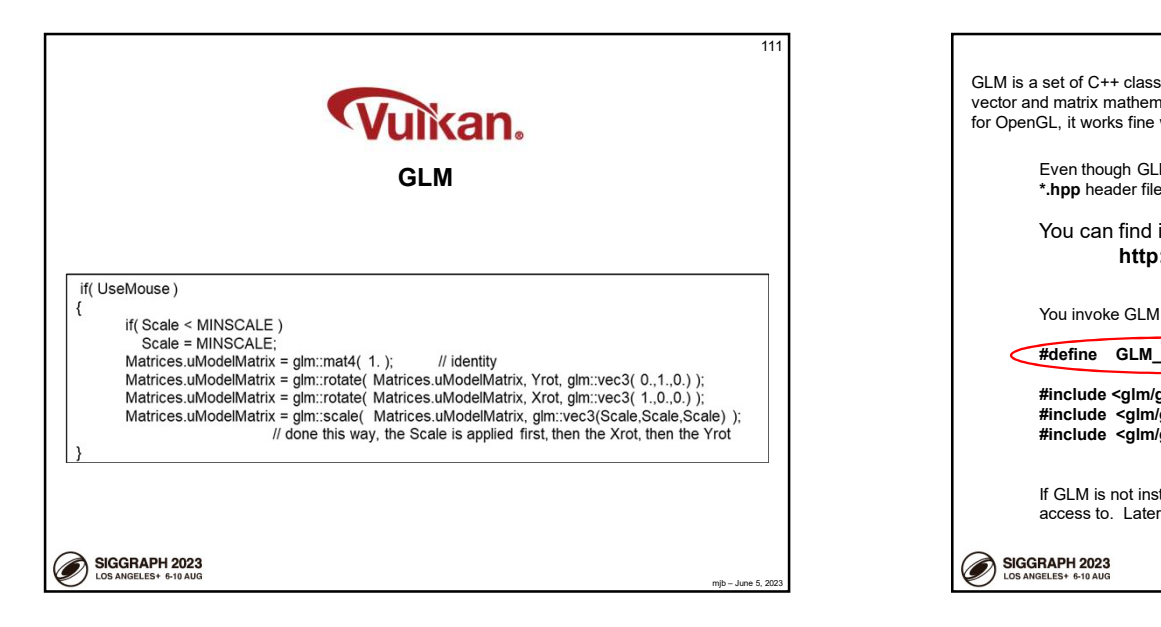

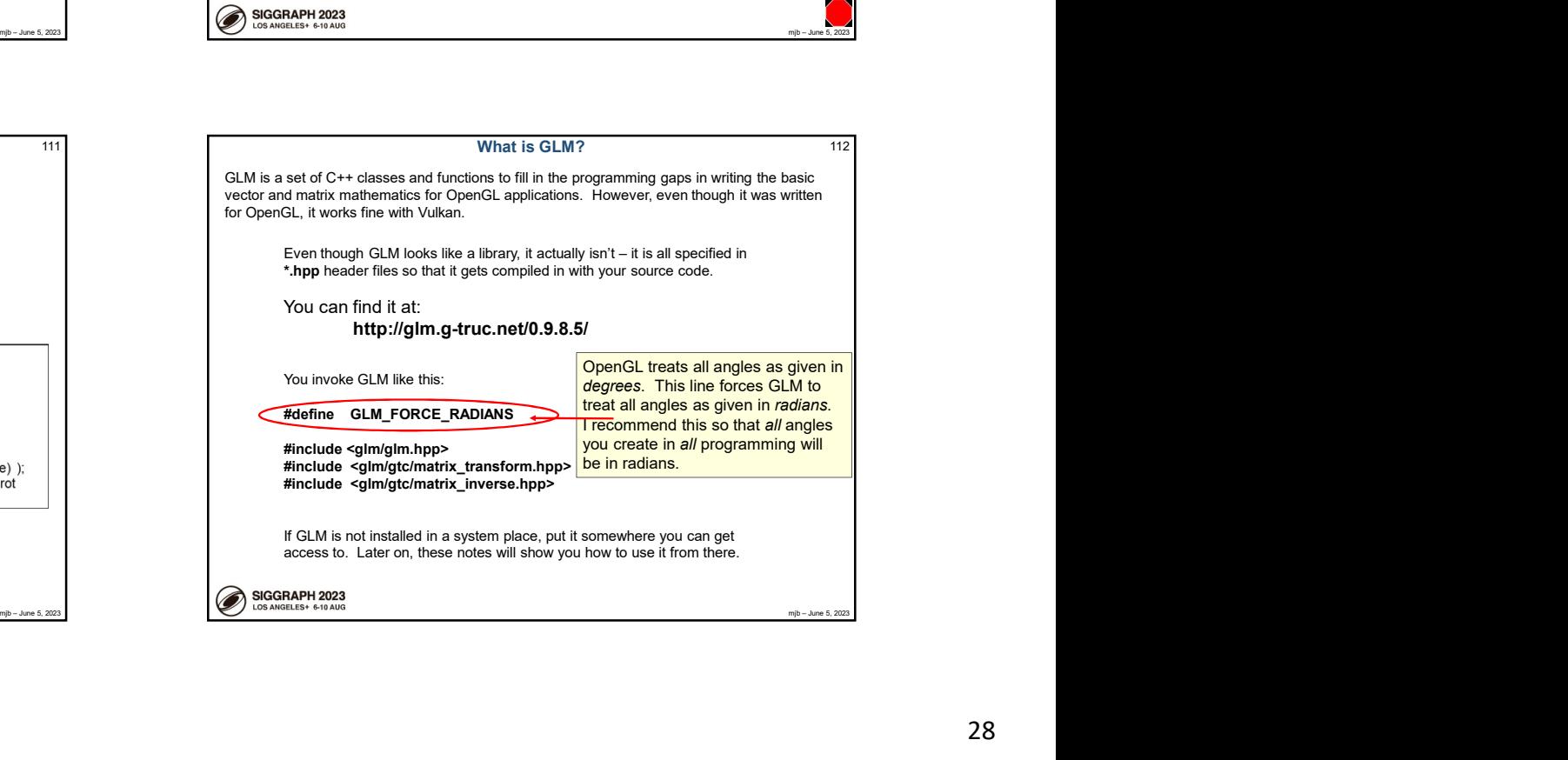

## Why are we even talking about this? 113

All of the things that we have talked about being  $deprected$  in OpenGL are really

where you might have said in OpenGL:

Why are we even talking about this?<br>
All of the things that we have talked about being **deprecated** in OpenGL are really<br>
deprecated in Vulkan -- built-in pipeline transformations, begin-end, fixed-function, etc. So,<br>
glik glMatrixMode( GL\_MODELVIEW ); glLoadIdentity( ); gluLookAt( 0., 0., 3., 0., 0., 0., 0., 1., 0. ); glRotatef( (GLfloat)Yrot, 0., 1., 0. ); glRotatef( (GLfloat)Xrot, 1., 0., 0. ); glScalef( (GLfloat)Scale, (GLfloat)Scale, (GLfloat)Scale );

you would now say:

Why are we even talking about this?<br>
All of the things that we have laided about being deprecaded in CyenCL are really<br>
deprecaded in Vulkan -- built-in pielen transformations, begin-end, flood-function, etc. So,<br>
glidcoa glm::vec3 eye(0.,0.,3.); glm::vec3 look(0.,0.,0.); glm::vec3  $up(0.,1.,0.)$ ;<br>modelview = glm::lookAt( eye, look, up ); This is exactly the same concept as OpenGL, but a different expression of it. Read on for details …

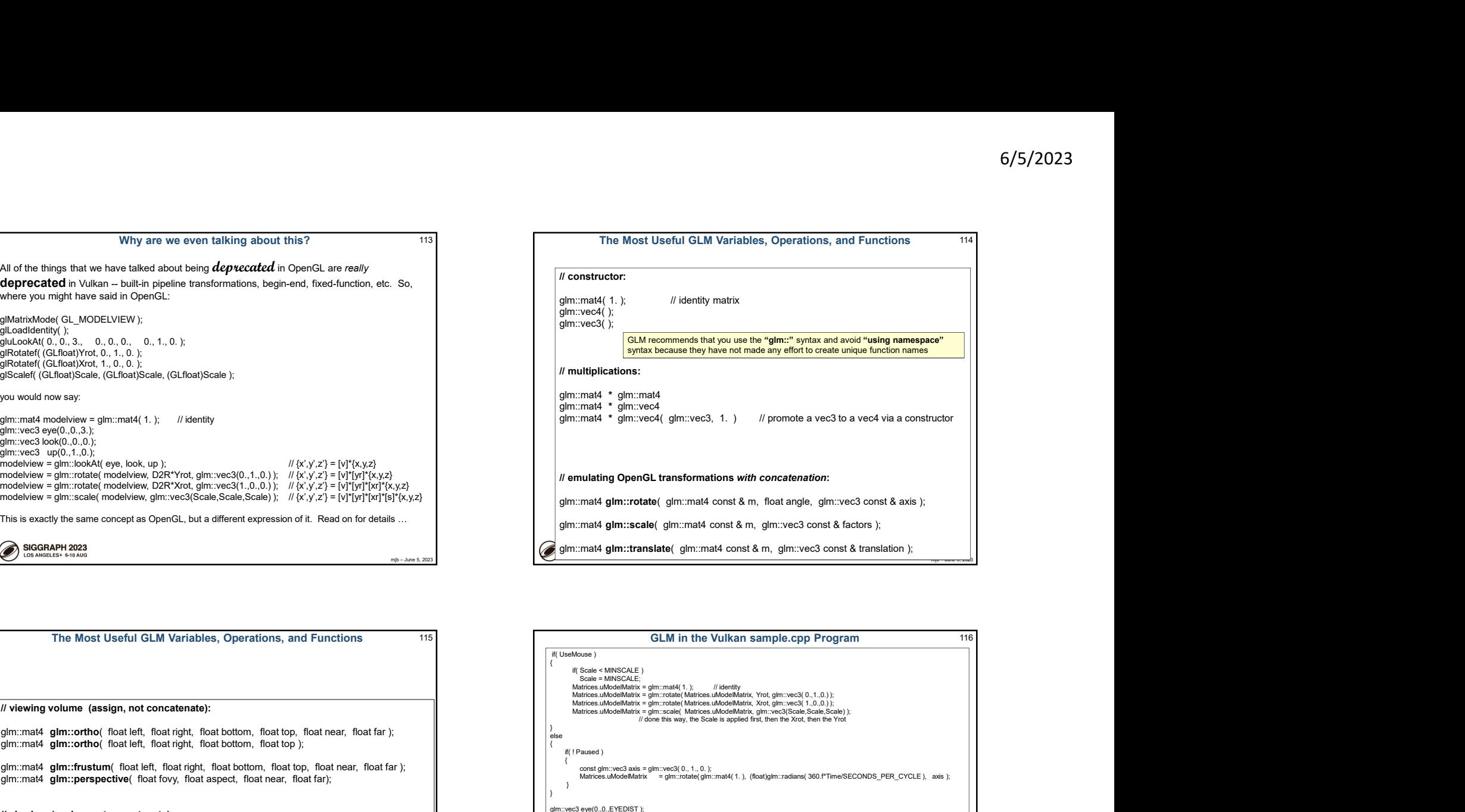

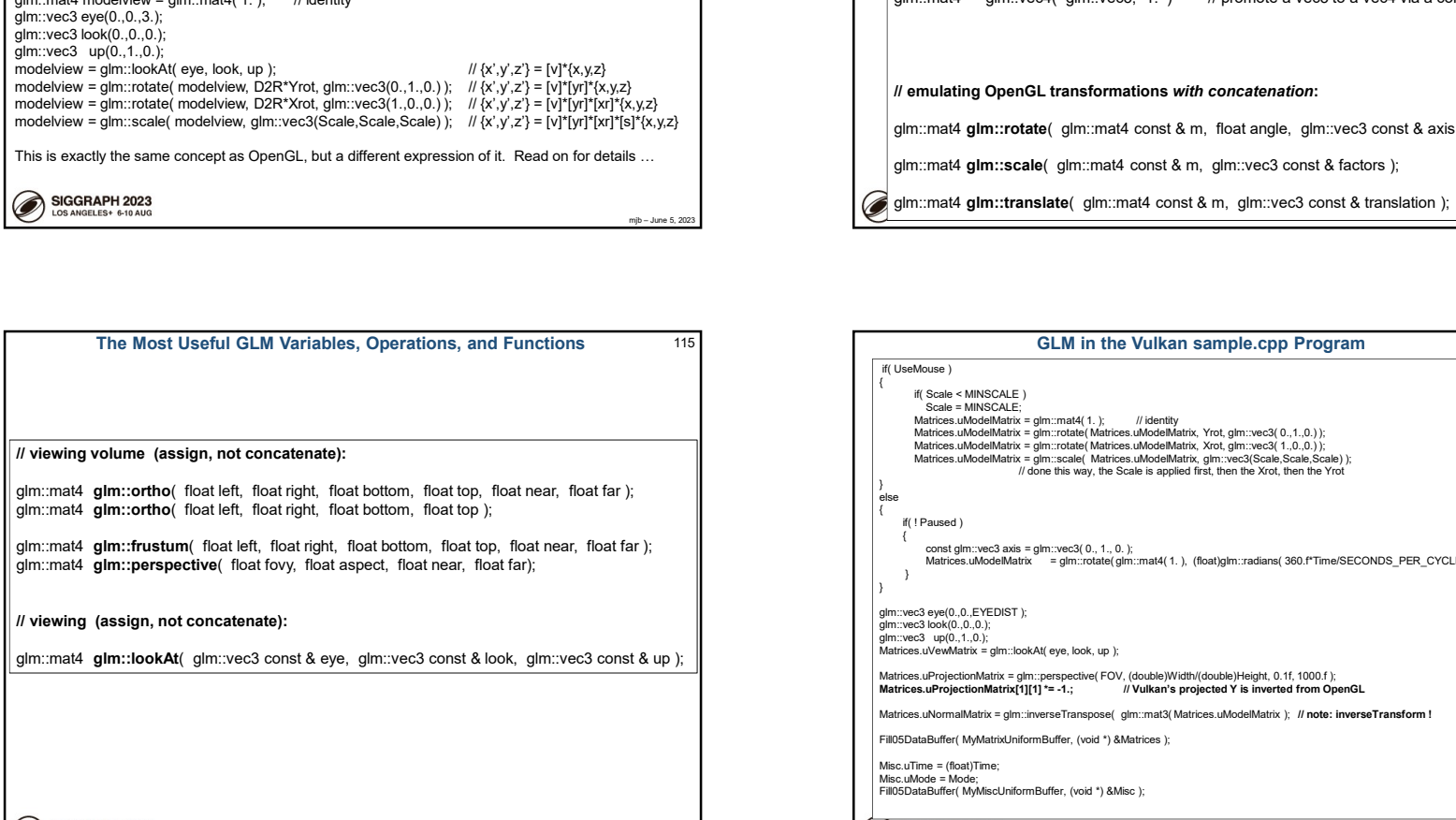

my-level 2023<br>
The space of the state of the United States of the State of States of States of States of States of States of<br>
The United States of the United States of the United States of the United States of the States 115 GLM in the Vulkan sample.cpp Program 116 The Most Useful GLM Variables, Operations, and Functions<br>
The Most Useful GLM Variables, Operations, and Functions<br>
electron constant of the Universe operations, and Functions<br>
and the Most Useful GLM Variables, Operation { if( Scale < MINSCALE ) // done this way, the Scale is applied first, then the Xrot, then the Yrot }<br>else  $\{$ if( ! Paused ) entitiplications:<br>
Internal 4 \* glm::vec4( glm::vec3, 1.) // promote a vec3 to a vec4 via a constructor<br>
Internal 4 \* glm::vec3( glm::vec3, 1.) // promote a vec3 to a vec4 via a constructor<br>
Immunit 4 figm::vecacle (glm::m glm::vec3 eye(0.,0.,EYEDIST); glm::vec3 look(0.,0.,0.);<br>glm::vec3 up(0.,1.,0.); gim.mail \* gim.web/(gim.we3, 1.) *if* promoto a vec2 to a veo/via a constructed<br> *R* emulating OpenGL transformations with concentration;<br> *gim.mail* gim.retailegim.mail comta & m, float angle, gim.wec3 comta & axis };<br>

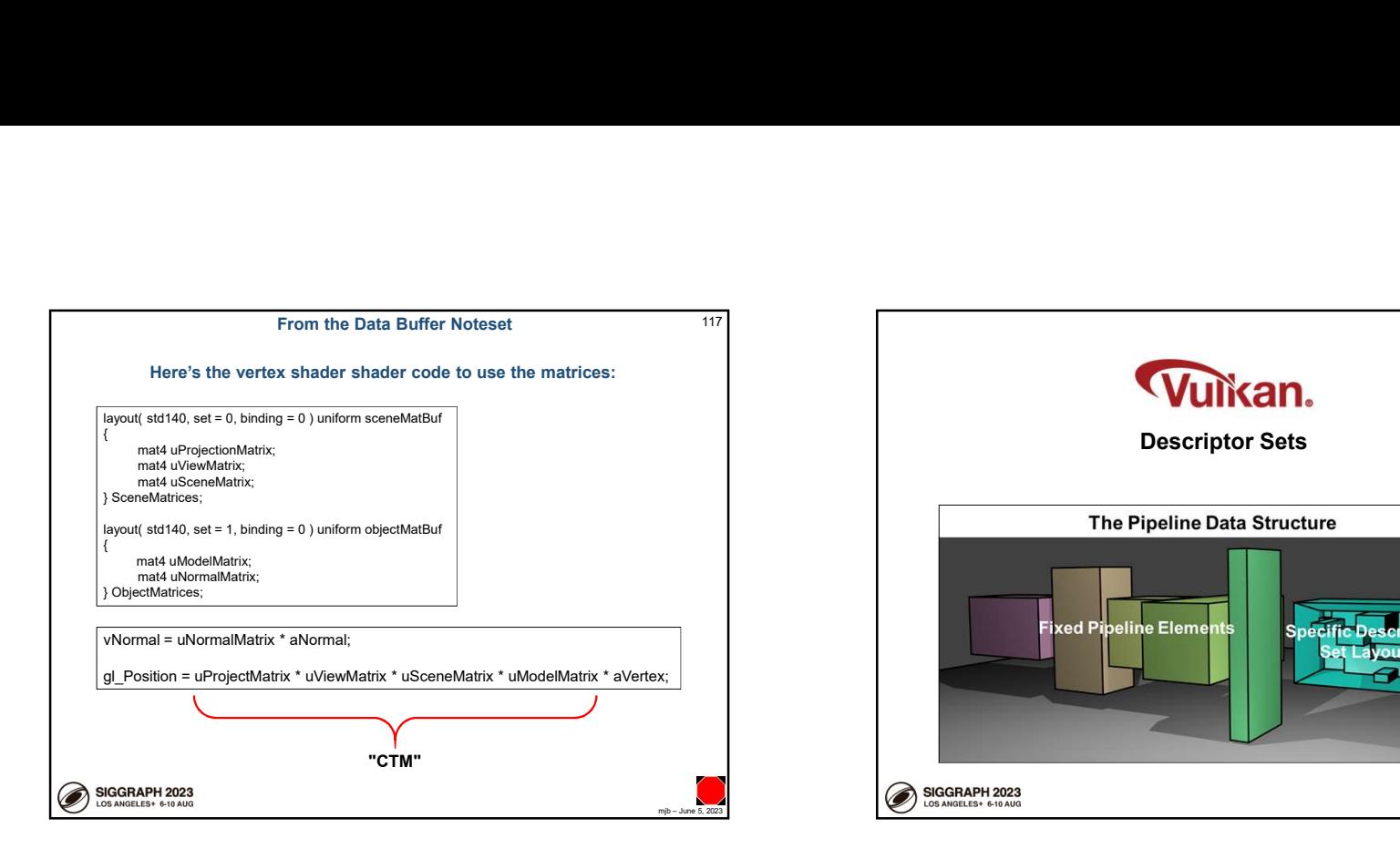

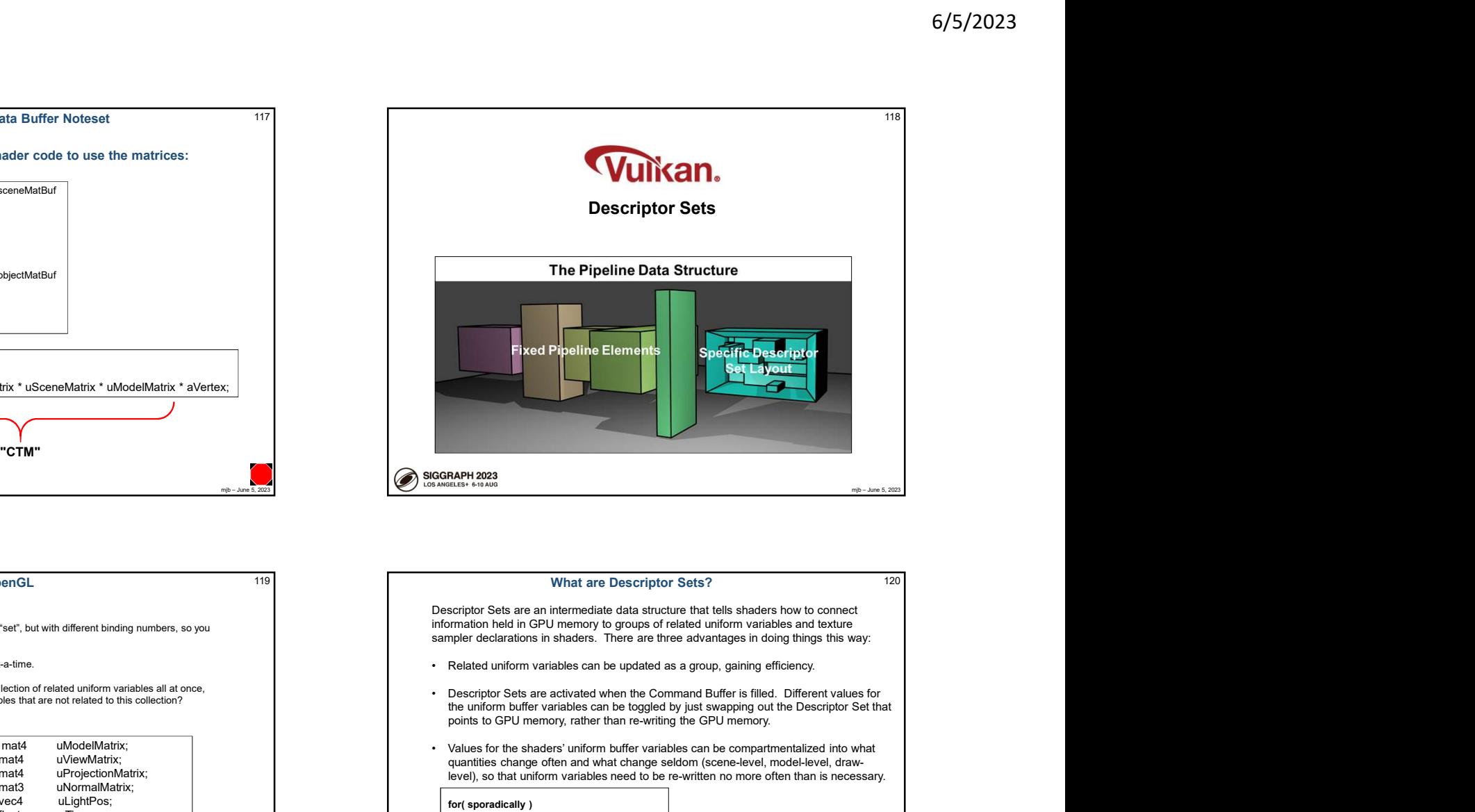

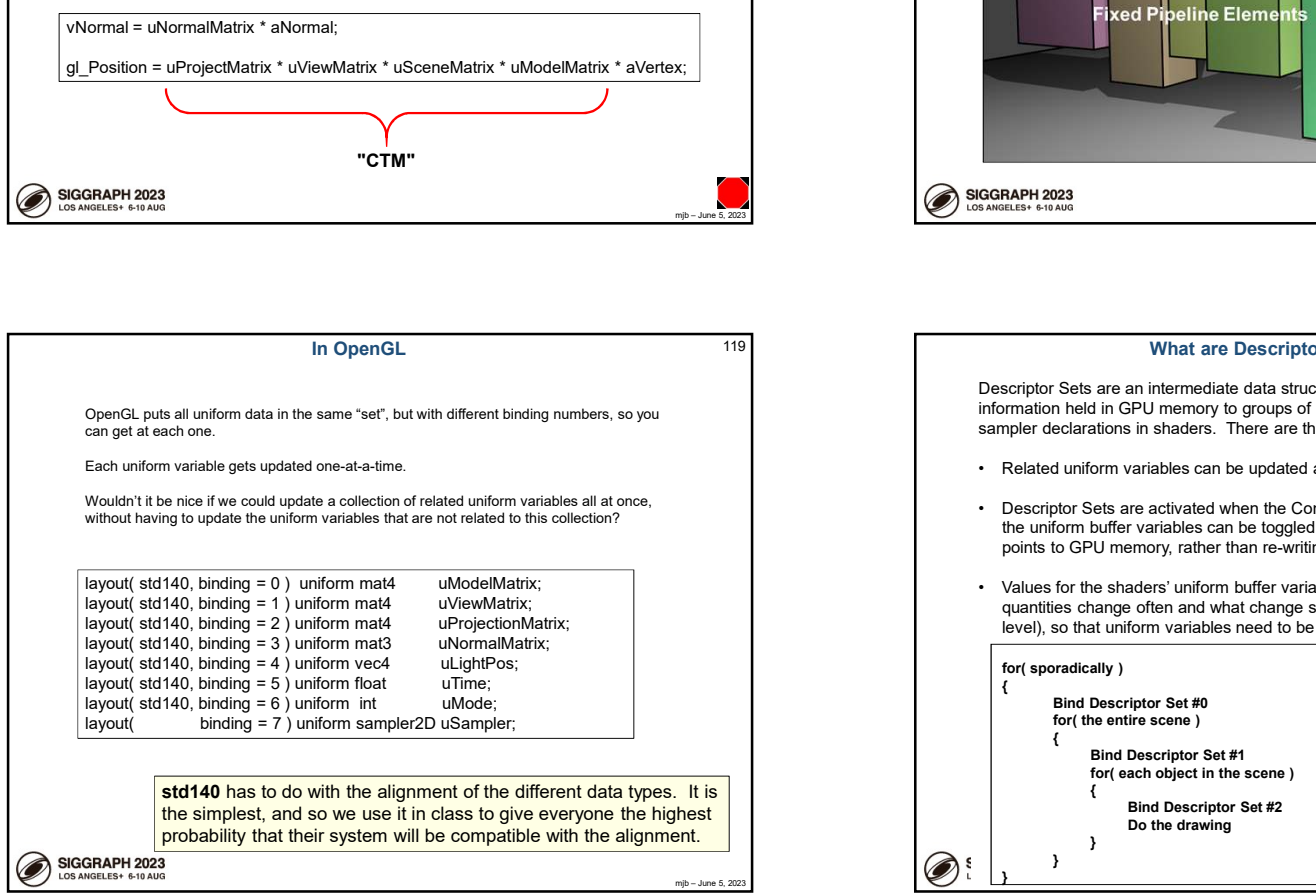

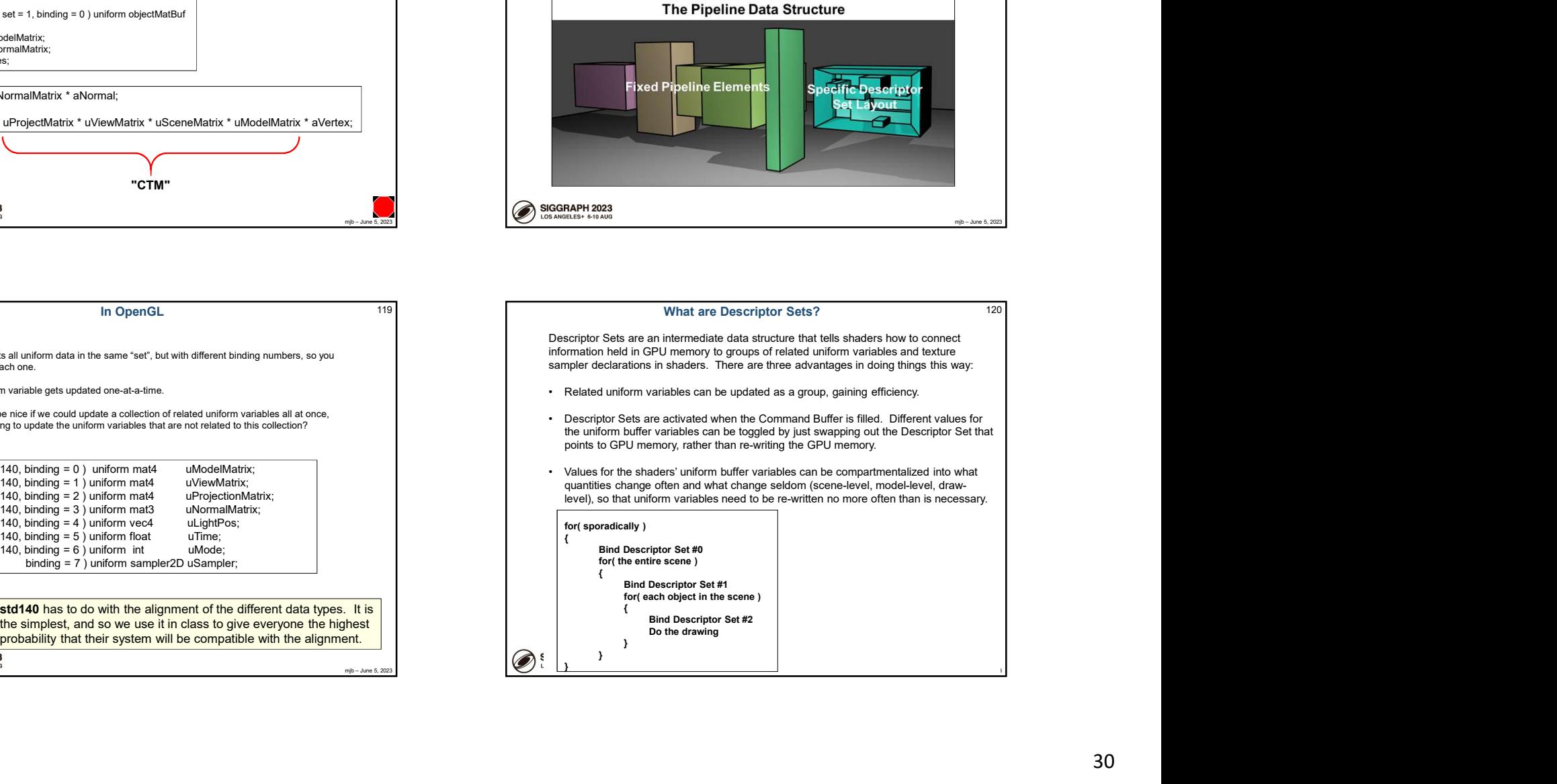

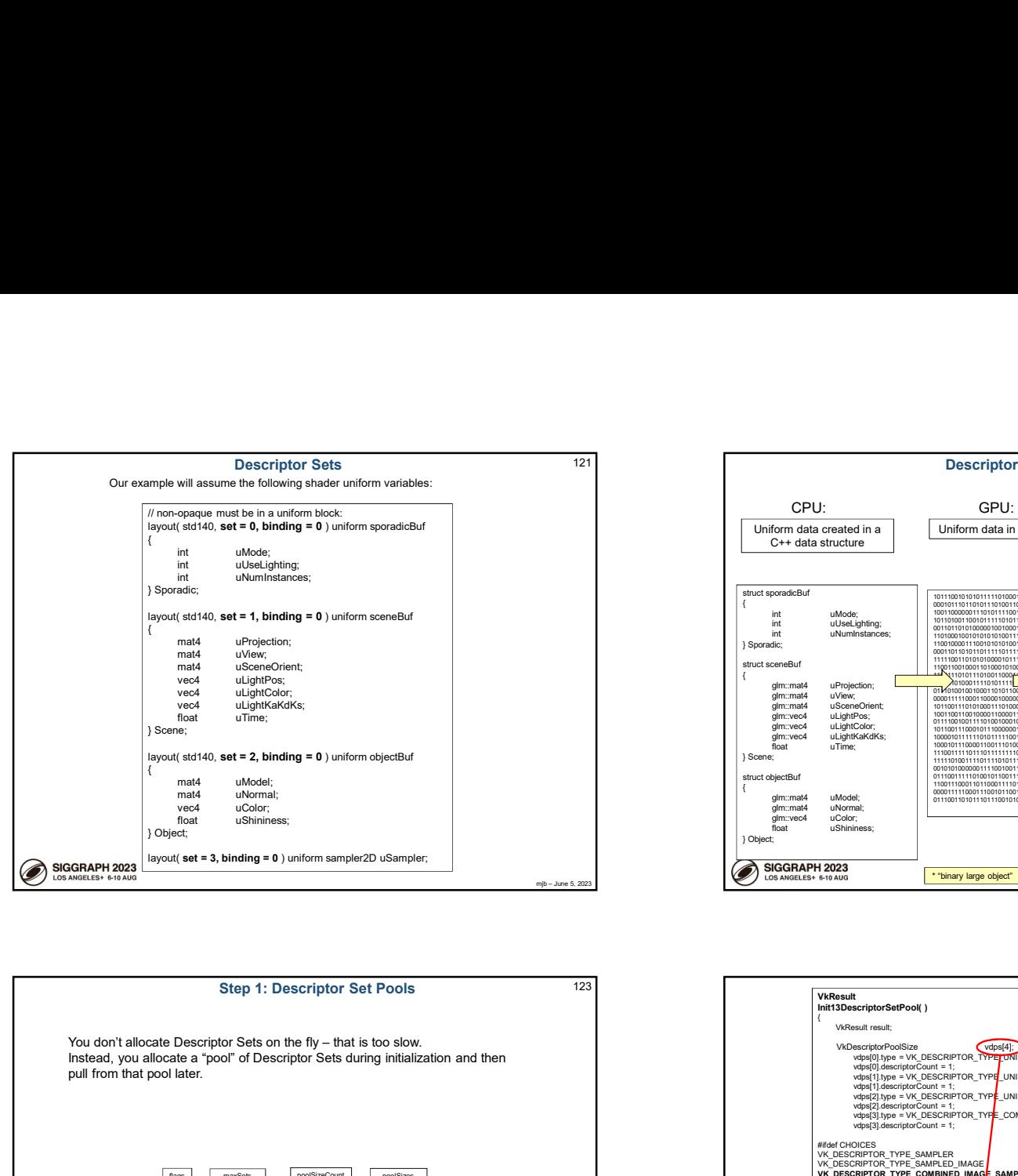

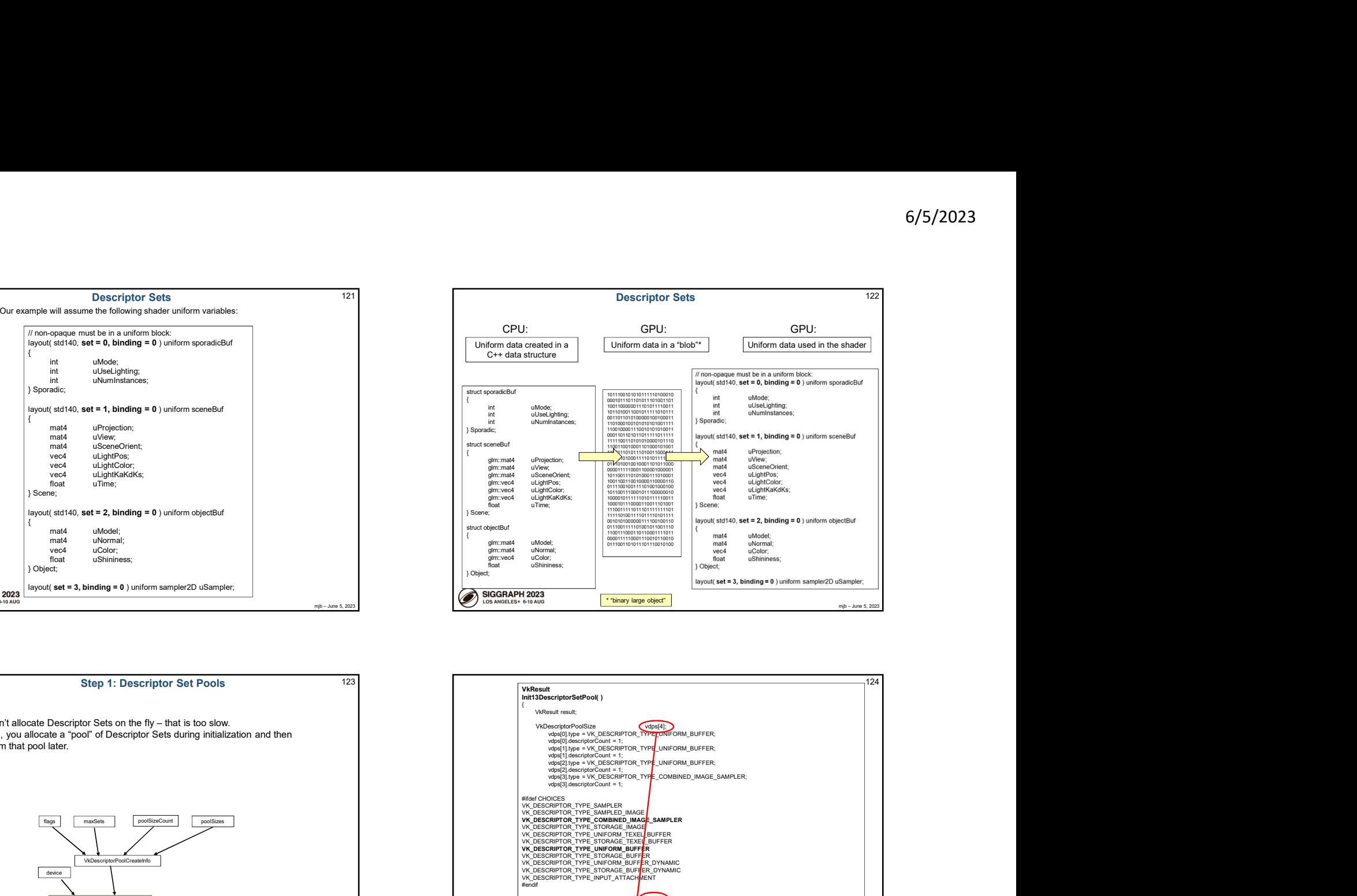

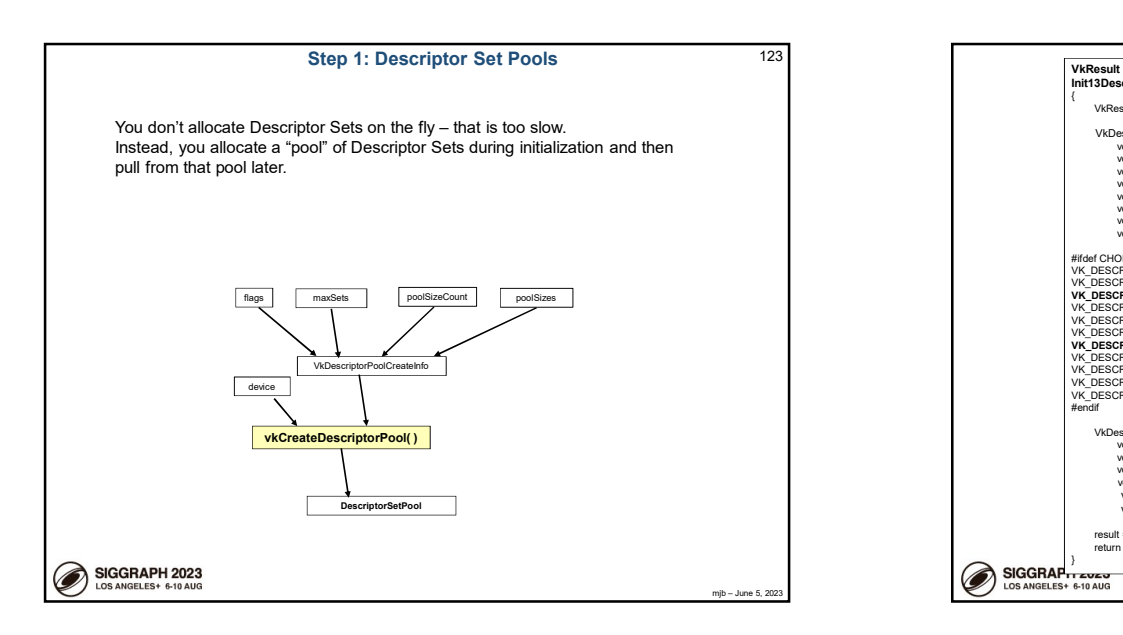

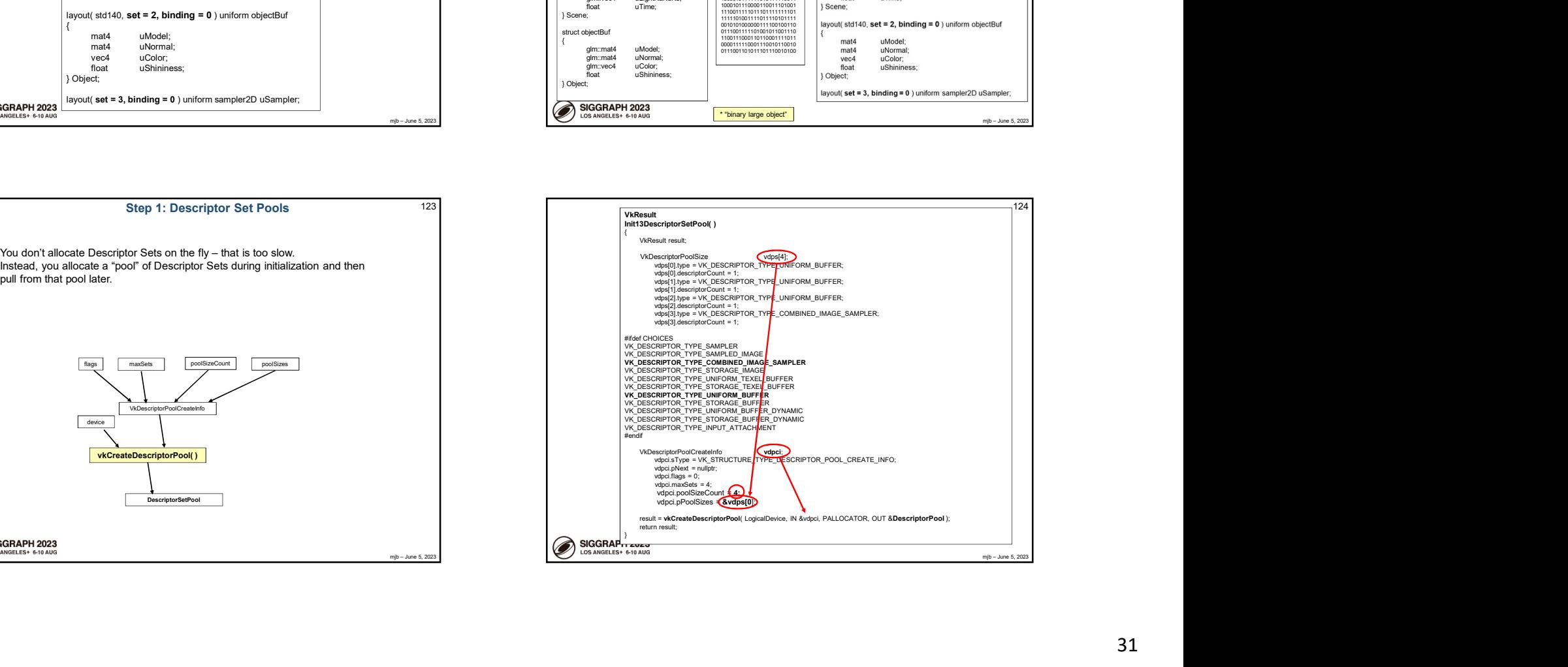

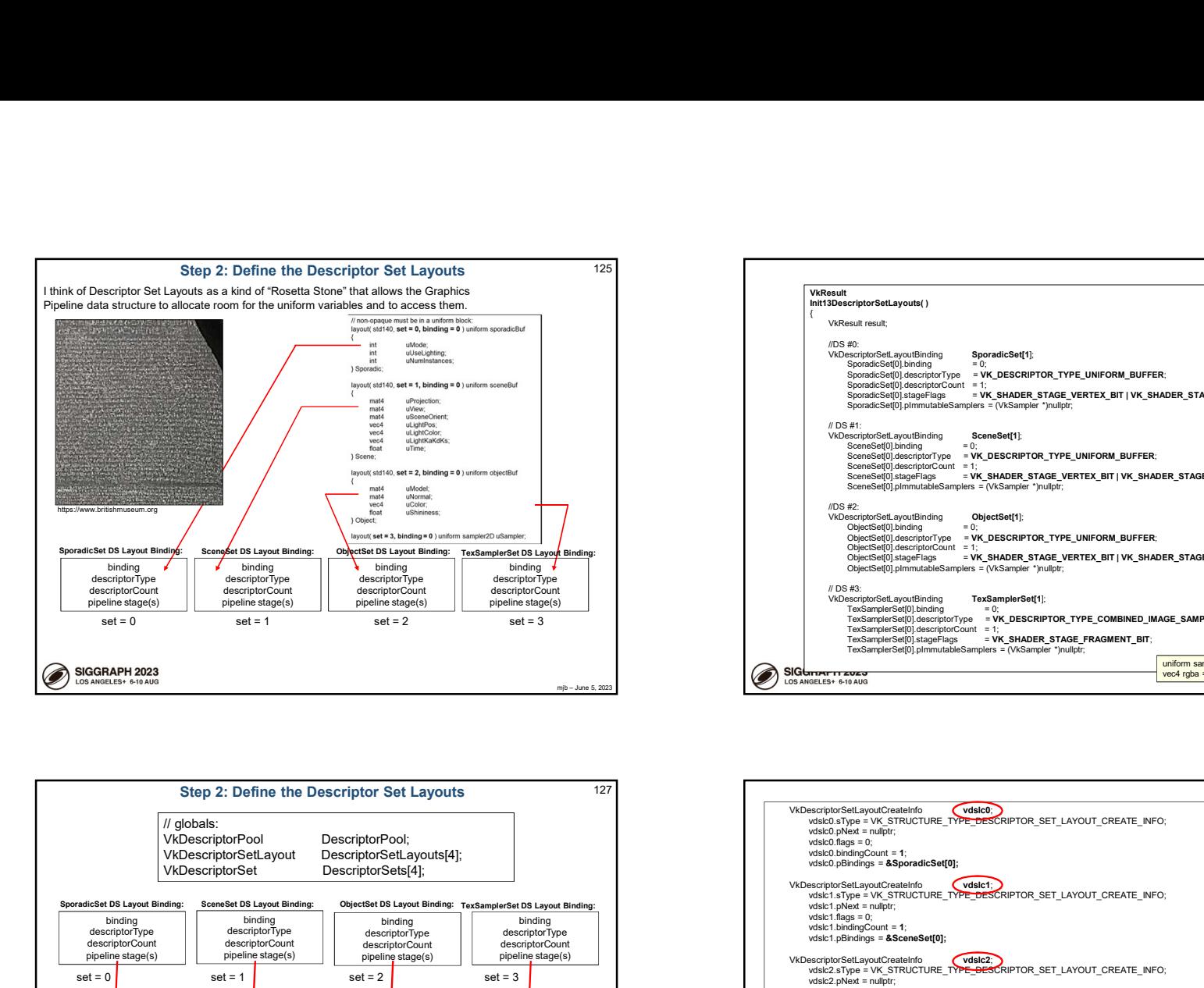

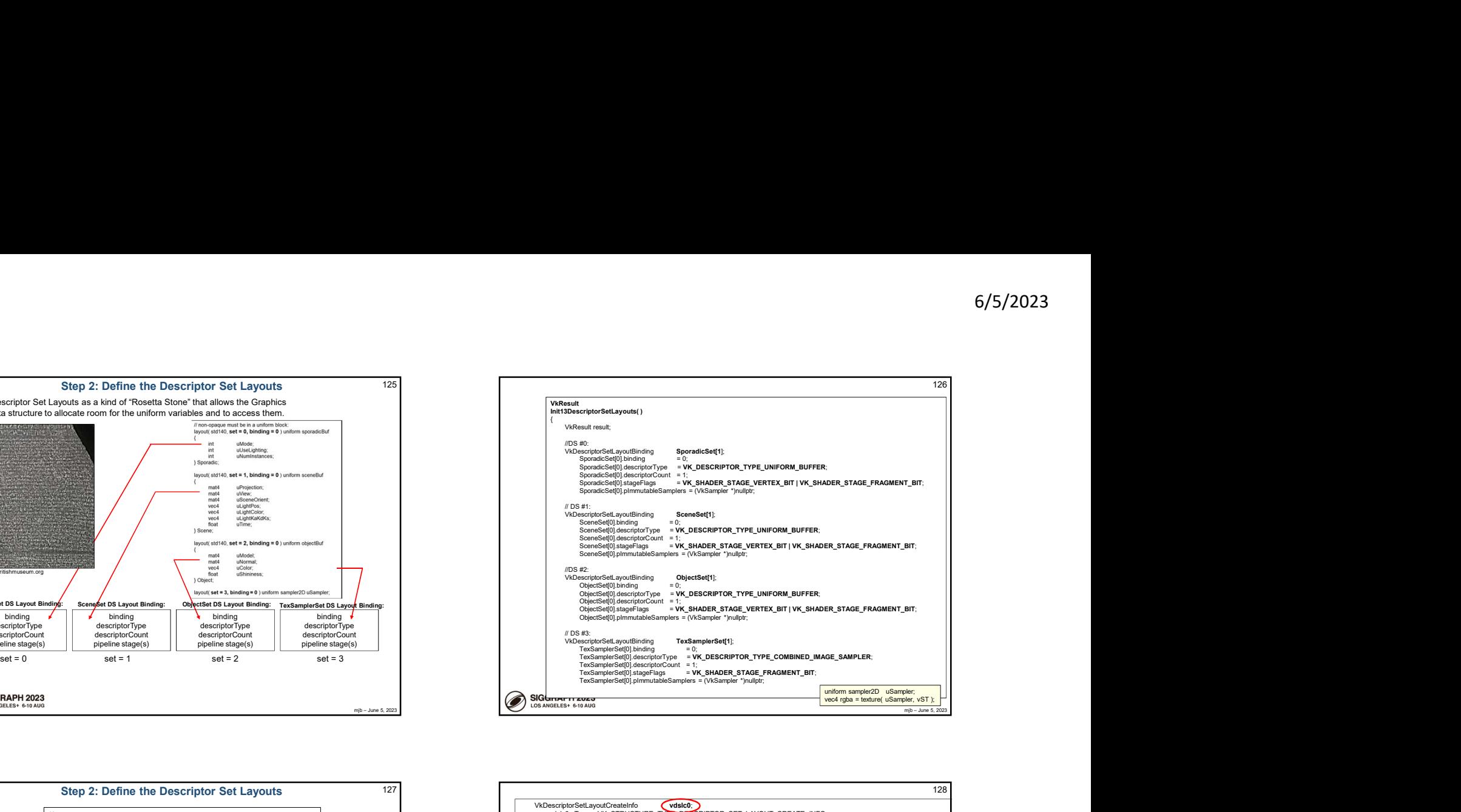

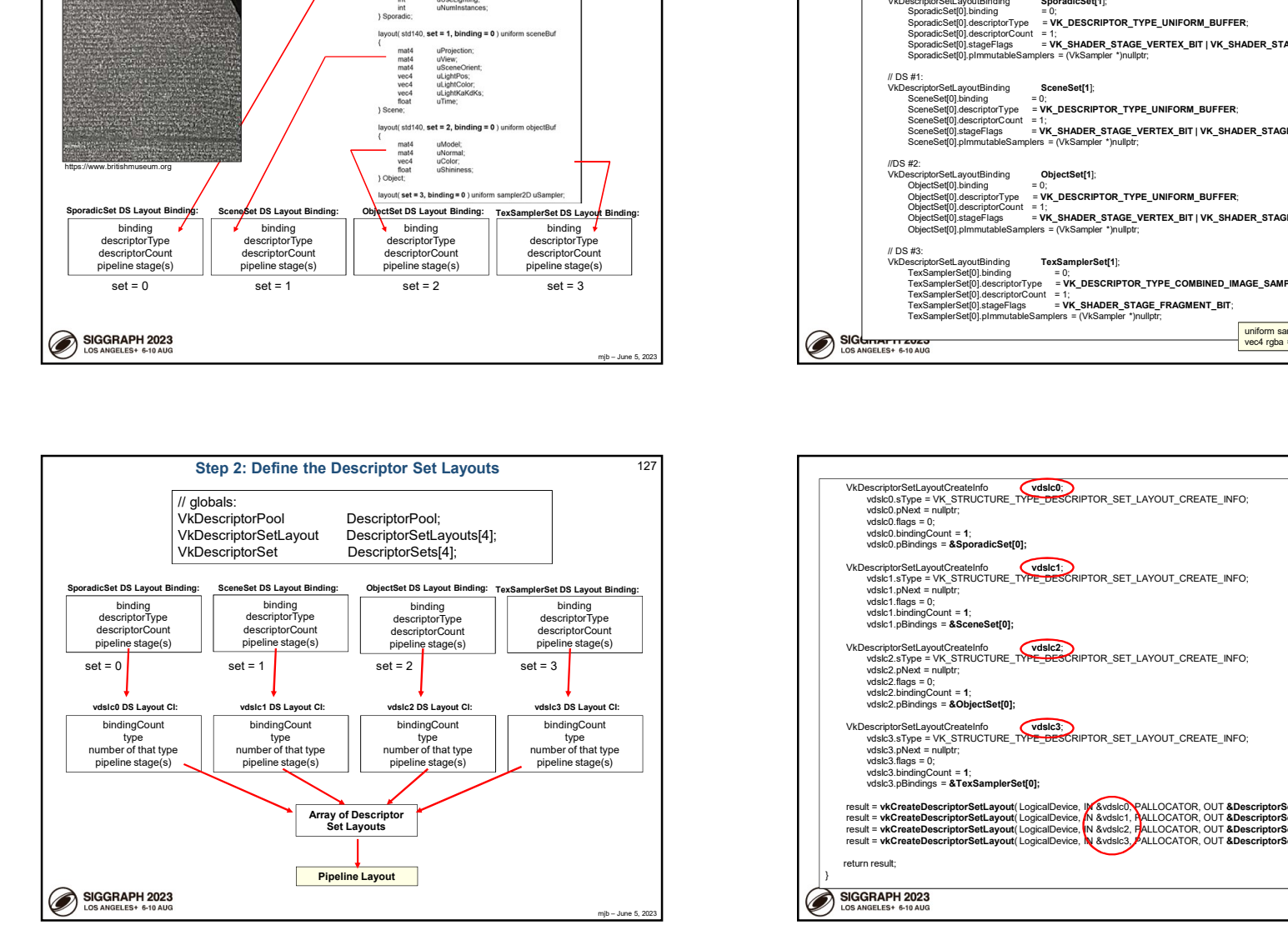

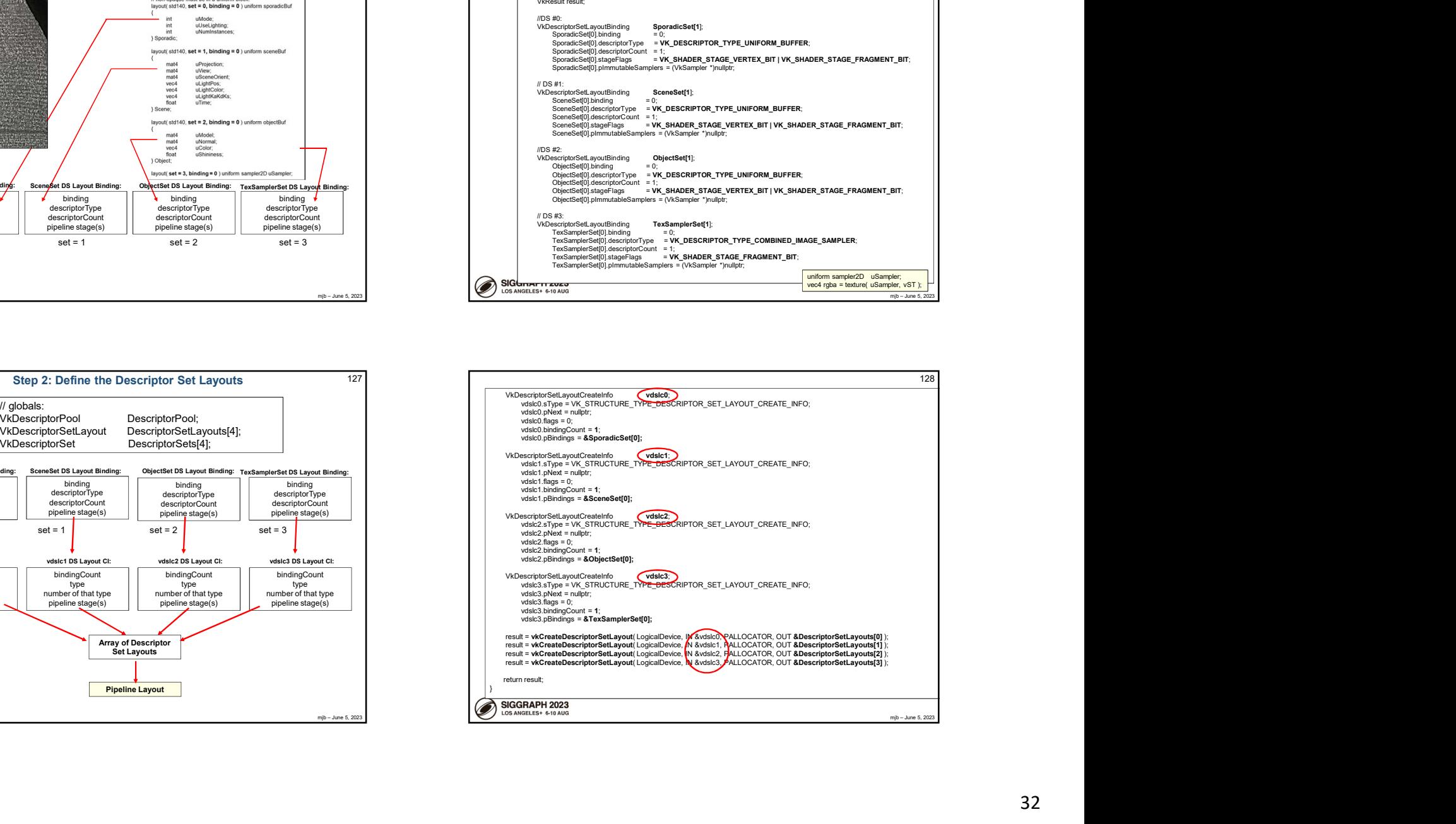

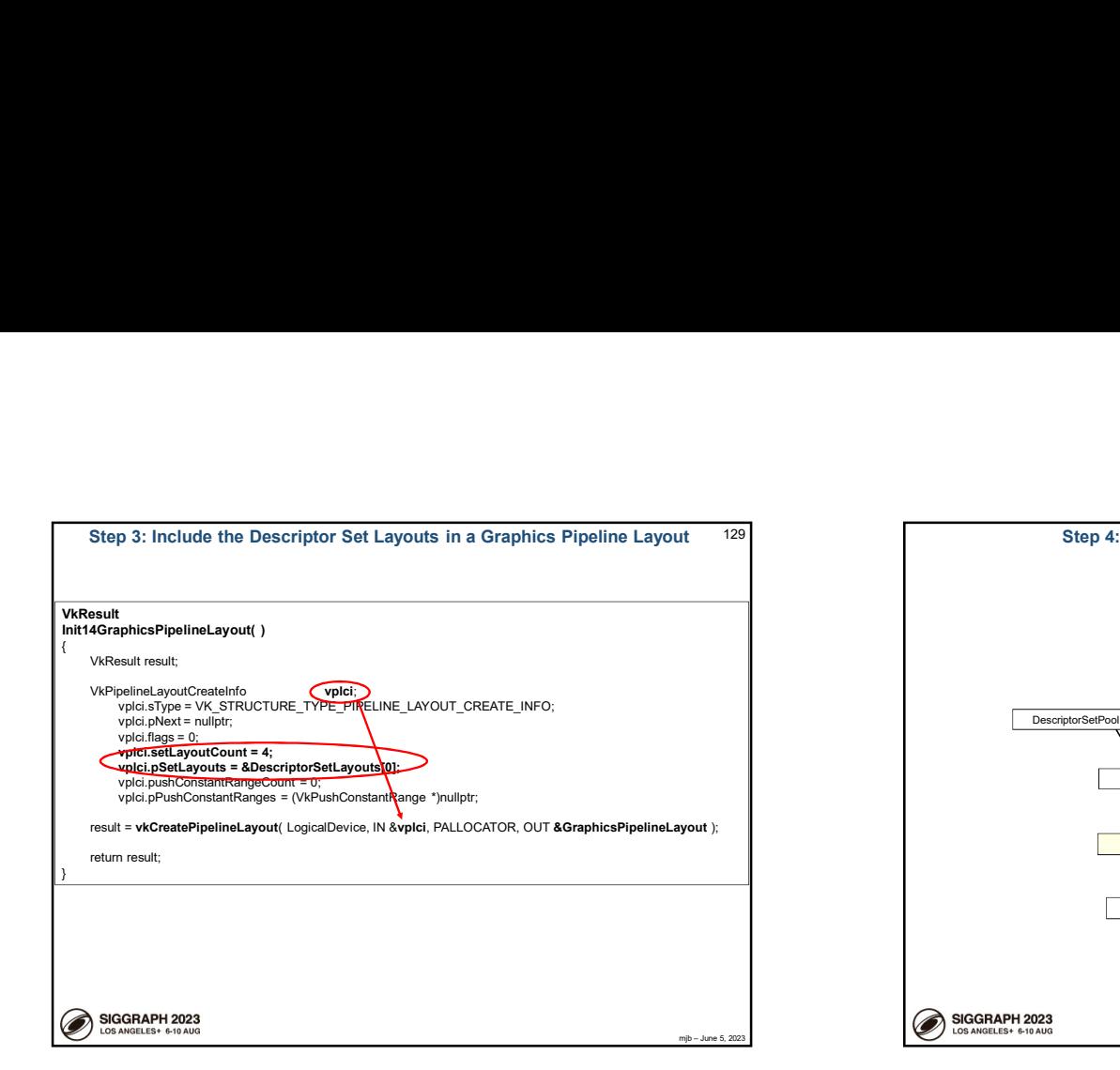

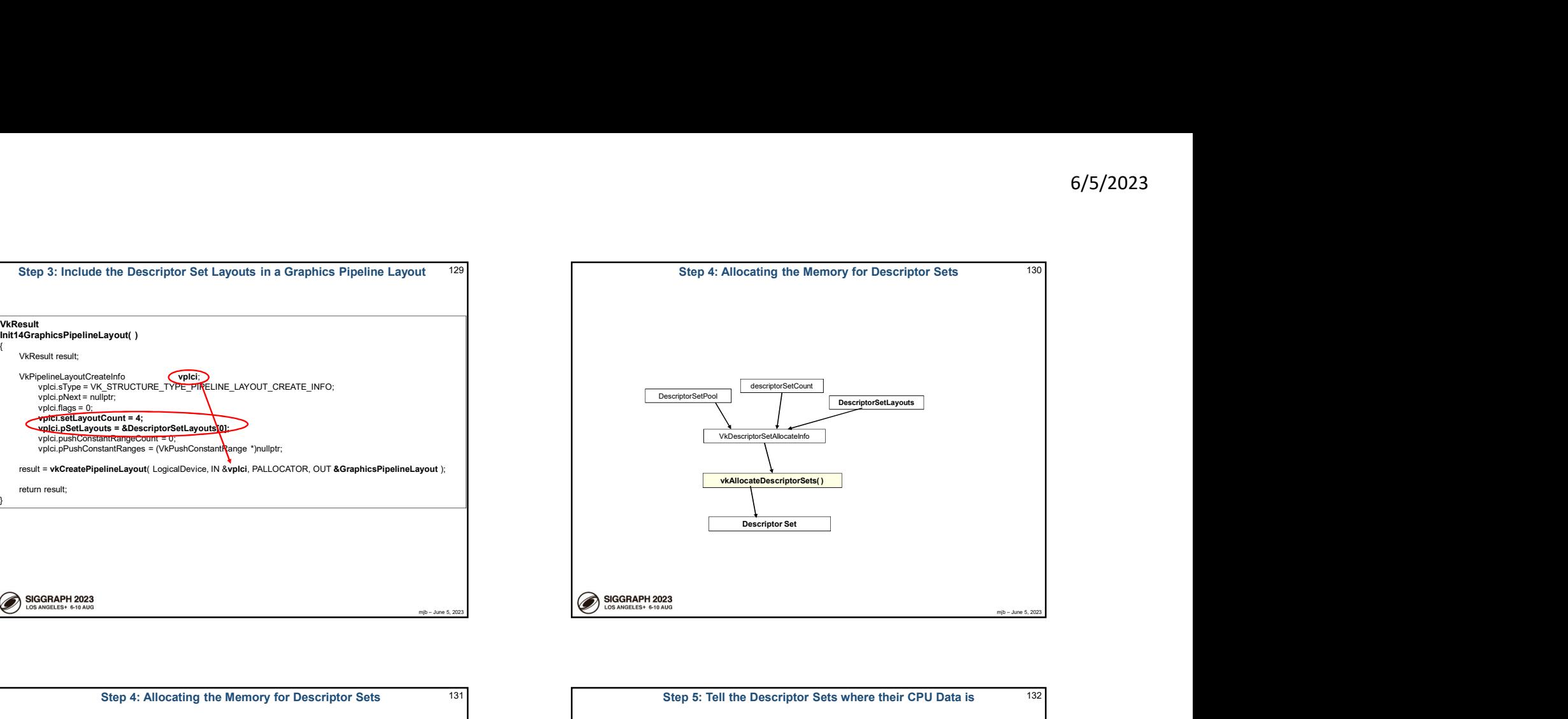

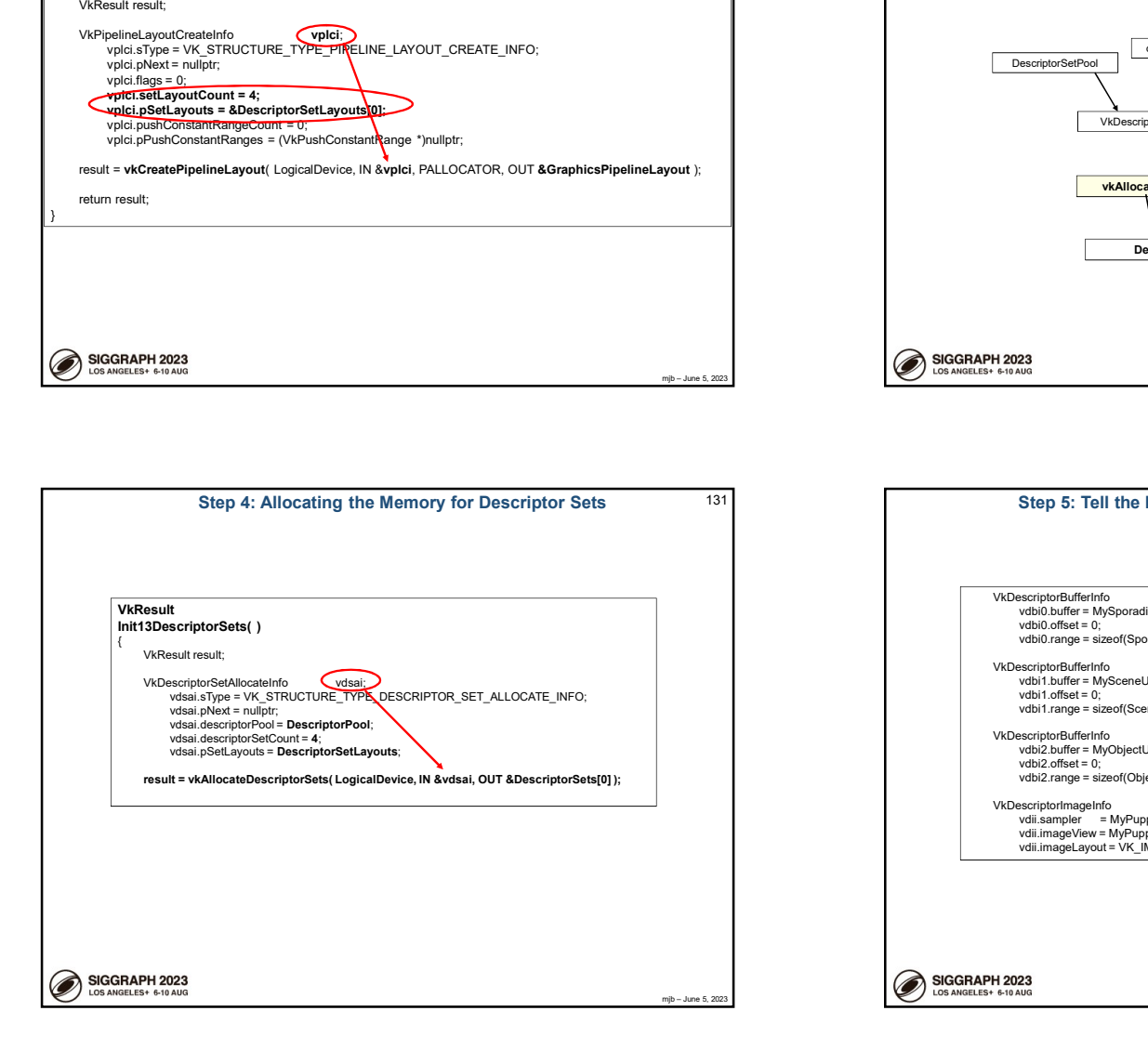

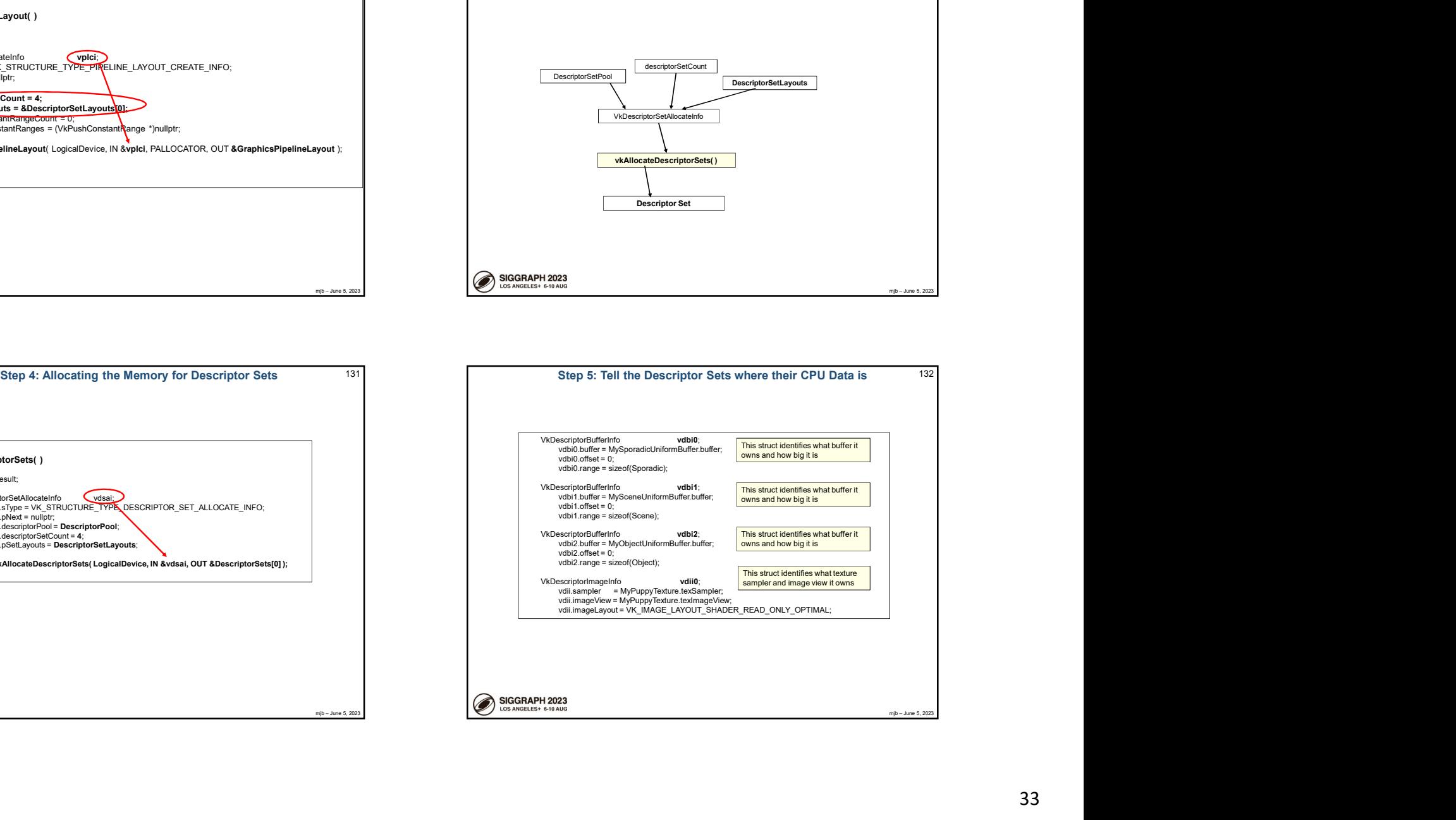

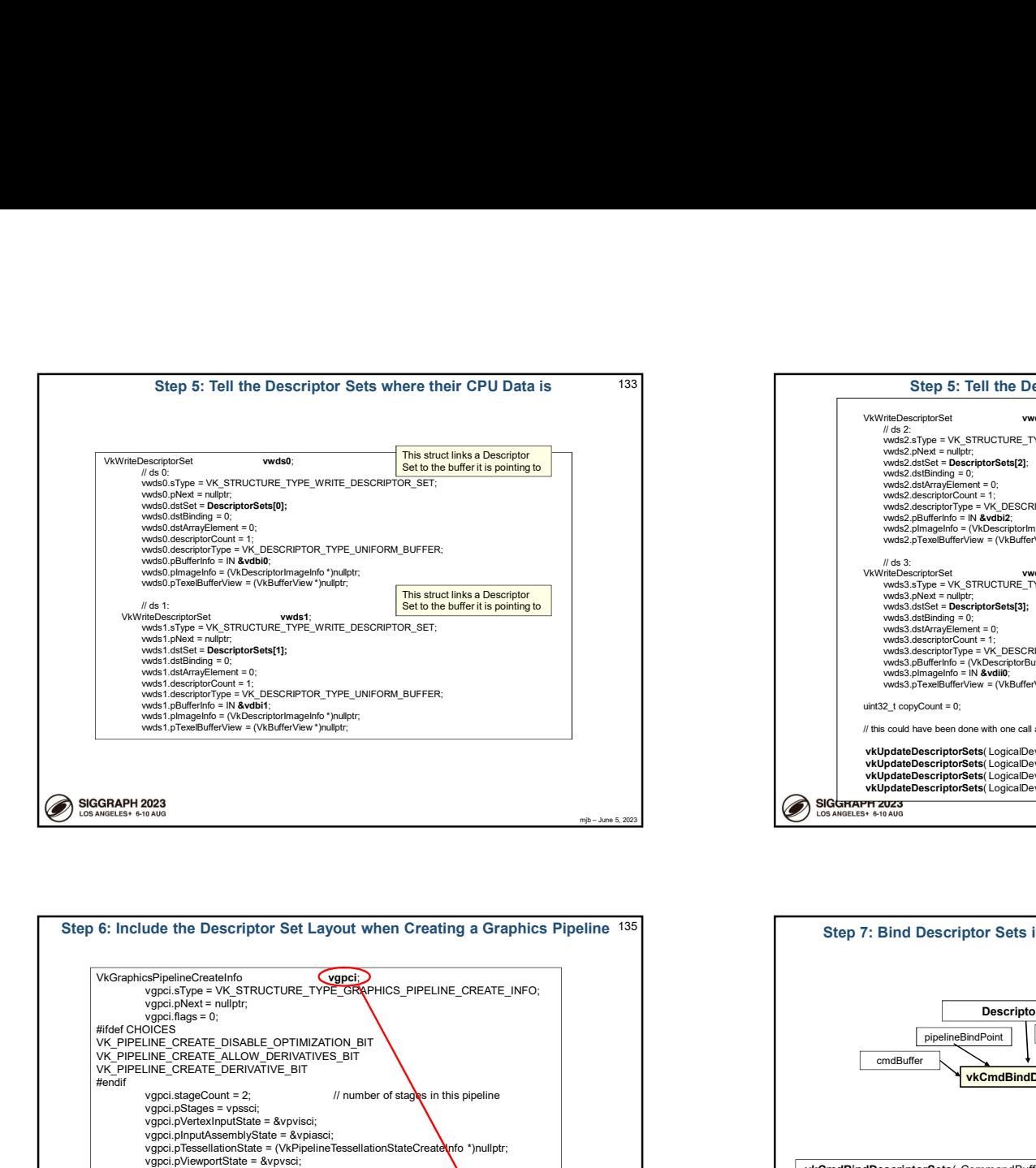

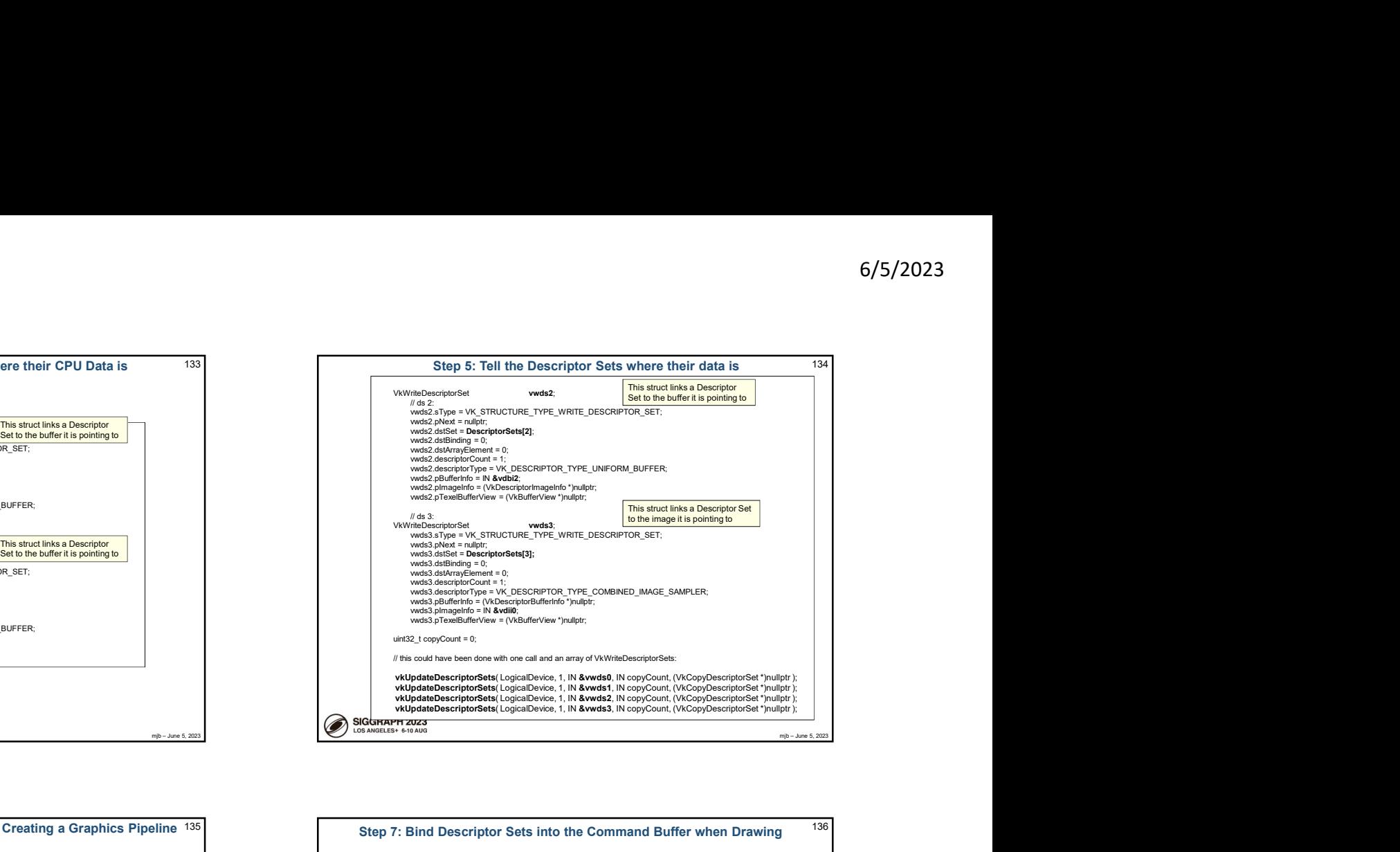

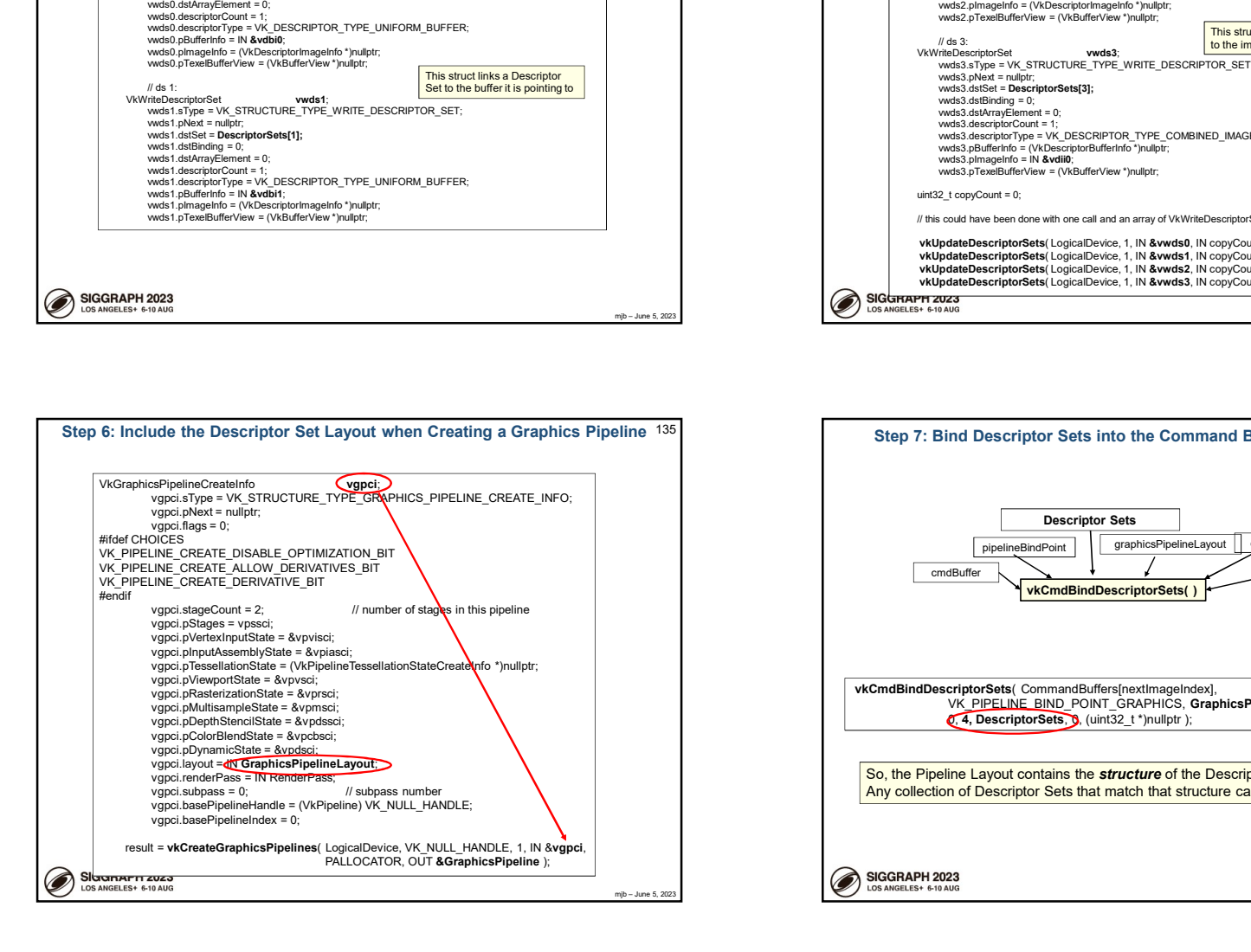

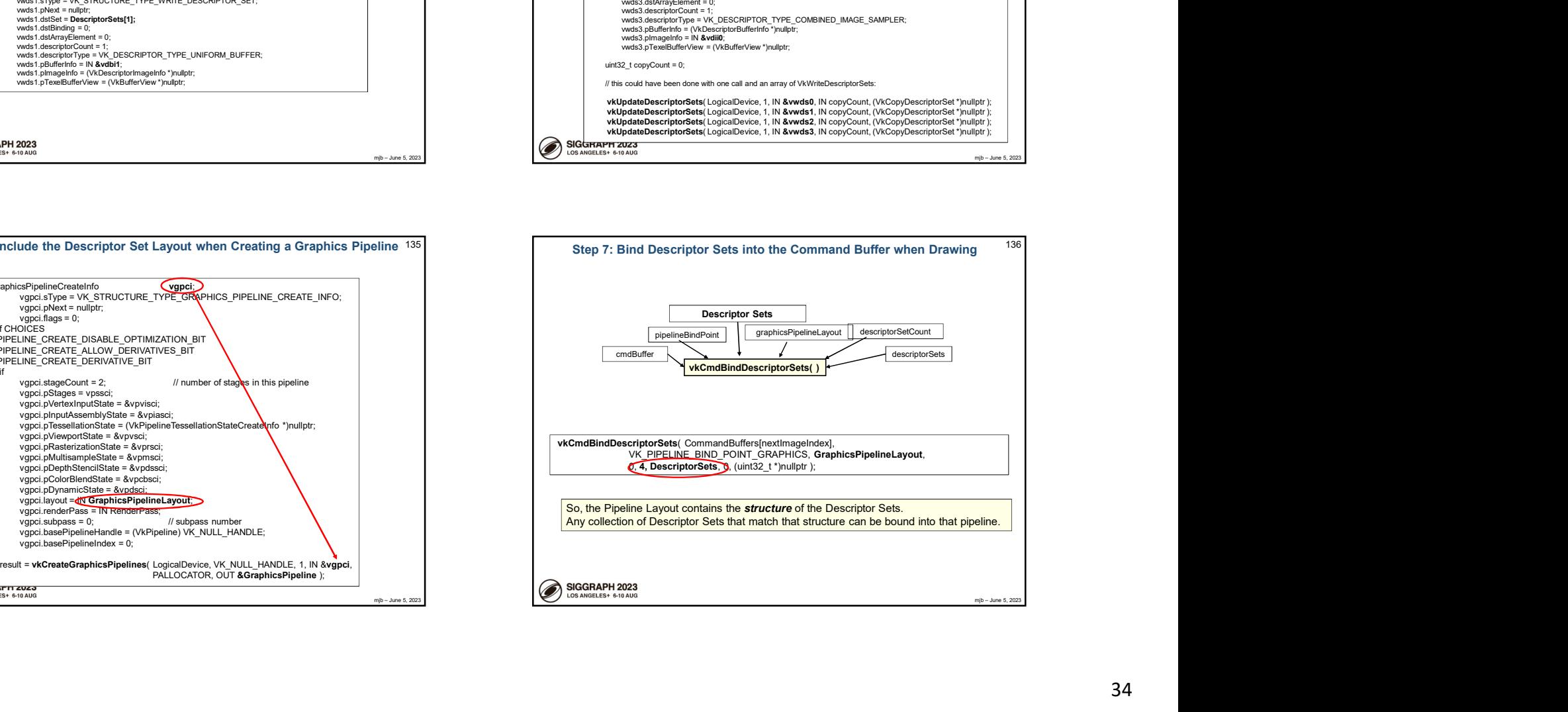

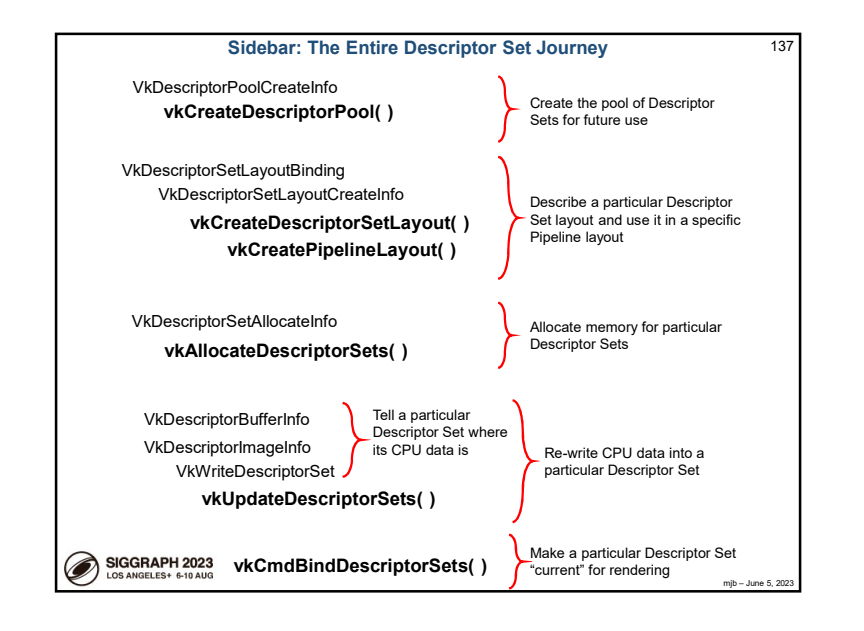

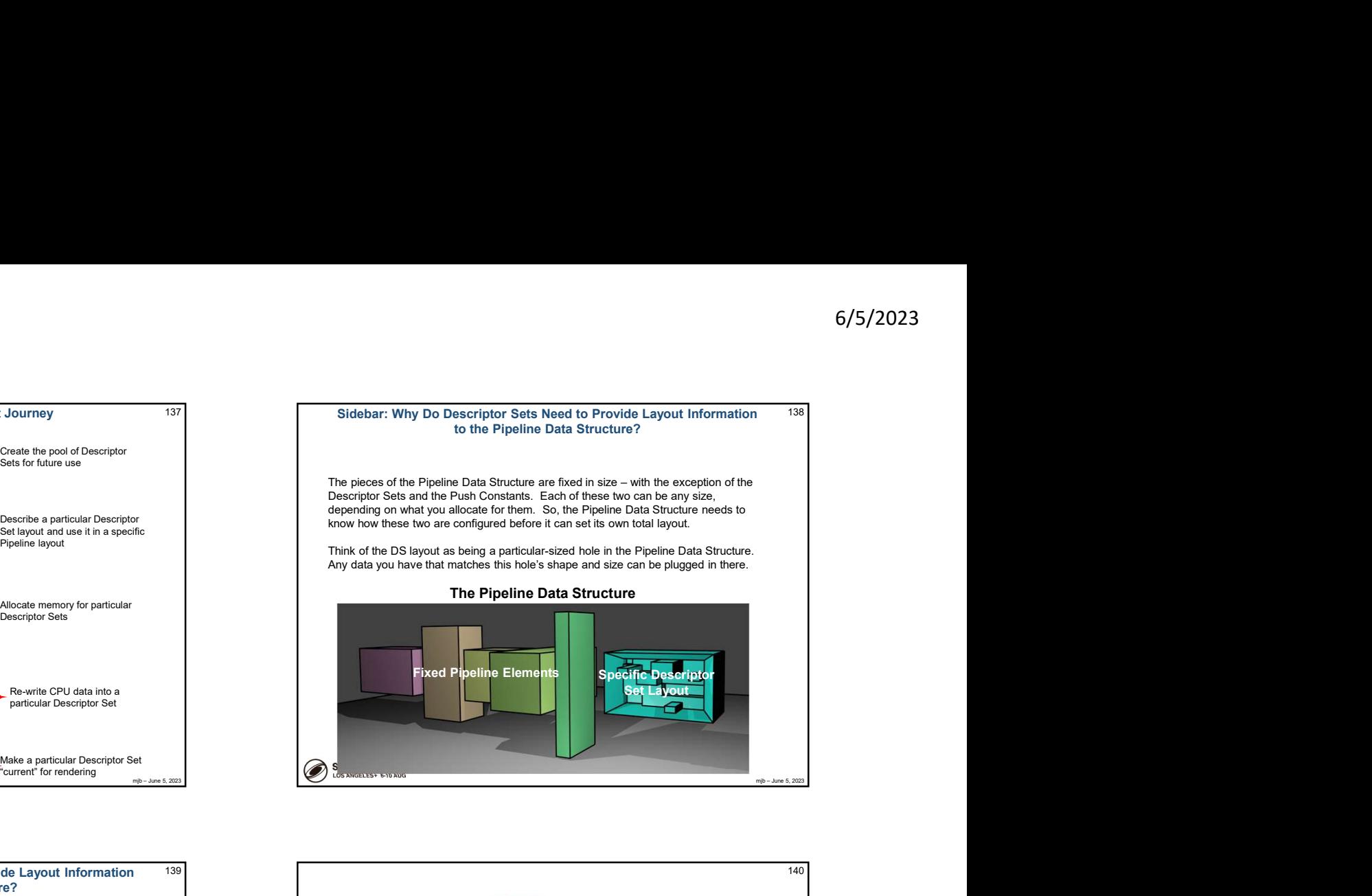

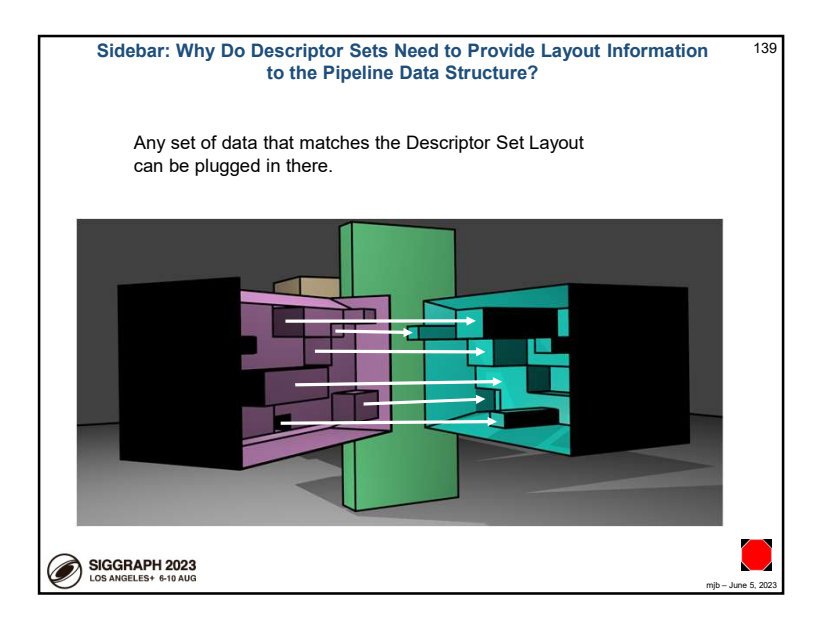

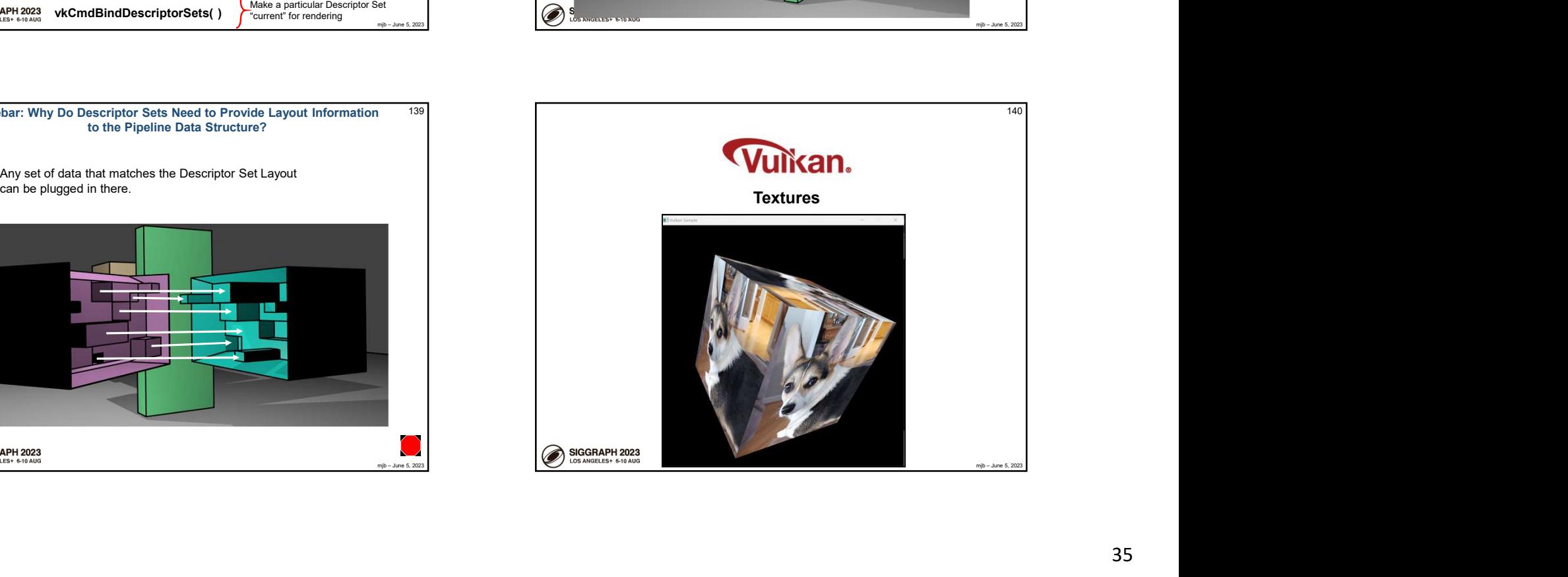

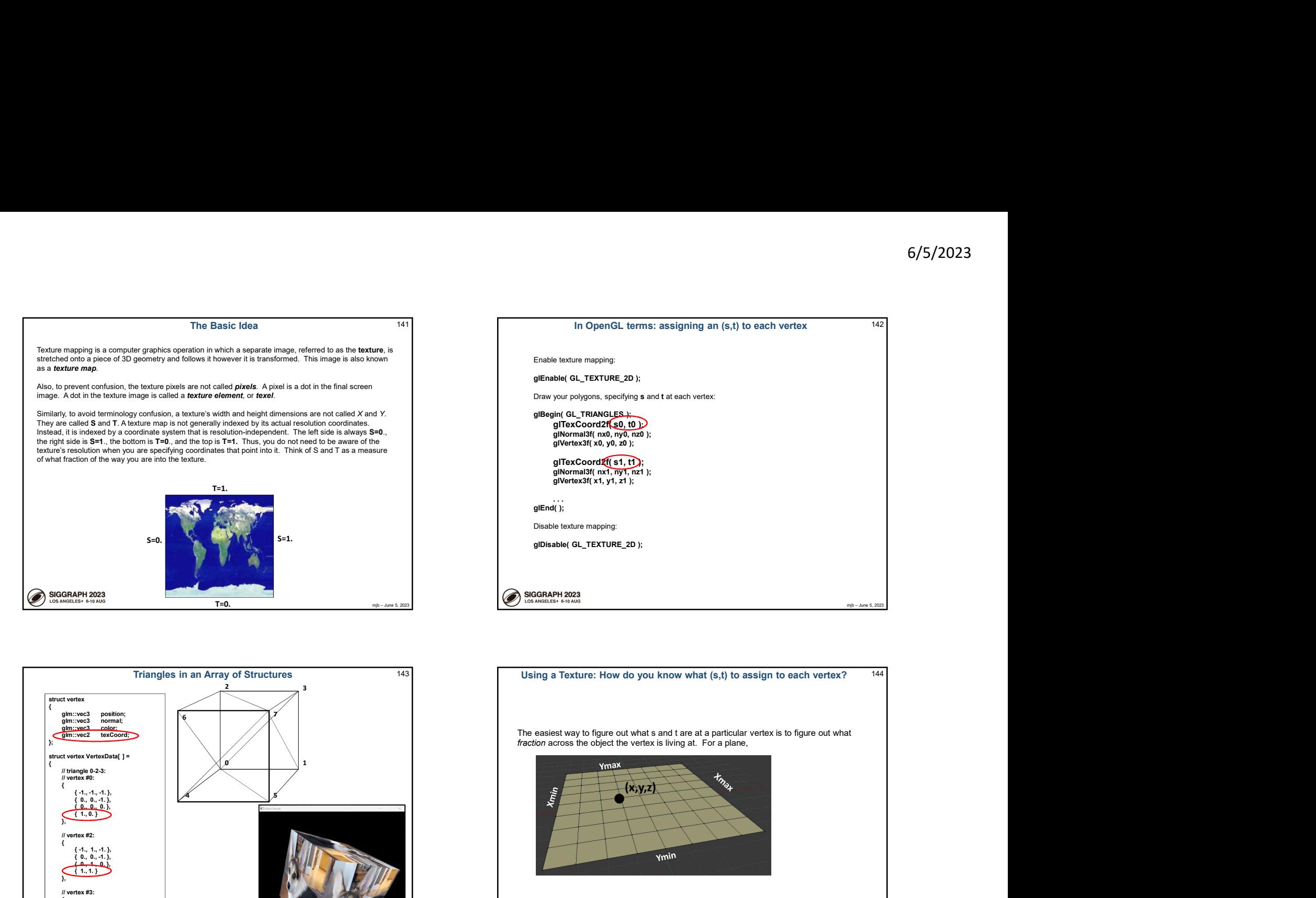

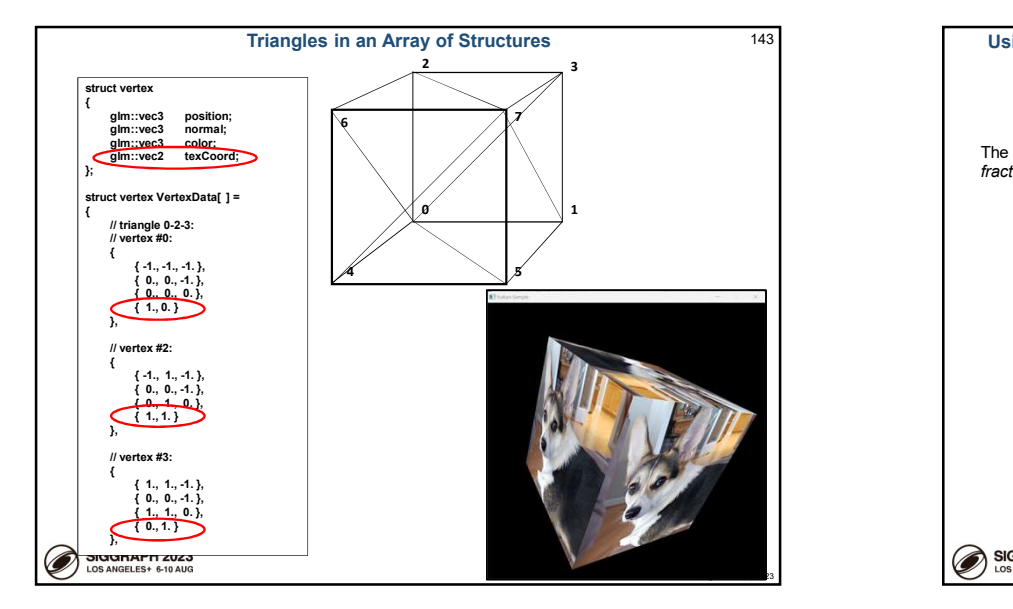

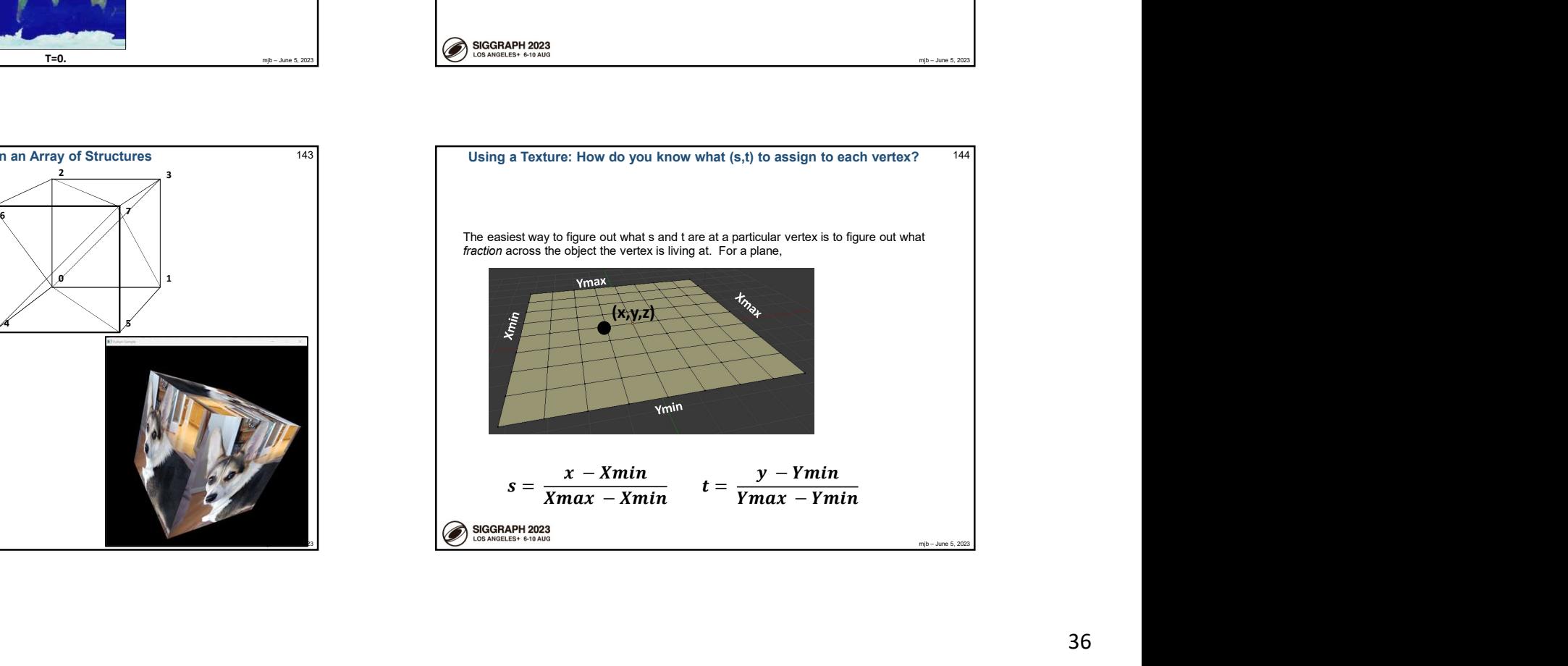
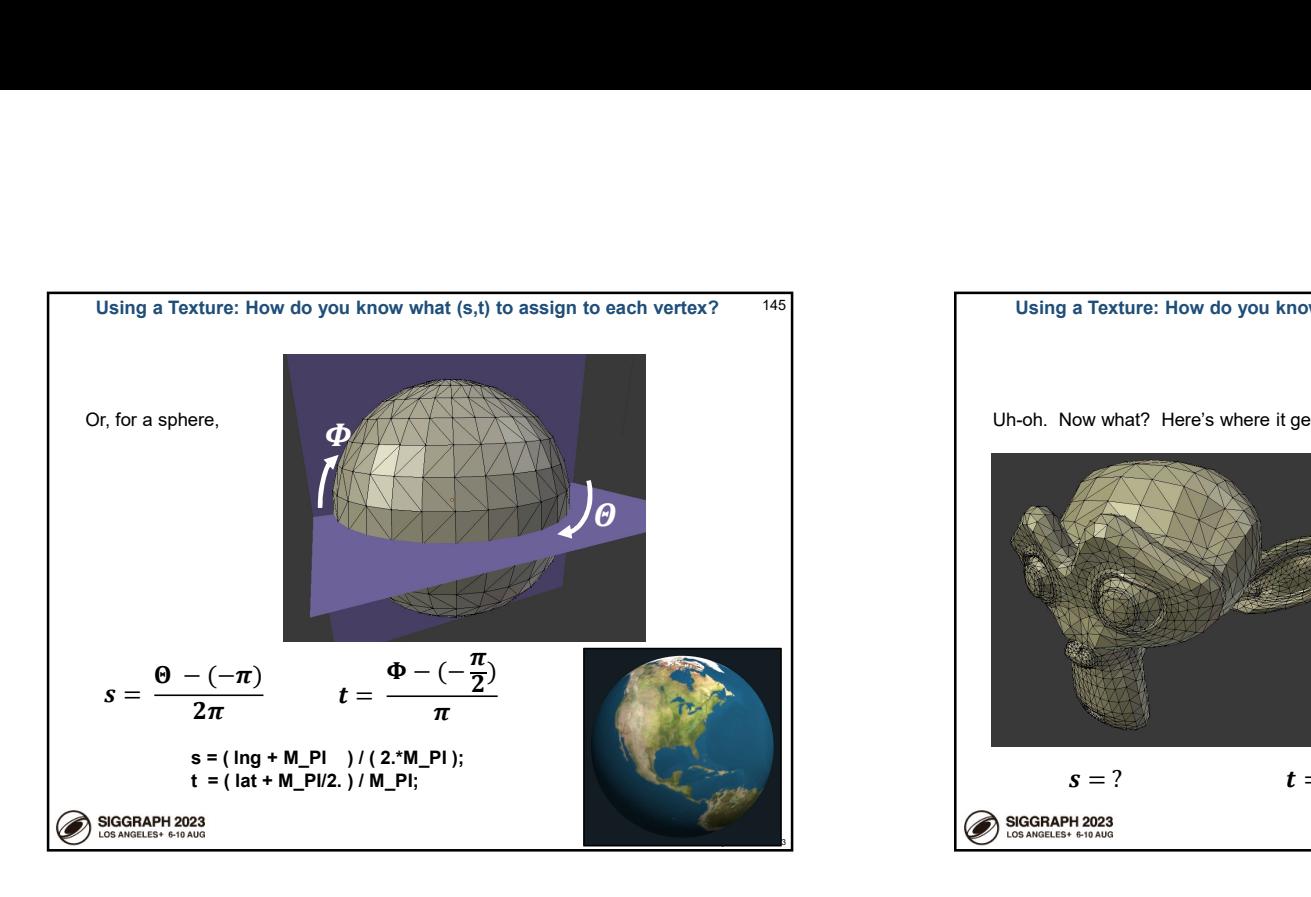

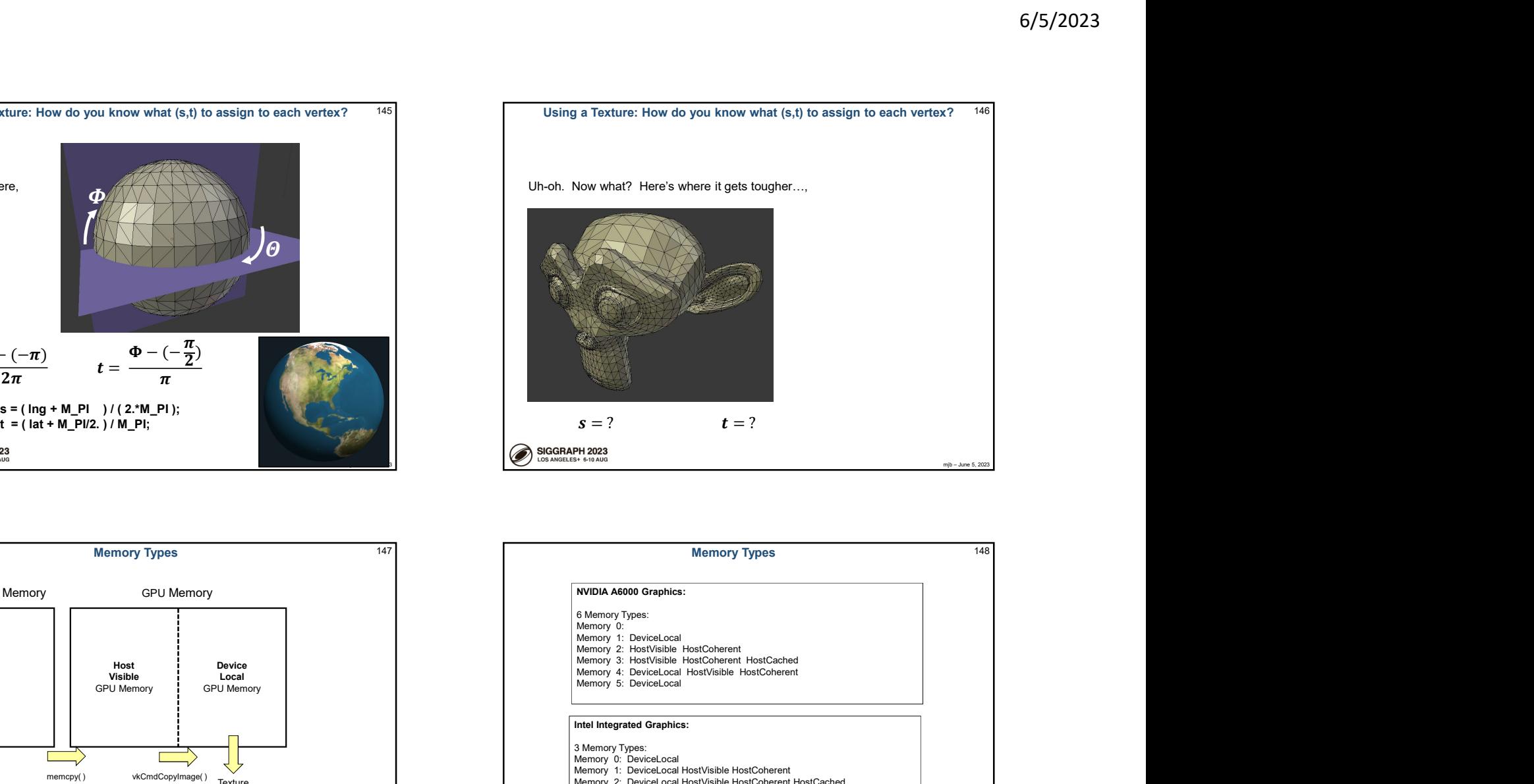

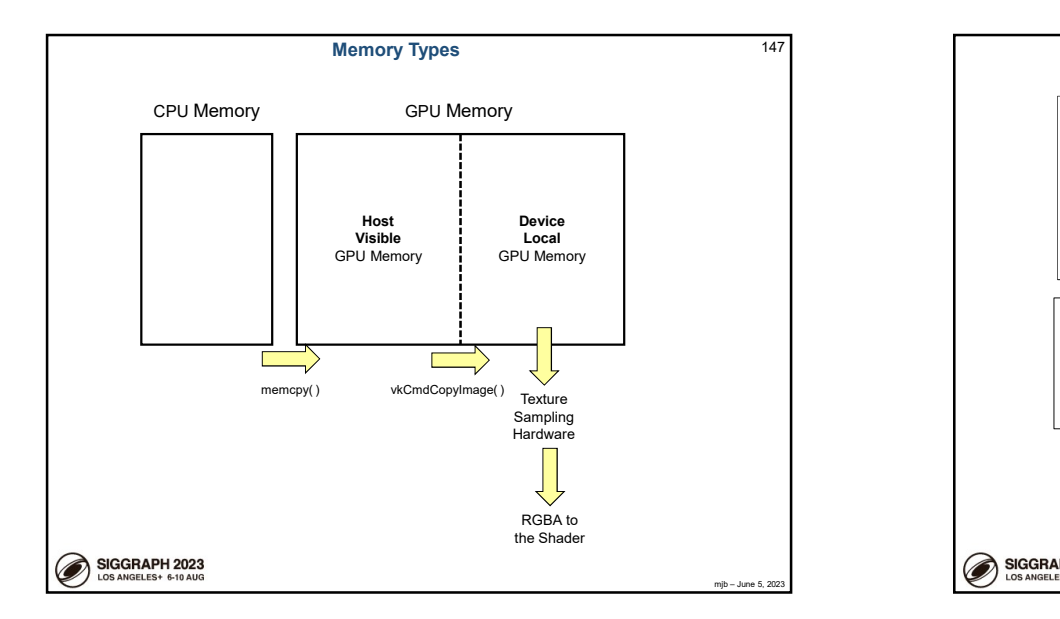

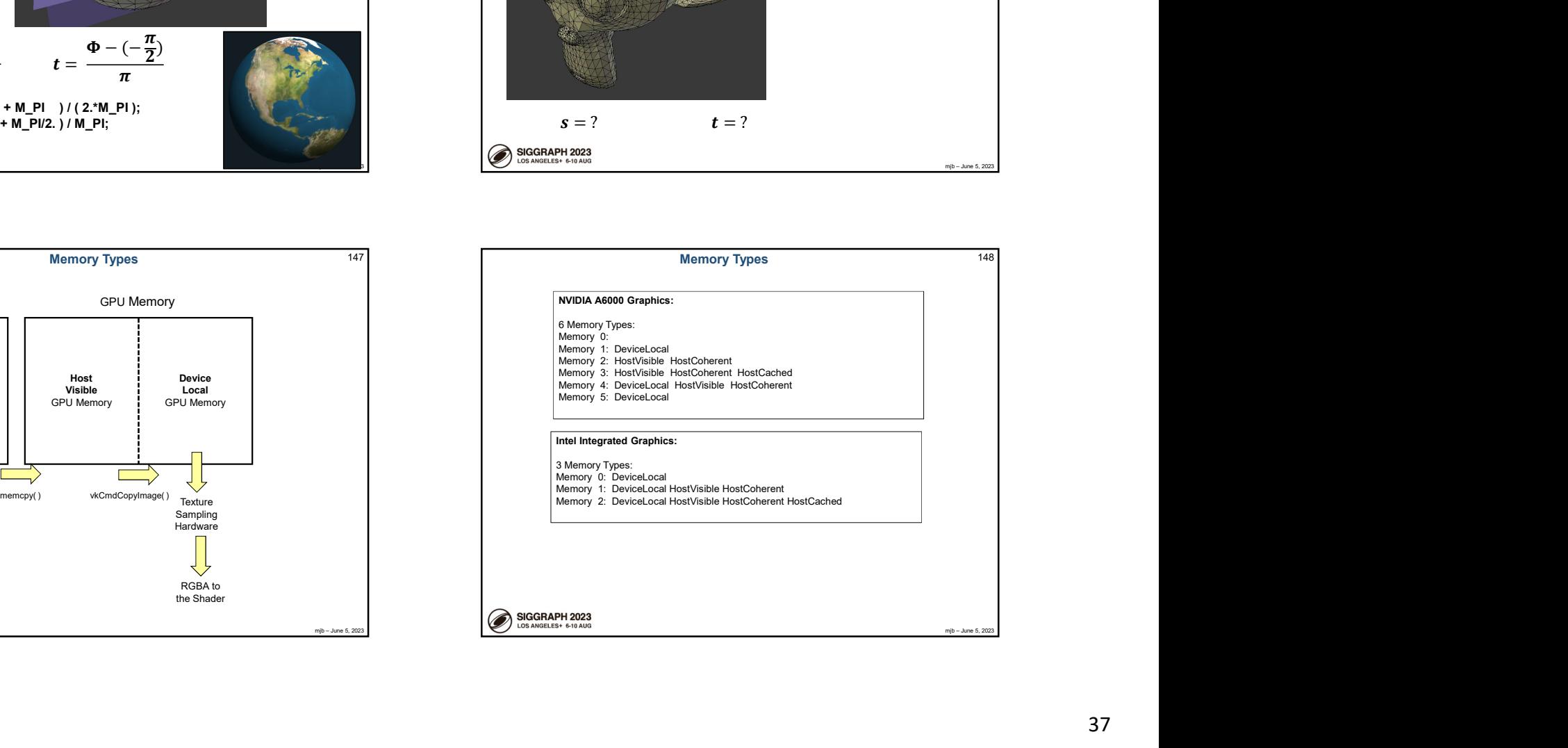

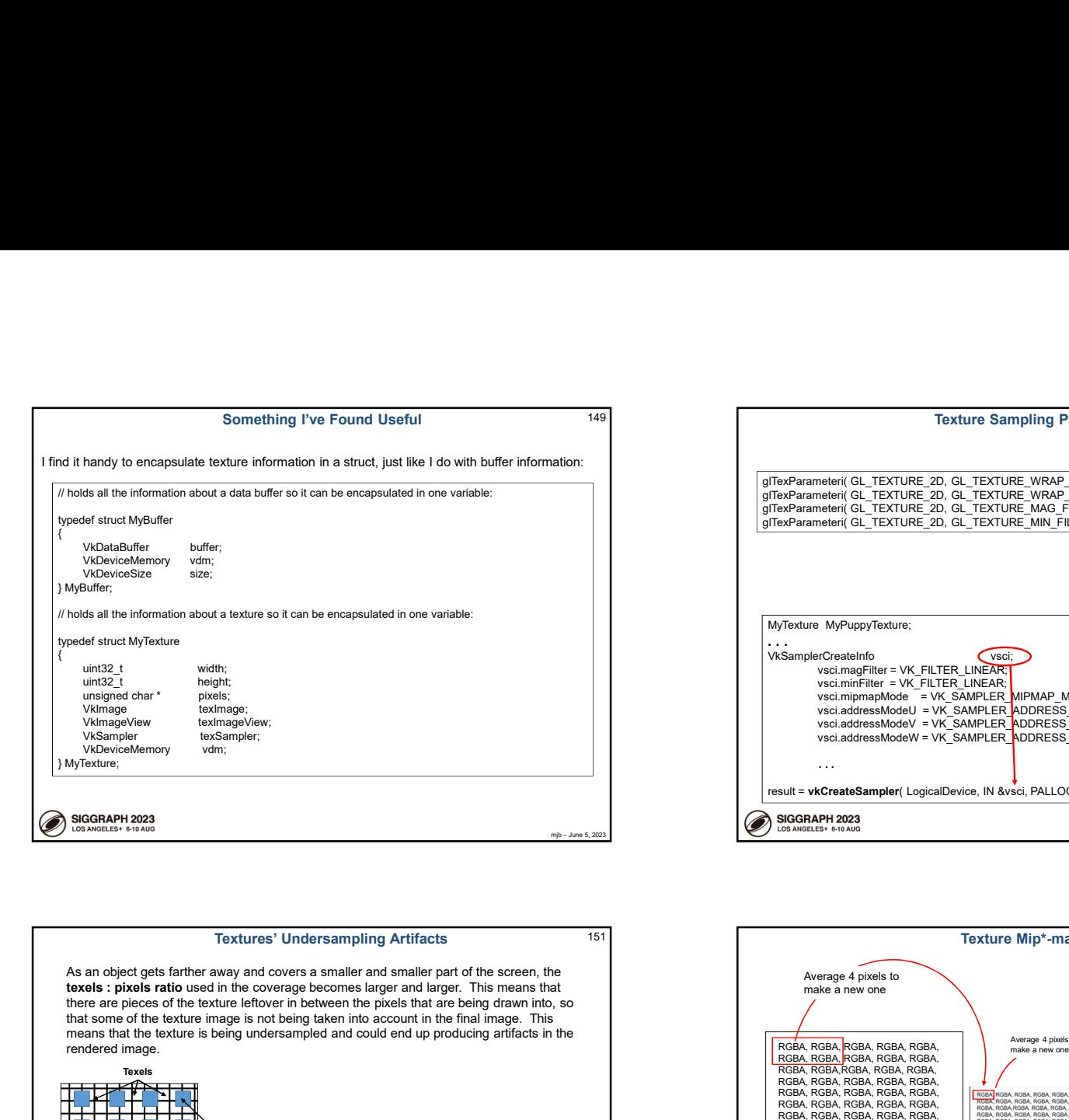

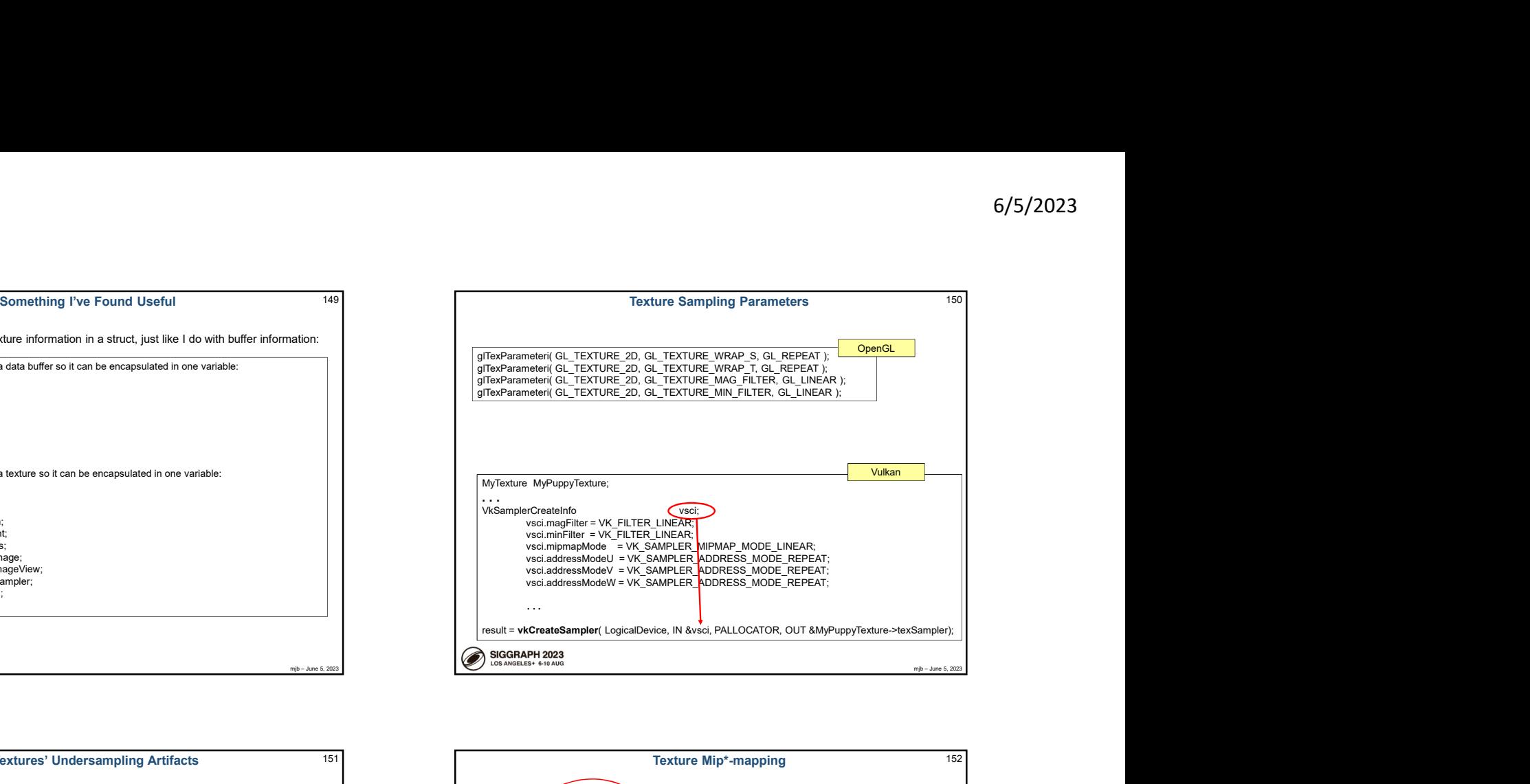

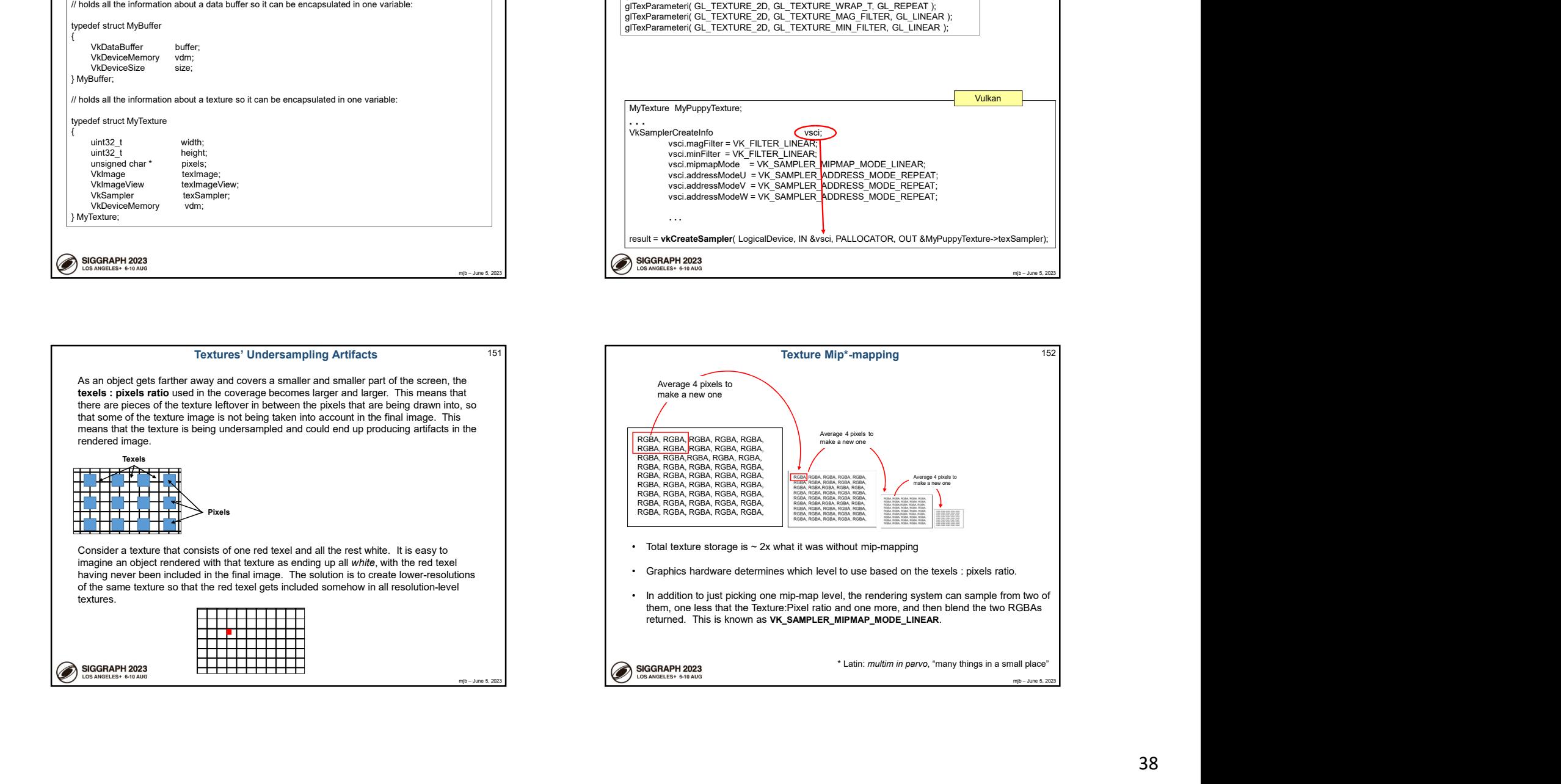

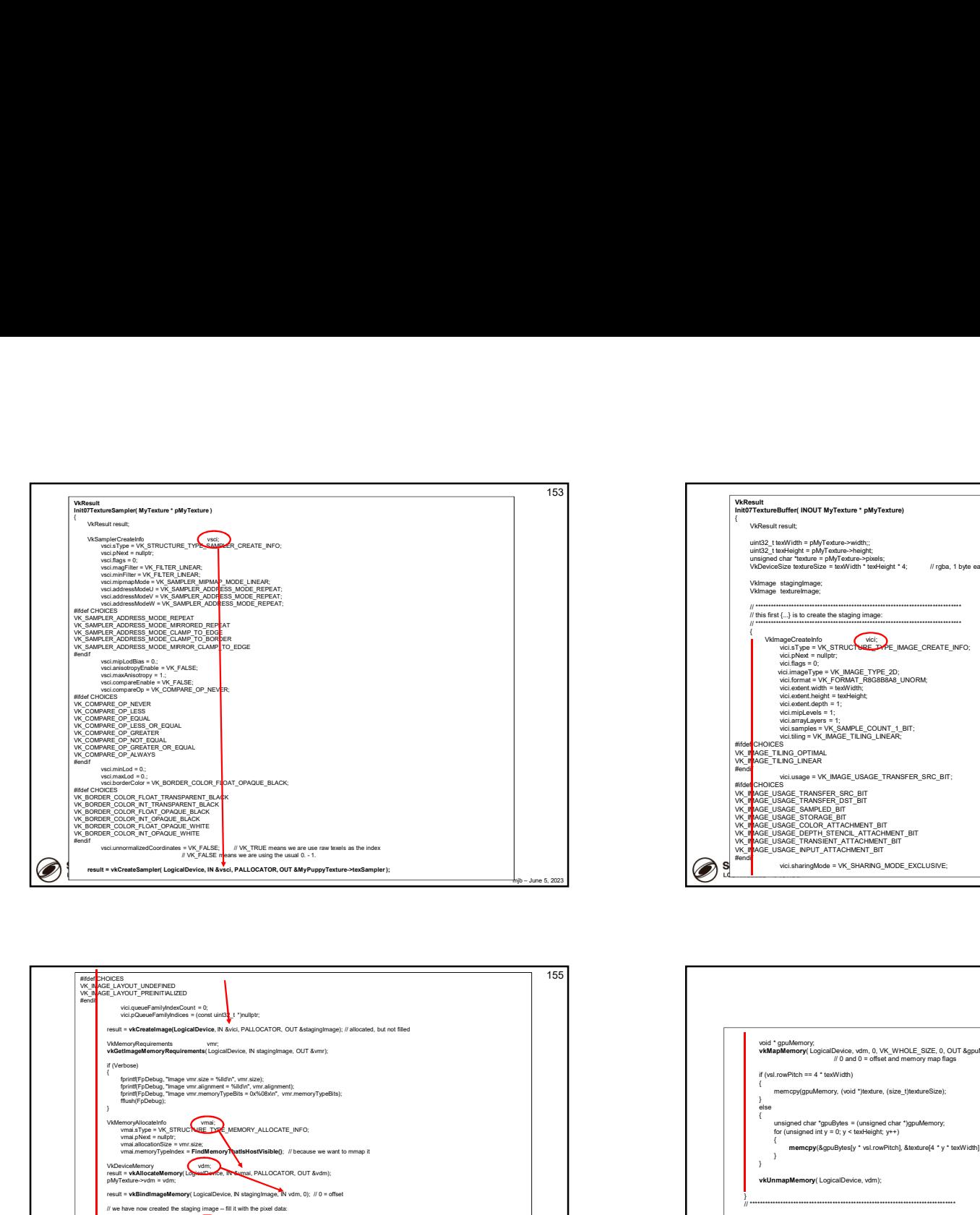

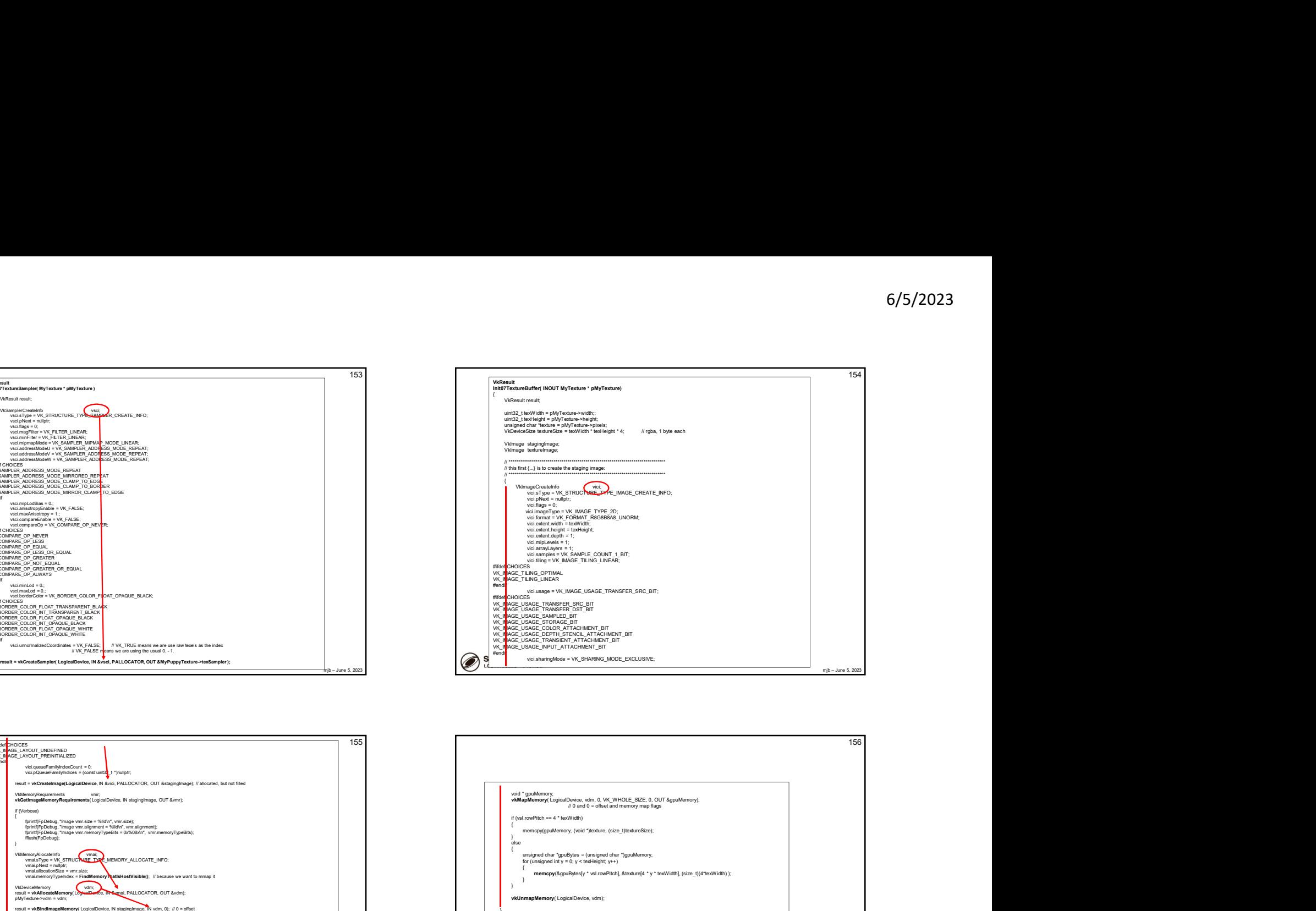

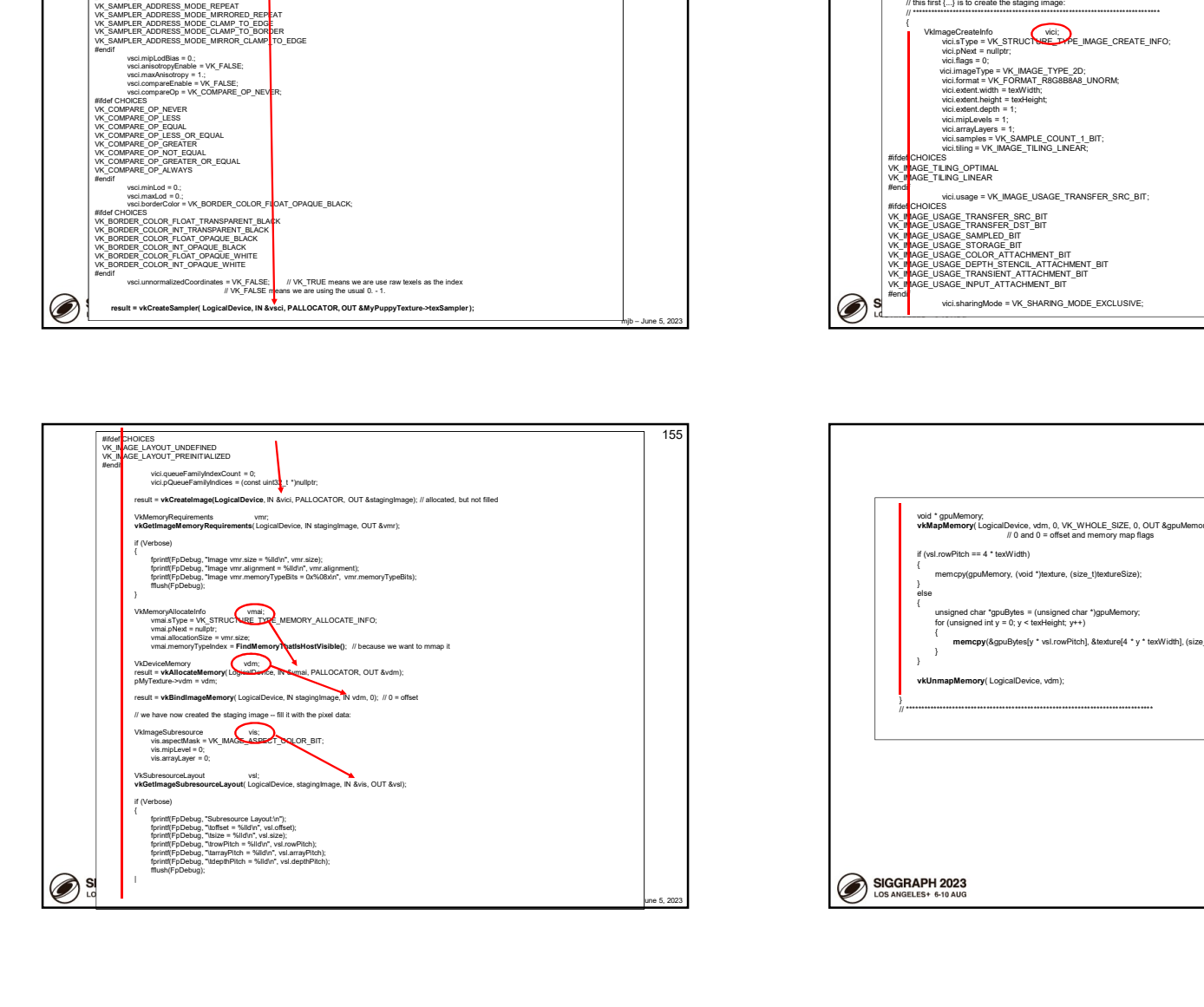

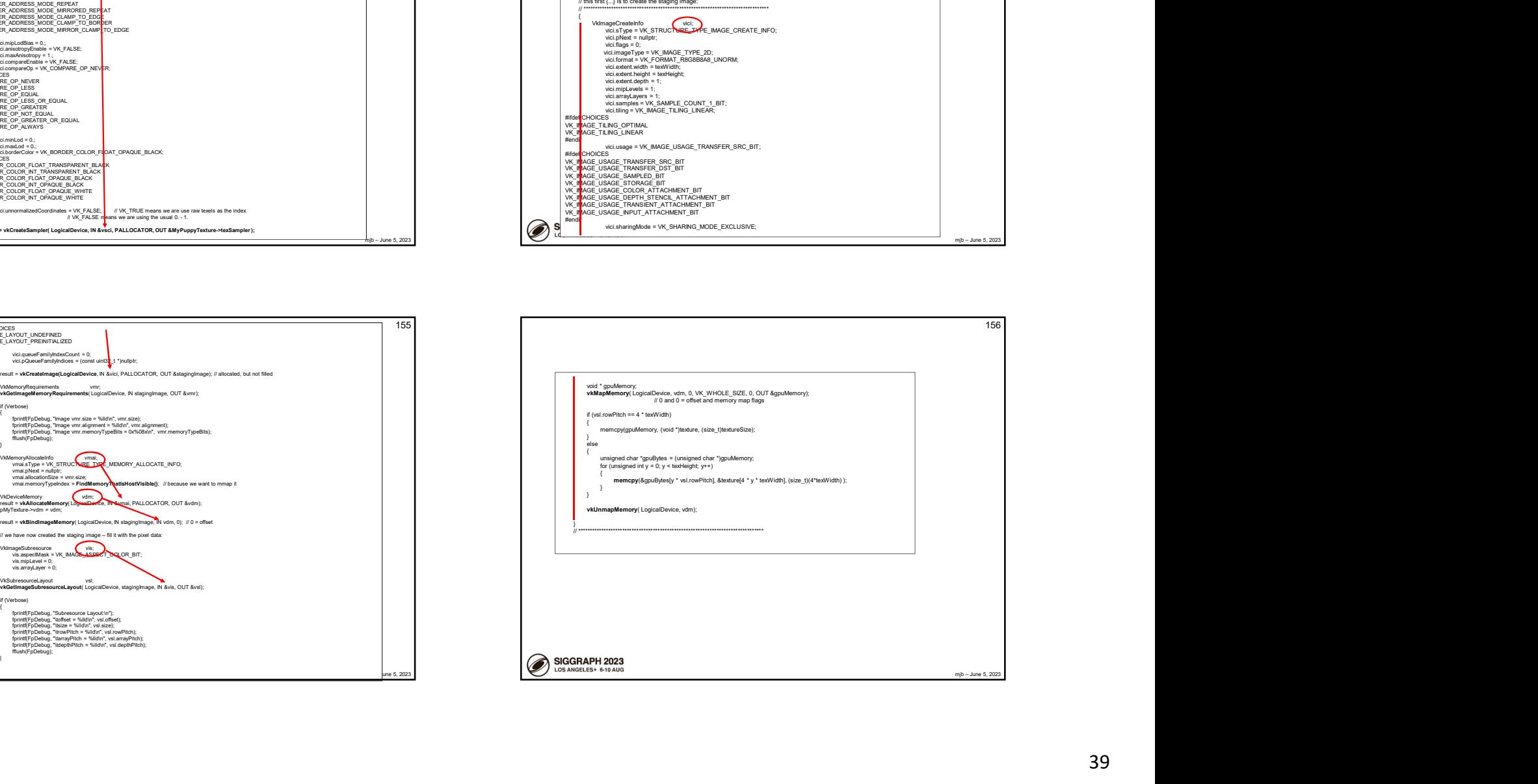

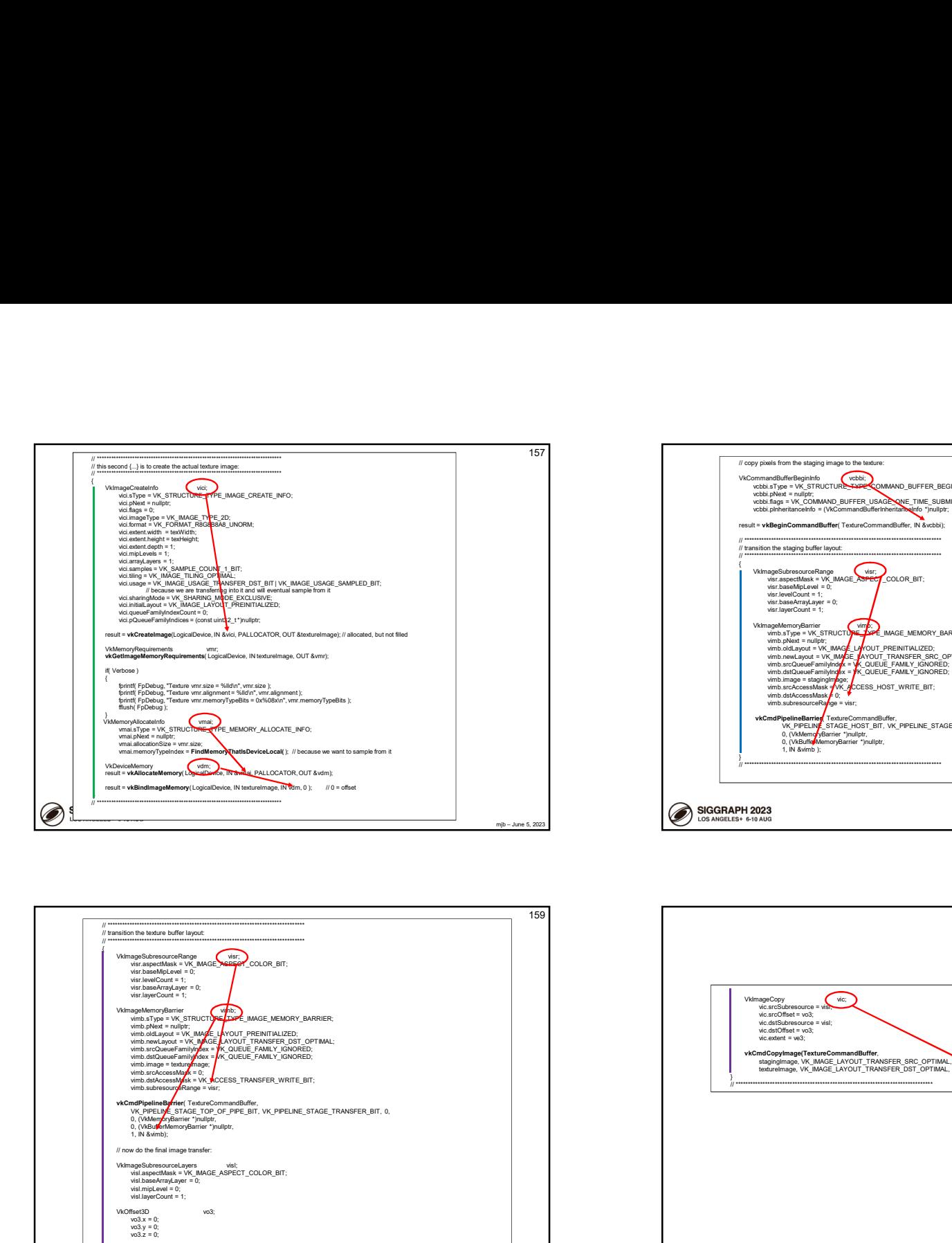

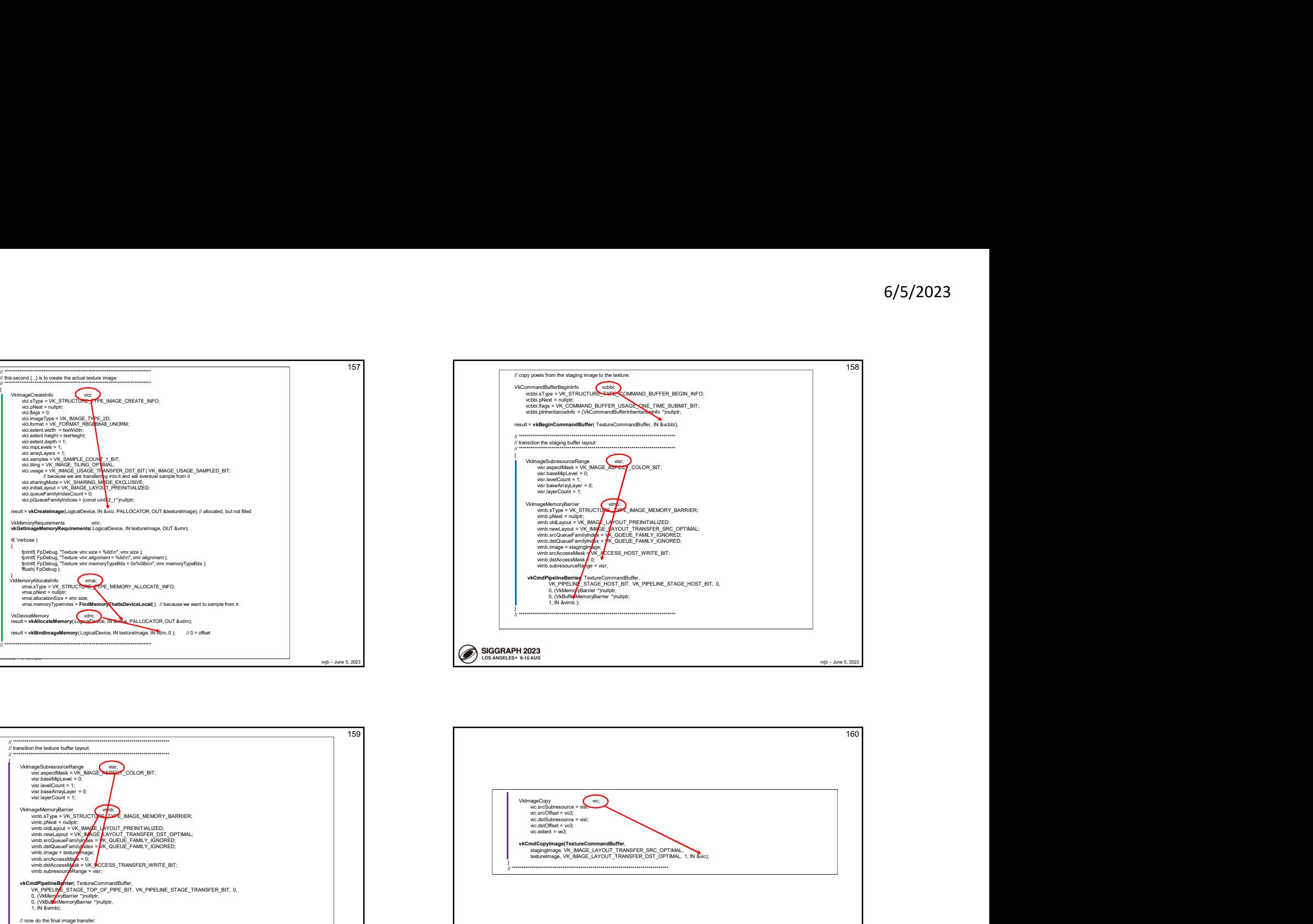

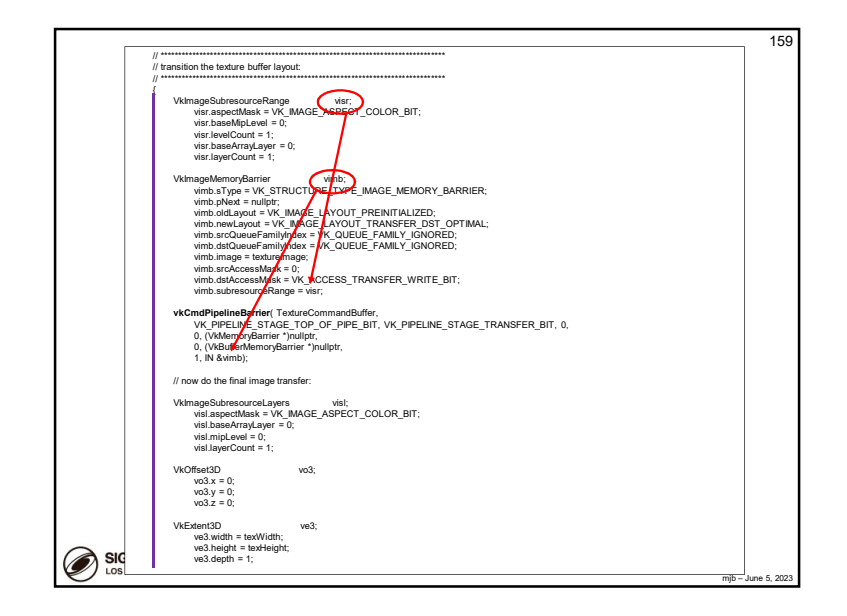

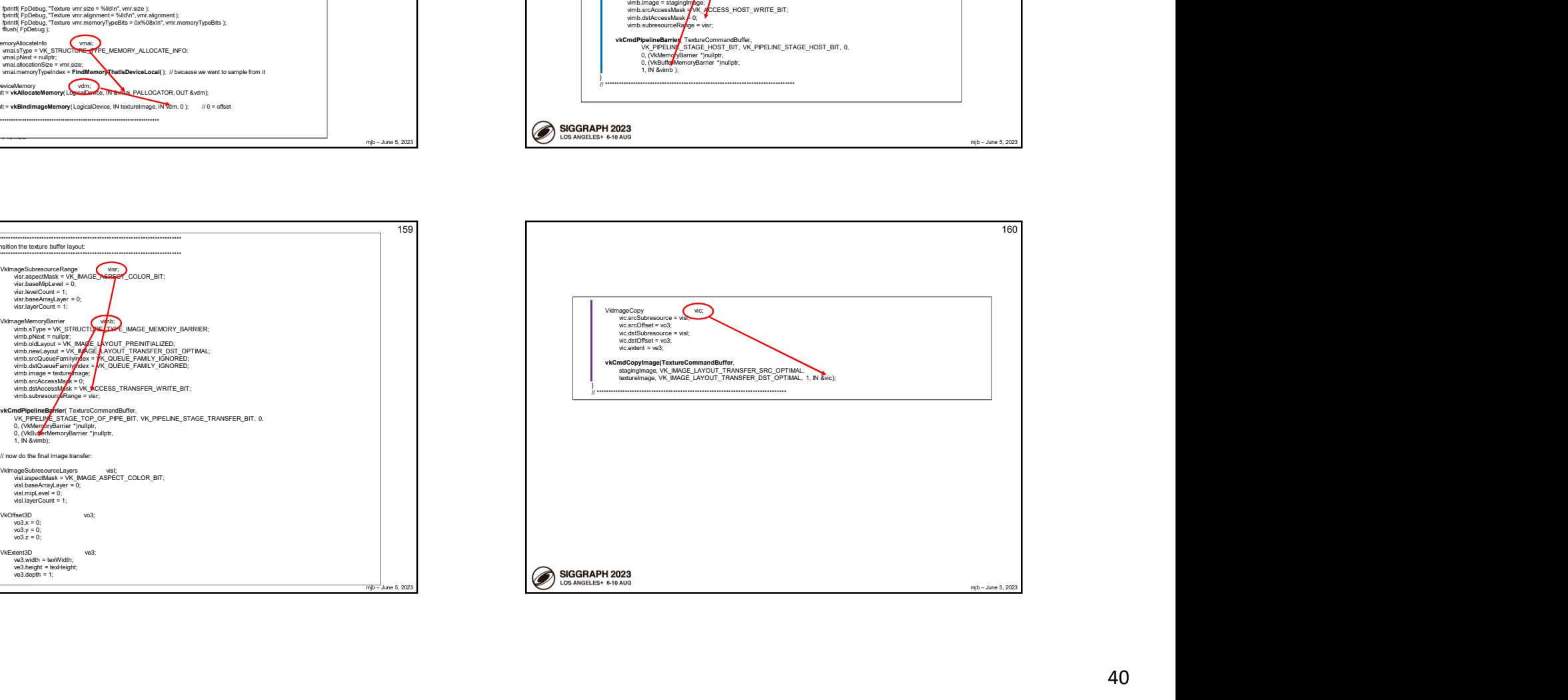

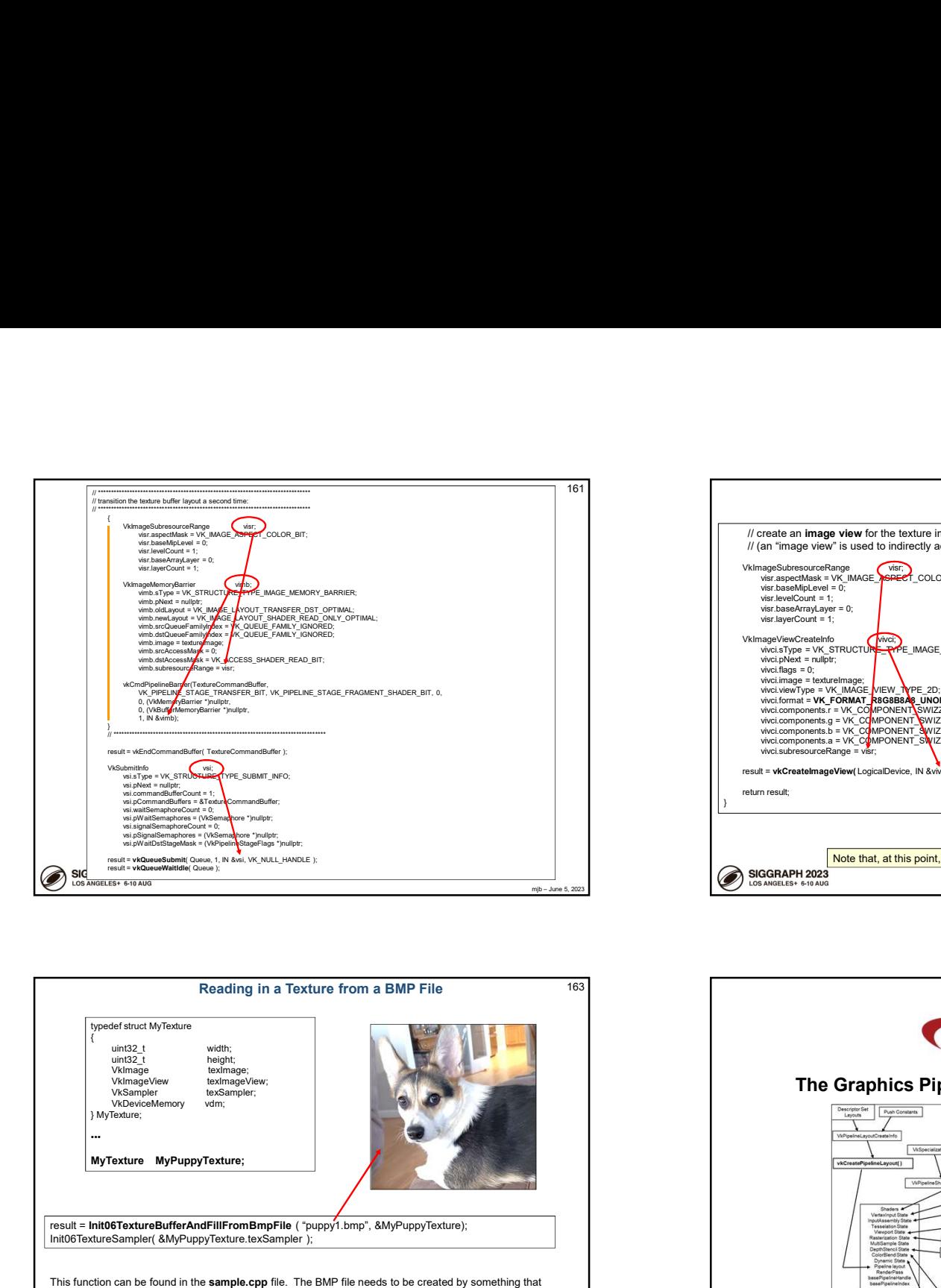

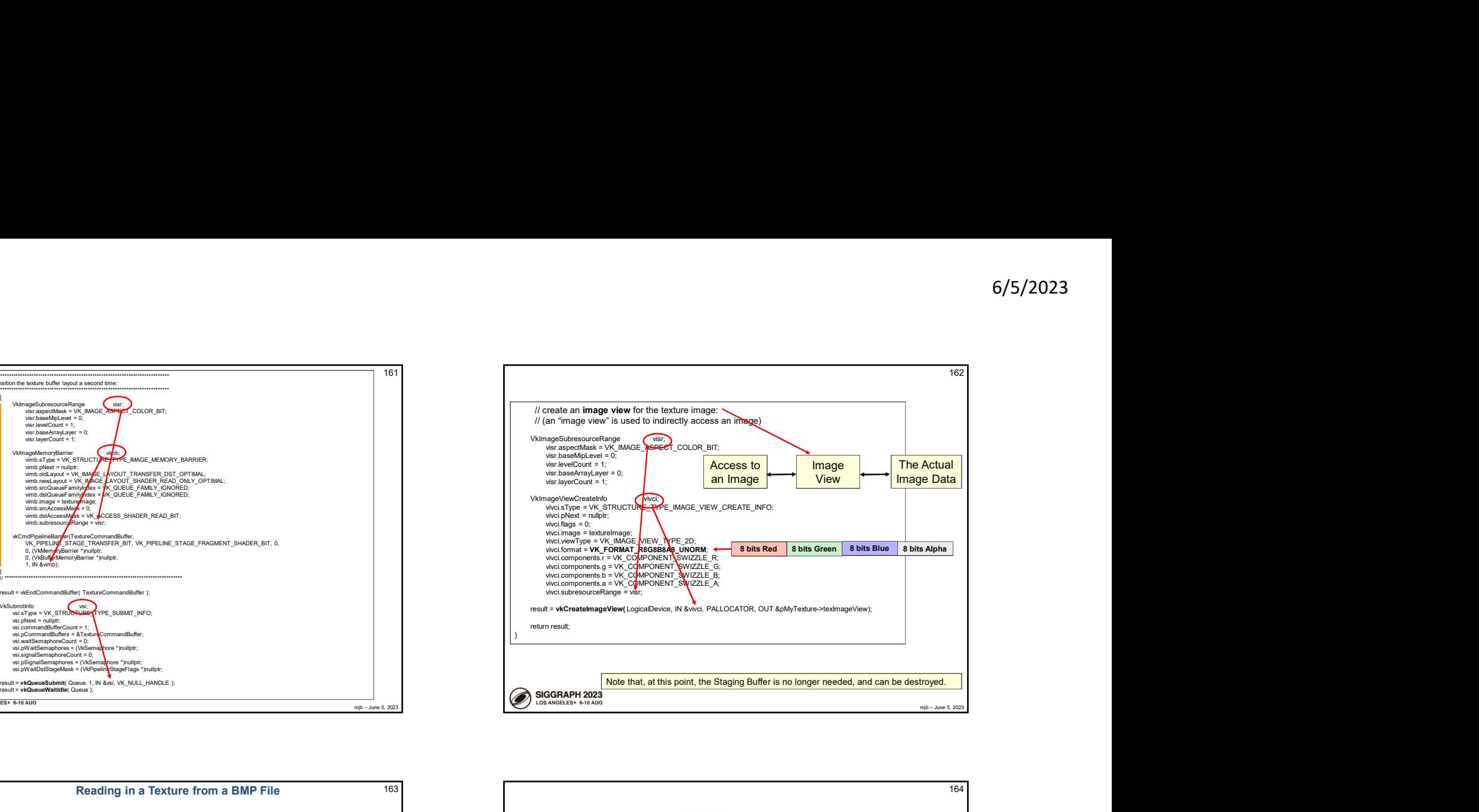

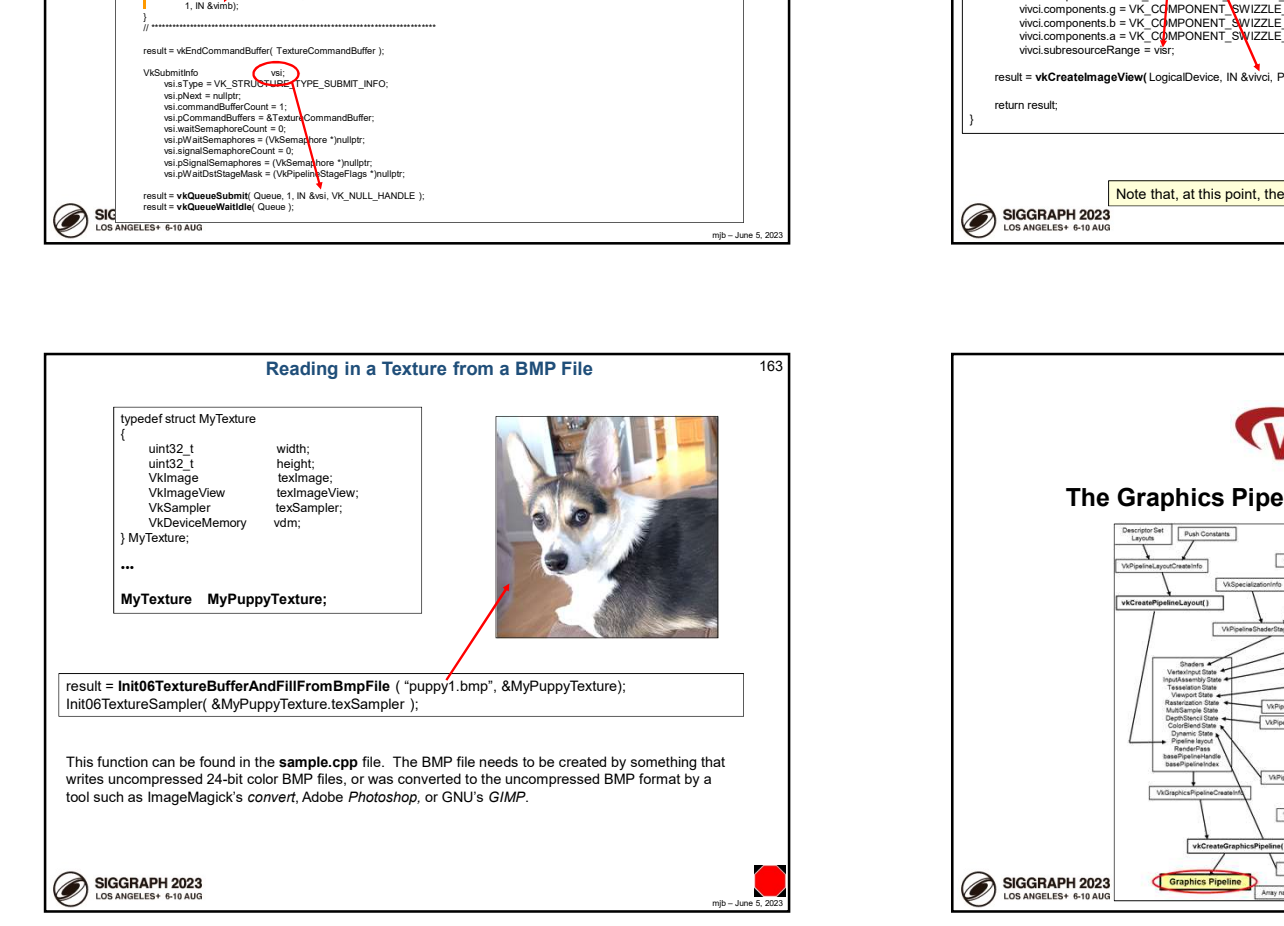

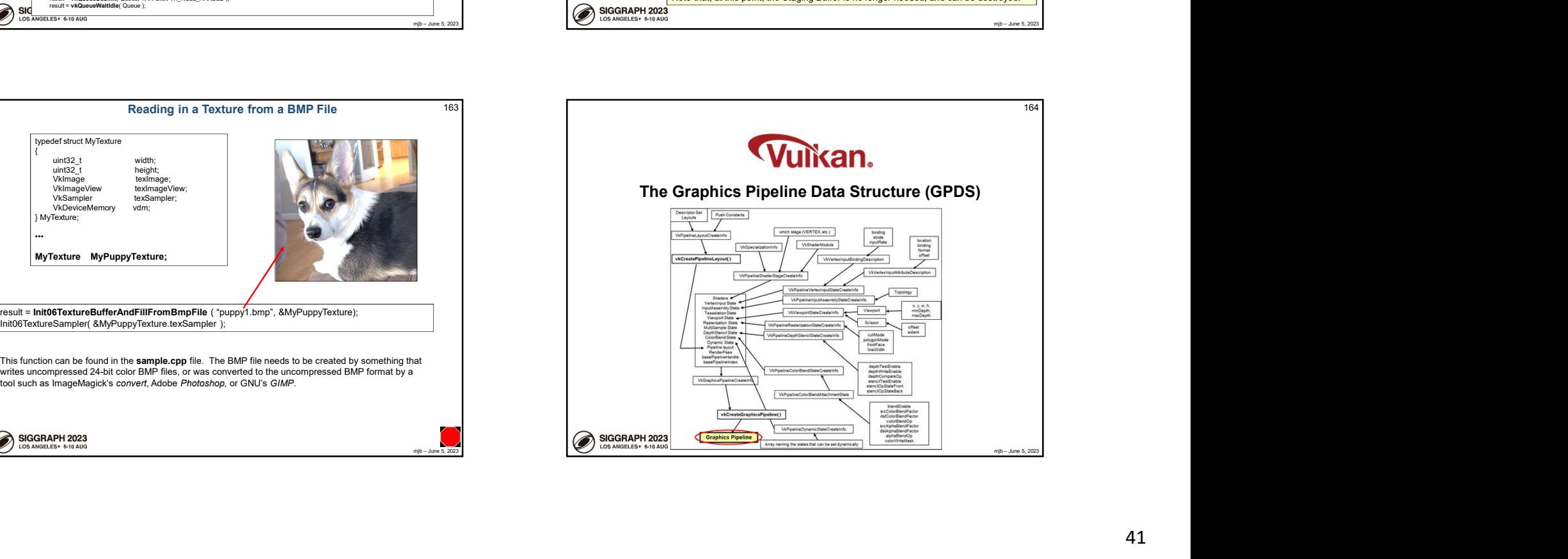

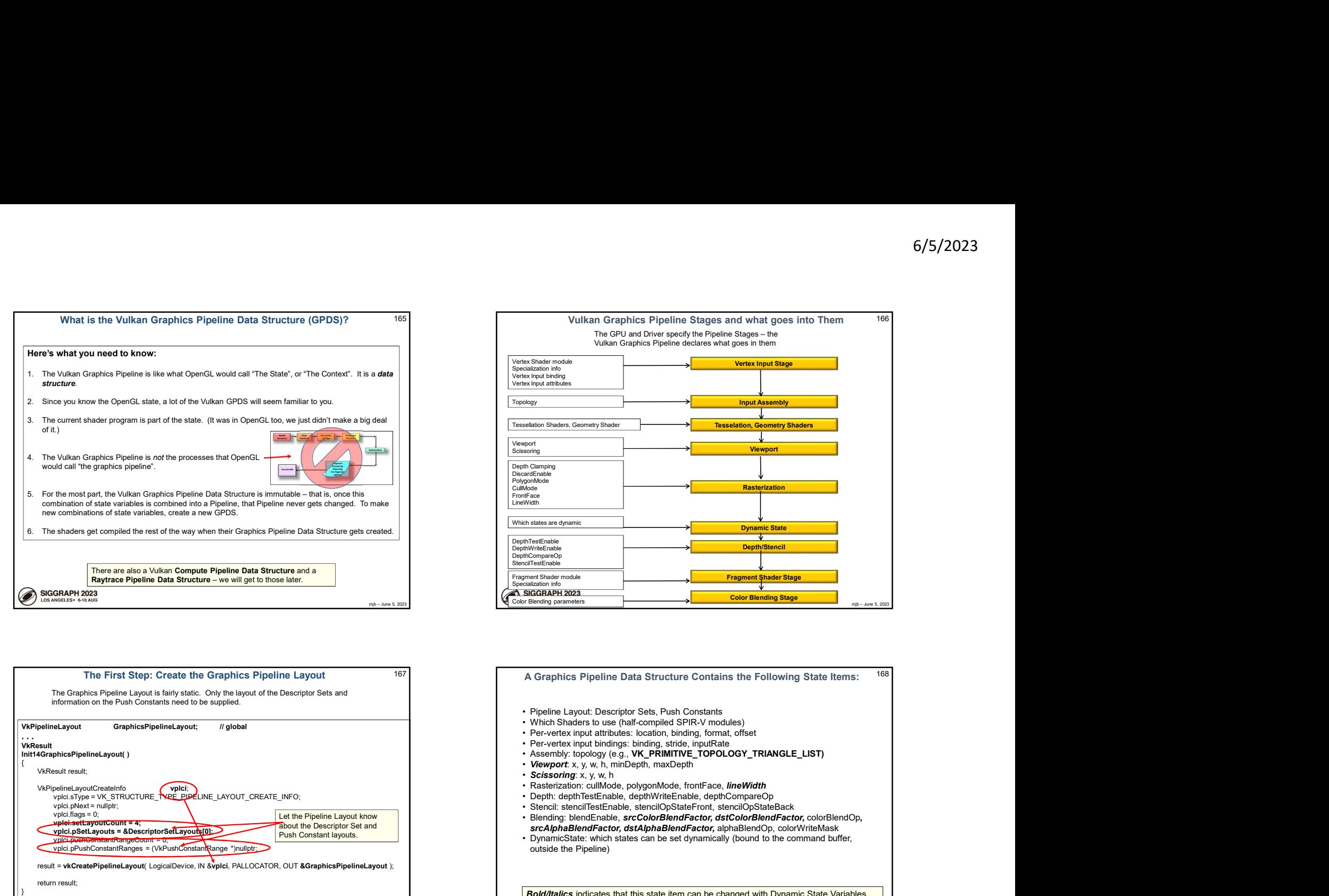

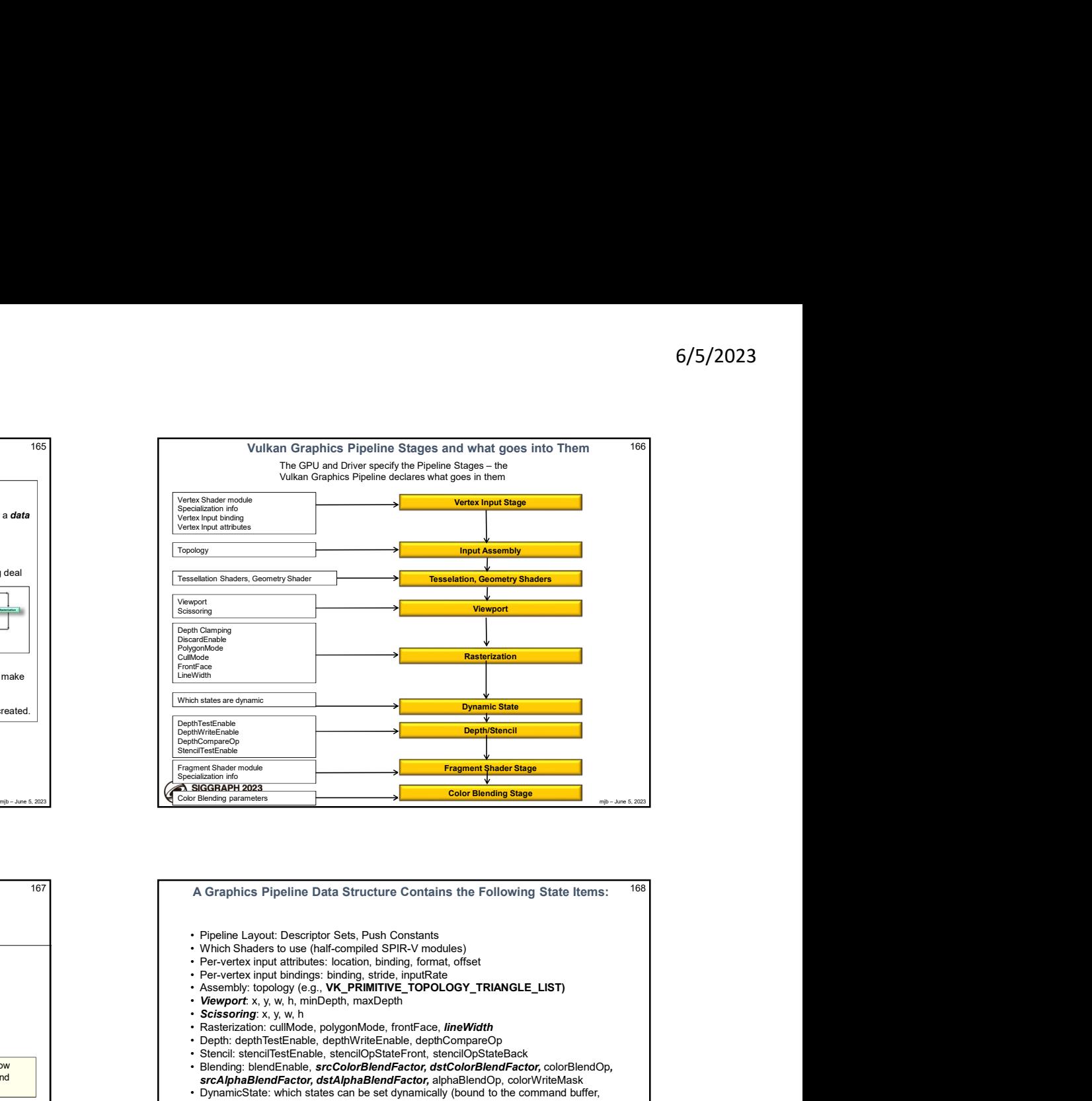

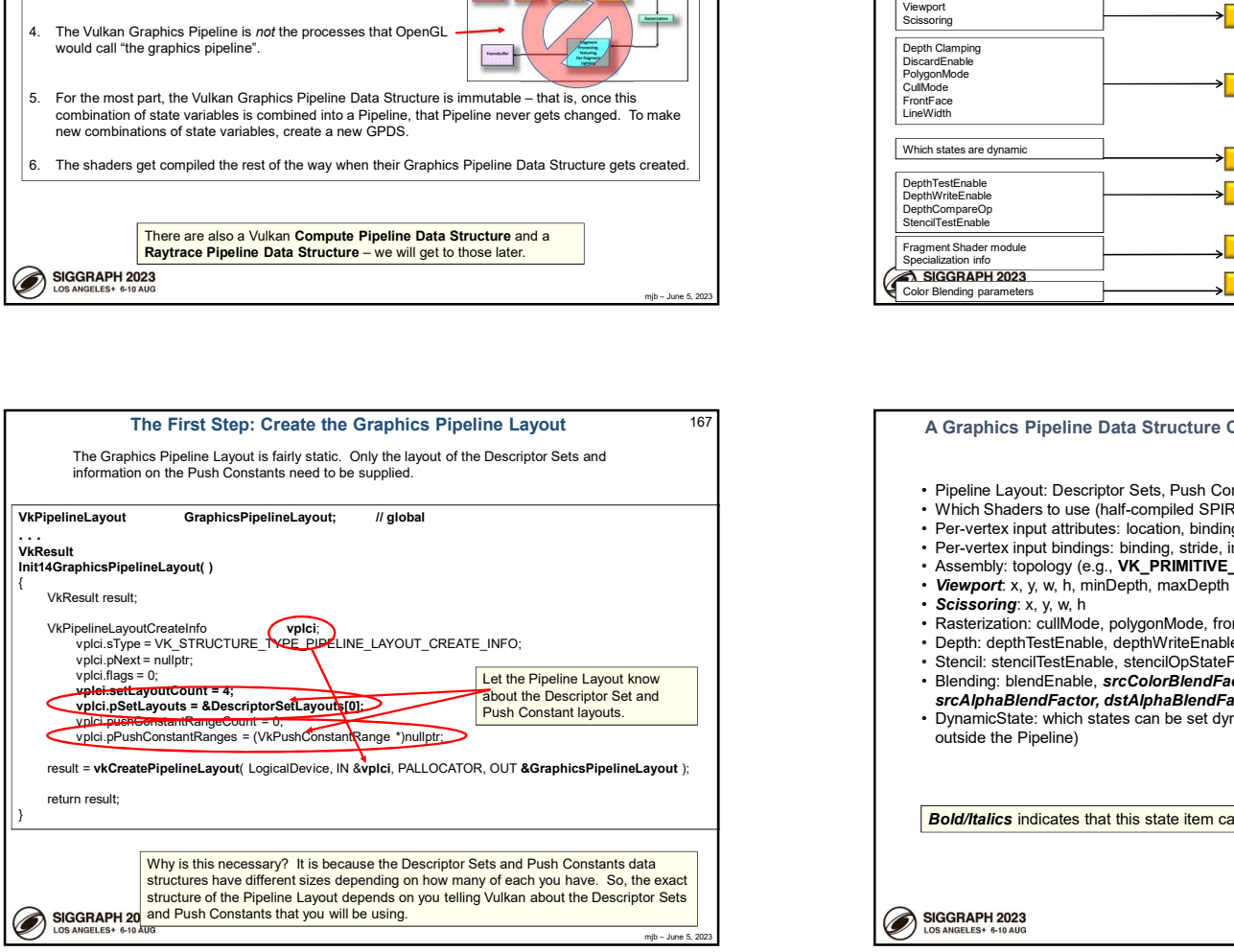

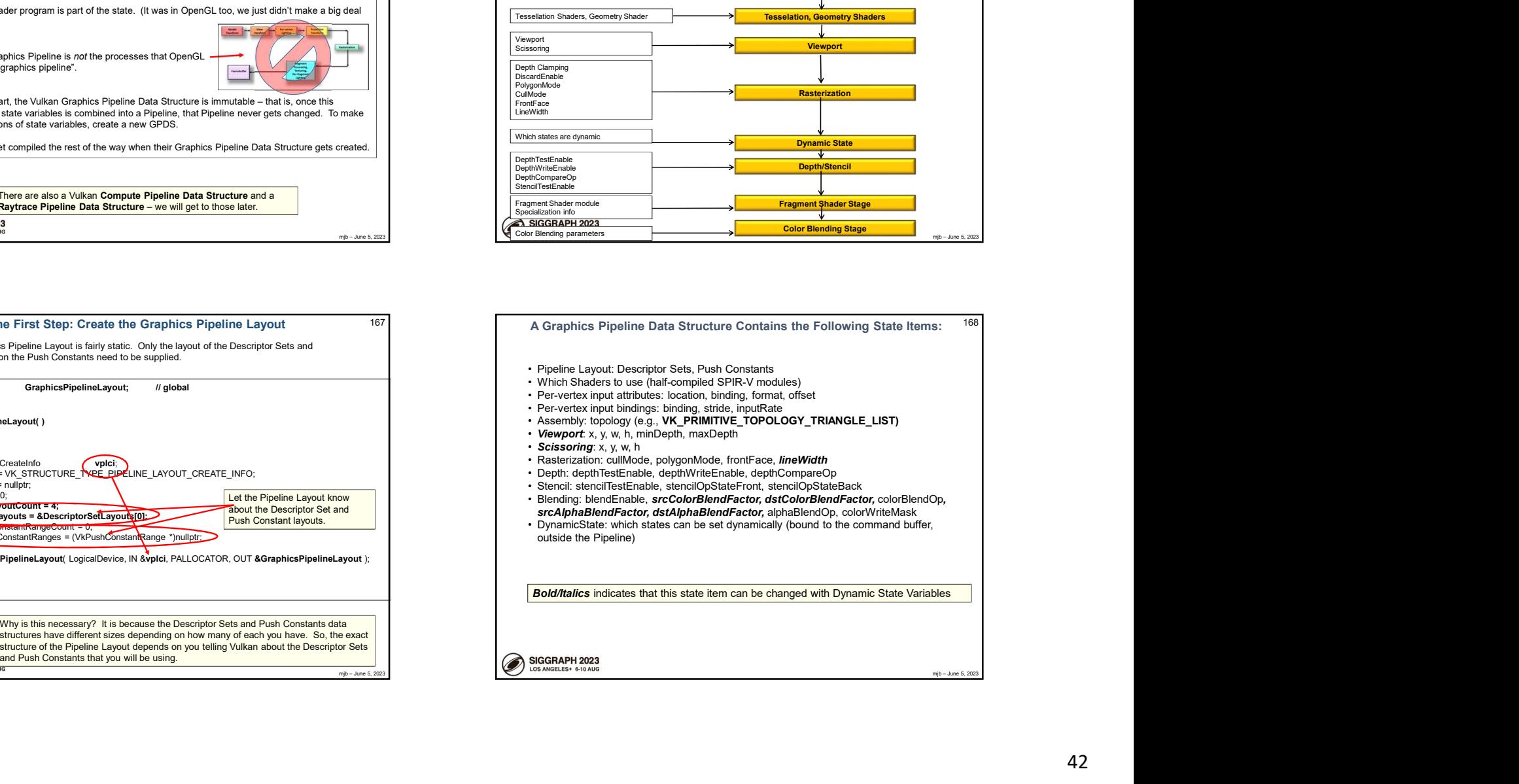

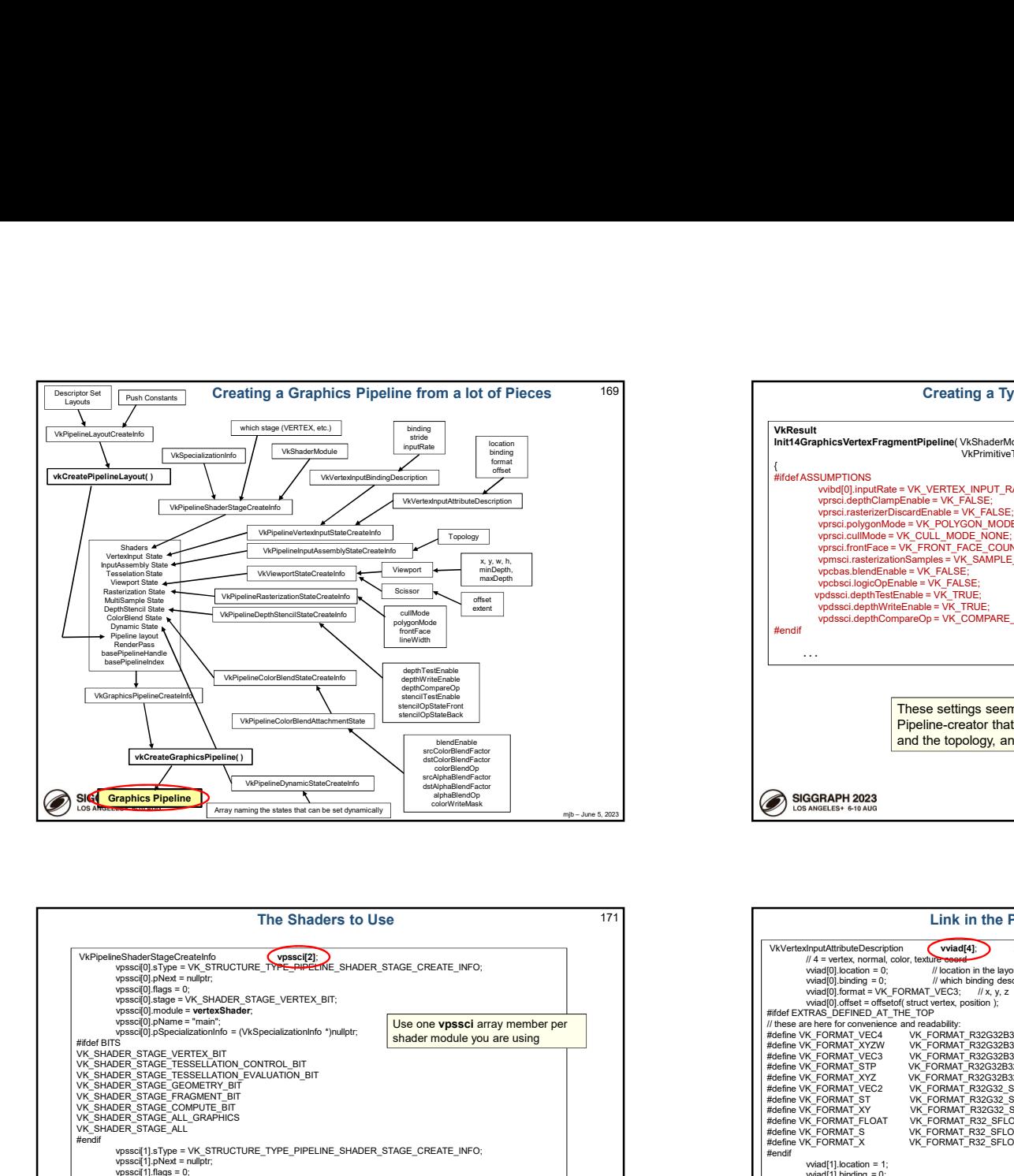

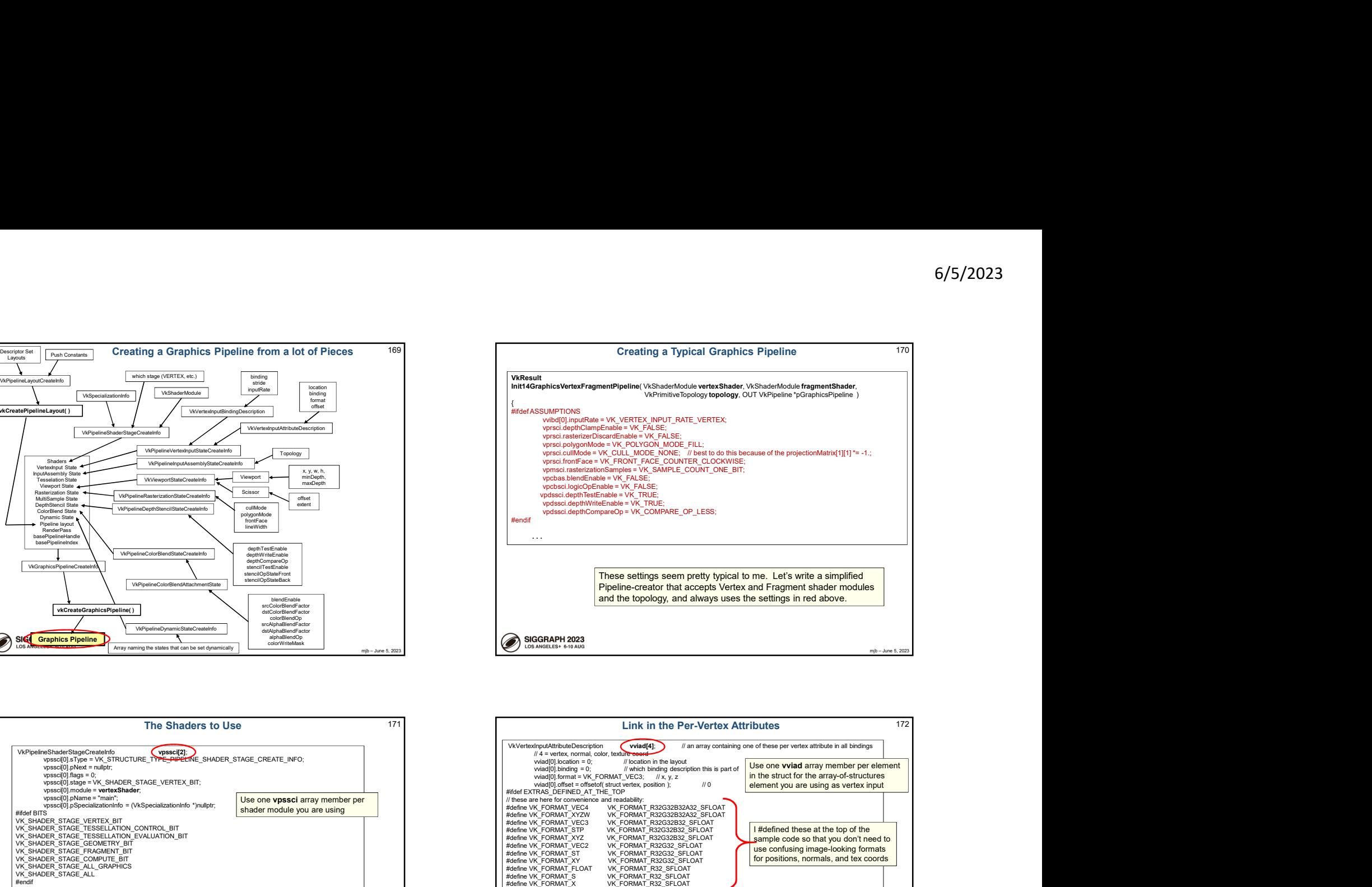

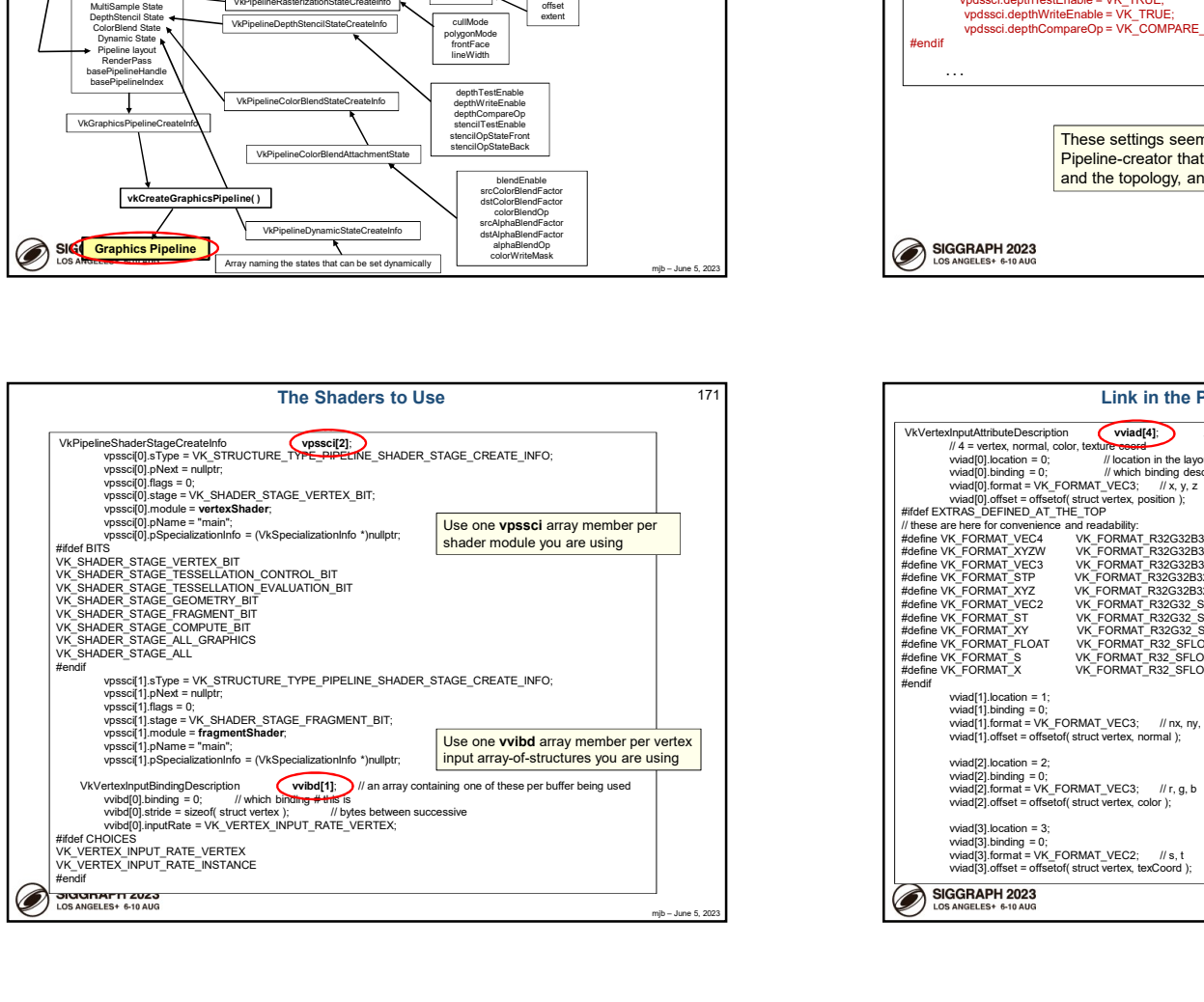

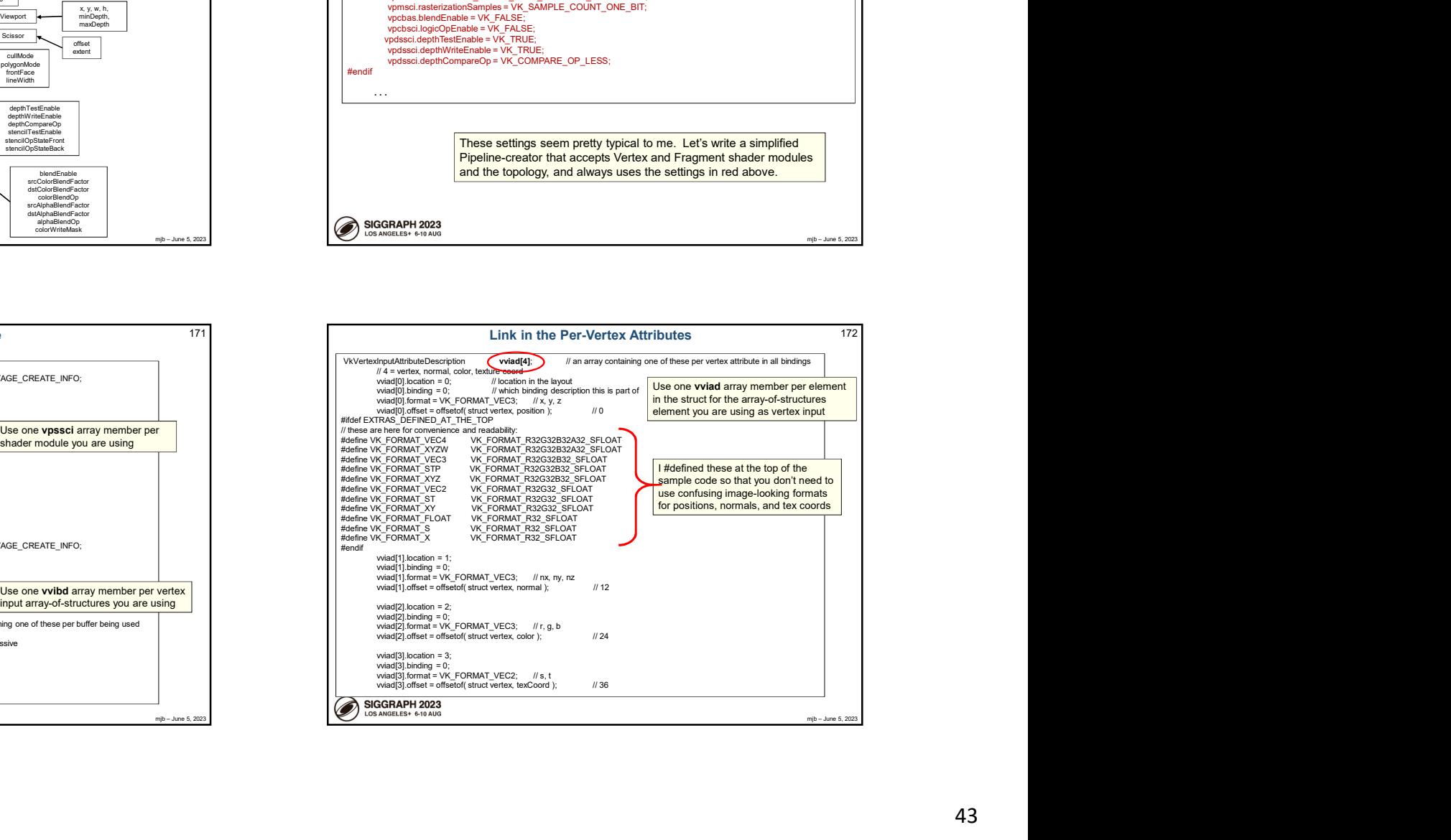

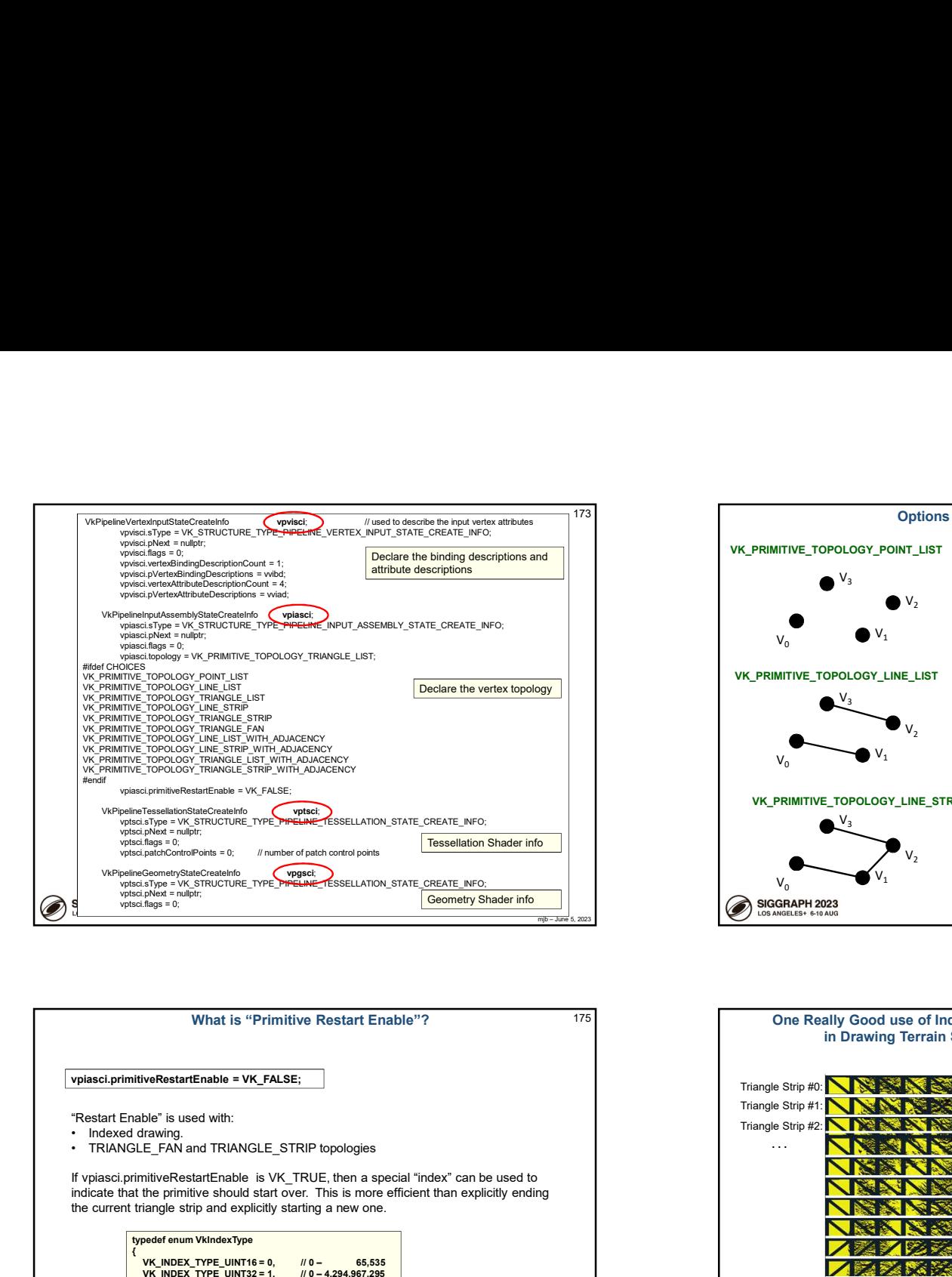

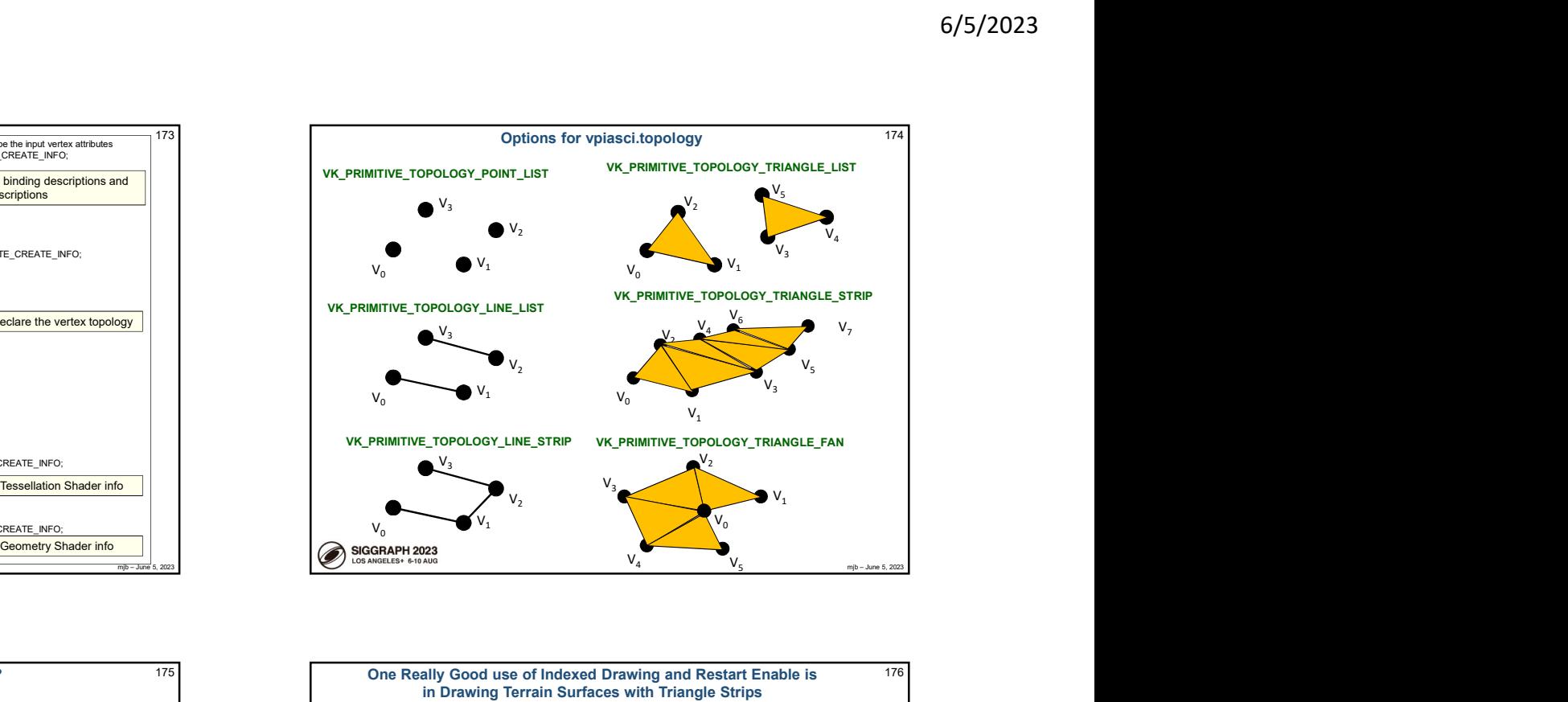

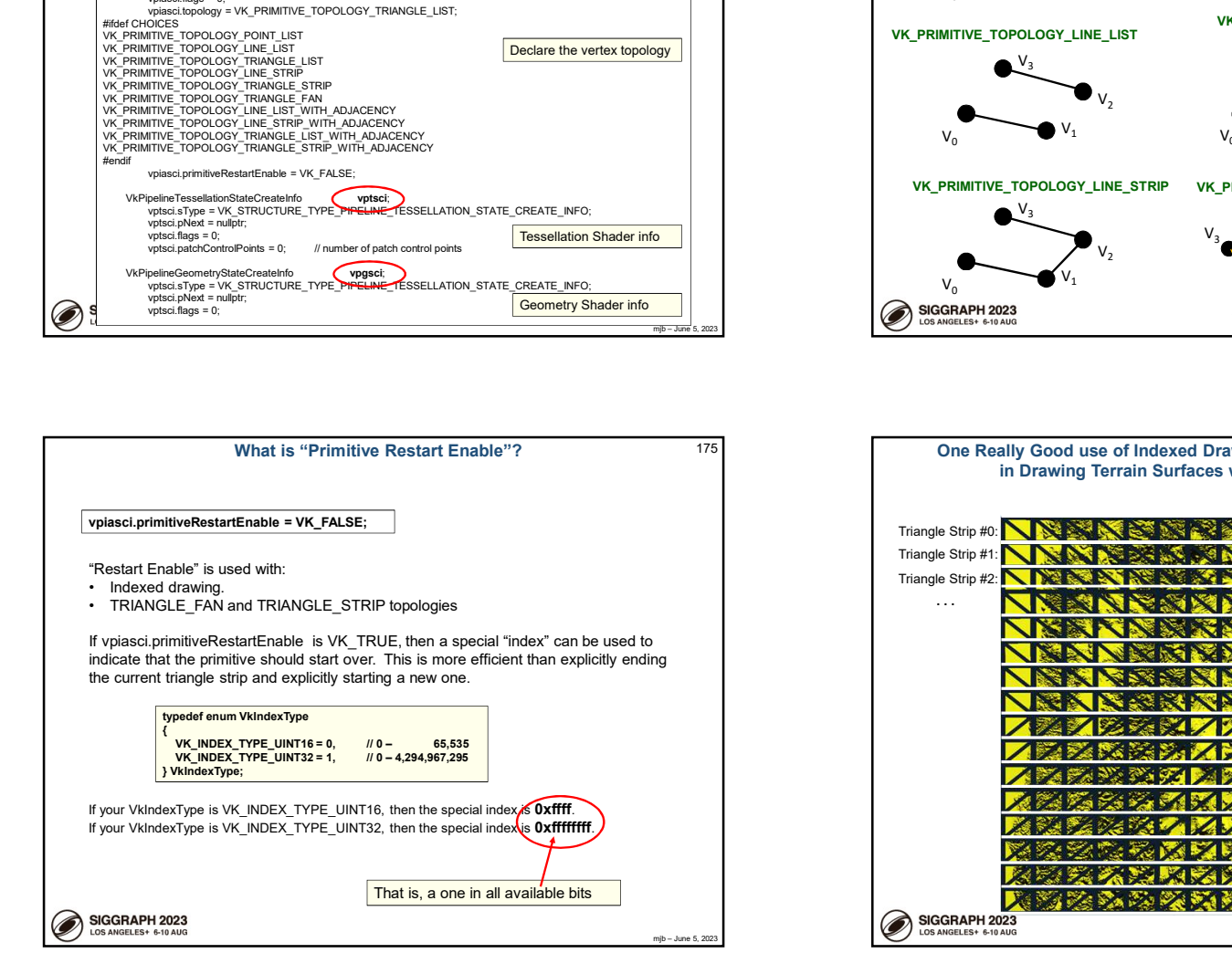

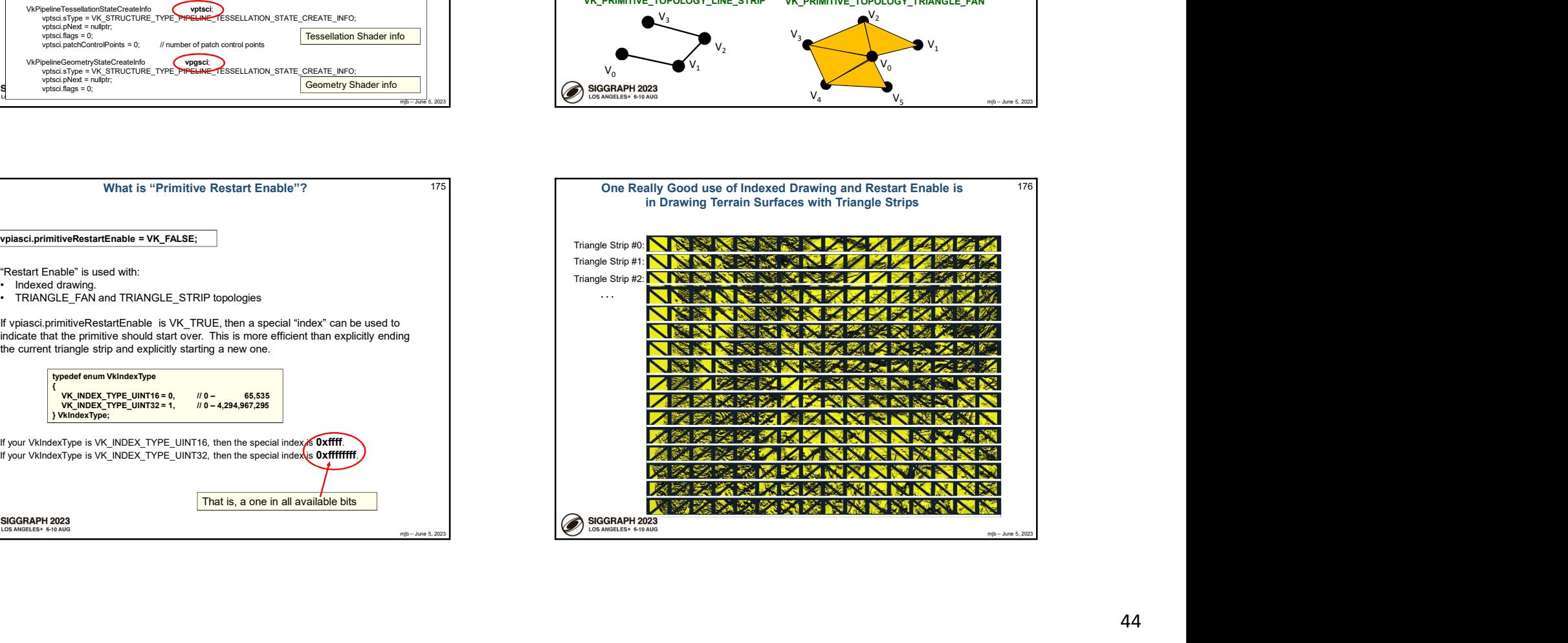

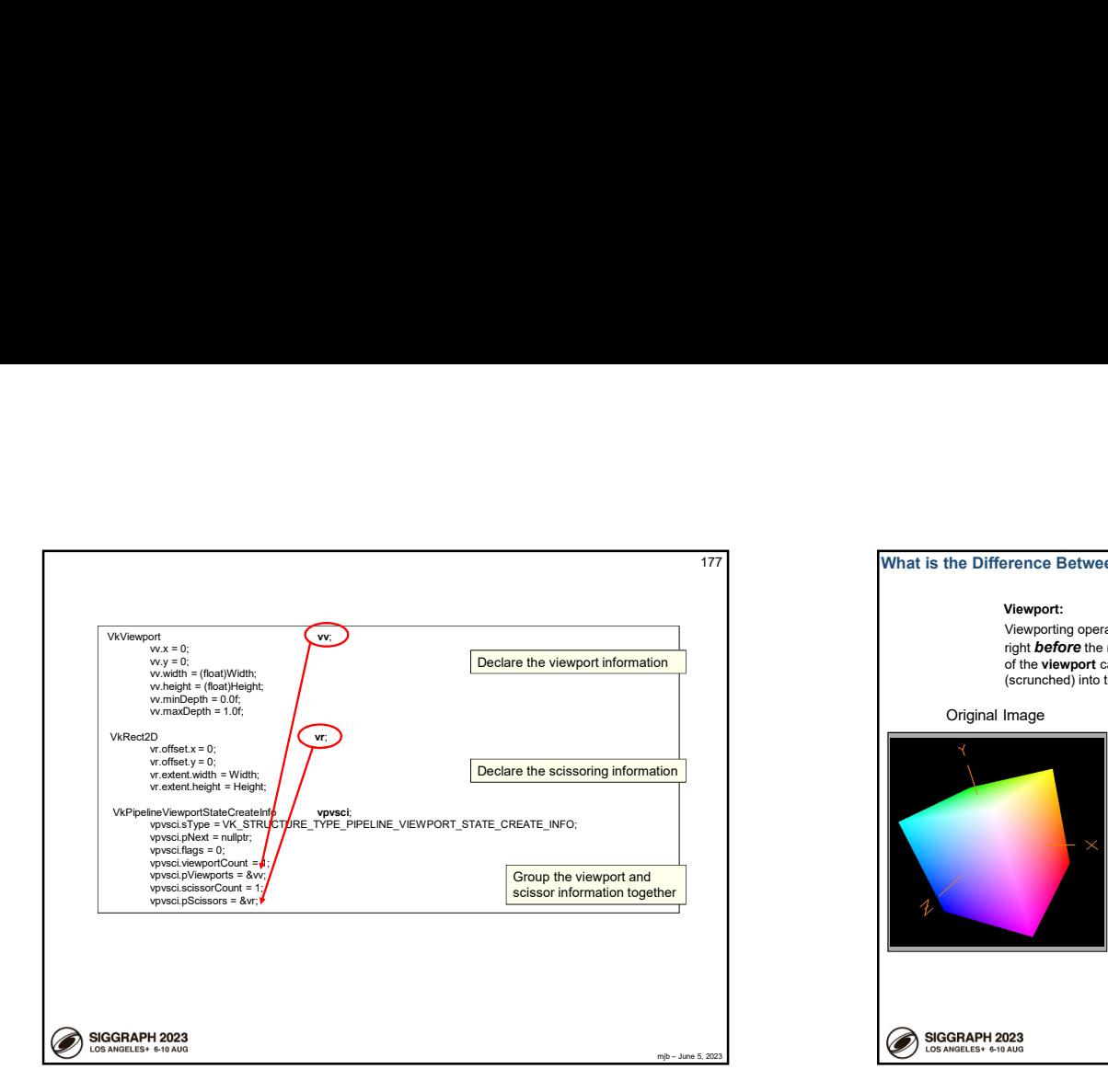

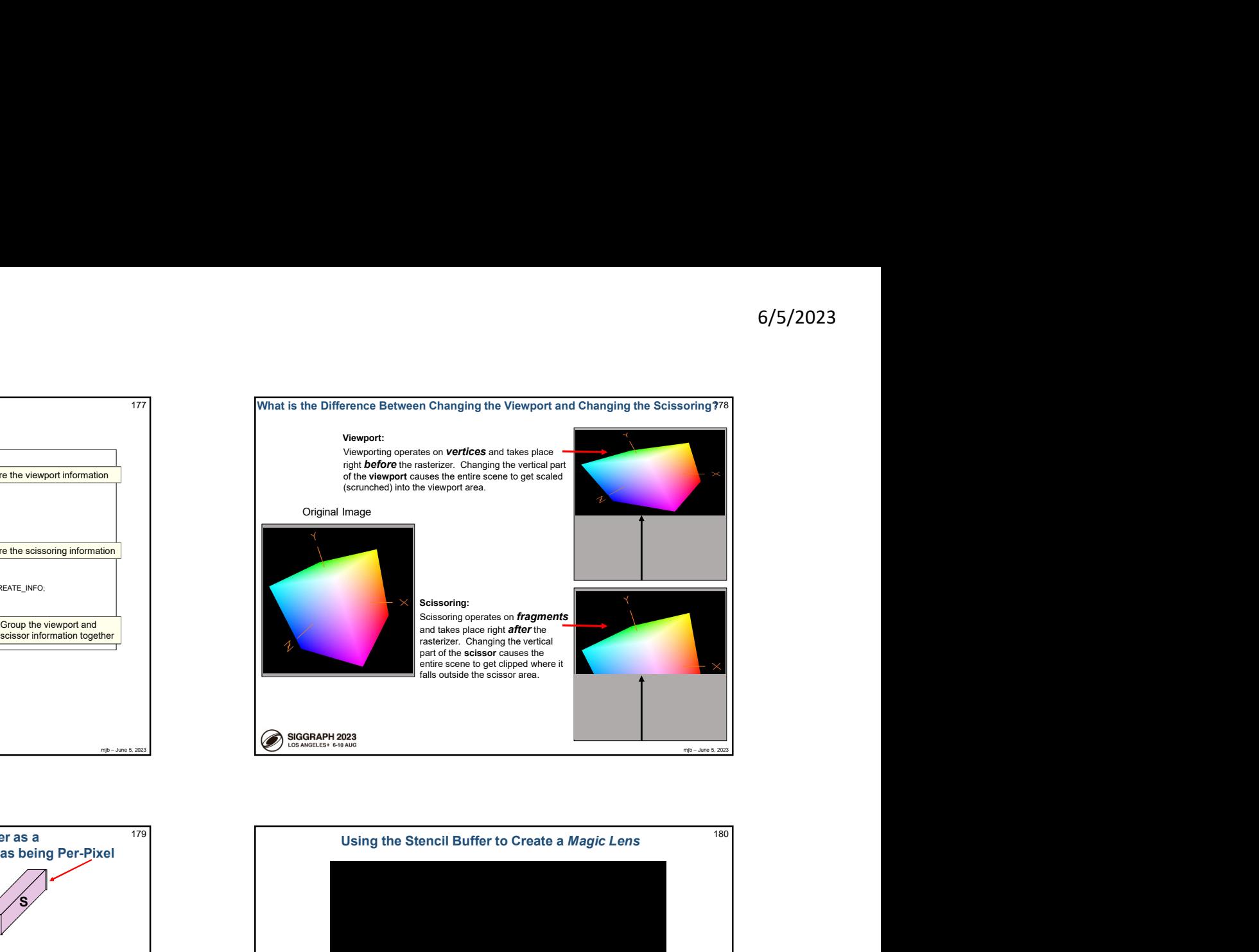

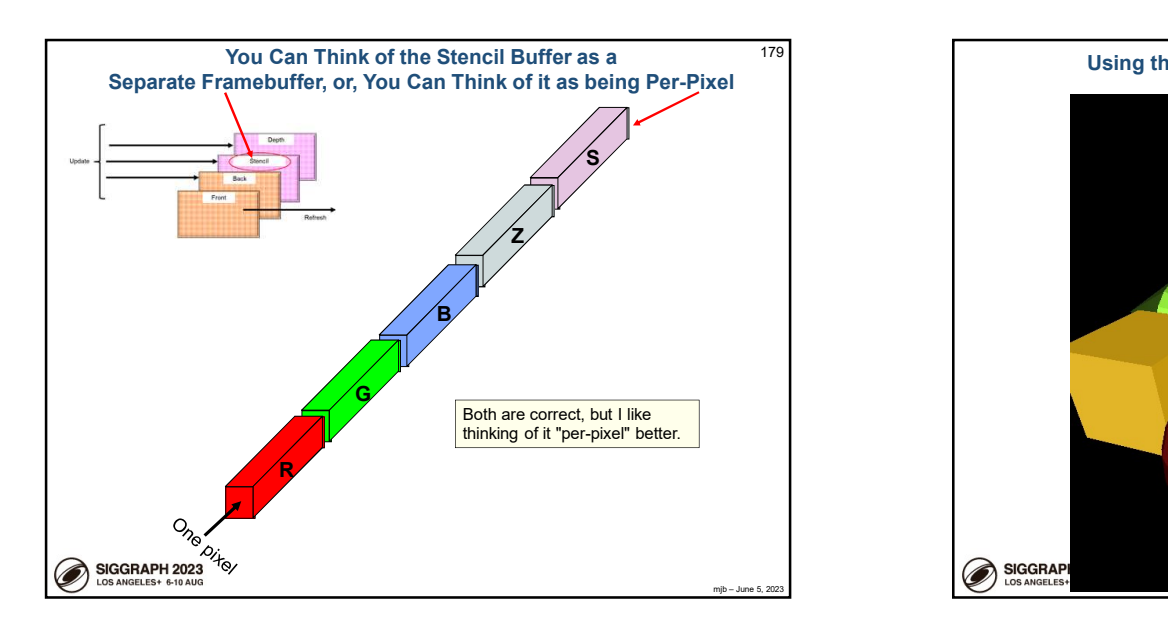

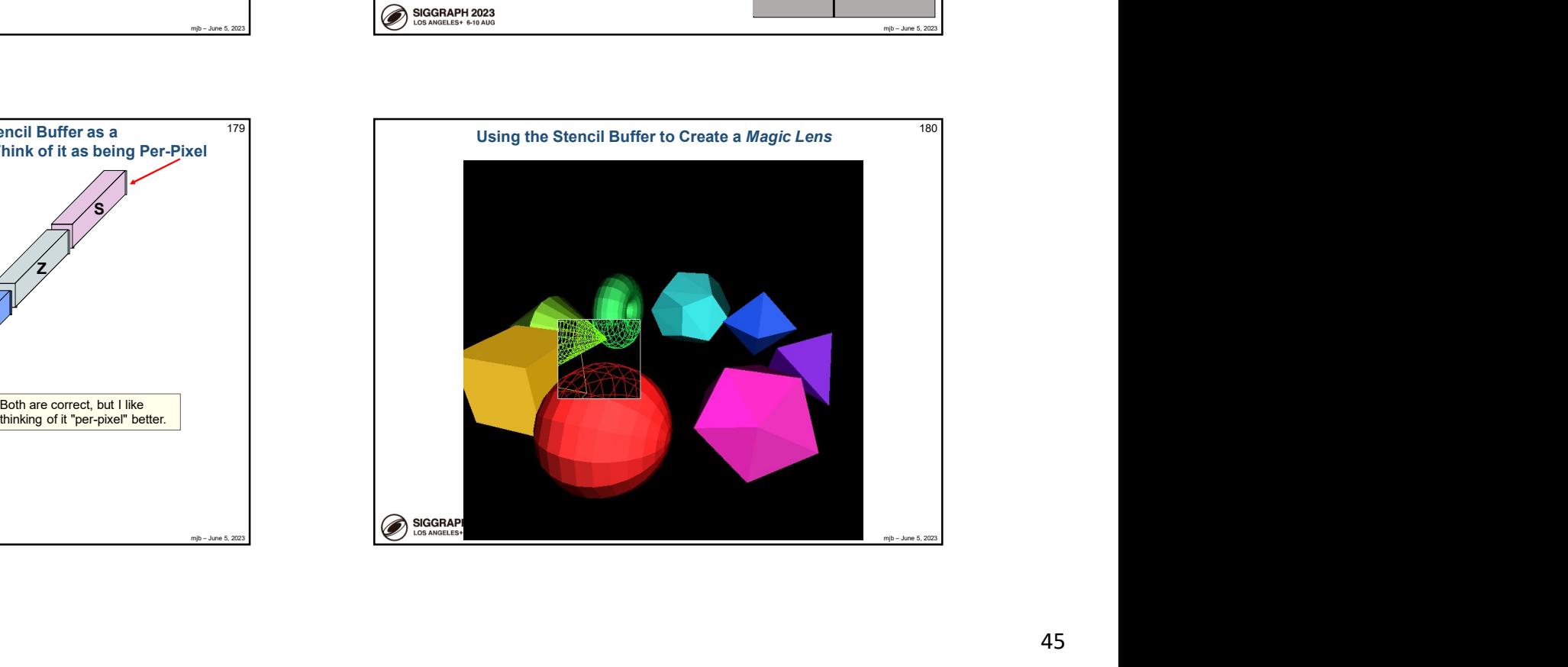

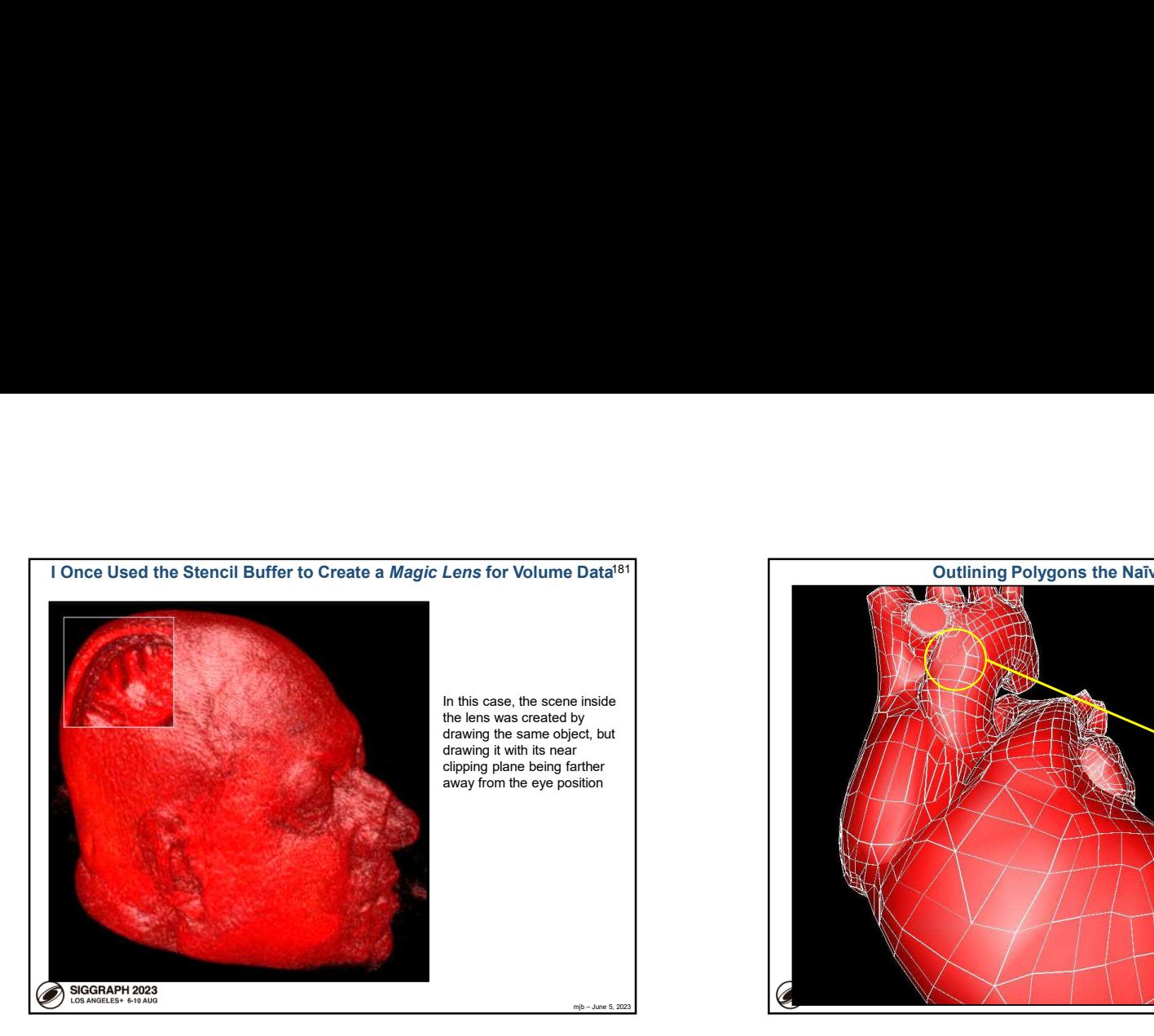

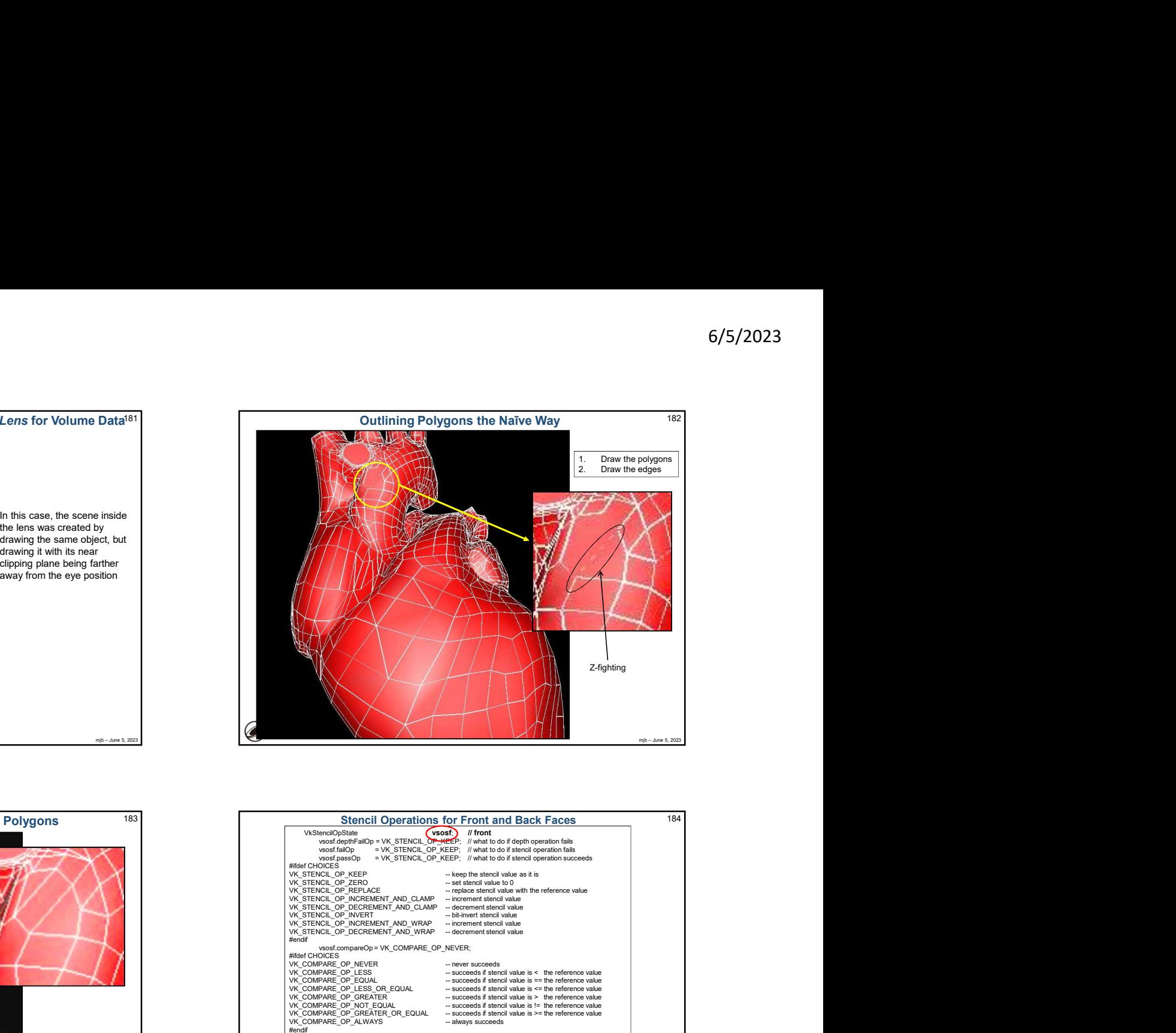

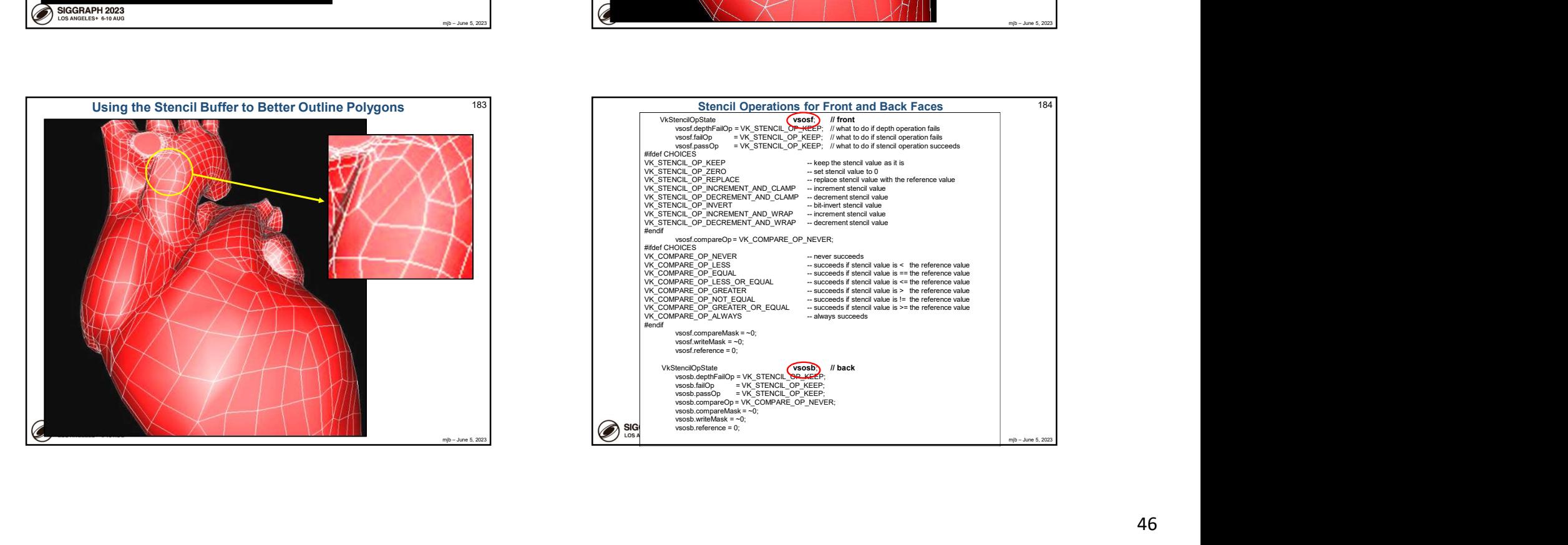

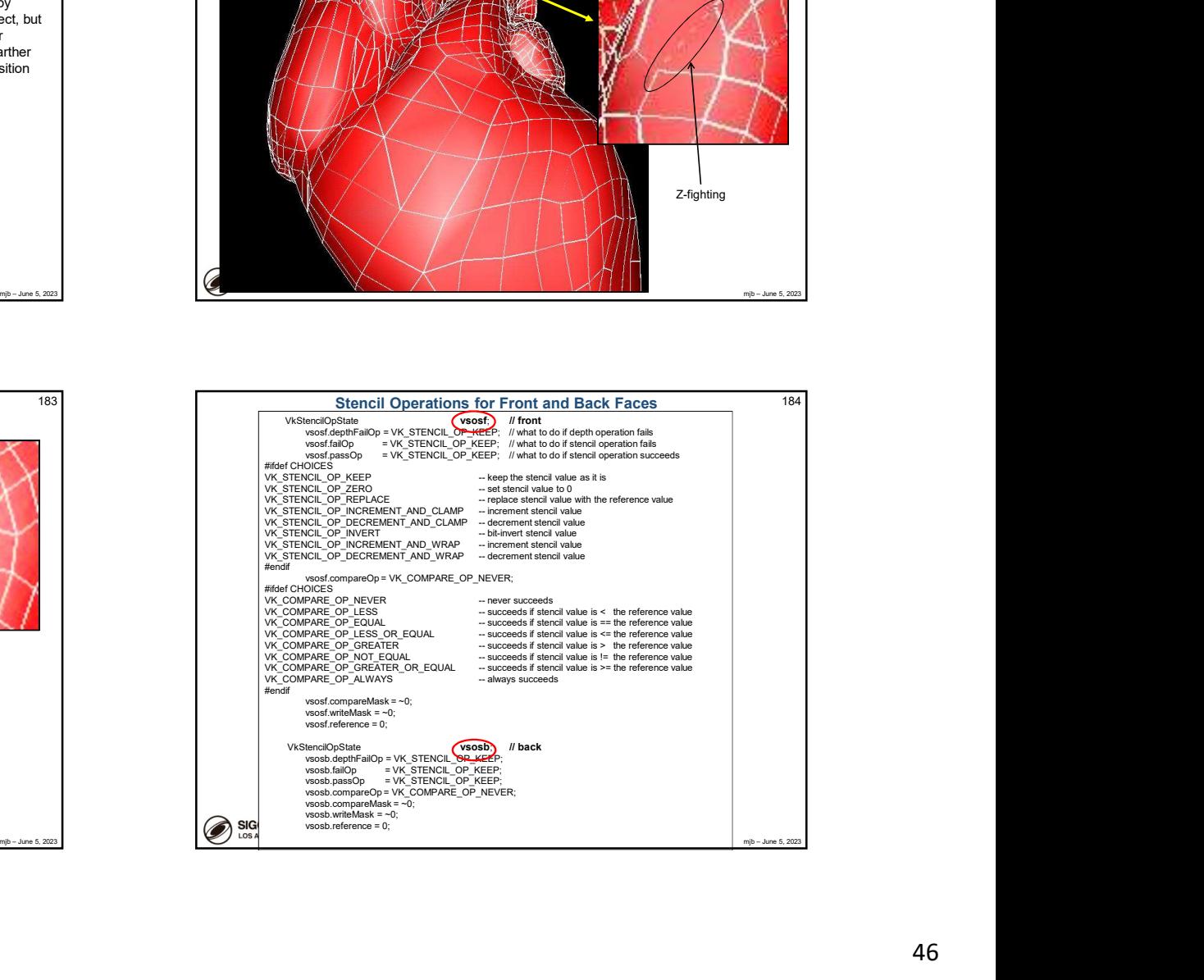

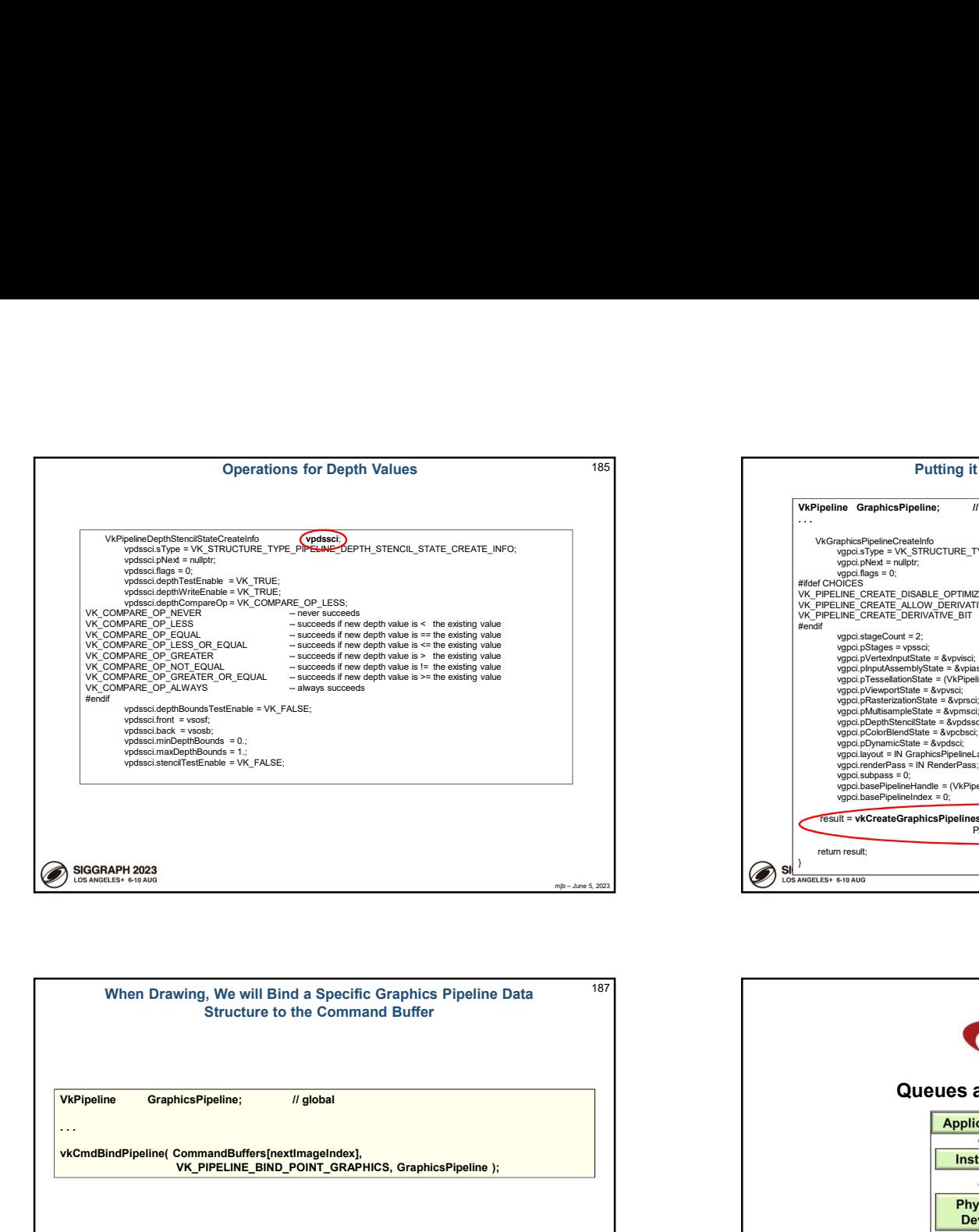

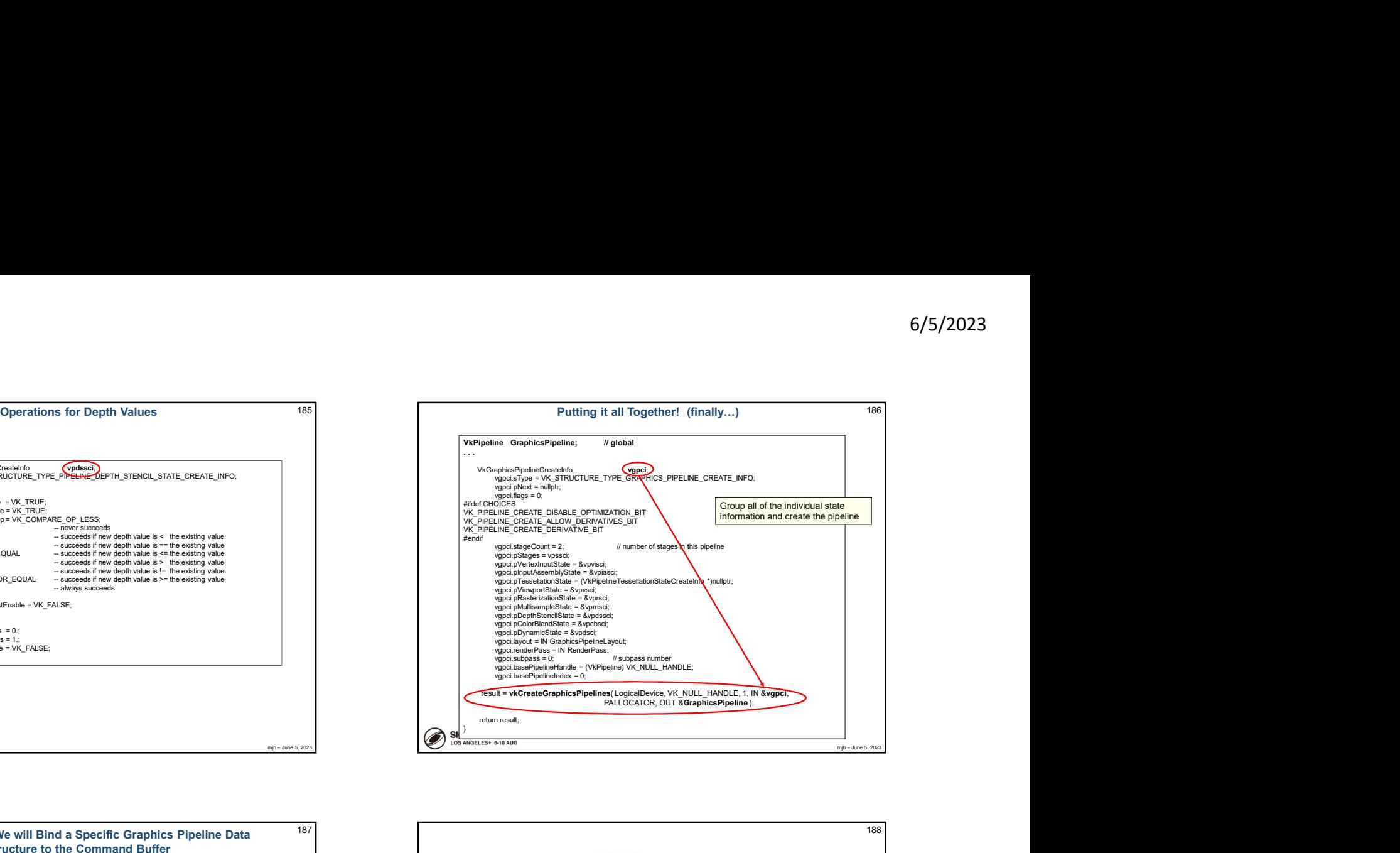

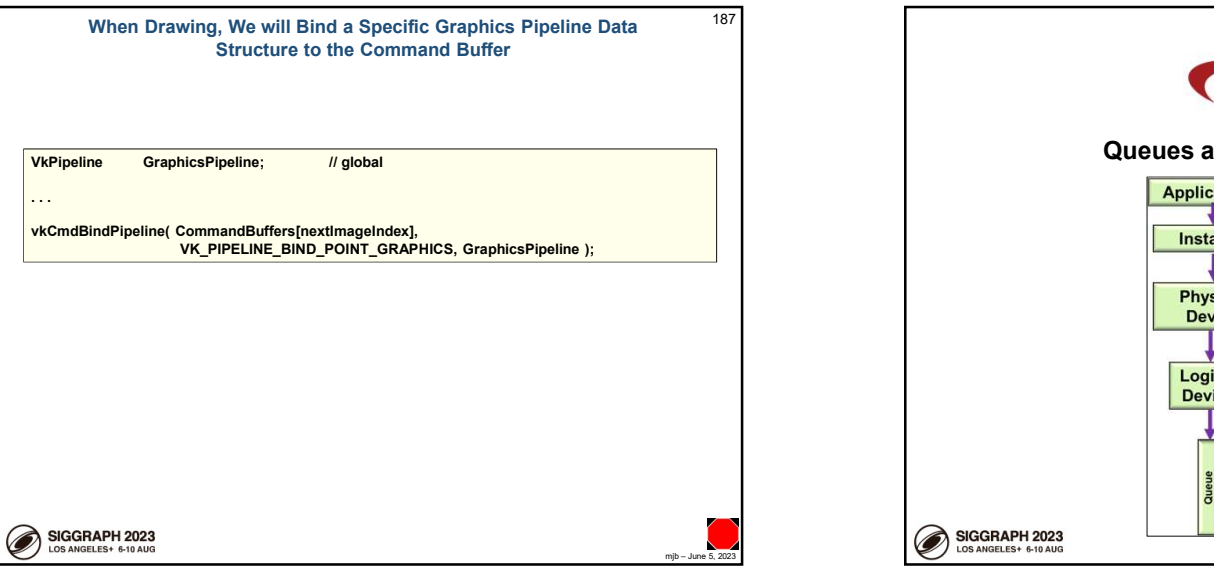

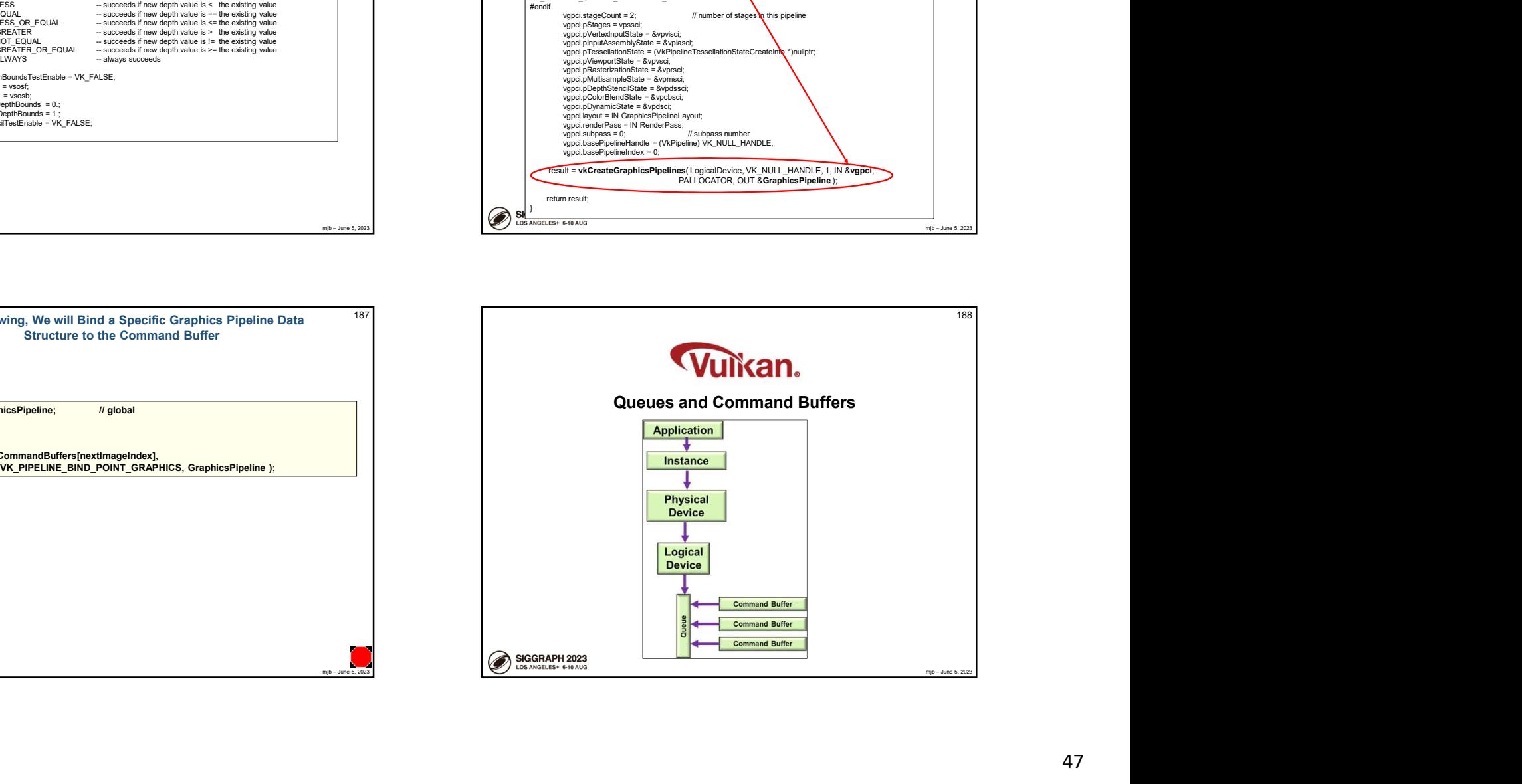

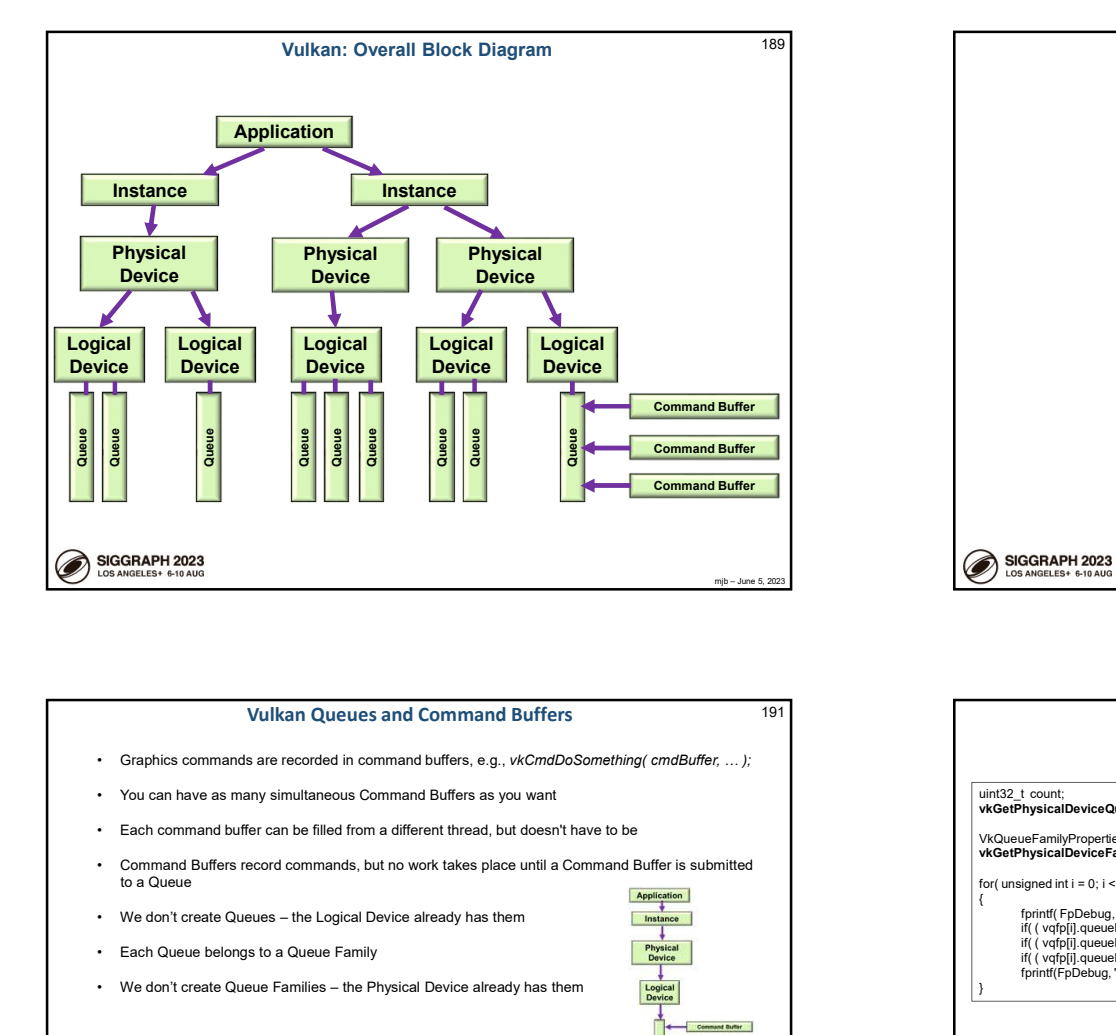

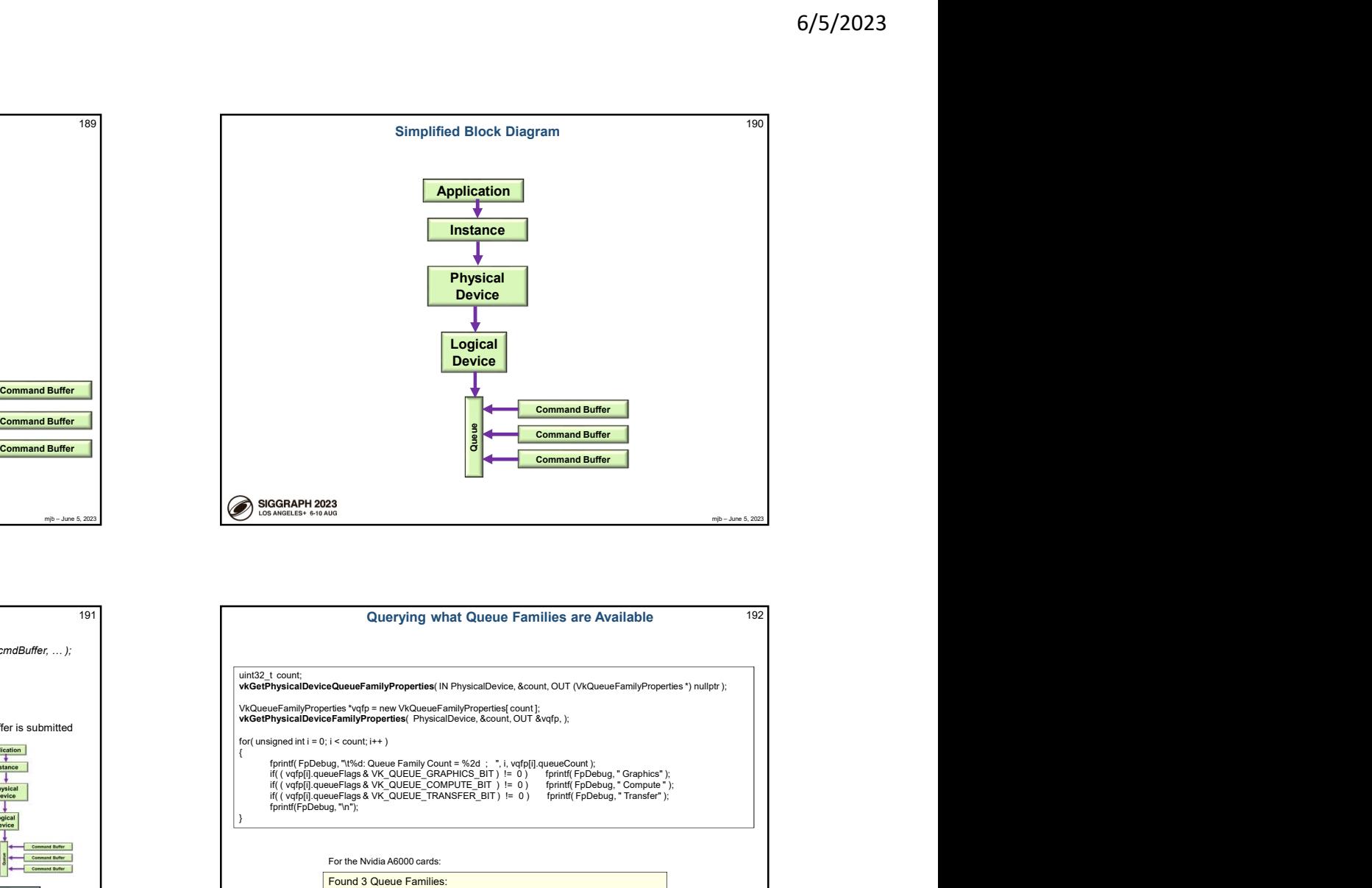

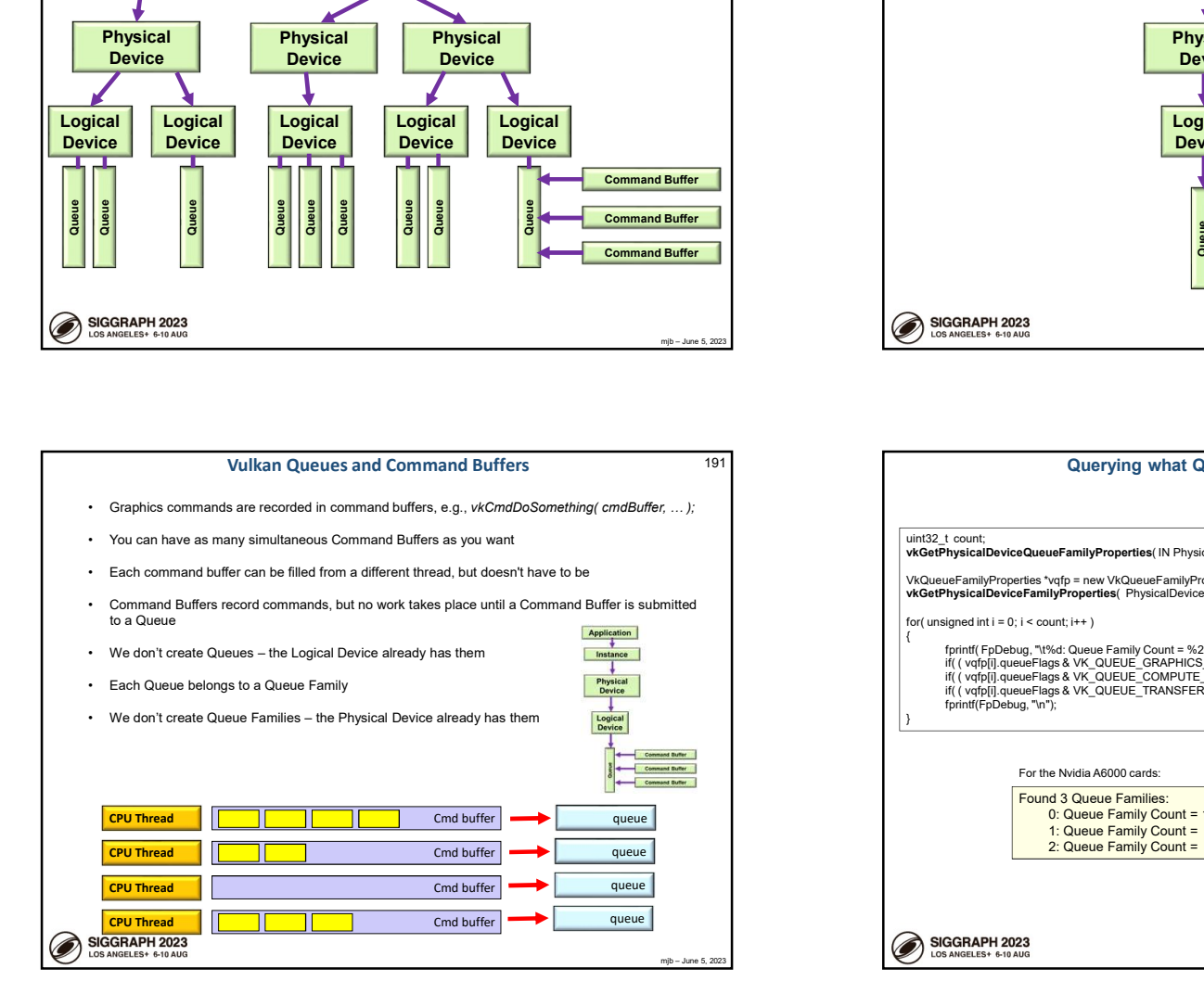

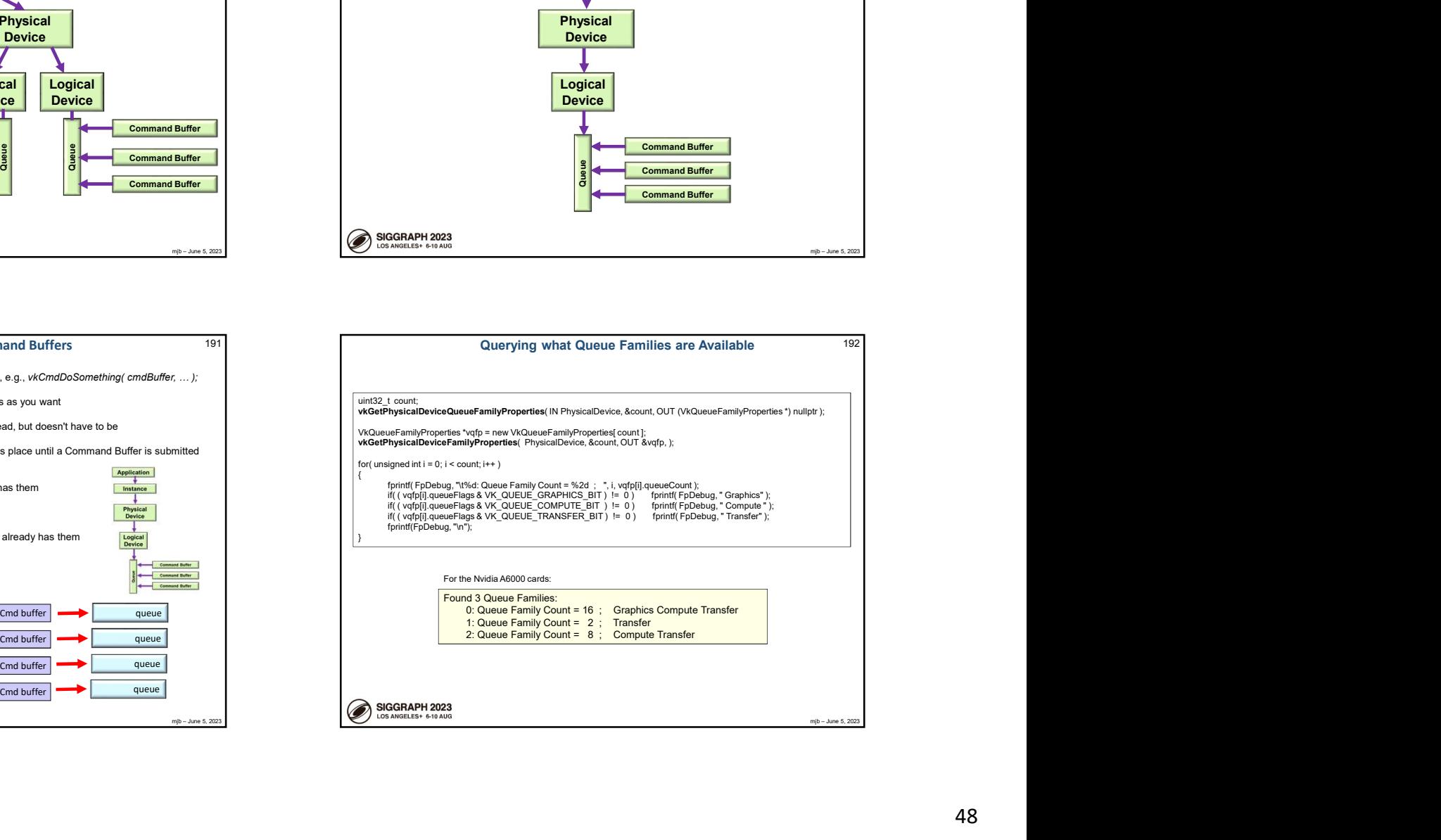

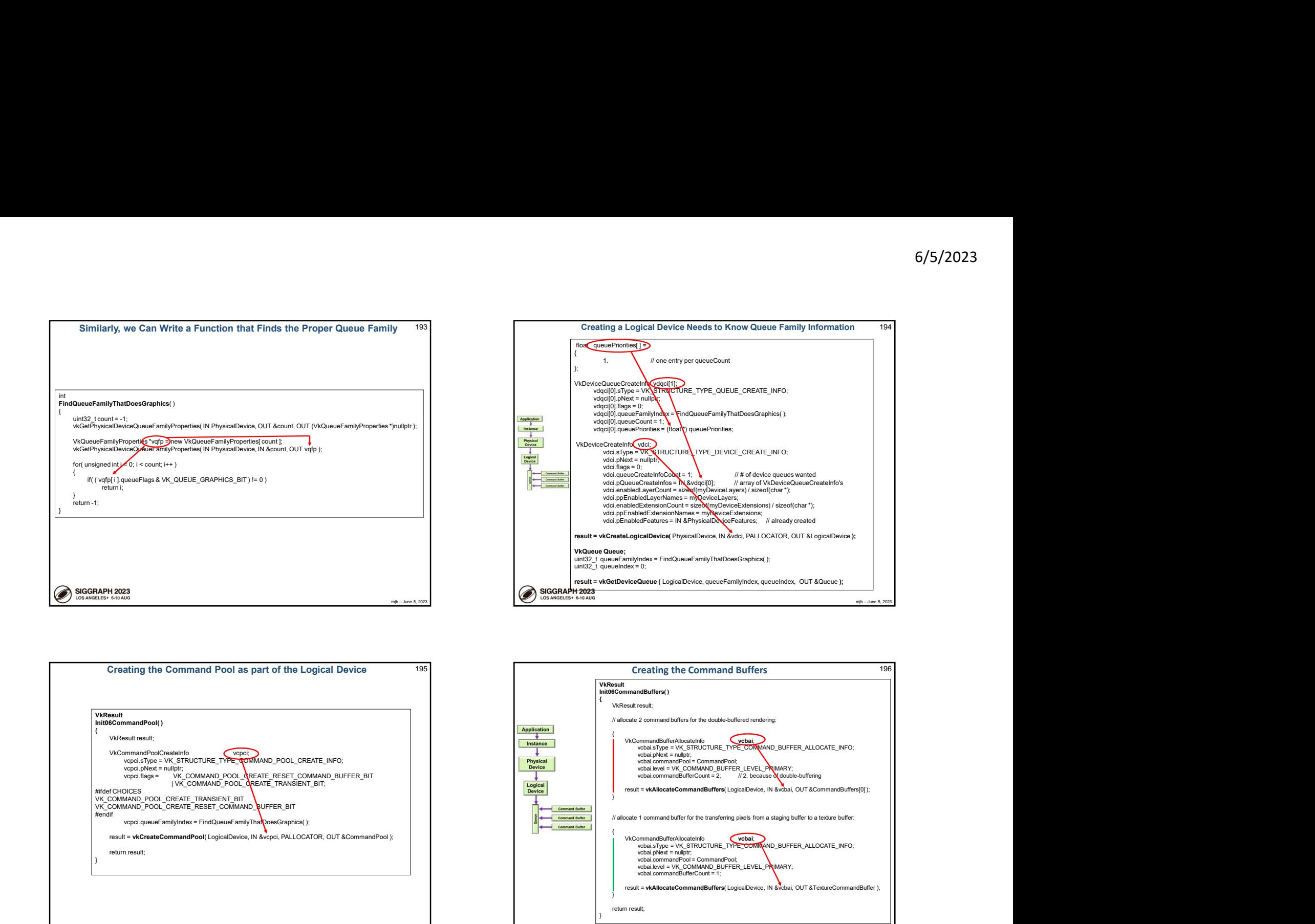

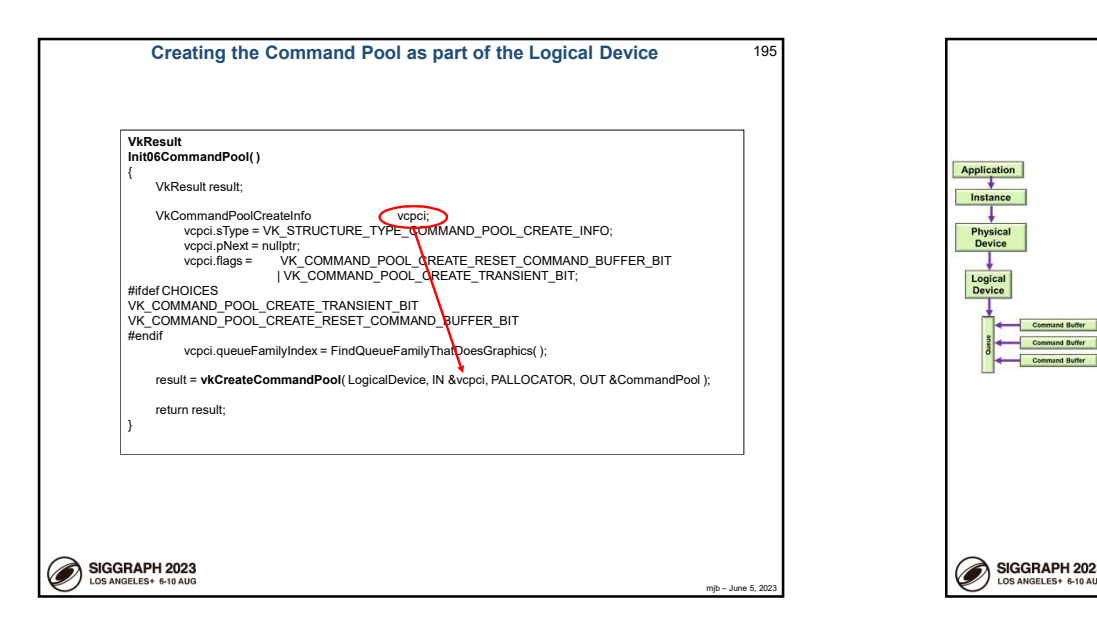

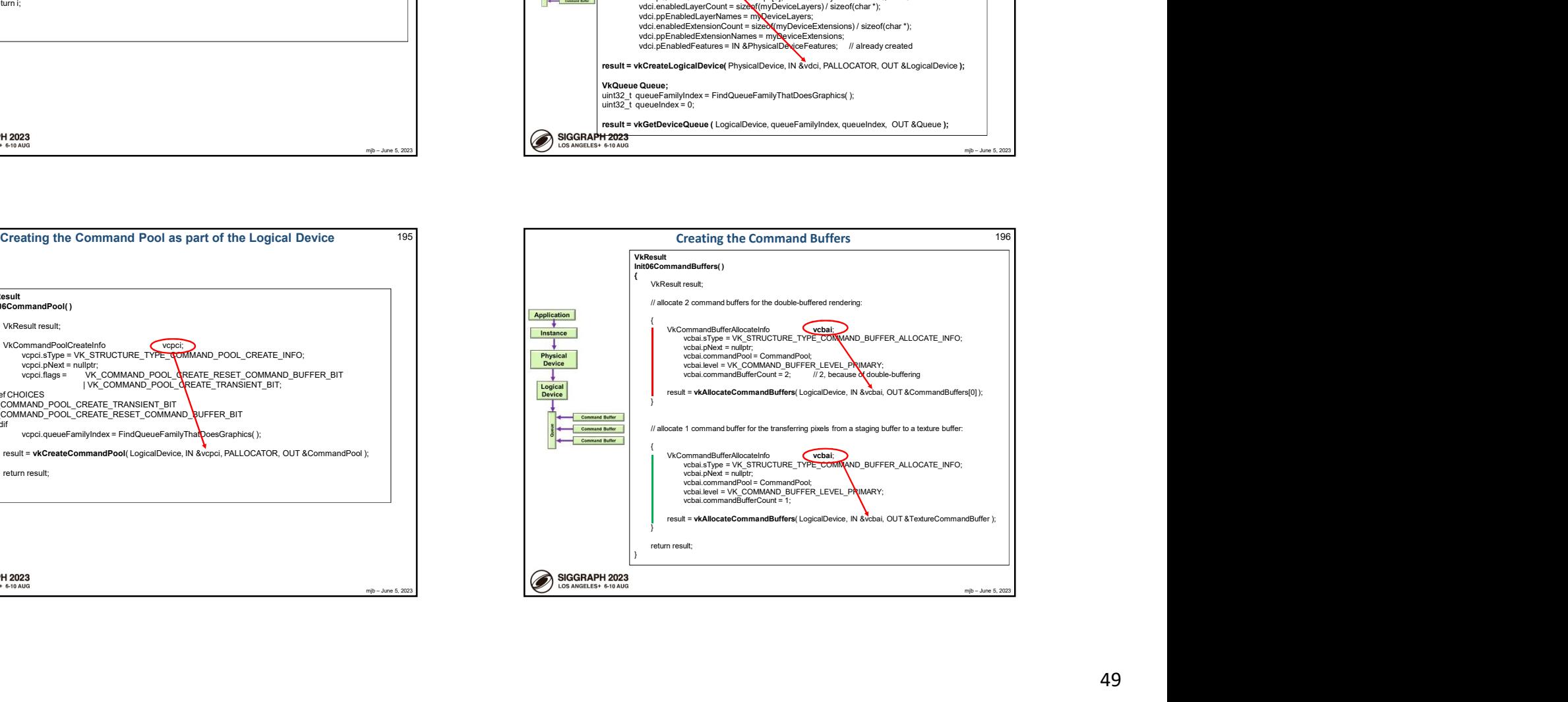

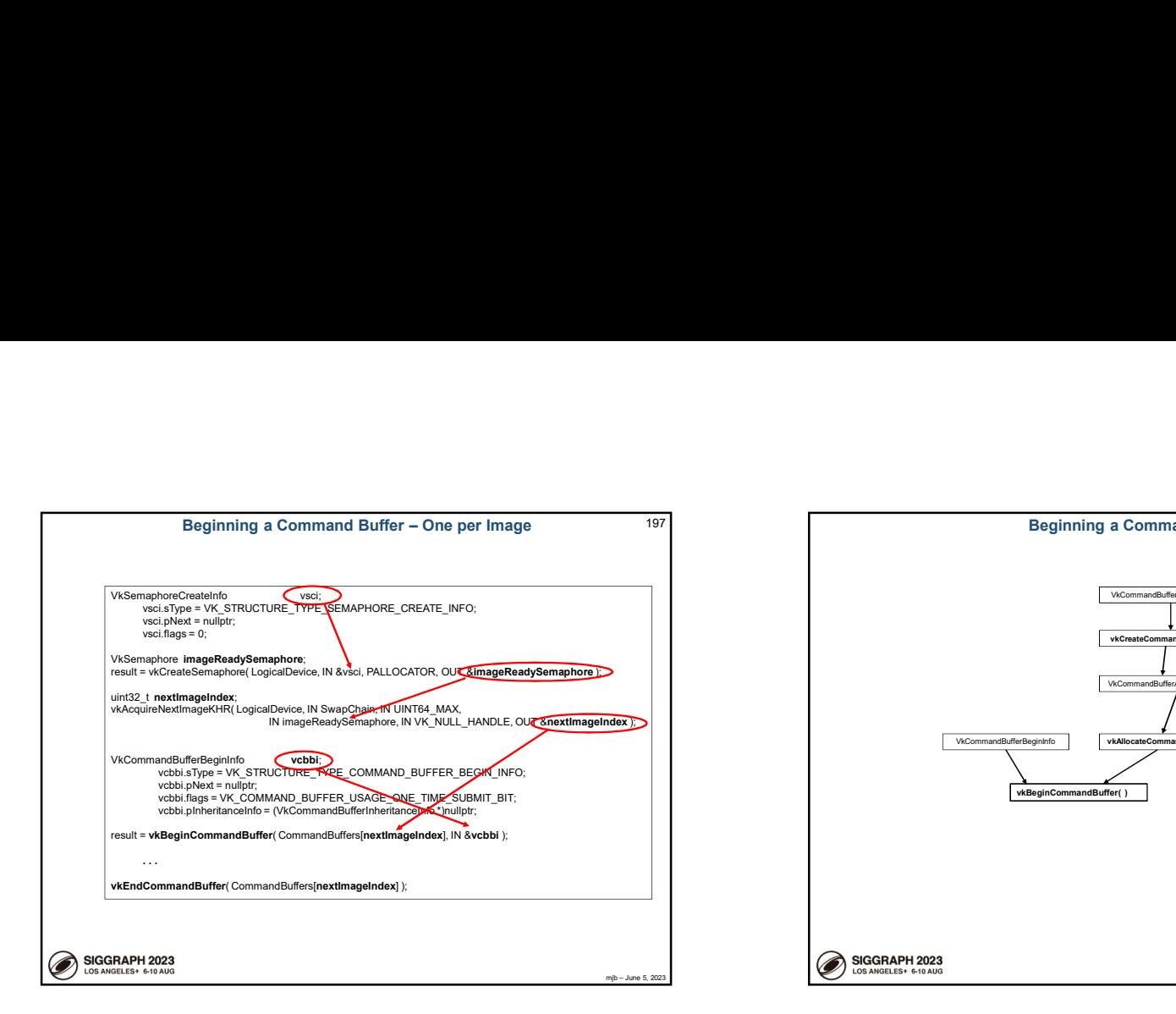

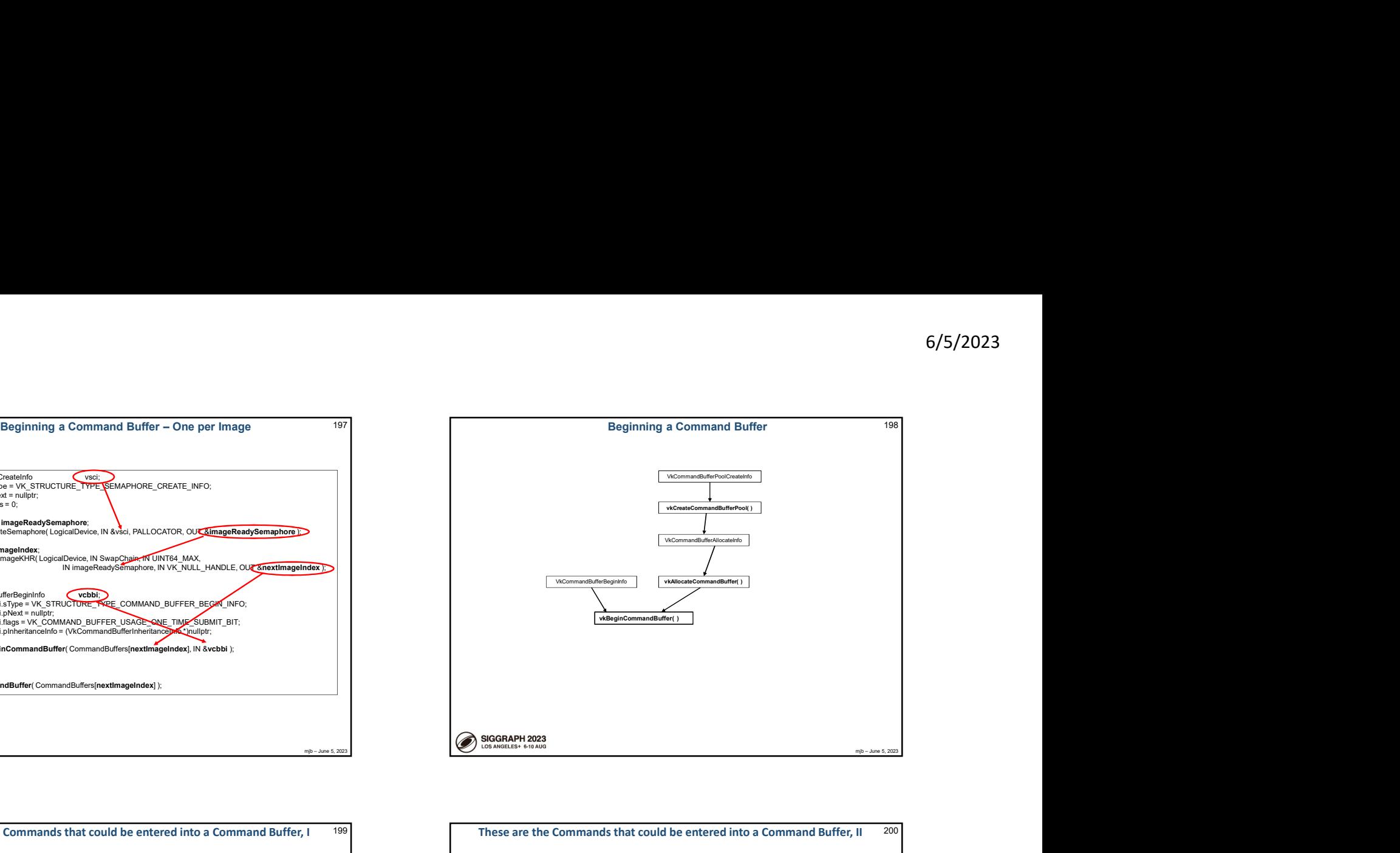

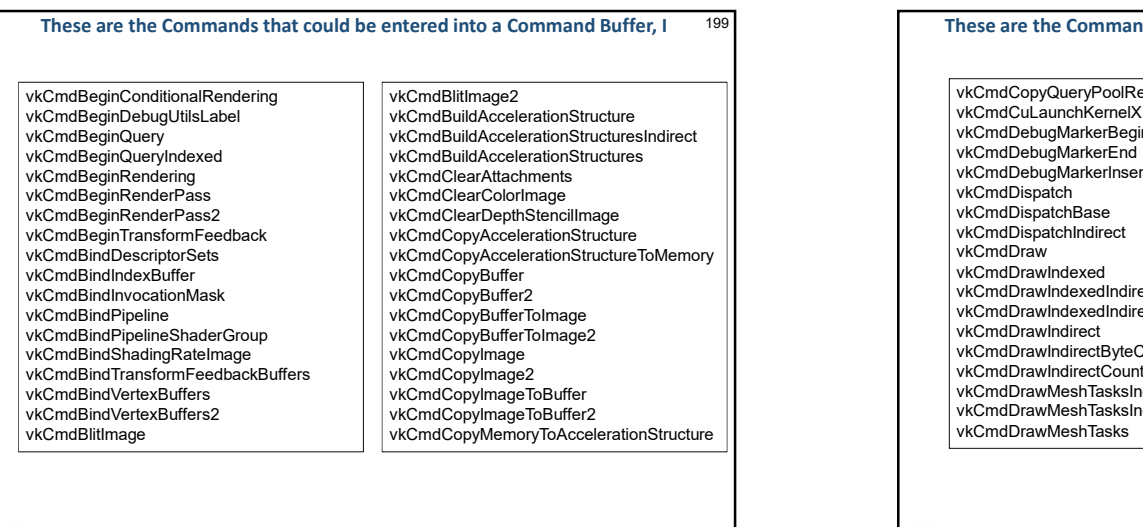

SIGGRAPH 2023 LOS ANGELES+ 6-10 AUG

 $\frac{1}{1000}$ <br>
These are the Commands that could be entered into a Command Buffer<br>  $\frac{1}{1000}$ <br>
These are the Commands that could be entered into a Command Buffer<br>  $\frac{1}{1000}$ <br>
These are the Commands that could be entere 199 **These are the Commands that could be entered into a Command Buffer, II** 200 **COMEN** vkCmdCuLaunchKernelX<br>vkCmdDebugMarkerBegin vkCmdDebugMarkerEnd vkCmdDispatch vkCmdClearDepthStencilImage vkCmdDispatchBase vkCmdCopyAccelerationStructure vkCmdDispatchIndirect vkCmdCopyBufferToImage | | | |vkCmdDrawIndexedIndirectCount | |vkCmdExecuteGer vkCmdCopyBufferToImage2 vkCmdDrawIndirect vkCmdCopyImageToBuffer2 vkCmdDrawMeshTasksIndirect vkcmd interest into a Command Buffer, it seems the command Suffer, it seems the command Suffer, it seems the command Suffer, it seems the command Suffer and the command Suffer and the command Suffer and the command surfac vkCmdCopyQueryPoolResults vkCmdCuLaunchKernelX vkCmdDrawMultiIndexed vkCmdDebugMarkerBegin vkCmdEndConditionalRendering vkCmdDebugMarkerEnd vkCmdEndDebugUtilsLabel vkCmdDebugMarkerInsert vkCmdDispatch vkCmdEndQueryIndexed vkCmdDraw | vkCmdEndRenderPass2 | | vkCmdDrawIndexed vkCmdEndTransformFeedback vkCmdDrawIndexedIndirect vkCmdDrawIndirectByteCount vkCmdDrawIndirectCount vkCmdDrawMeshTasksIndirectCount vkCmdDrawMeshTasks vkCmdPipelineBarrier2vkCmdDrawMulti vkCmdEndQuery vkCmdEndRendering vkCmdEndRenderPass vkCmdExecuteCommands vkCmdExecuteGeneratedCommands vkCmdFillBuffer vkCmdInsertDebugUtilsLabel vkCmdNextSubpass vkCmdNextSubpass2 vkCmdPipelineBarrier

## These are the Commands that could be entered into a Command Buffer, III <sup>201</sup>

vkCmdPreprocessGeneratedCommands vkCmdPushDescriptorSet vkCmdPushDescriptorSetWithTemplate vkCmdResetEvent vkCmdResetEvent2 vkCmdResetQueryPool vkCmdSetBlendConstants vkCmdSetCheckpoint vkCmdSetCoarseSampleOrder vkCmdSetDepthCompareOp vkCmdSetRayTracingPipelineStackSize

vkCmdPushConstants | | vkCmdSetDepthWriteEnable | vkCmdSetScissor vkCmdResolveImage2 | | vkCmdSetFragmentShadingRate | | | vkCmdSetVertexInput vkCmdSetCullMode vkCmdSetLogicOp vkCmdSetDepthBias | | vkCmdSetPatchControlPoints vkCmdSetDepthBiasEnable | | vkCmdSetPrimitiveRestartEnable | vkCmdSetDepthBounds vkCmdSetPrimitiveTopology vkCmdSetDepthBoundsTestEnable vkCmdSetRasterizerDiscardEnable vkCmdSetDepthTestEnable vkCmdSetDeviceMask vkCmdSetDiscardRectangle<br>
vkCmdSetFvent<br>
vkCmdSetStencilOp vkCmdSetEvent vkCmdSetEvent2 vkCmdSetExclusiveScissor vkCmdSetFrontFace vkCmdSetLineStipple vkCmdSetLineWidth

Õ

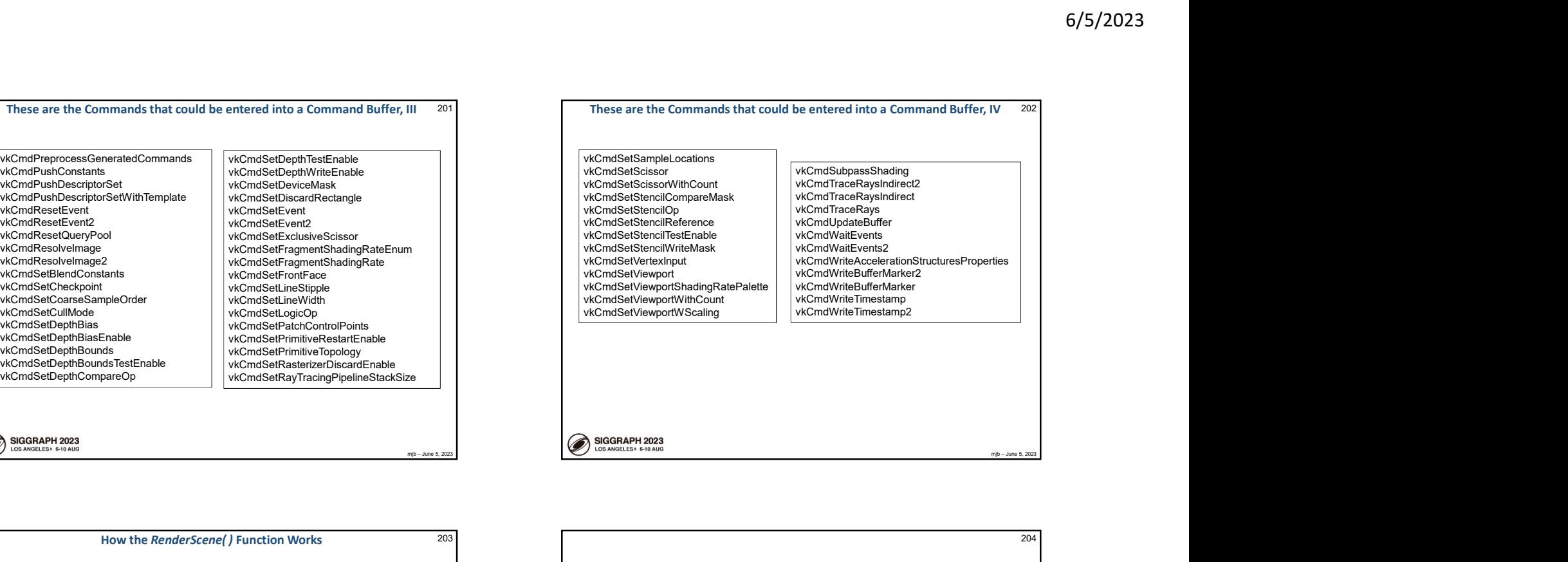

These are the Commands that could be entered into a Command Buffer, IV <sup>202</sup>

VkResult RenderScene( ) { VkResult result; VkSemaphoreCreateInfo vsci; vsci.sType = VK\_STRUCTURE\_TYPE\_SEMAPHORE\_CREATE\_INFO; vsci.pNext = nullptr; vsci.flags = 0; VkSemaphore imageReadySemaphore; result = vkCreateSemaphore( LogicalDevice, IN &vsci, PALLOCATOR, OUT &imageReadySemaphore ); uint32\_t nextImageIndex; vkAcquireNextImageKHR( LogicalDevice, IN SwapChain, IN UINT64\_MAX, IN VK\_NULL\_HANDLE,  $\begin{picture}(100,0) \put(0,0){\vector(0,-1){20}} \put(0,0){\vector(0,-1){20}} \put(0,0){\vector(0,-1){20}} \put(0,0){\vector(0,-1){20}} \put(0,0){\vector(0,-1){20}} \put(0,0){\vector(0,-1){20}} \put(0,0){\vector(0,-1){20}} \put(0,0){\vector(0,-1){20}} \put(0,0){\vector(0,-1){20}} \put(0,0){\vector(0,-1){20}} \put(0,0){\vector(0,-1){20}} \put(0,0){\vector(0,-1){20}} \put(0,$ 

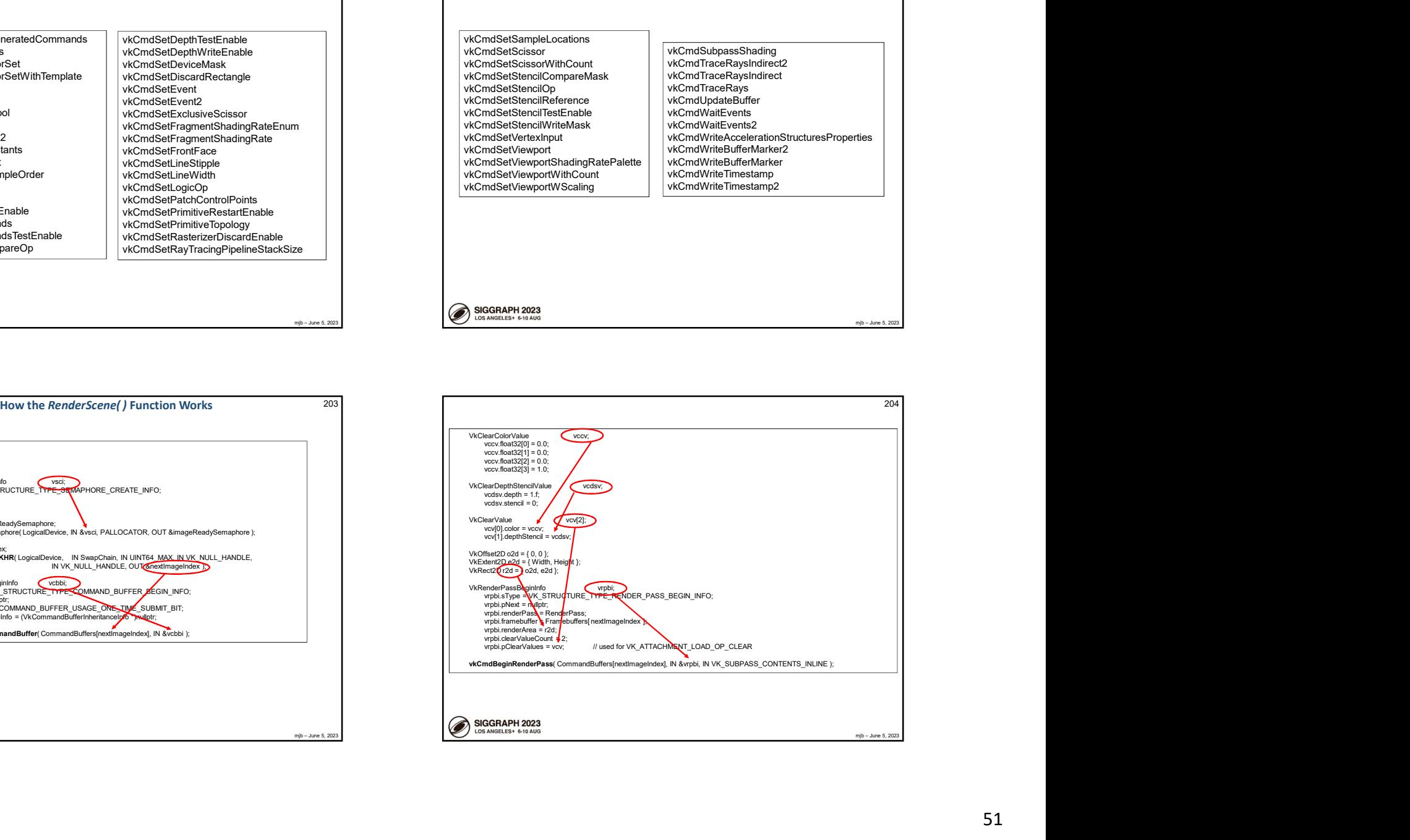

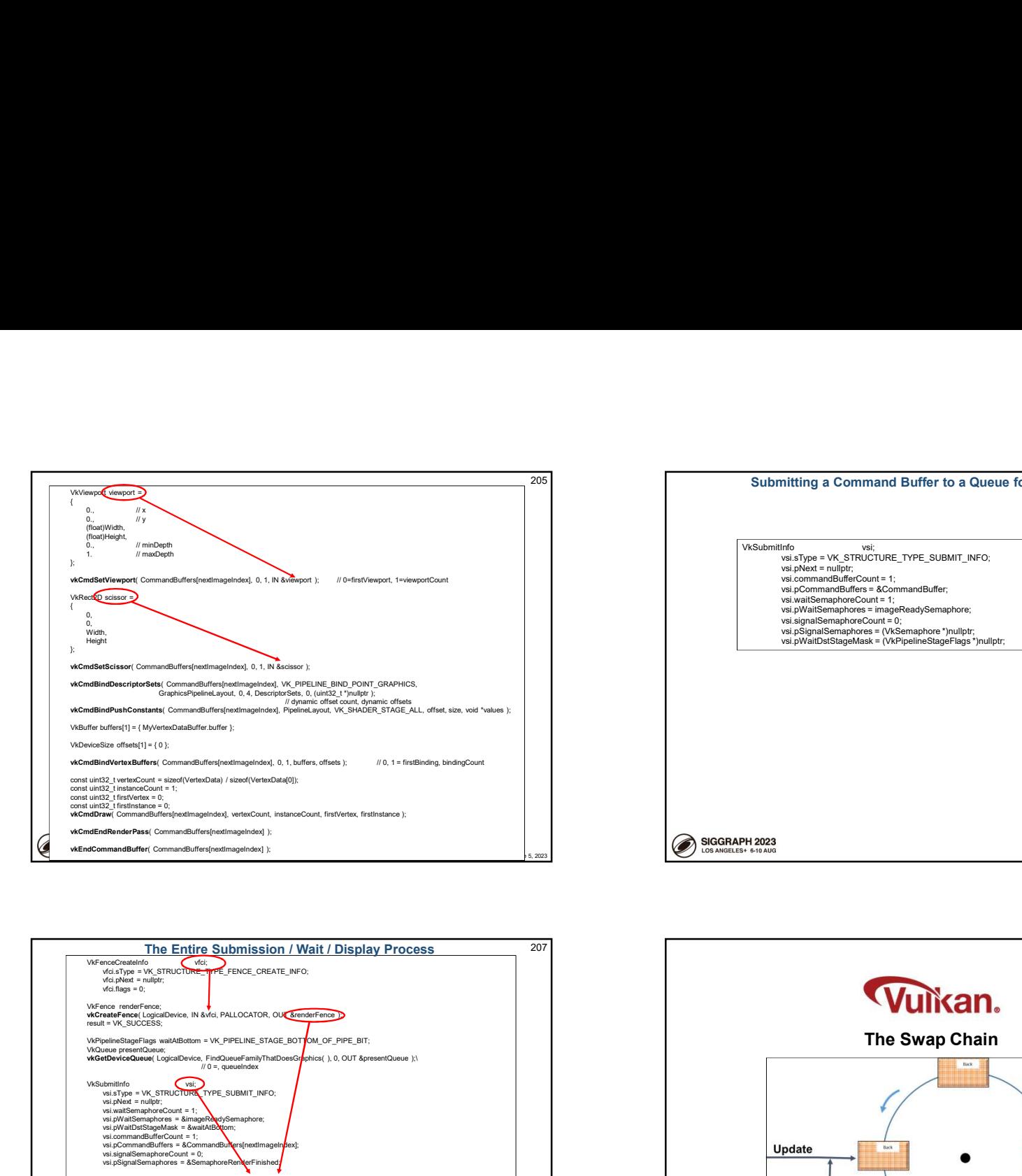

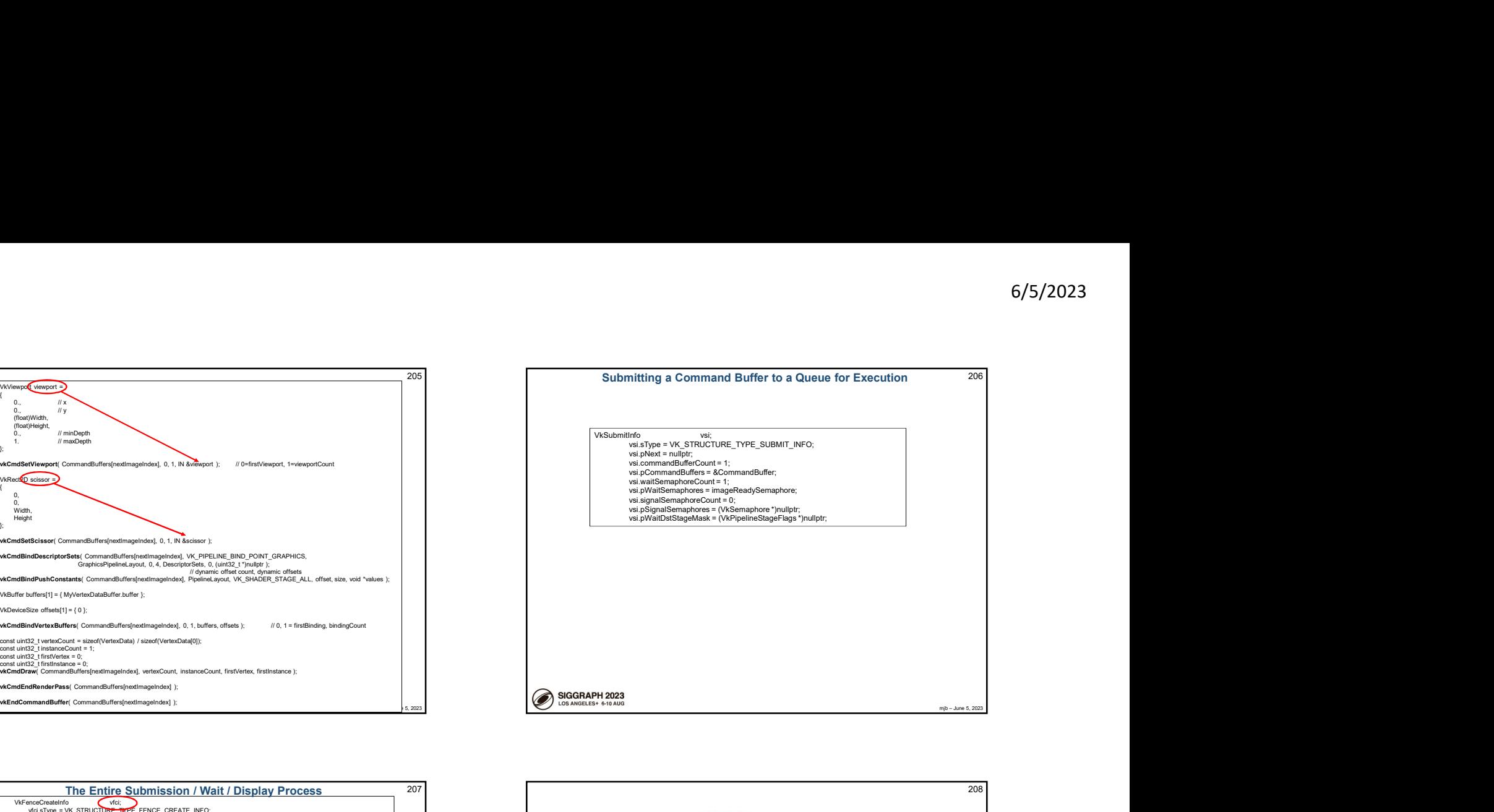

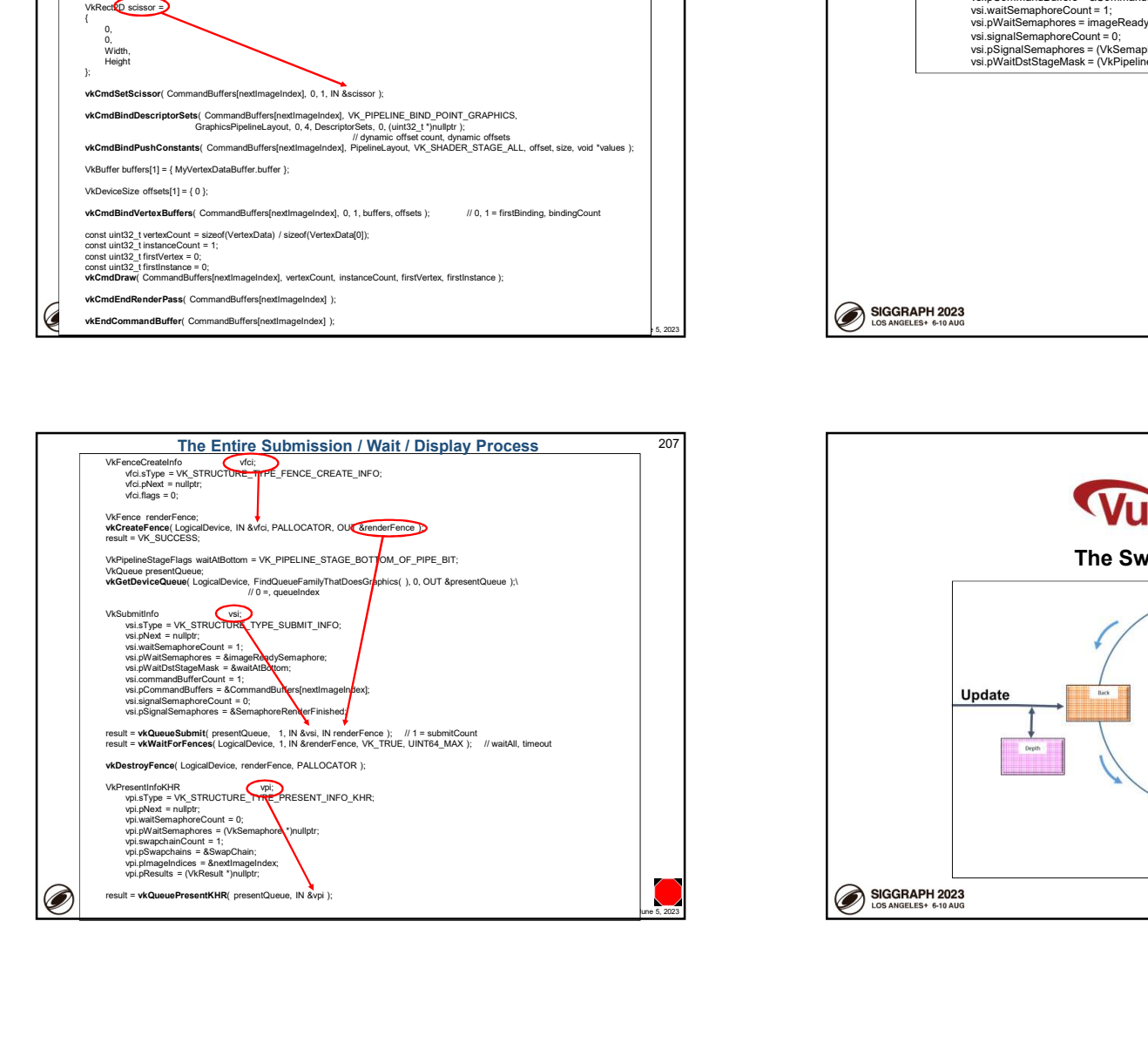

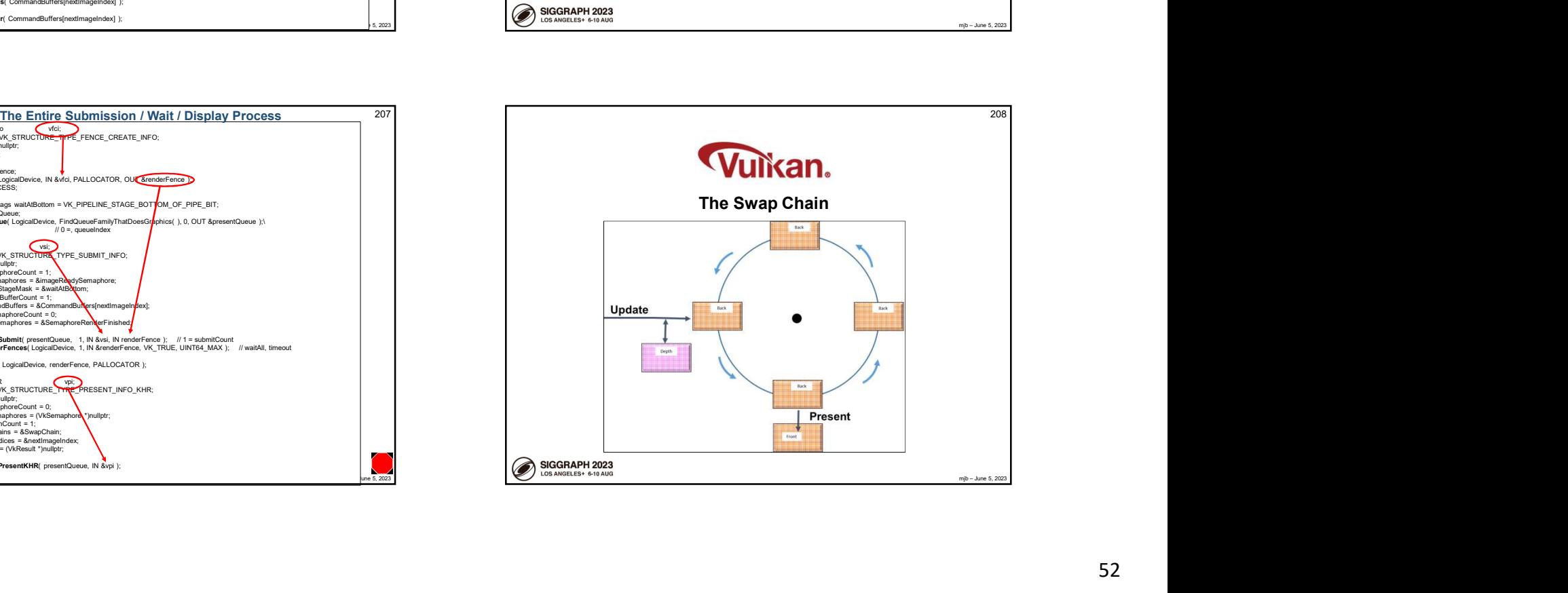

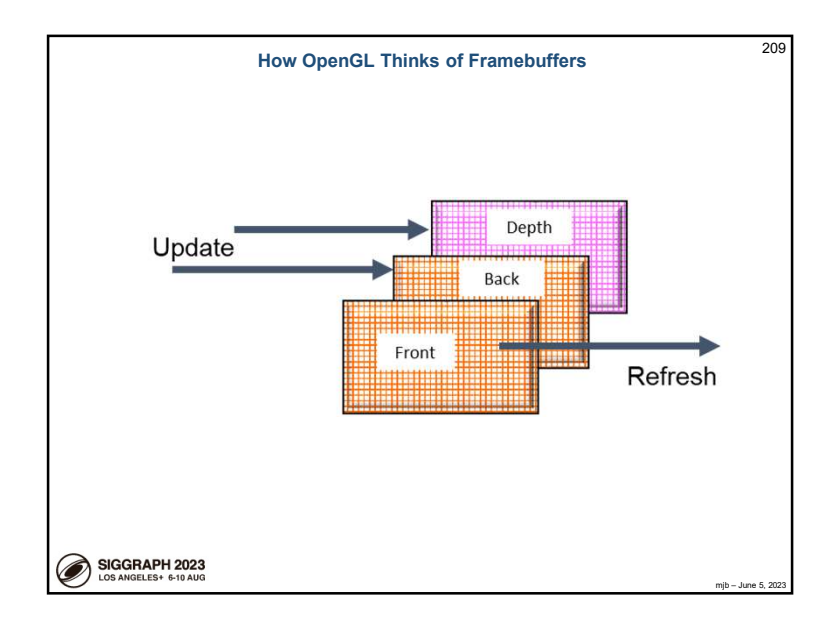

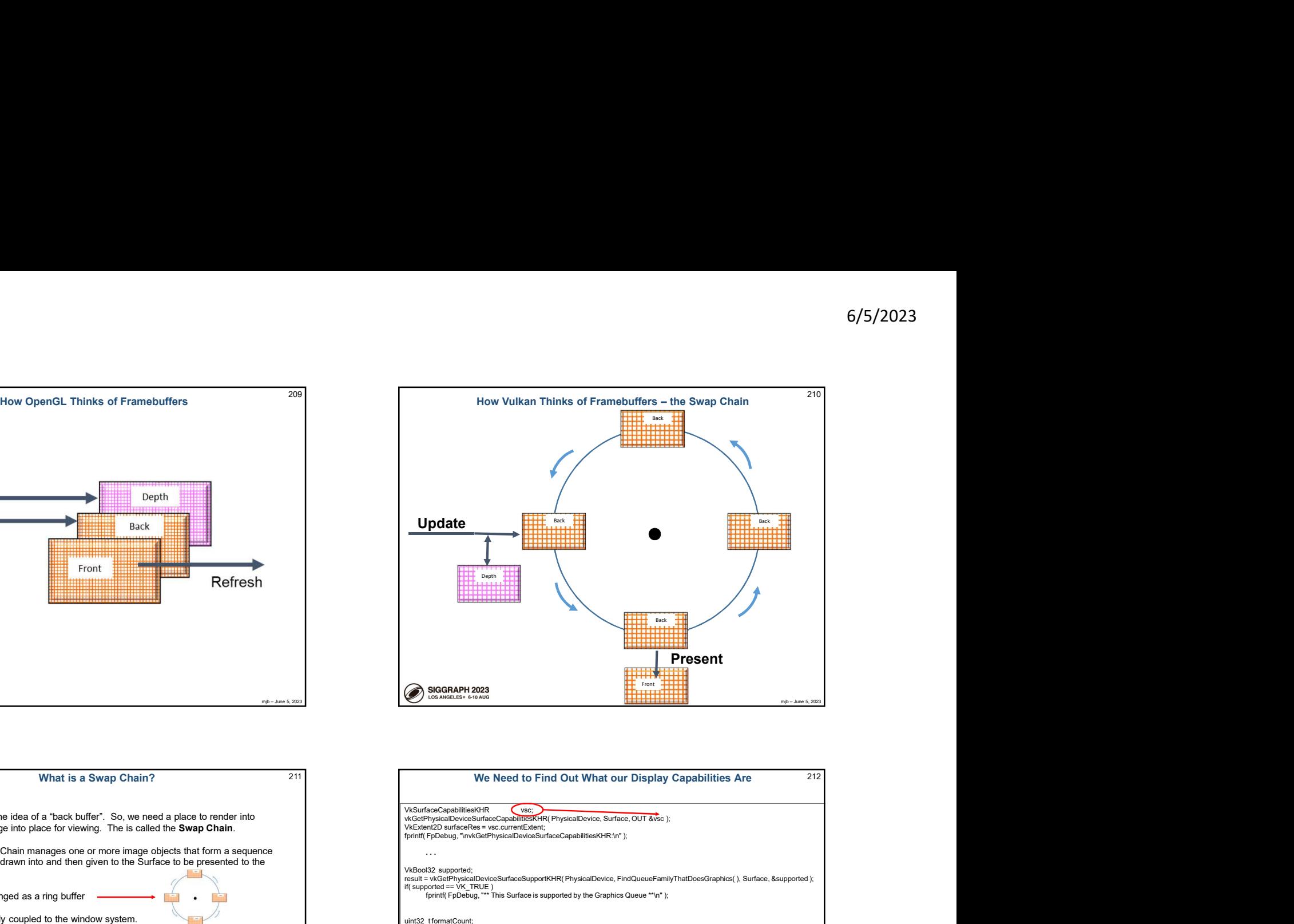

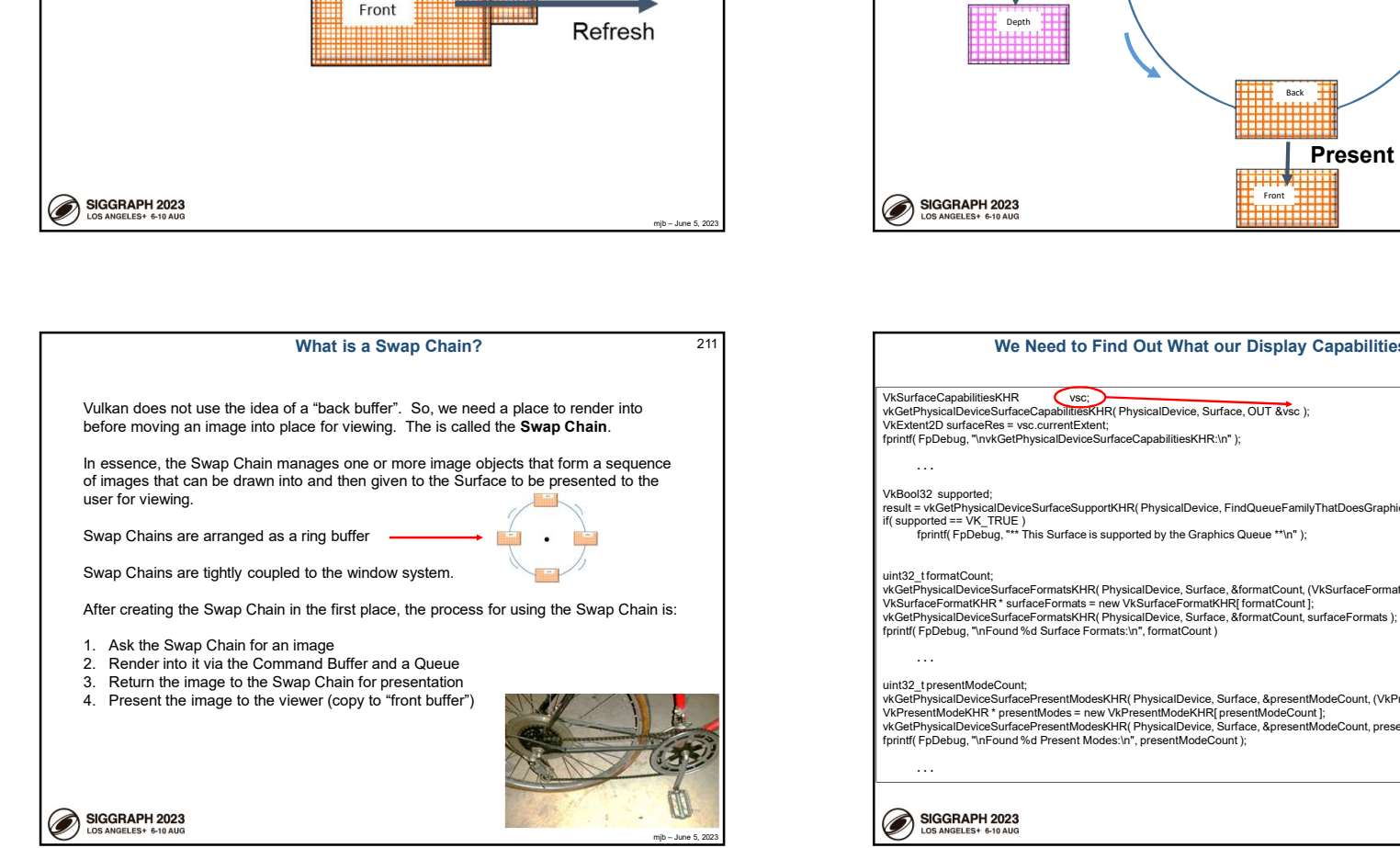

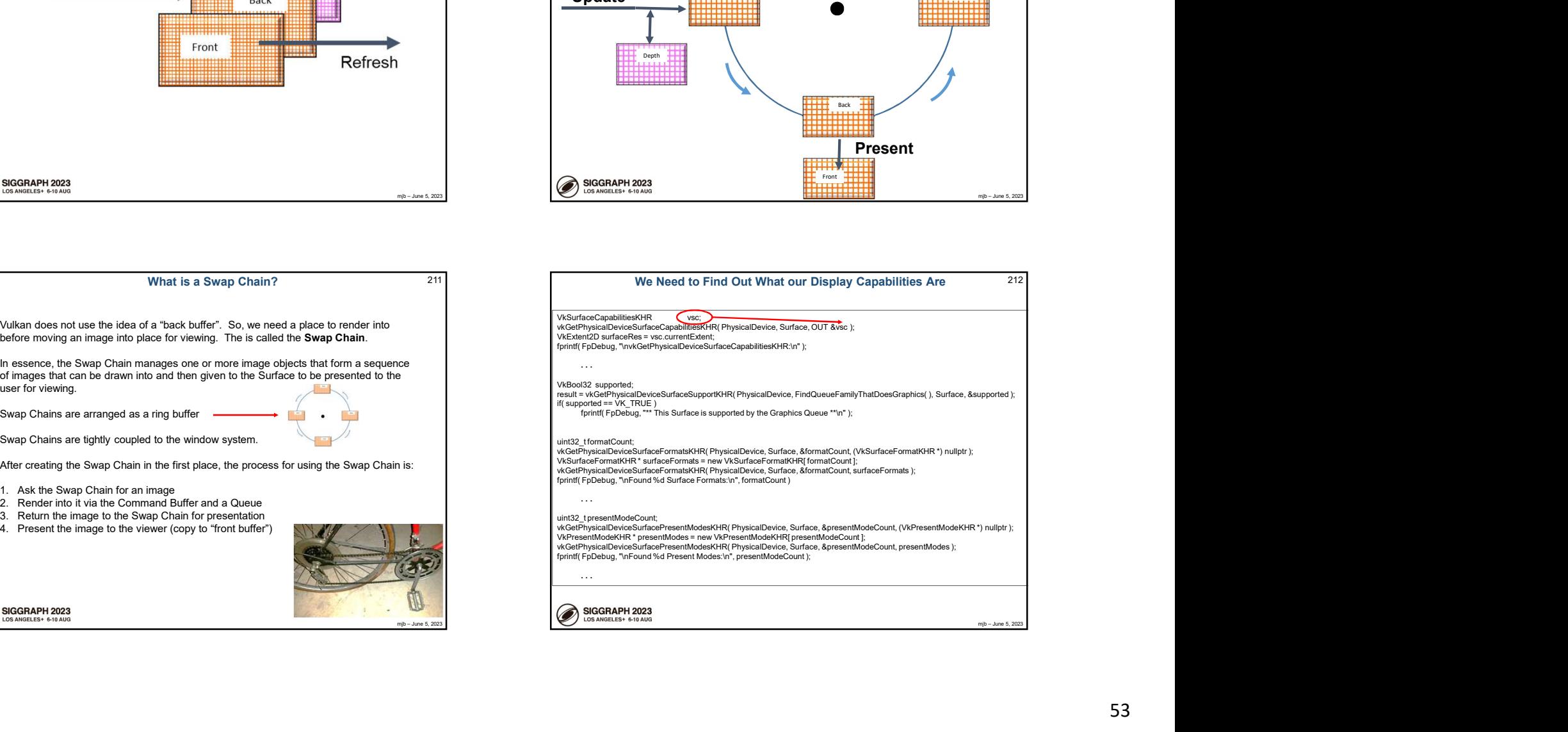

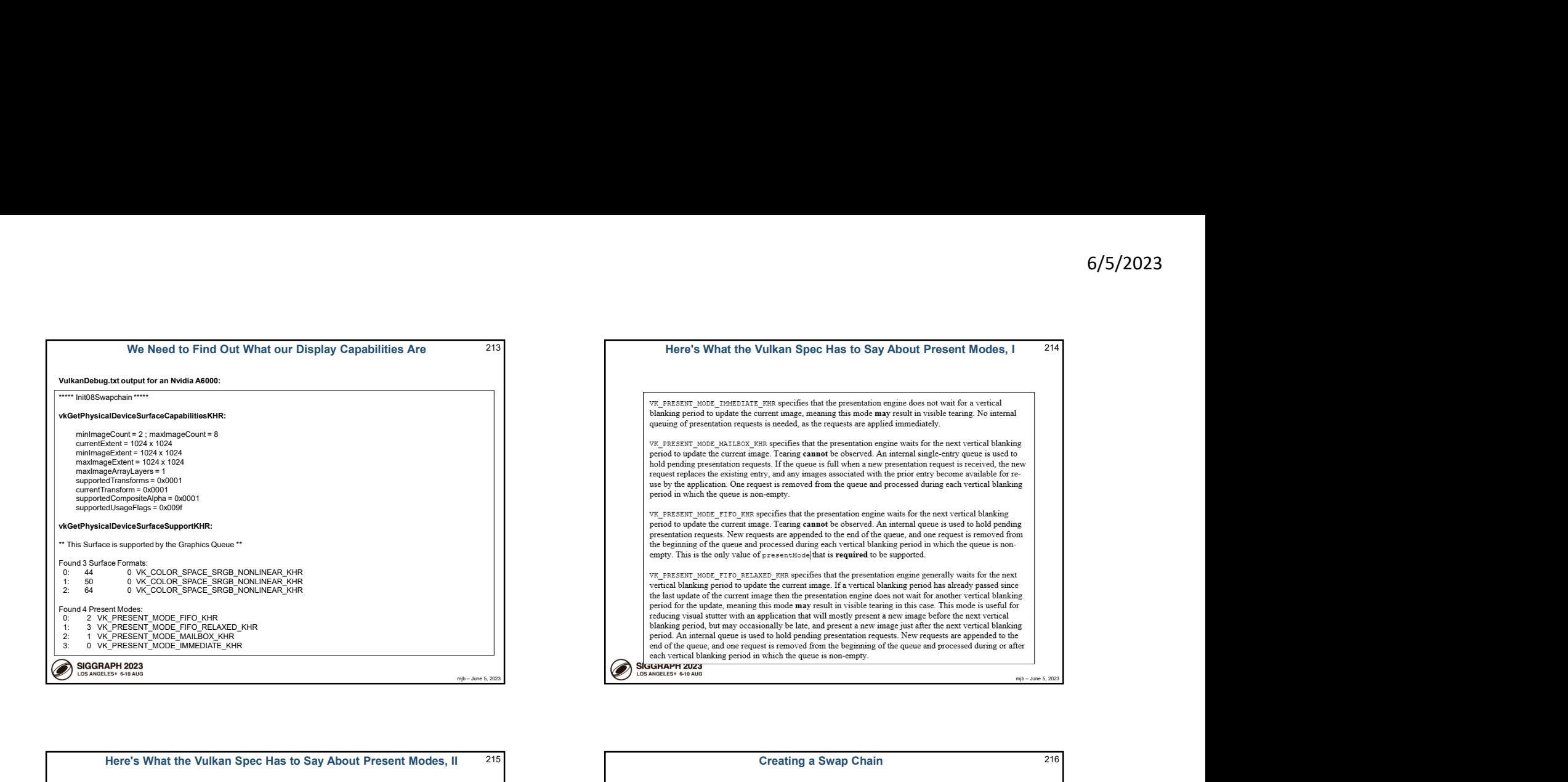

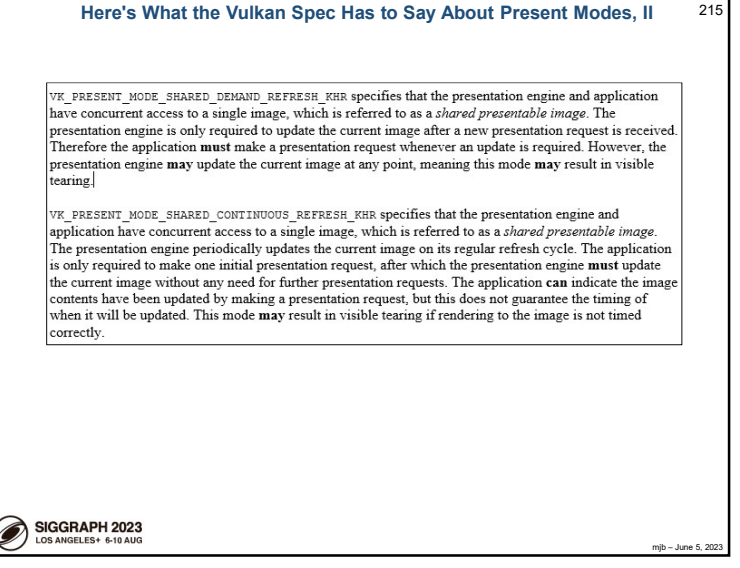

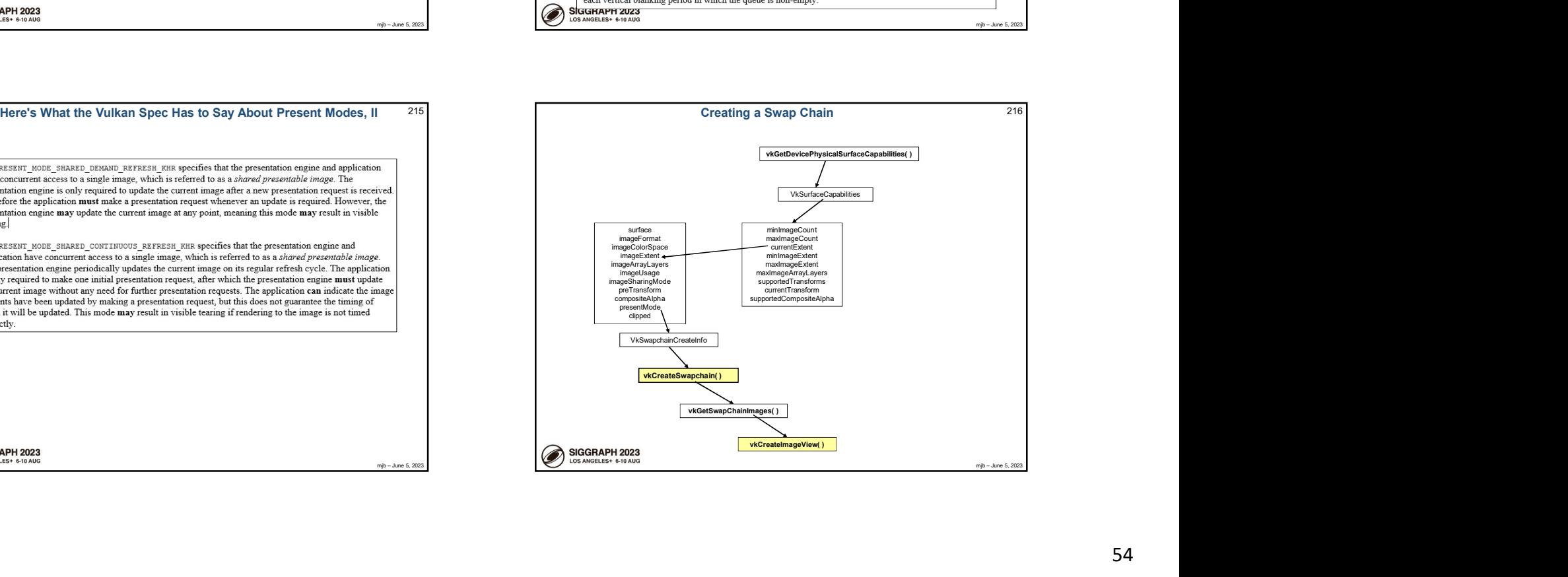

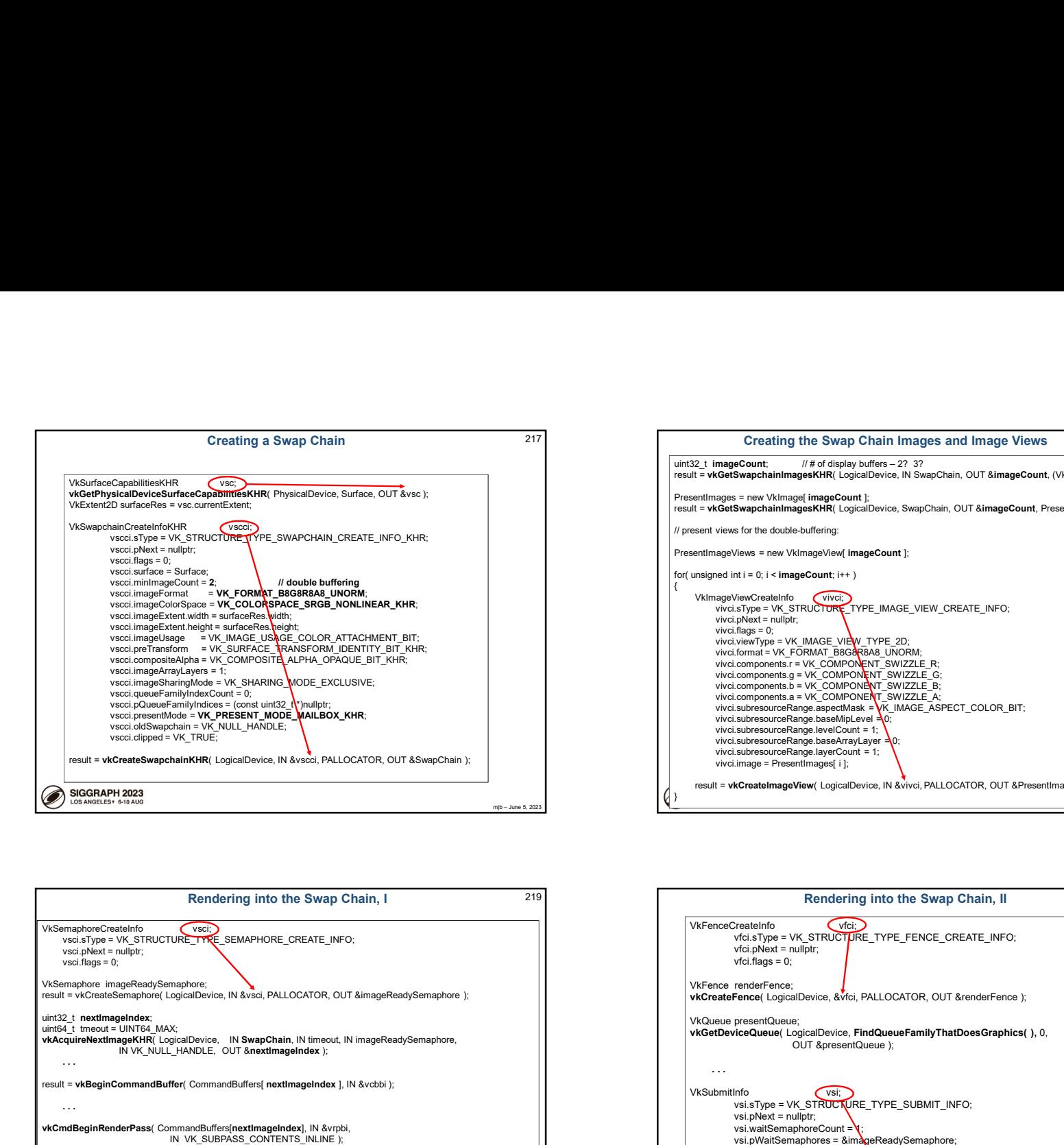

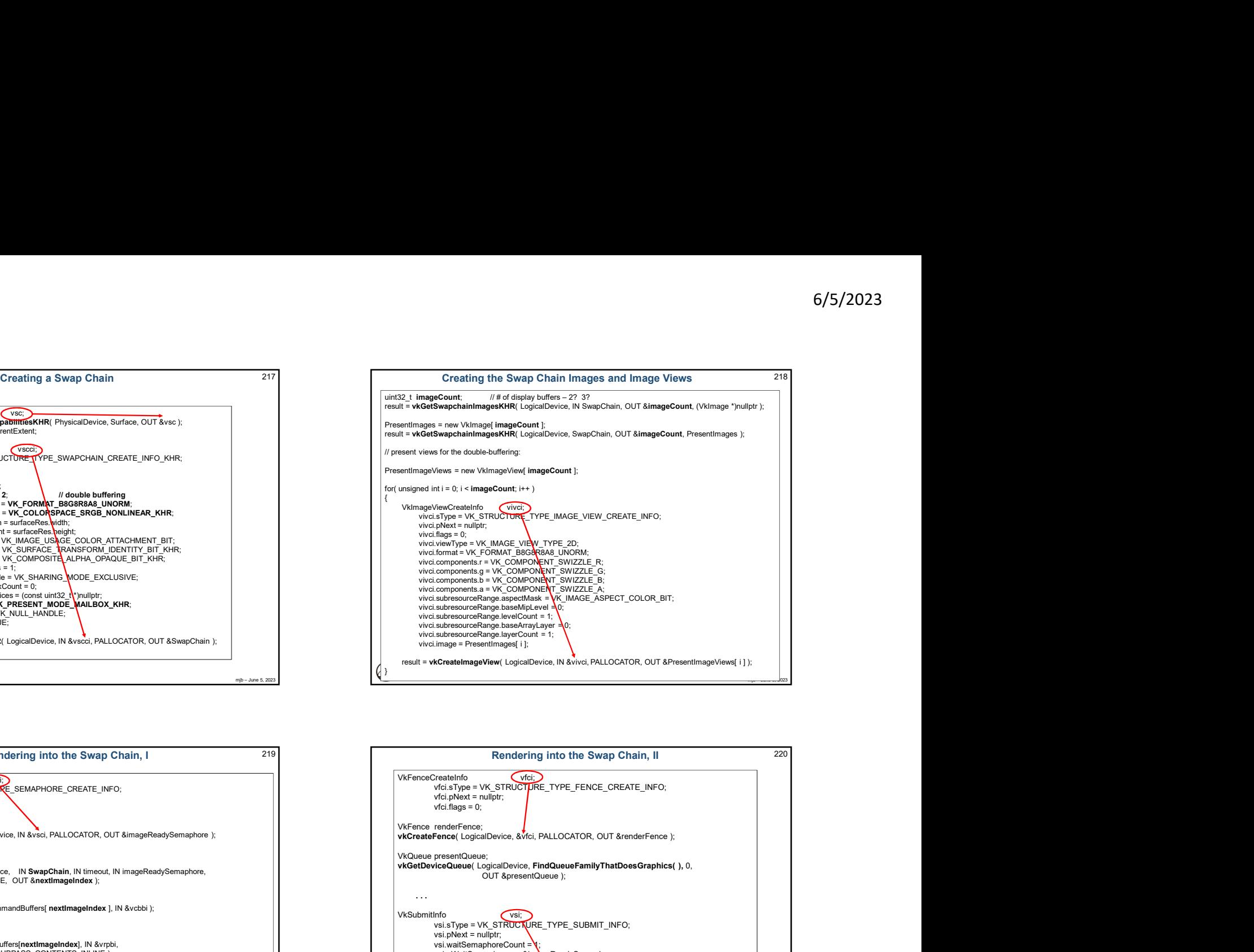

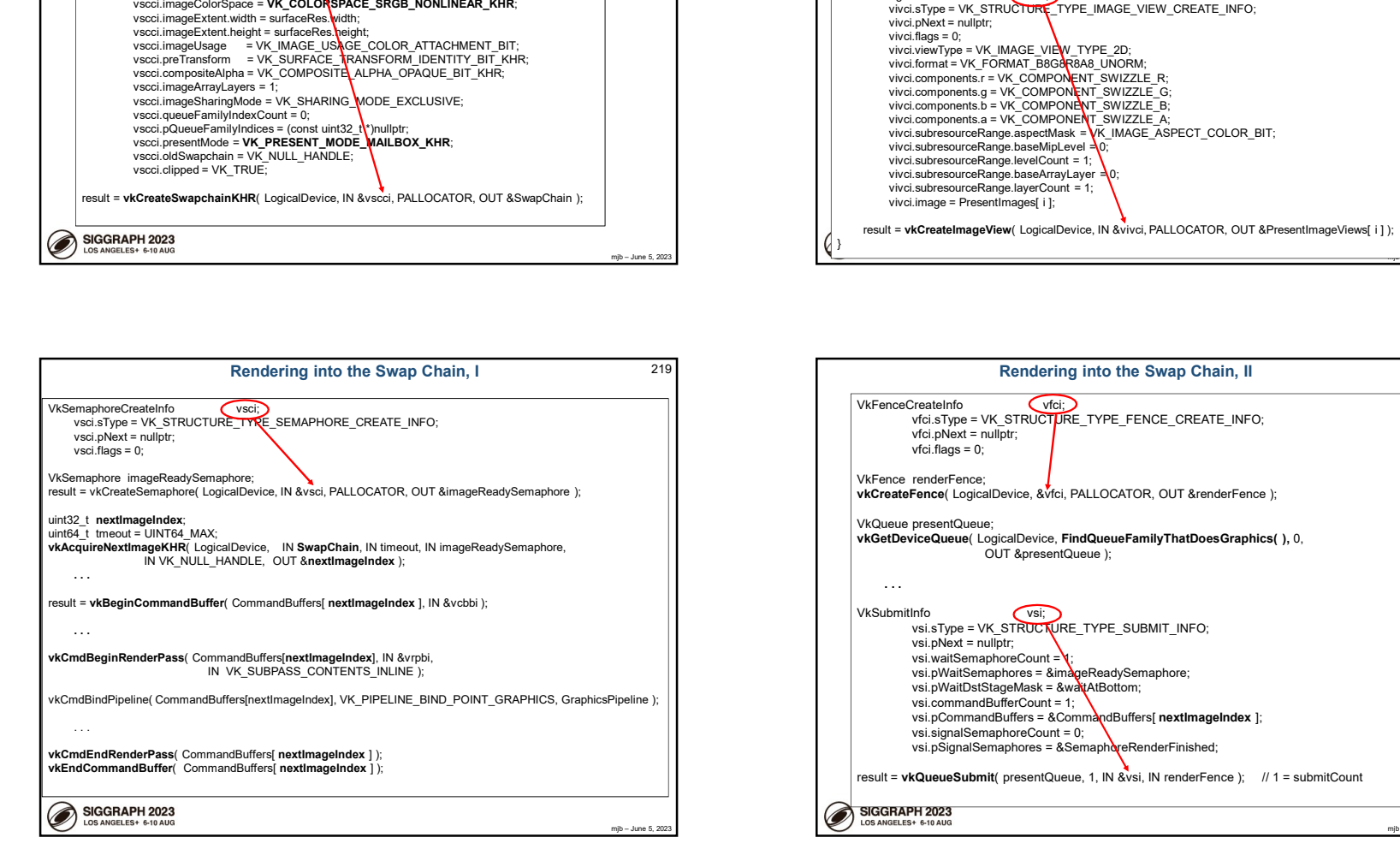

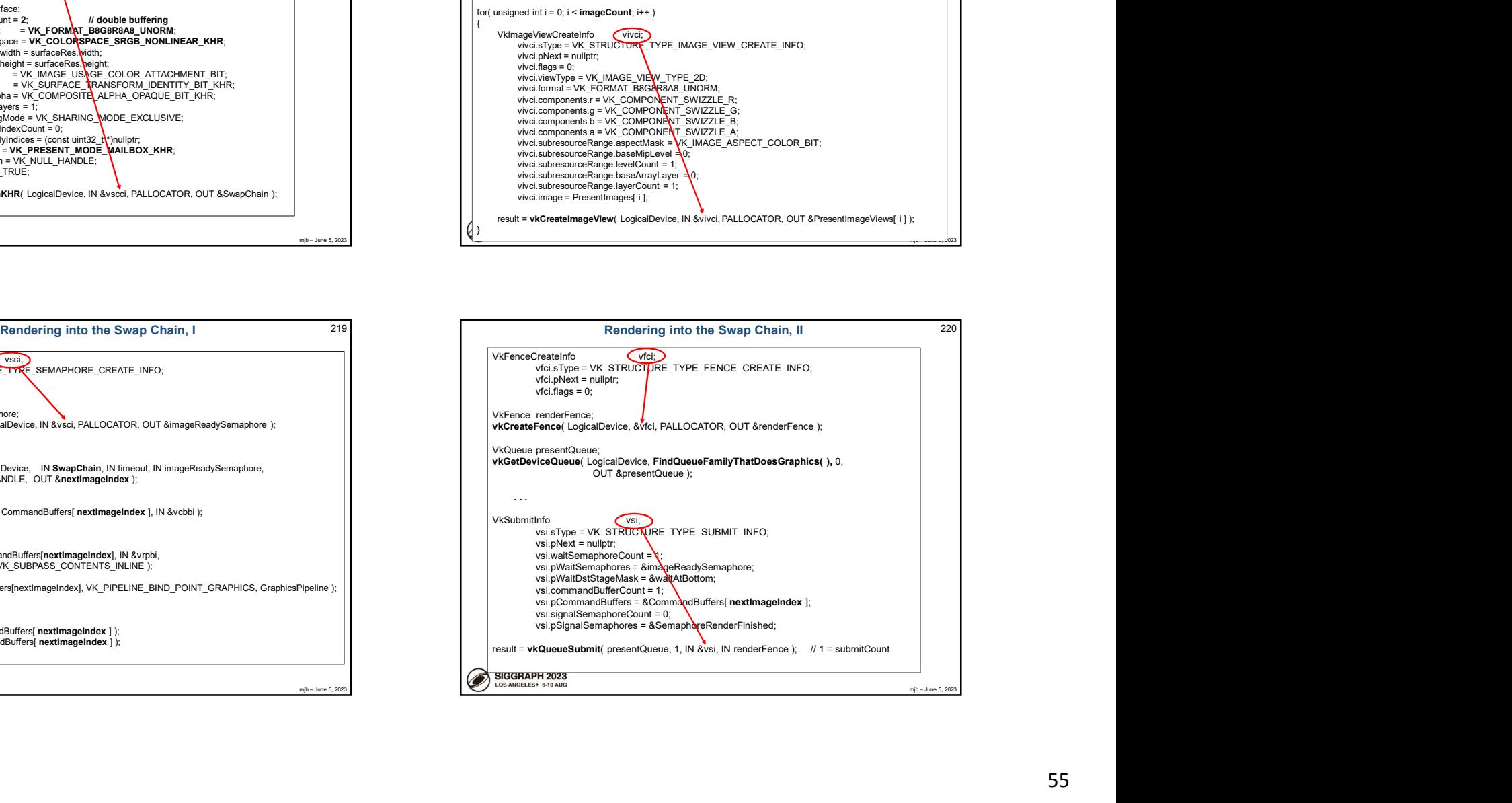

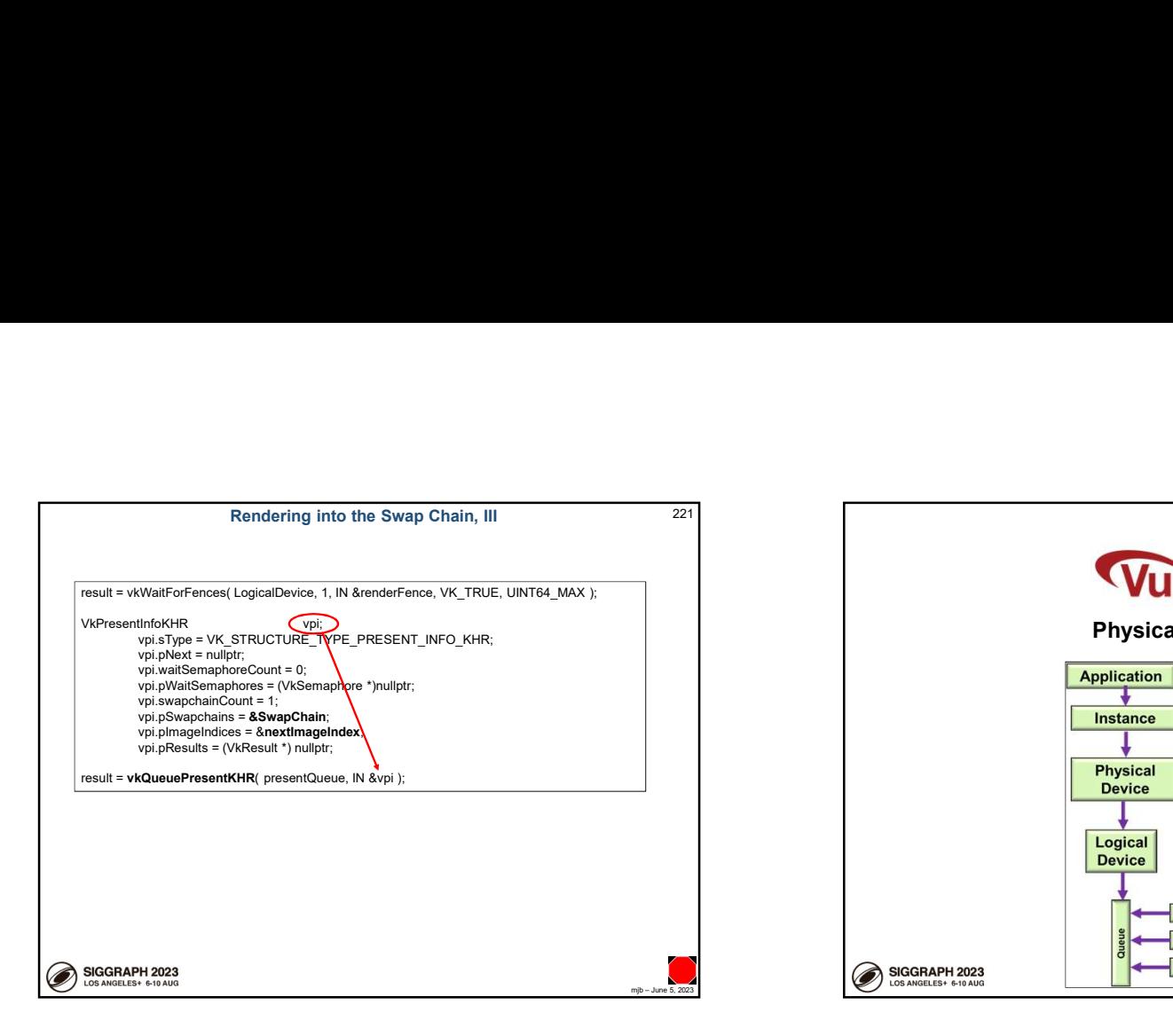

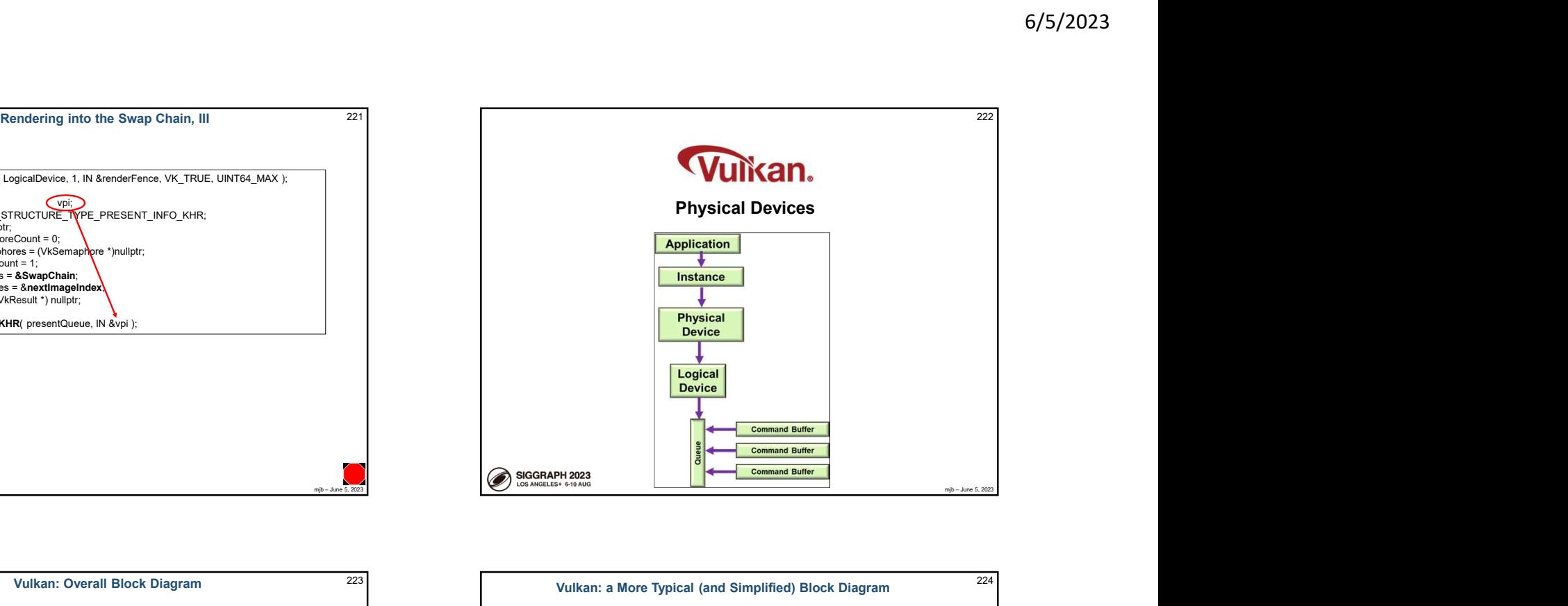

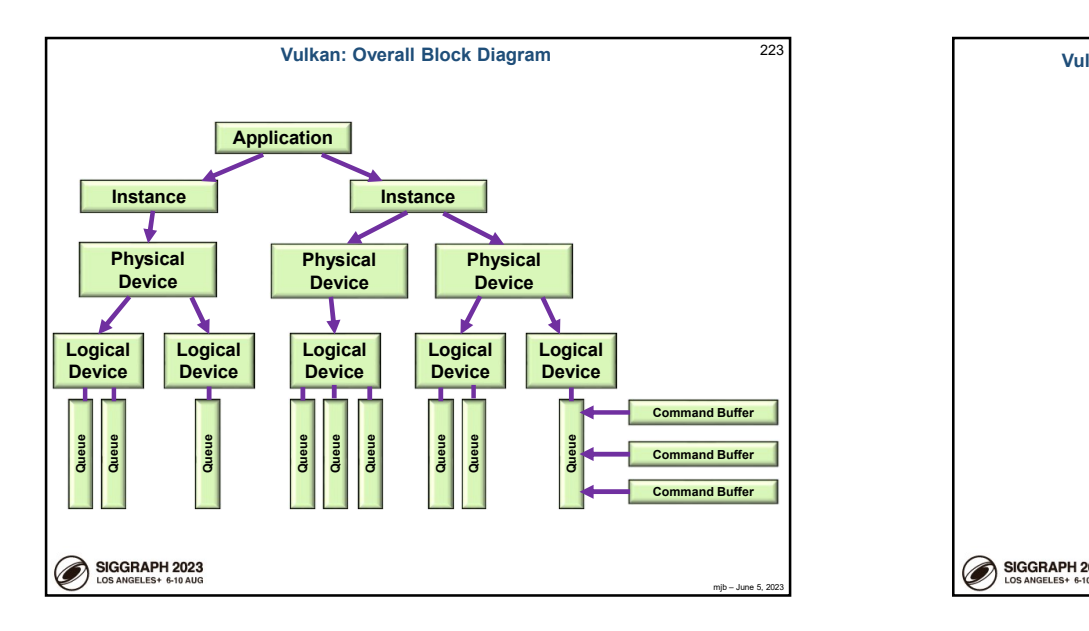

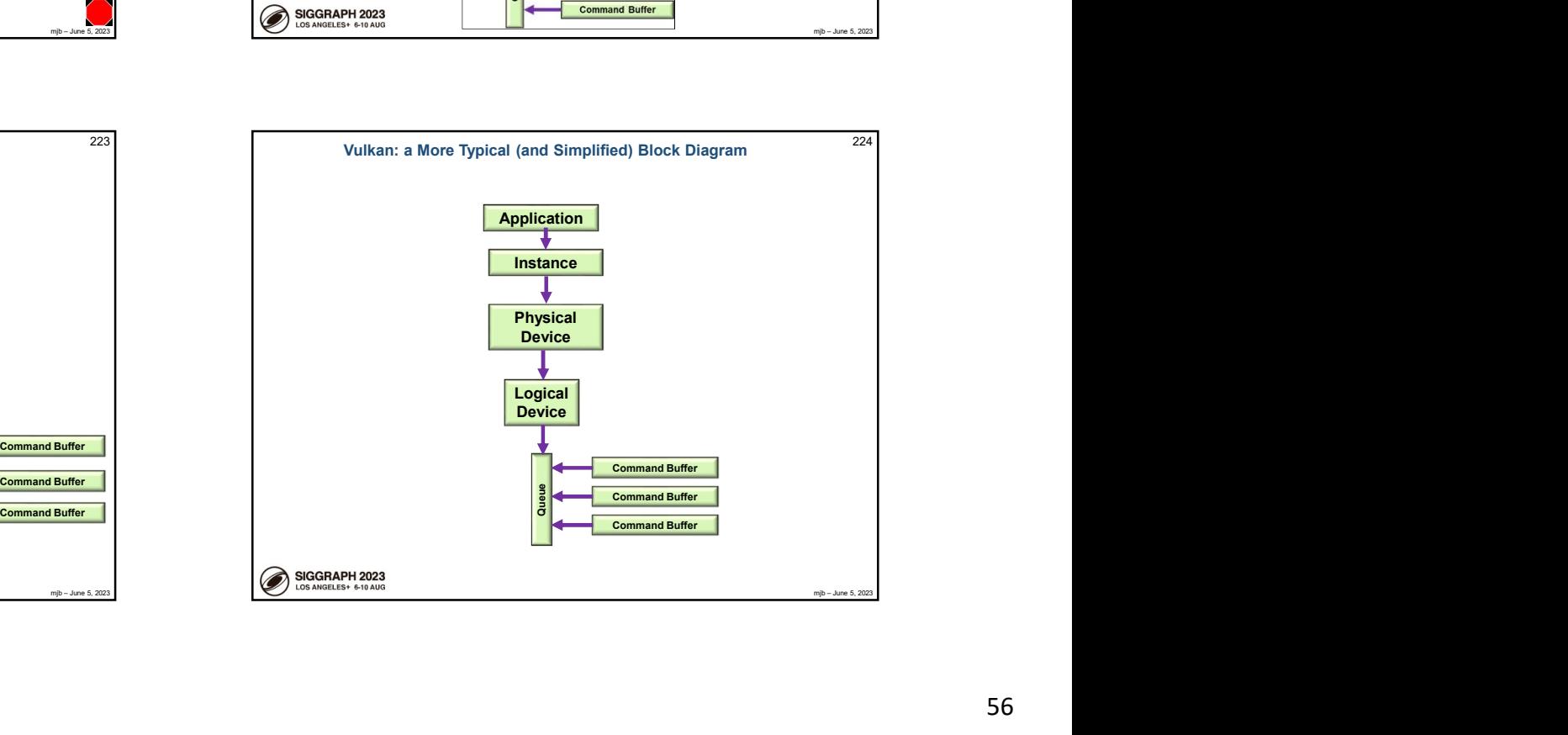

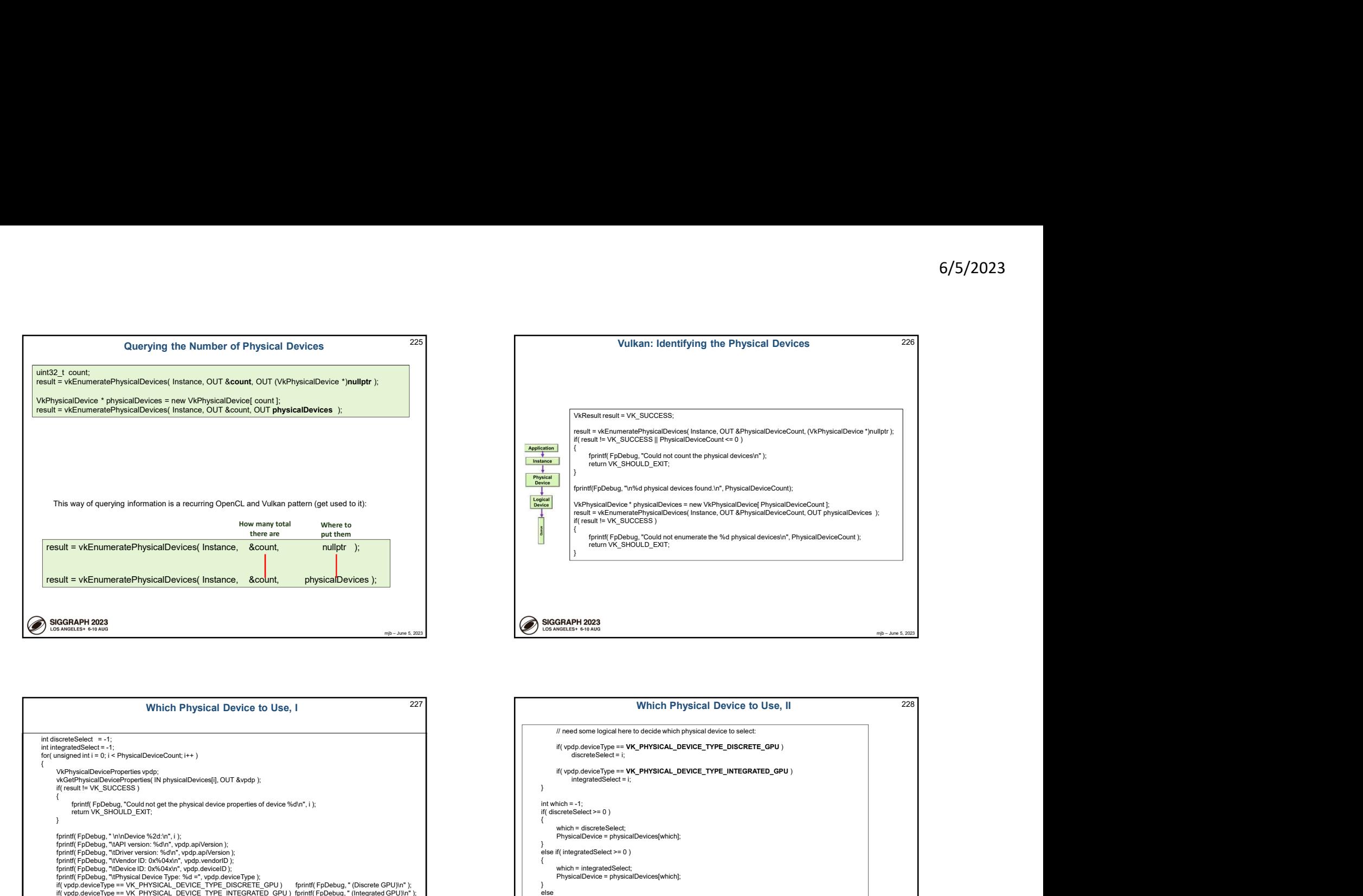

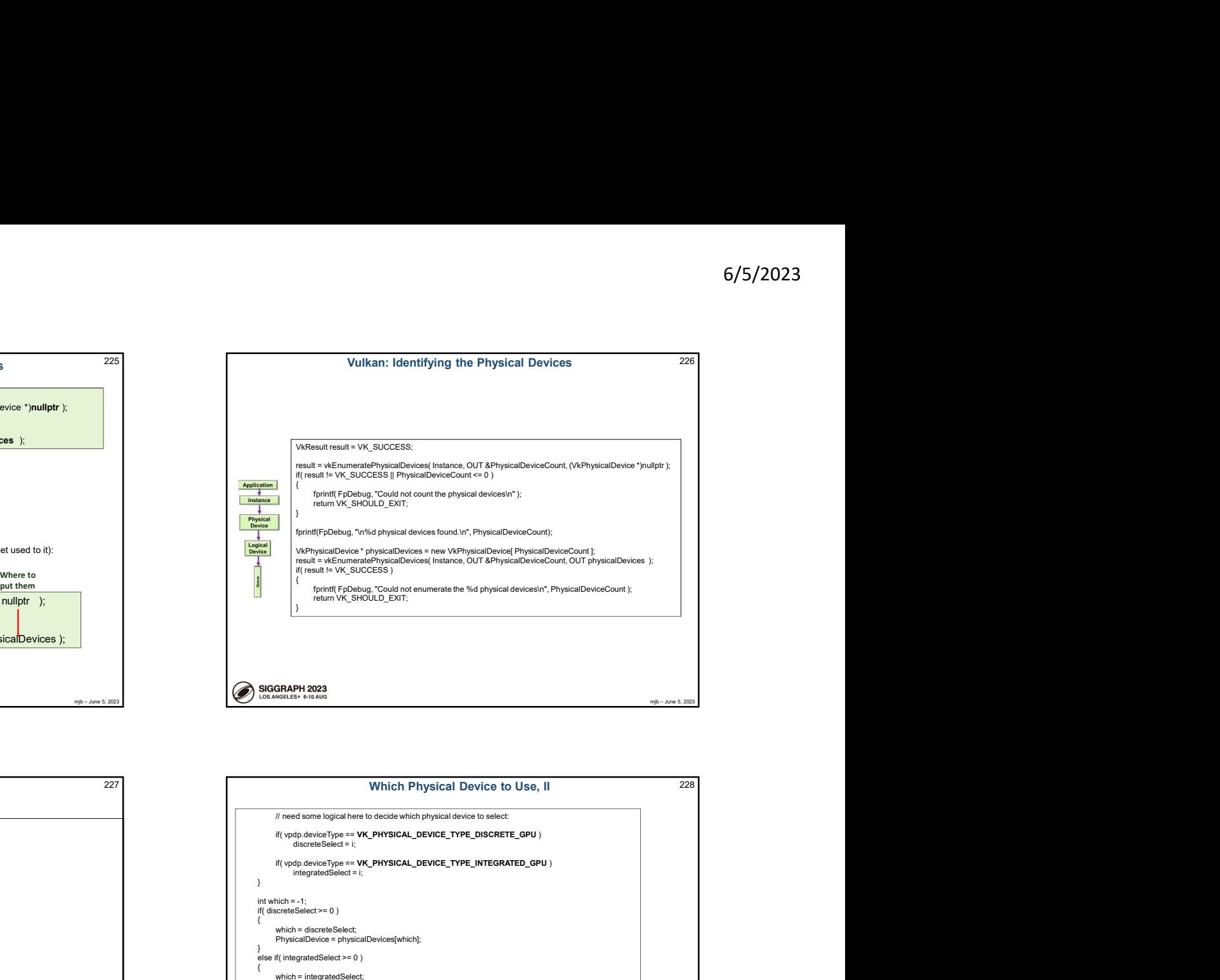

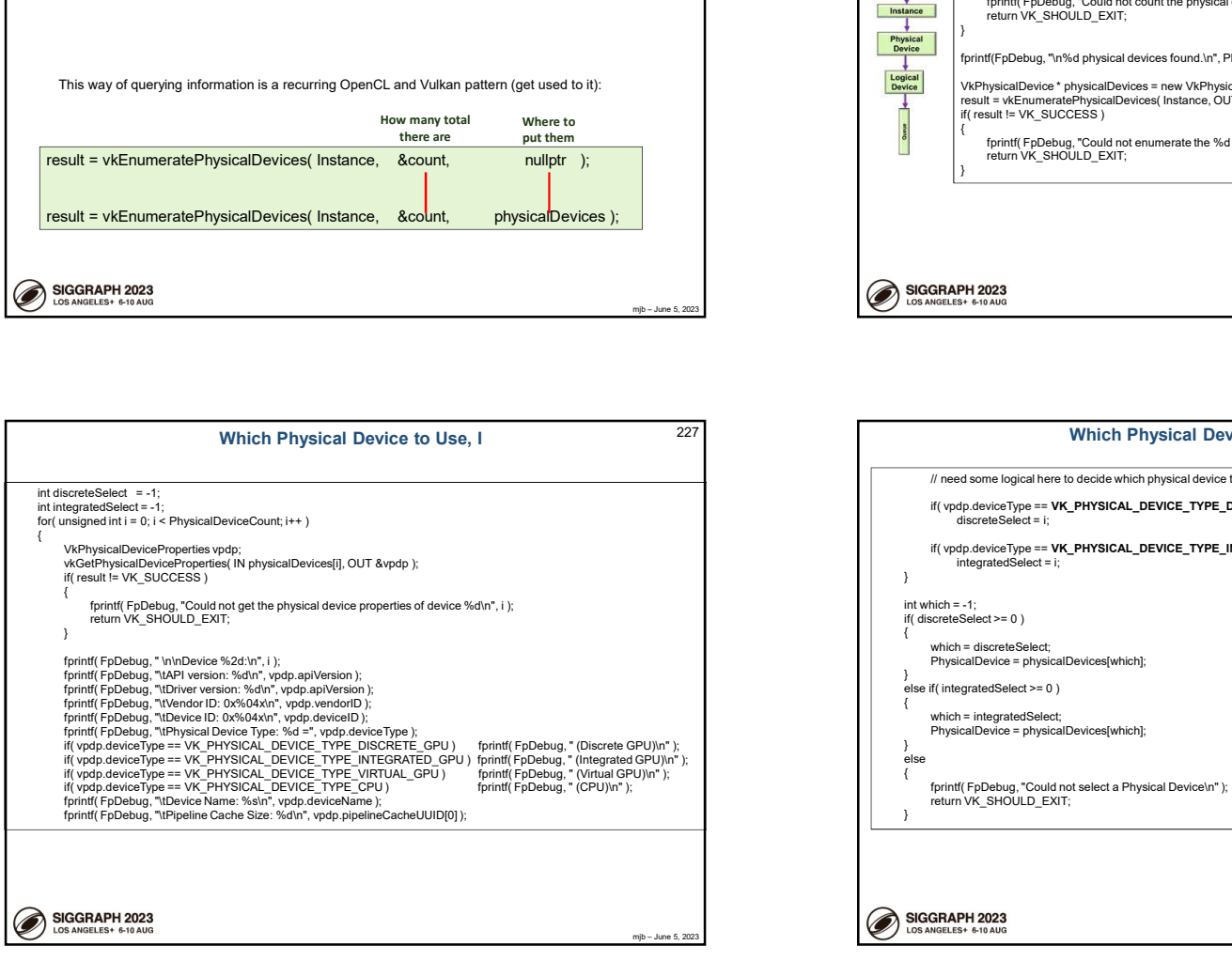

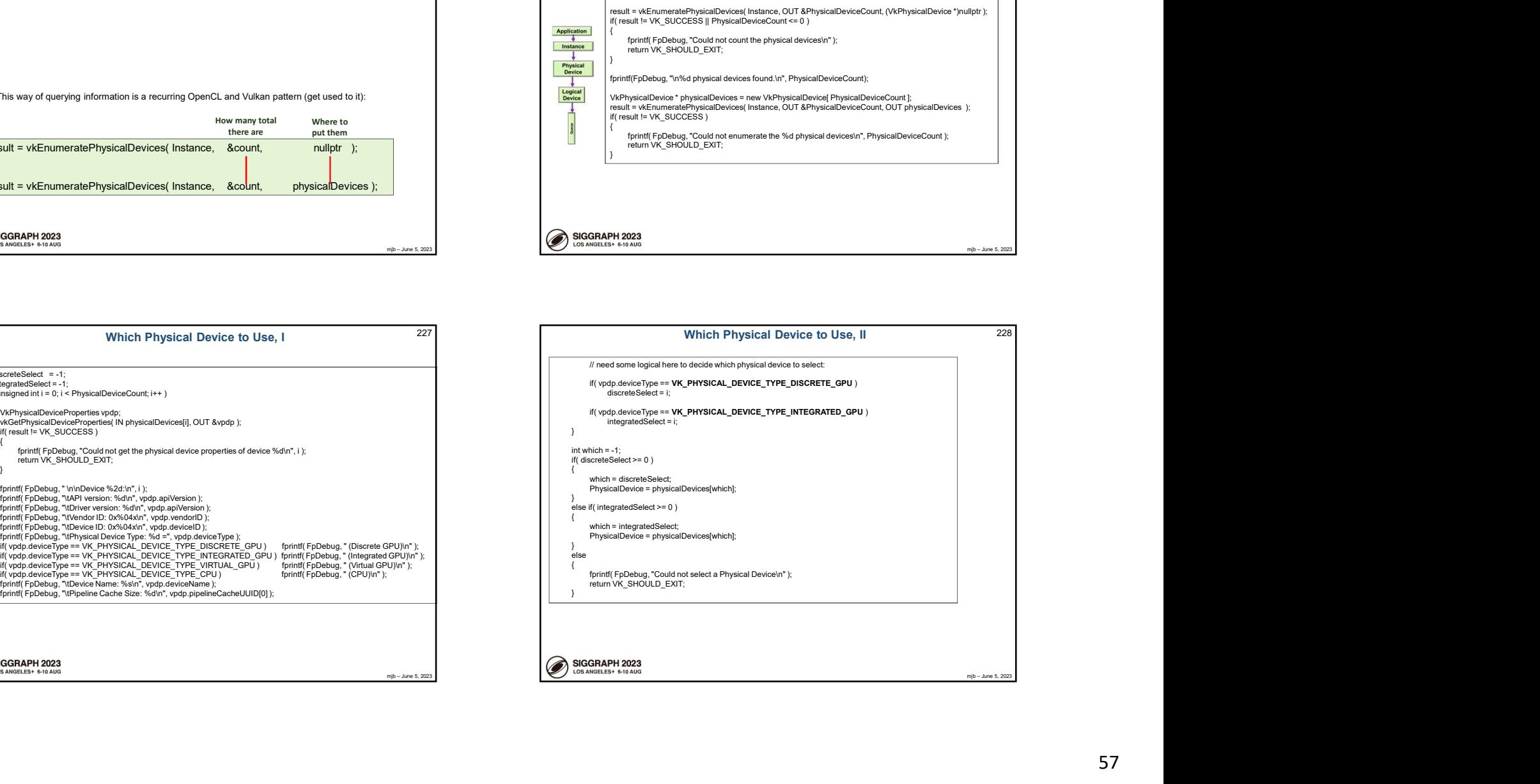

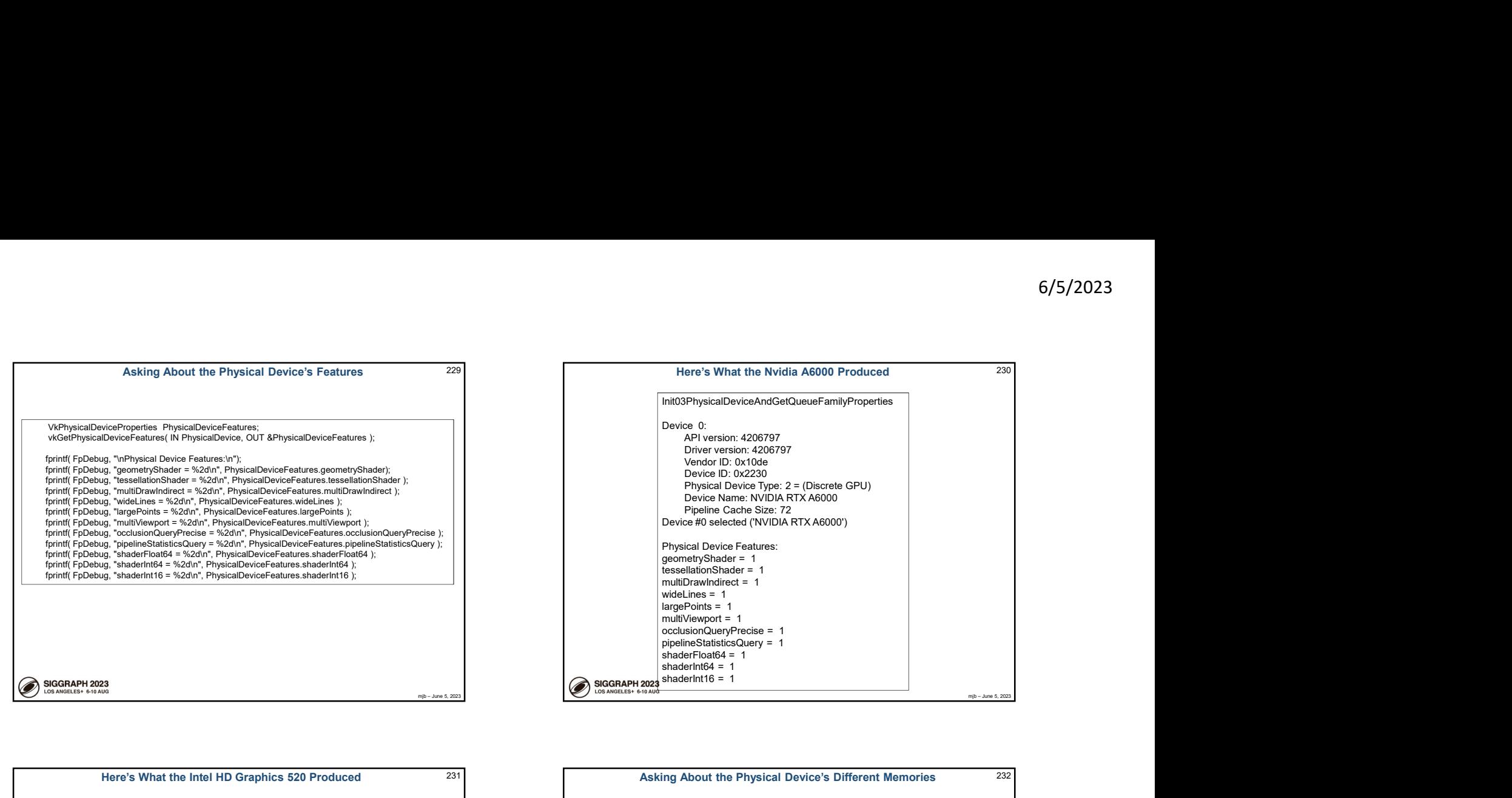

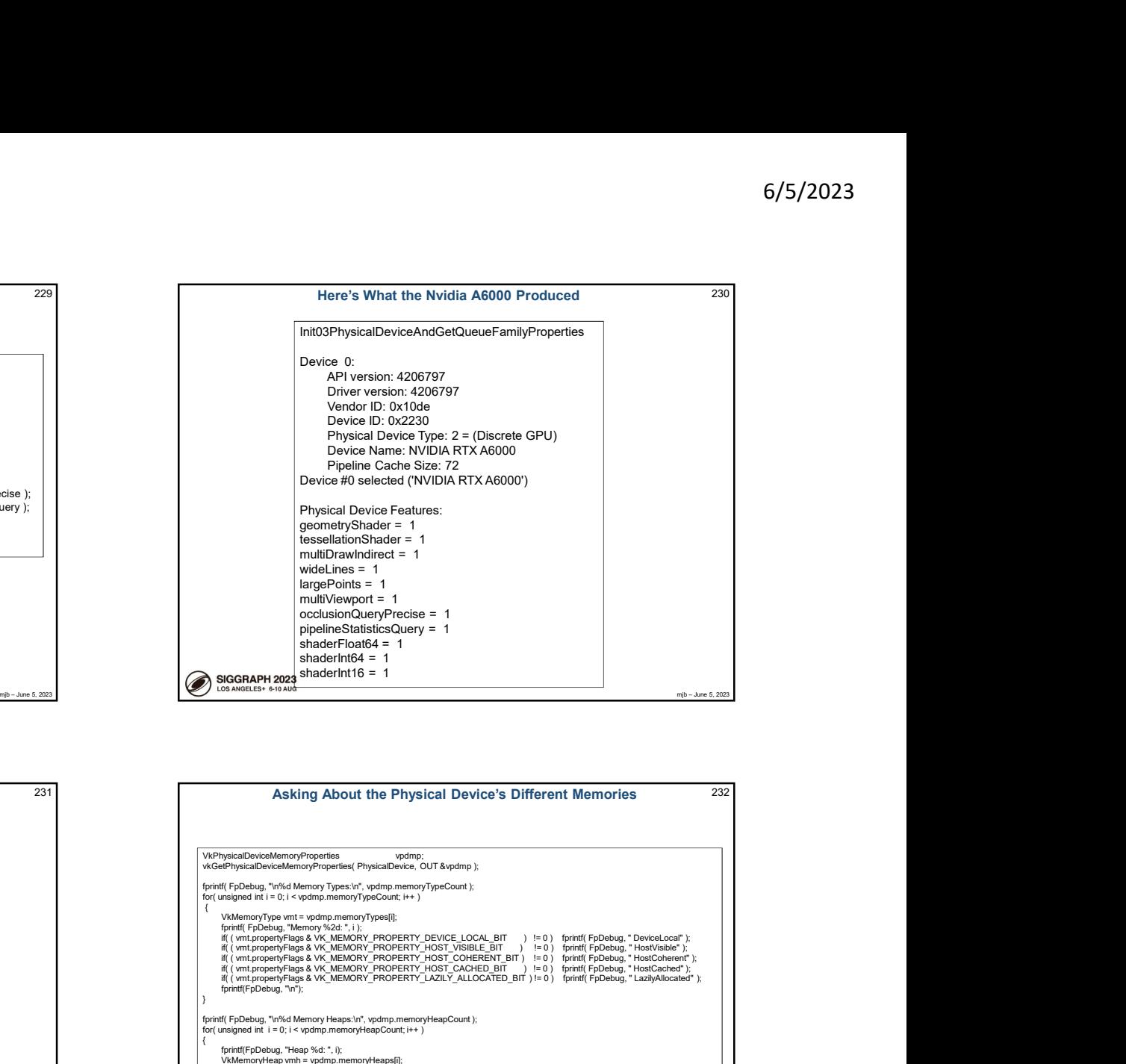

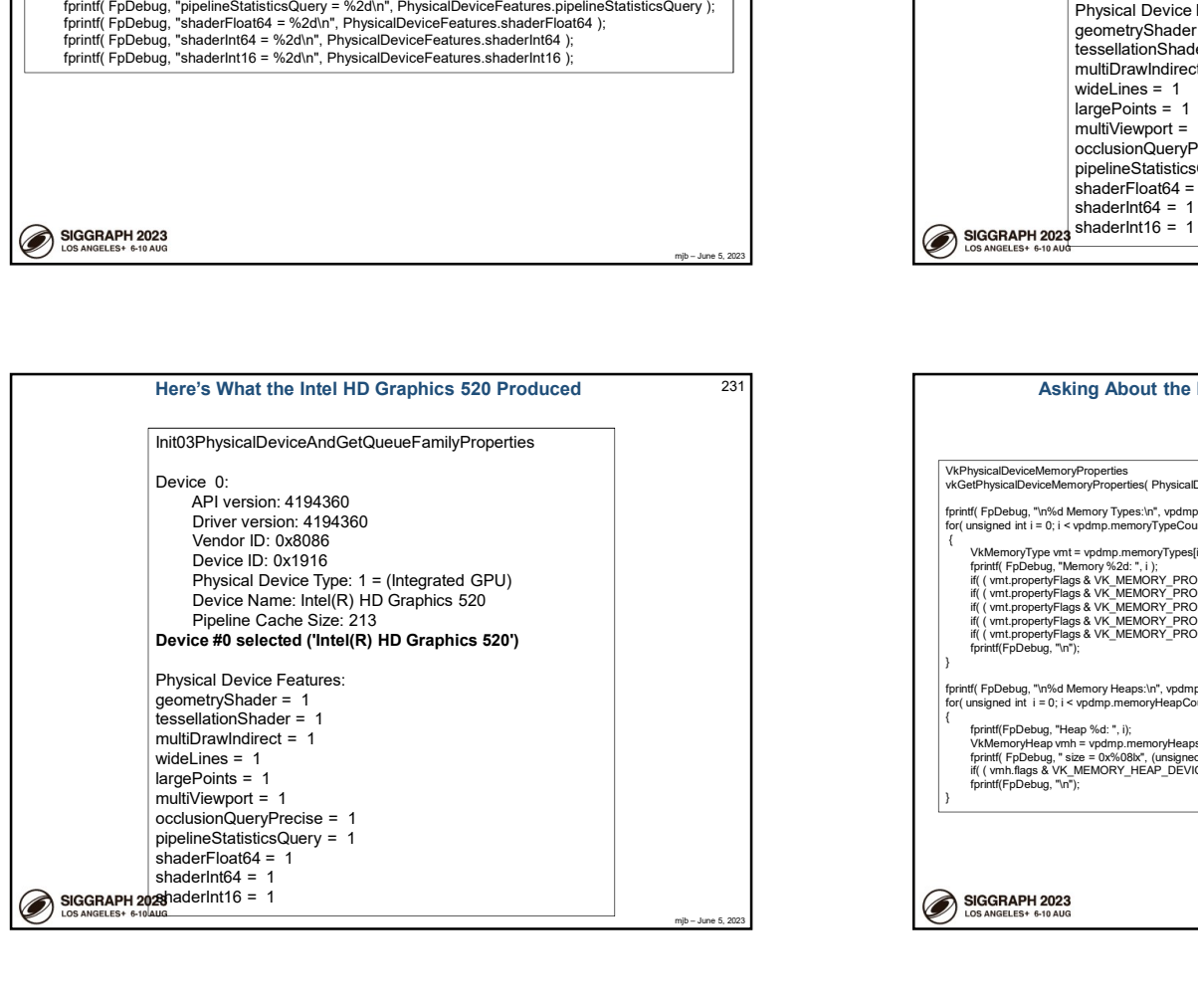

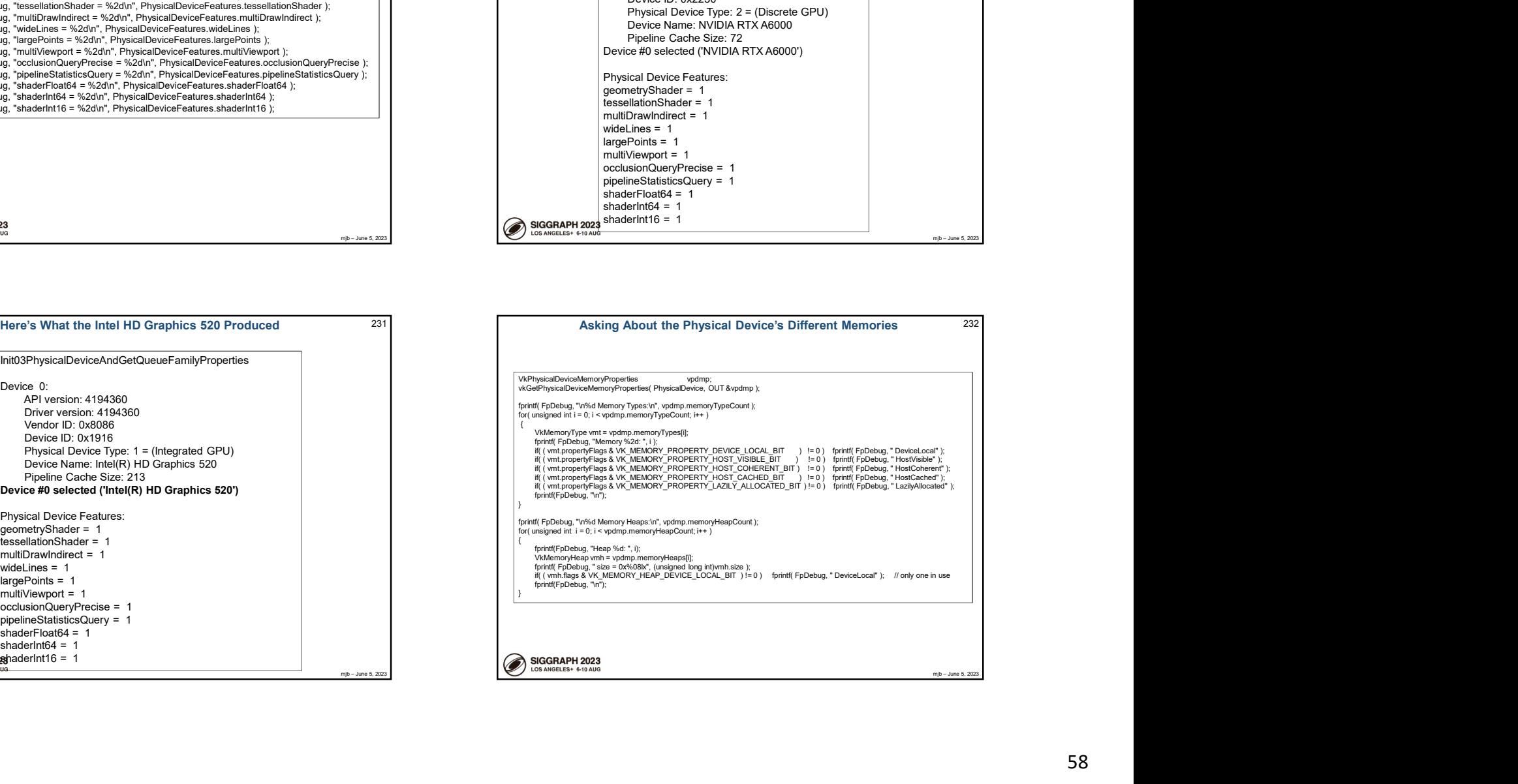

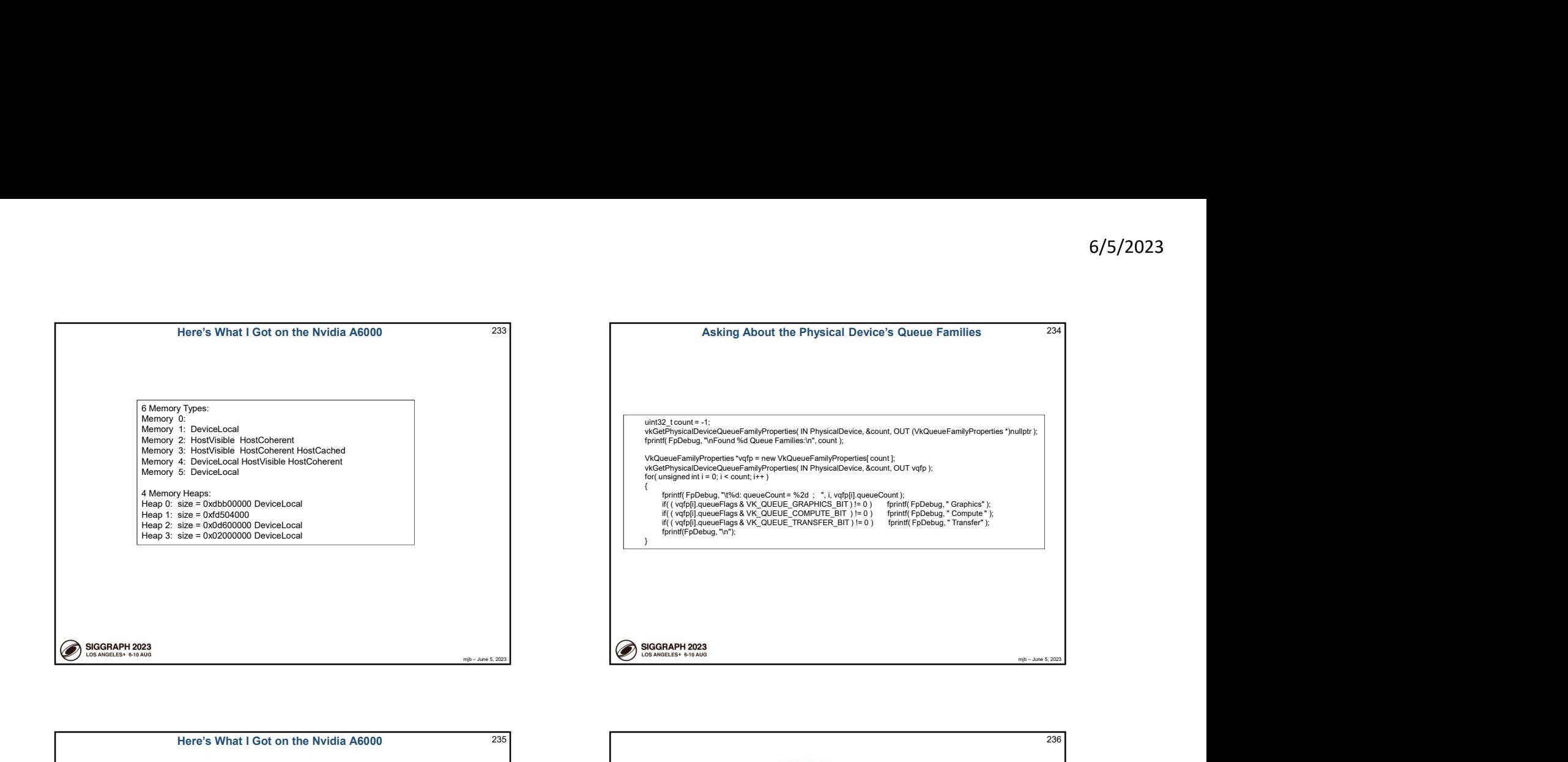

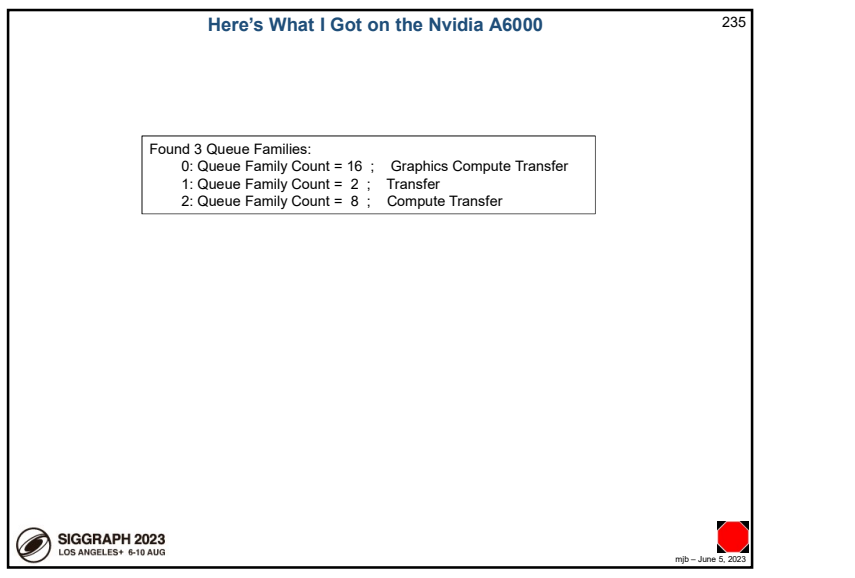

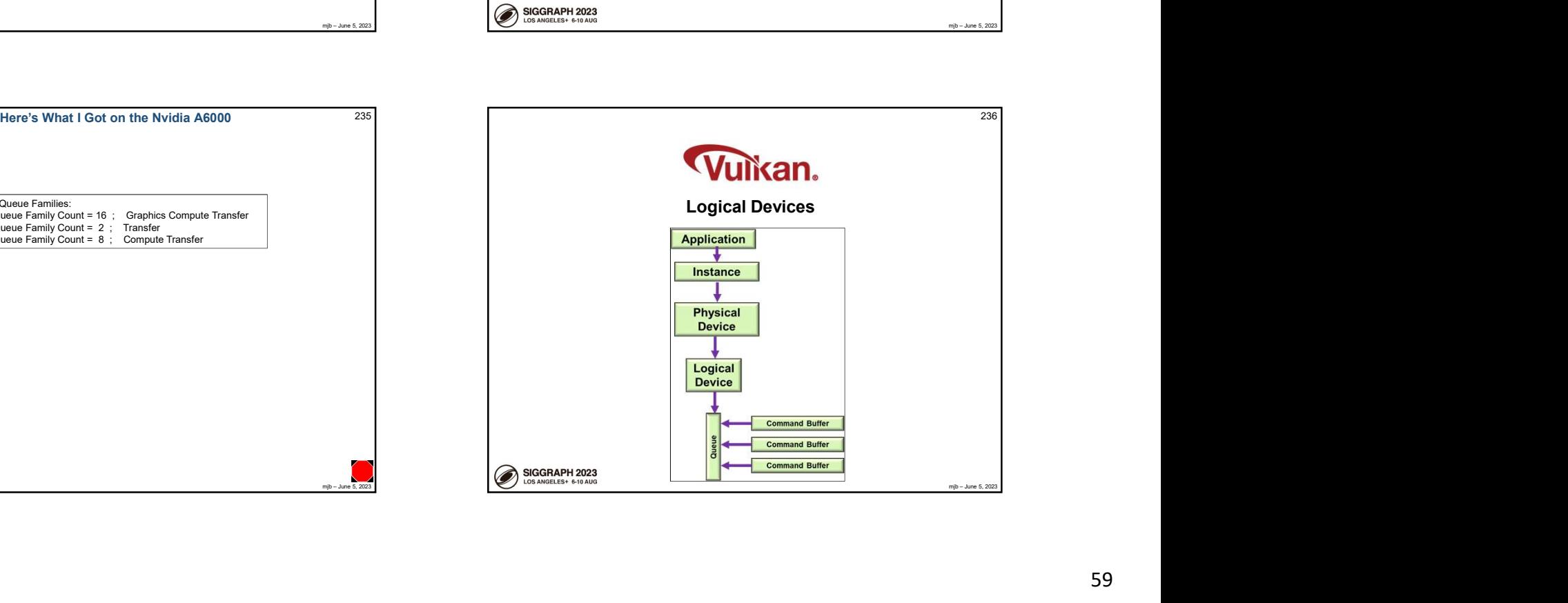

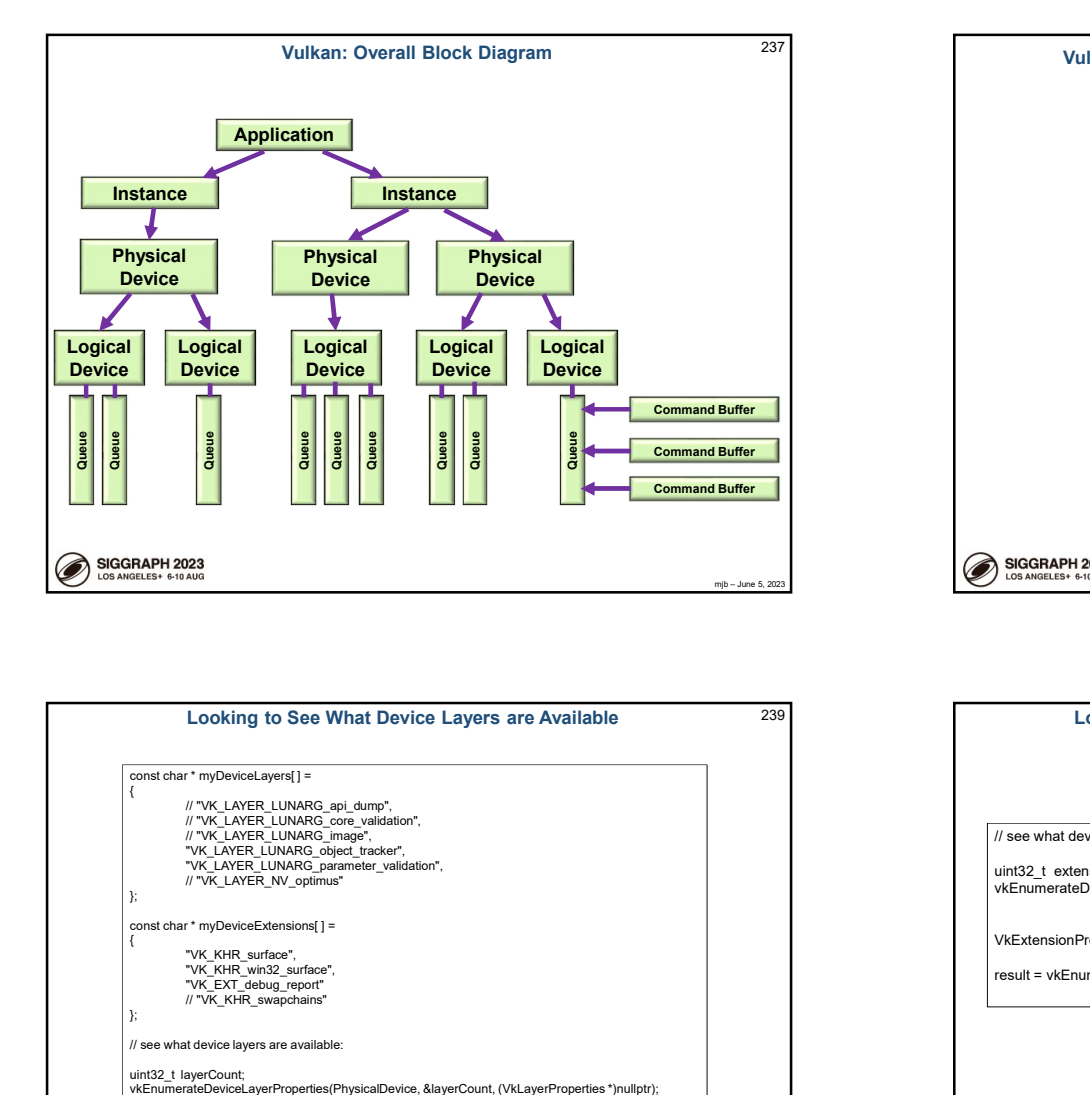

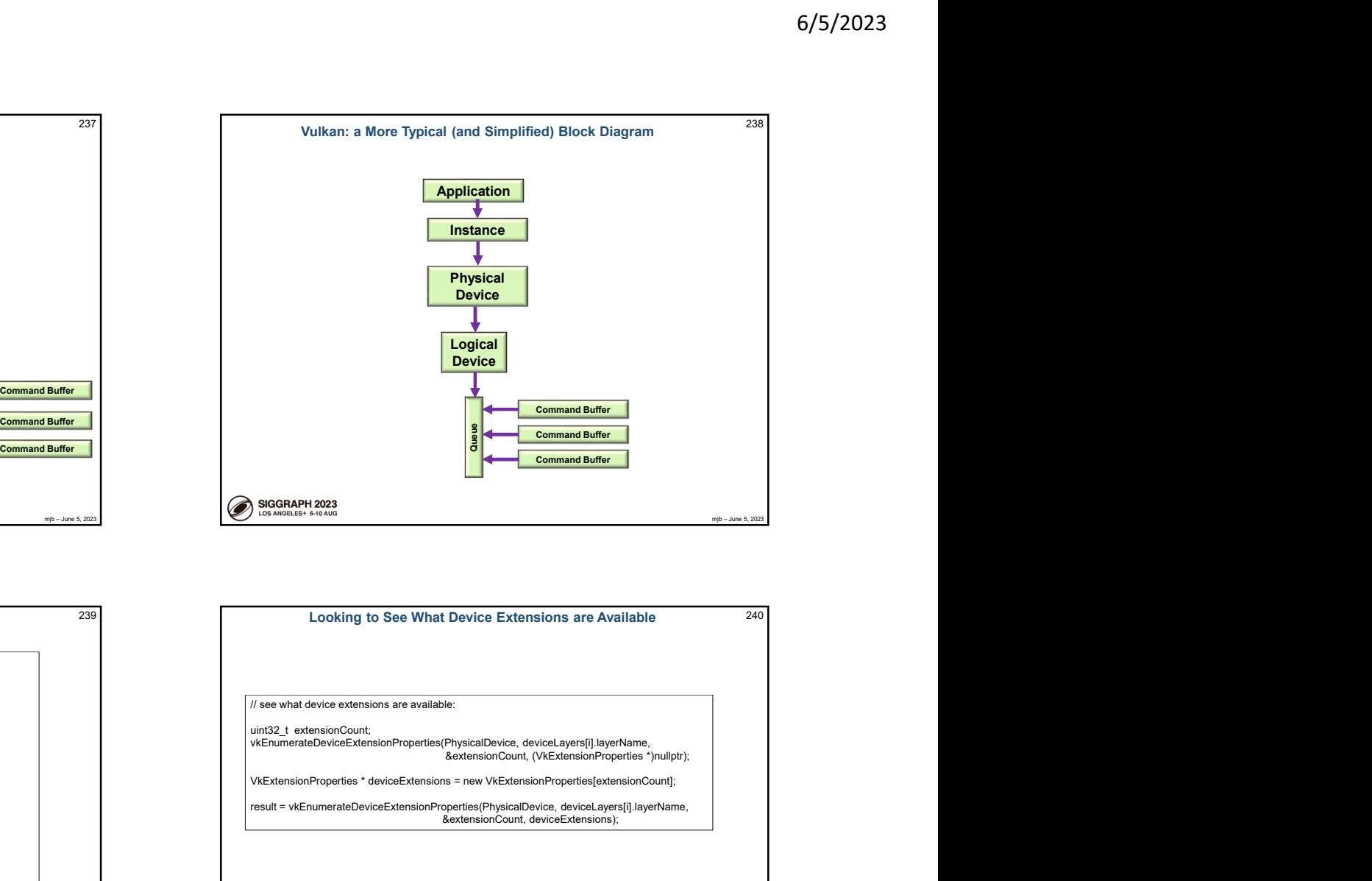

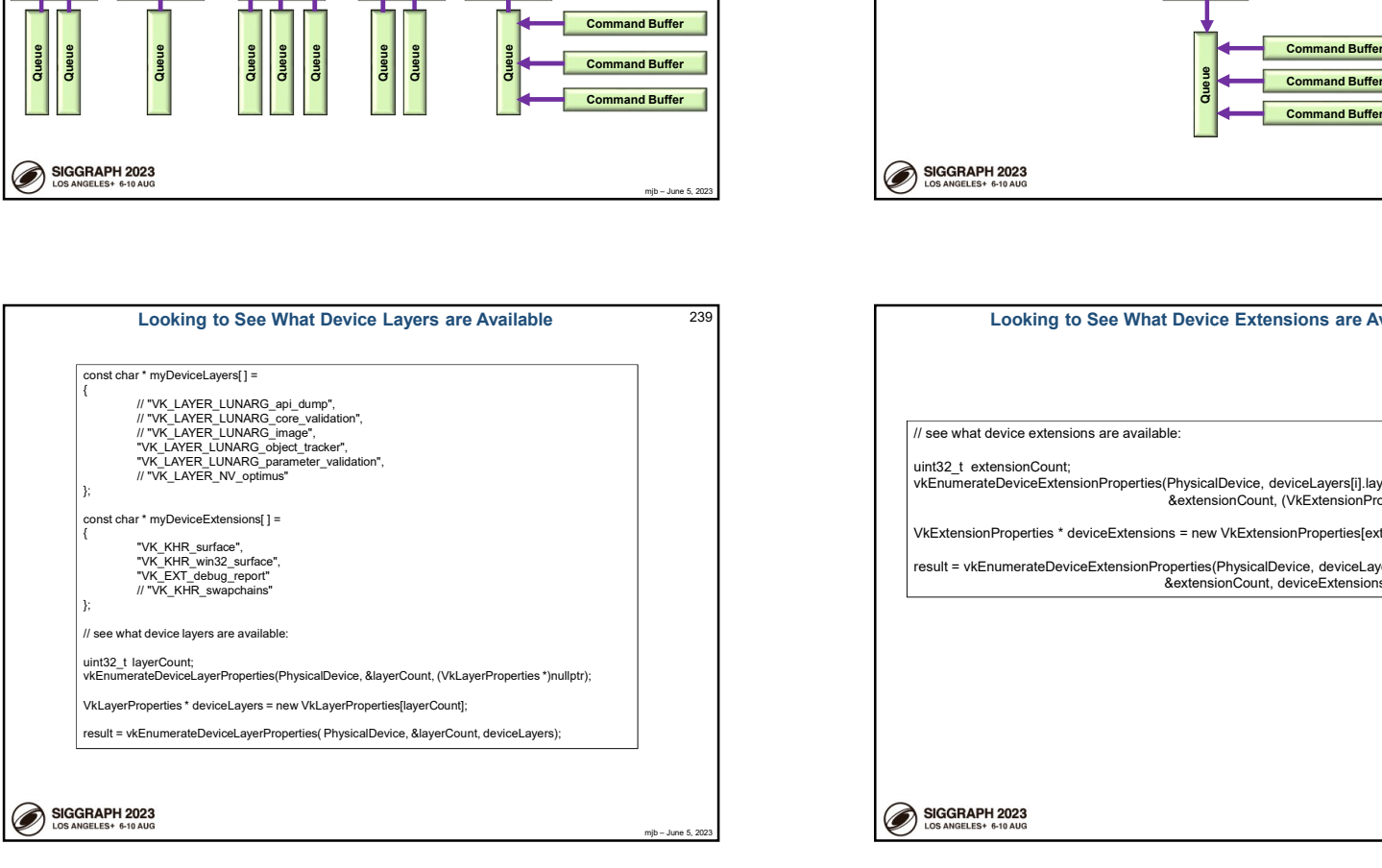

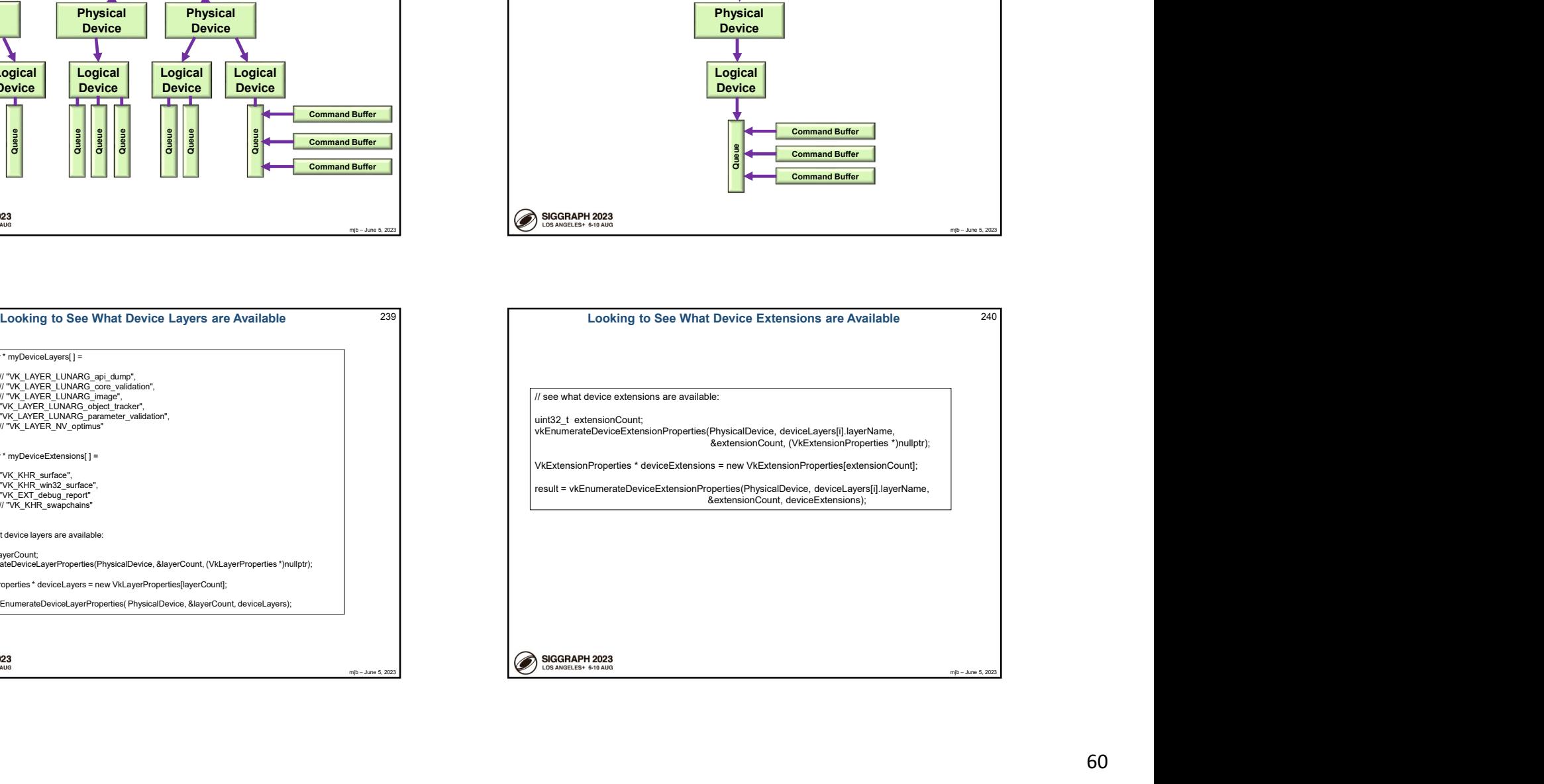

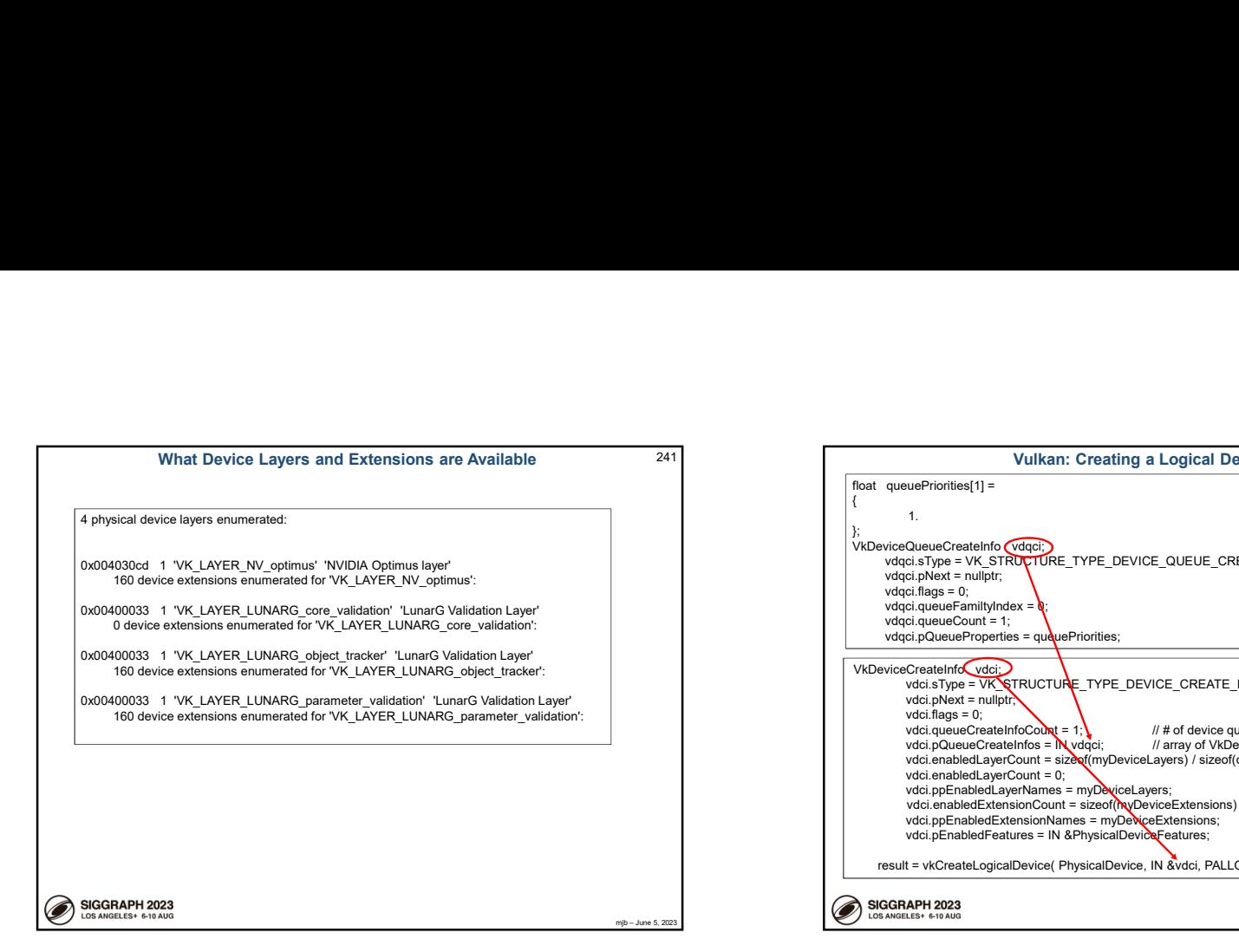

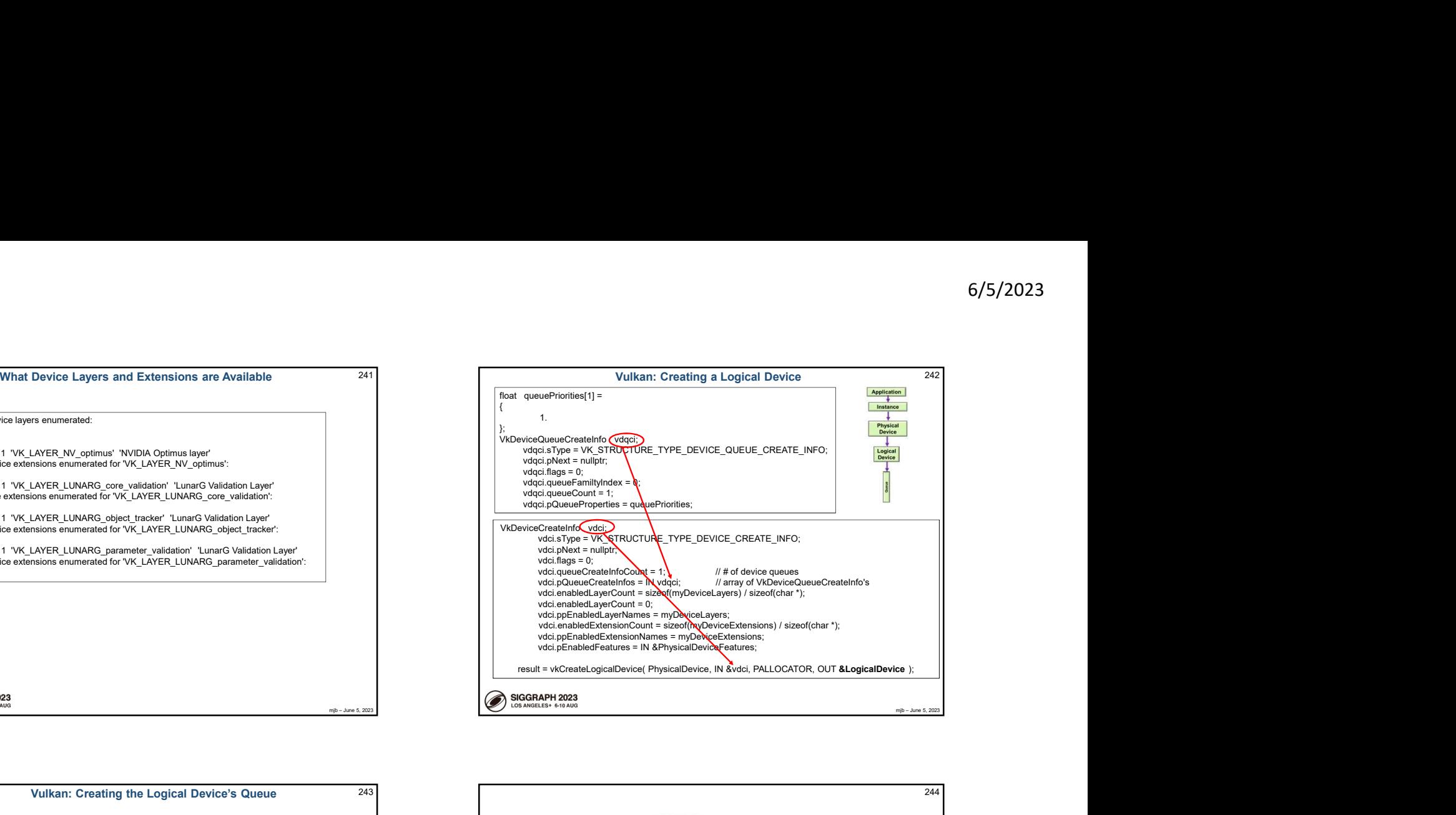

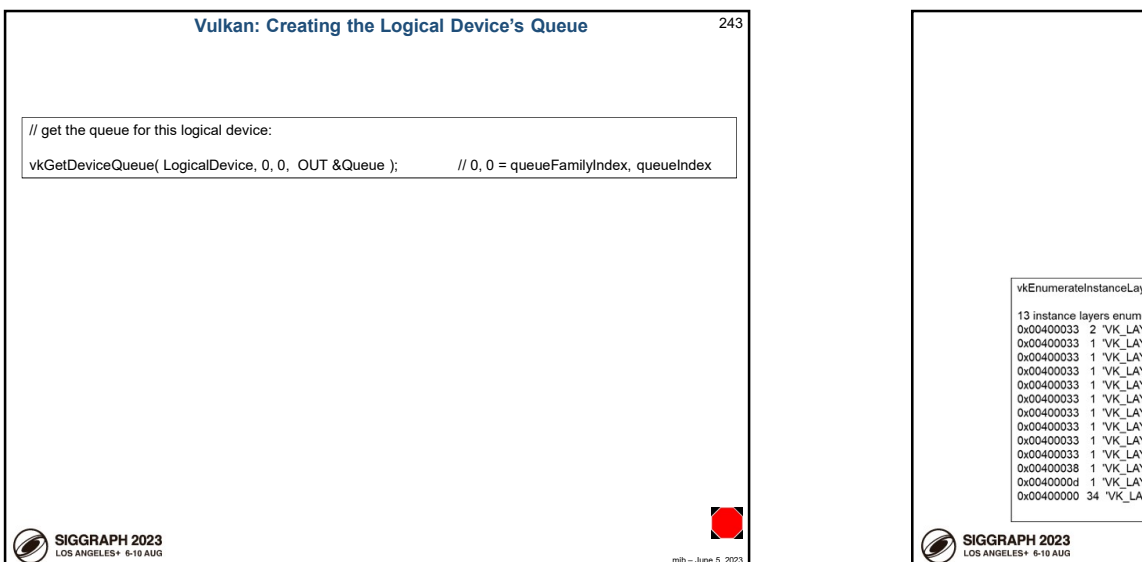

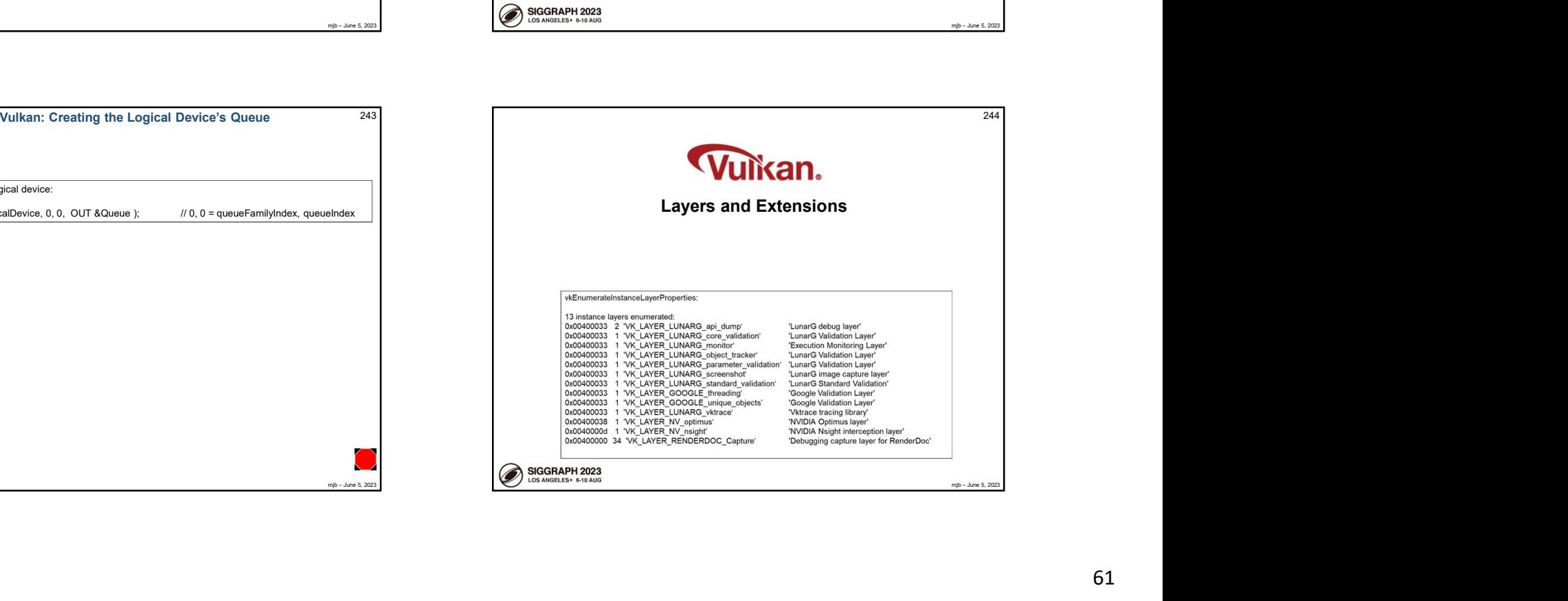

246

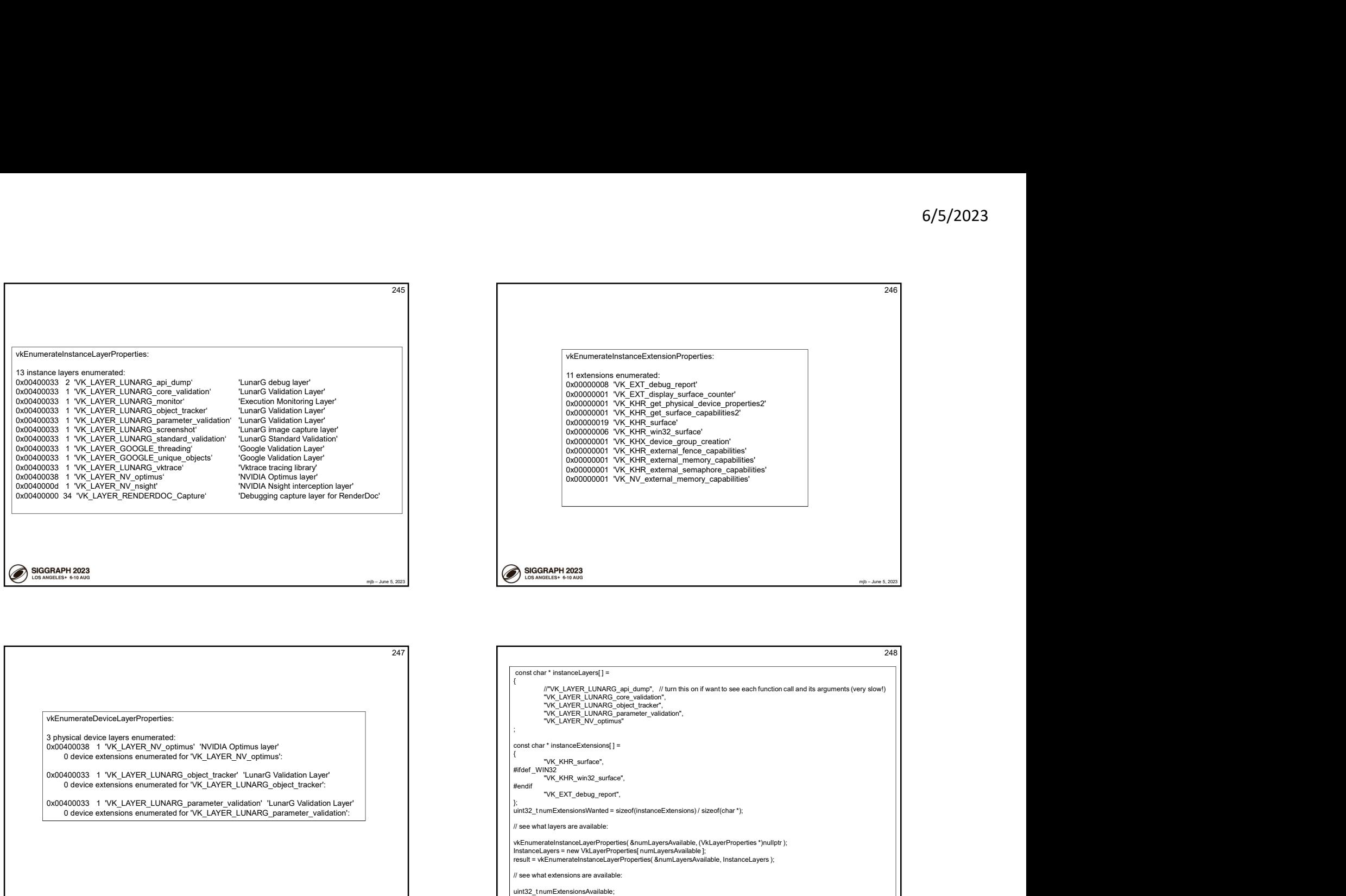

![](_page_61_Picture_2.jpeg)

![](_page_61_Picture_256.jpeg)

![](_page_62_Picture_182.jpeg)

![](_page_62_Picture_2.jpeg)

![](_page_62_Picture_183.jpeg)

![](_page_62_Picture_4.jpeg)

![](_page_63_Figure_1.jpeg)

![](_page_63_Picture_226.jpeg)

![](_page_63_Picture_227.jpeg)

![](_page_64_Figure_1.jpeg)

![](_page_64_Picture_2.jpeg)

![](_page_64_Picture_290.jpeg)

![](_page_64_Figure_4.jpeg)

![](_page_65_Picture_217.jpeg)

![](_page_65_Figure_2.jpeg)

![](_page_65_Picture_3.jpeg)

![](_page_65_Picture_4.jpeg)

![](_page_66_Figure_1.jpeg)

![](_page_66_Figure_2.jpeg)

![](_page_66_Picture_277.jpeg)

![](_page_66_Figure_4.jpeg)

![](_page_67_Picture_208.jpeg)

![](_page_67_Figure_2.jpeg)

![](_page_67_Figure_3.jpeg)

![](_page_67_Figure_4.jpeg)

![](_page_68_Figure_1.jpeg)

![](_page_68_Figure_2.jpeg)

![](_page_68_Picture_192.jpeg)

![](_page_68_Figure_4.jpeg)

![](_page_69_Figure_1.jpeg)

![](_page_69_Figure_2.jpeg)

![](_page_69_Figure_3.jpeg)

![](_page_70_Figure_1.jpeg)

![](_page_70_Figure_2.jpeg)

![](_page_70_Figure_3.jpeg)

![](_page_70_Picture_141.jpeg)

![](_page_71_Figure_1.jpeg)

![](_page_71_Figure_2.jpeg)

![](_page_71_Picture_238.jpeg)

![](_page_71_Picture_239.jpeg)
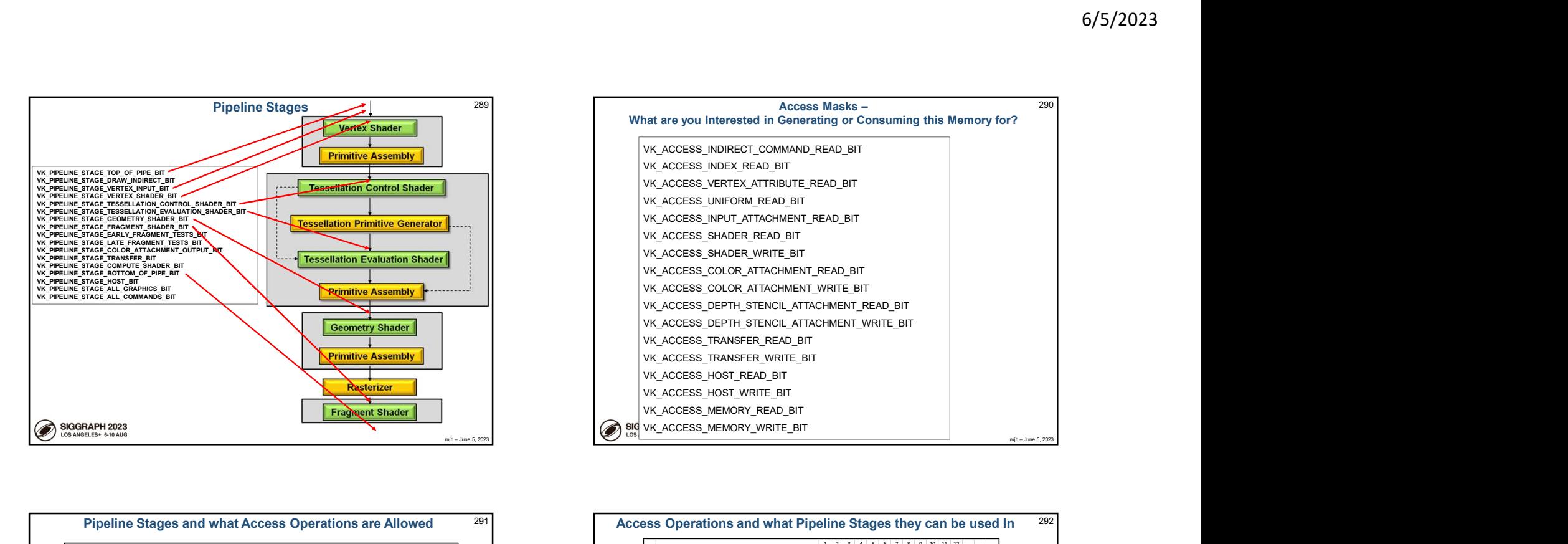

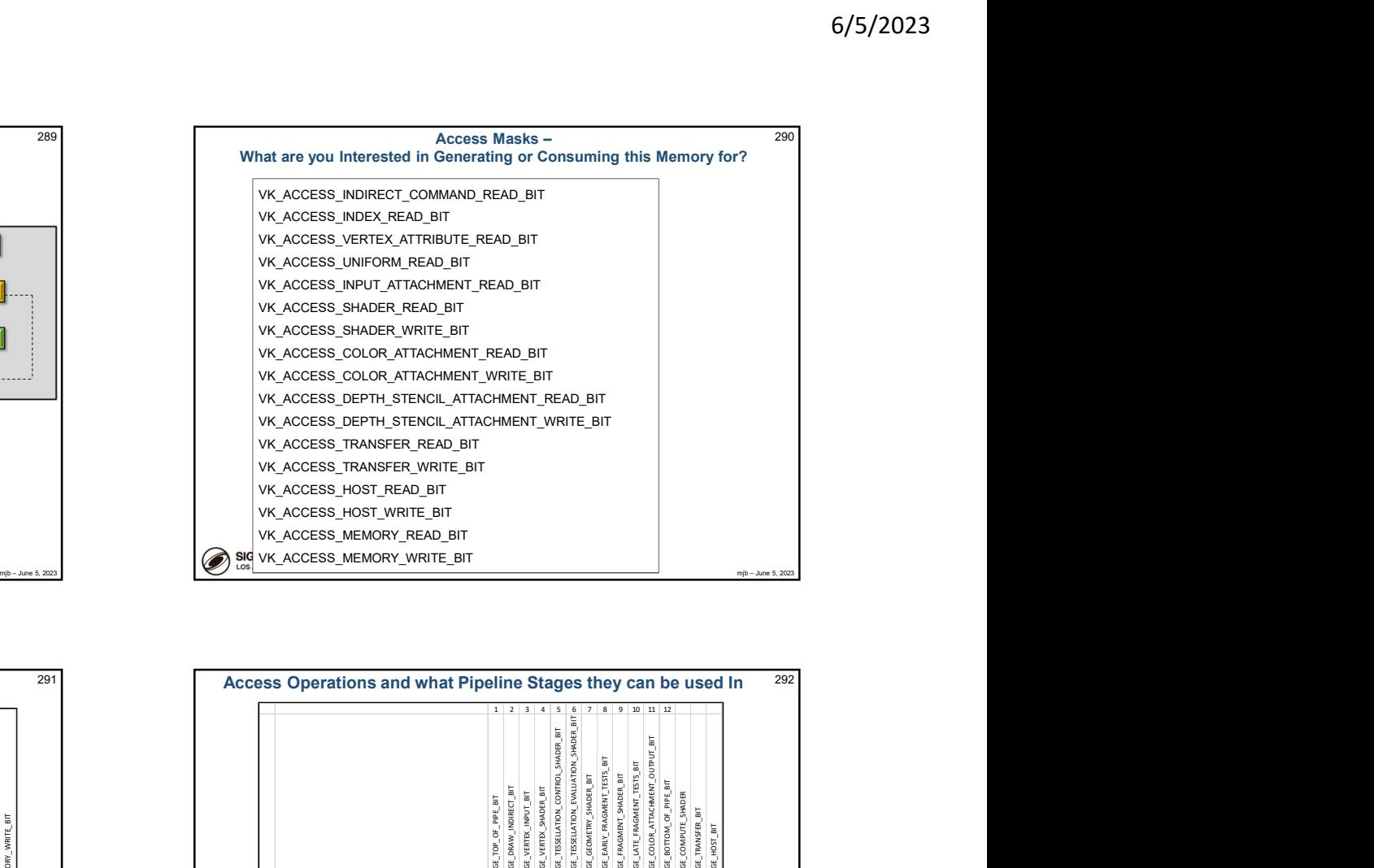

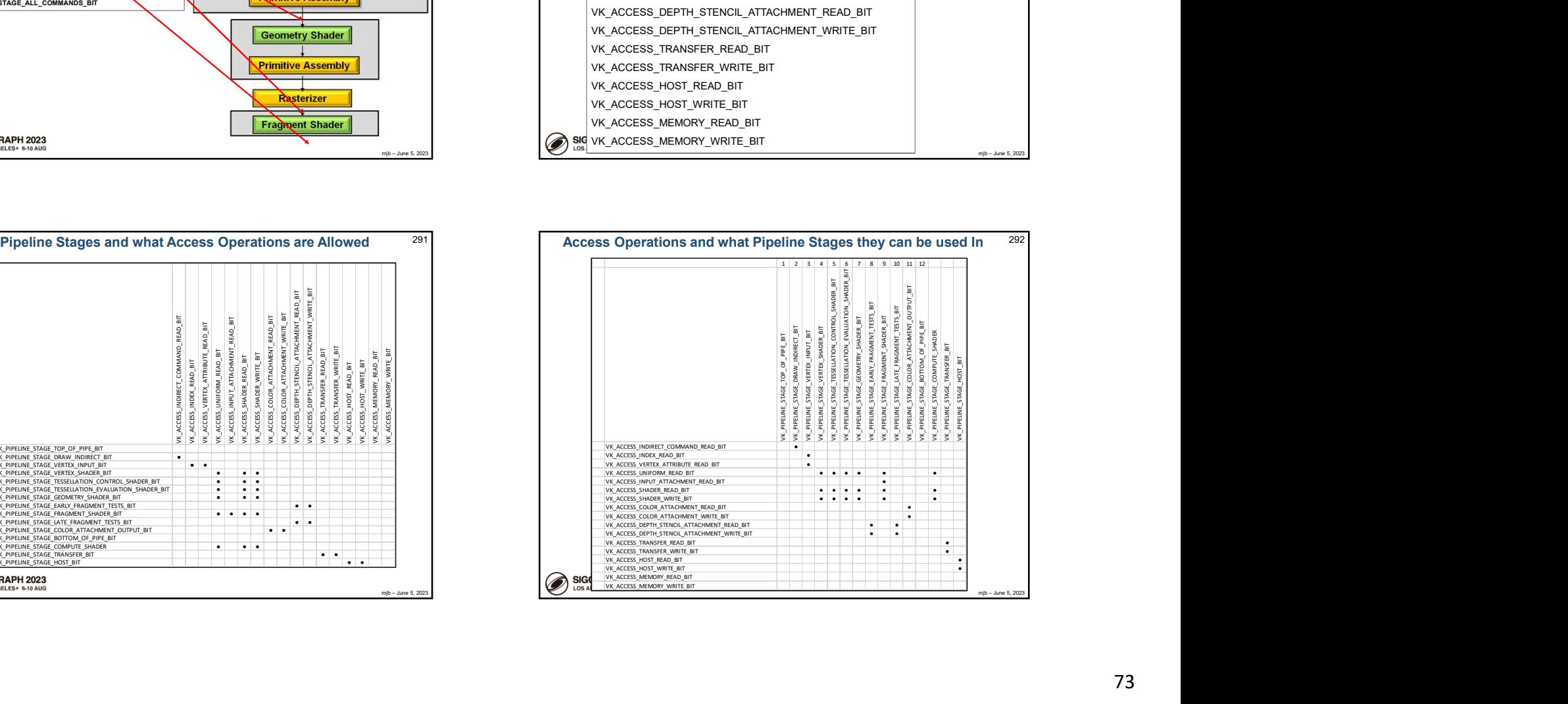

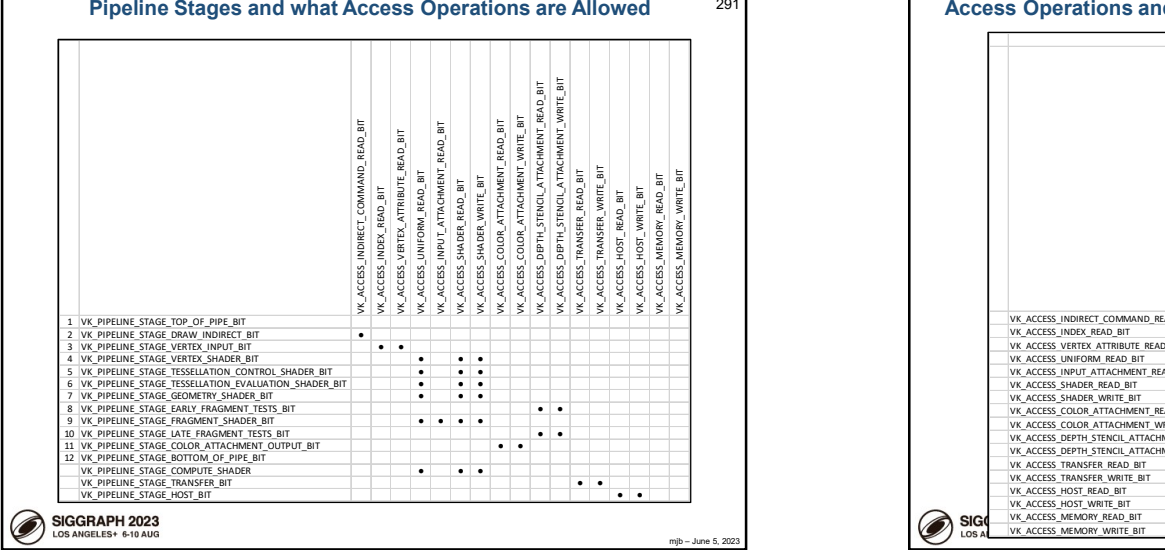

.

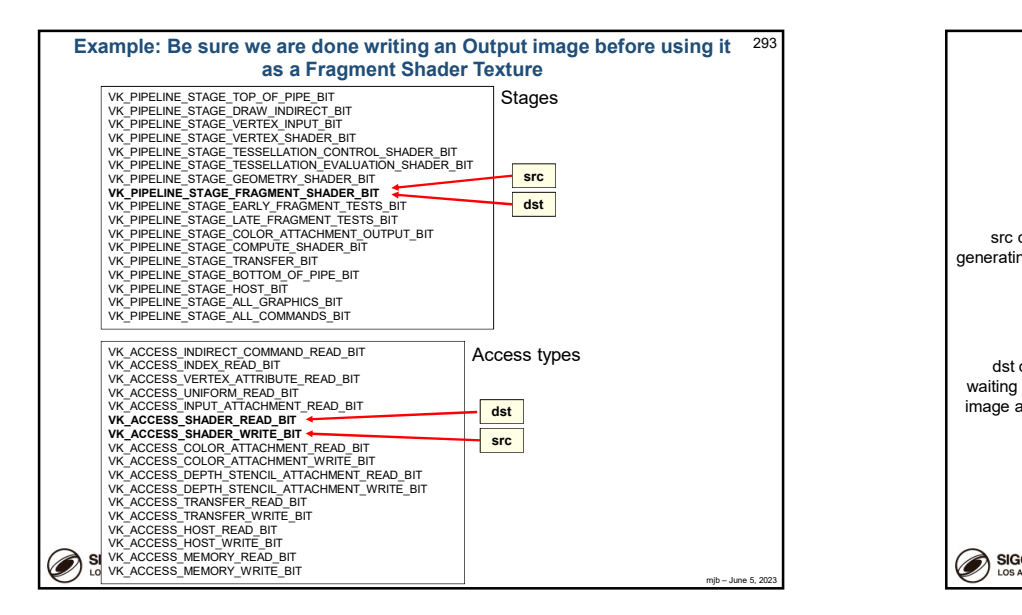

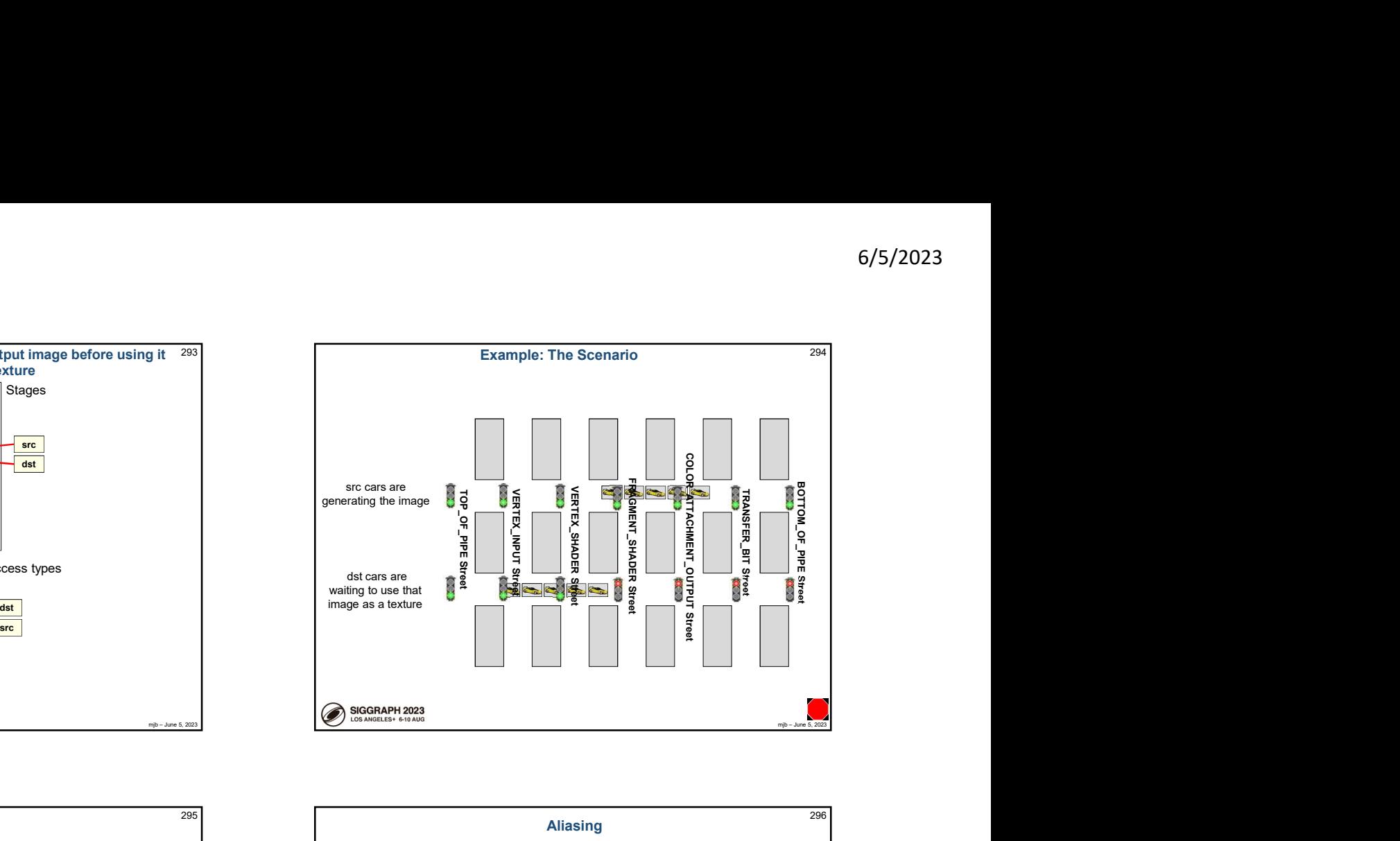

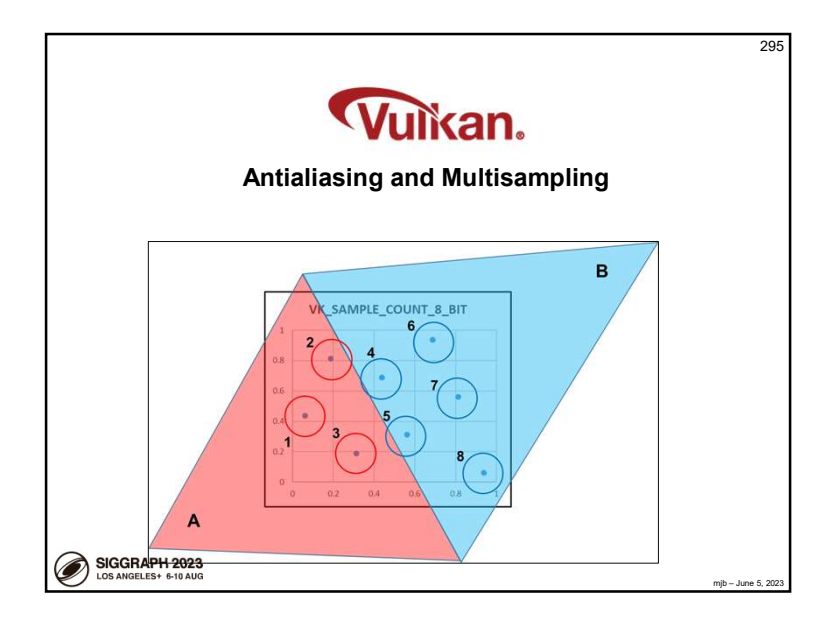

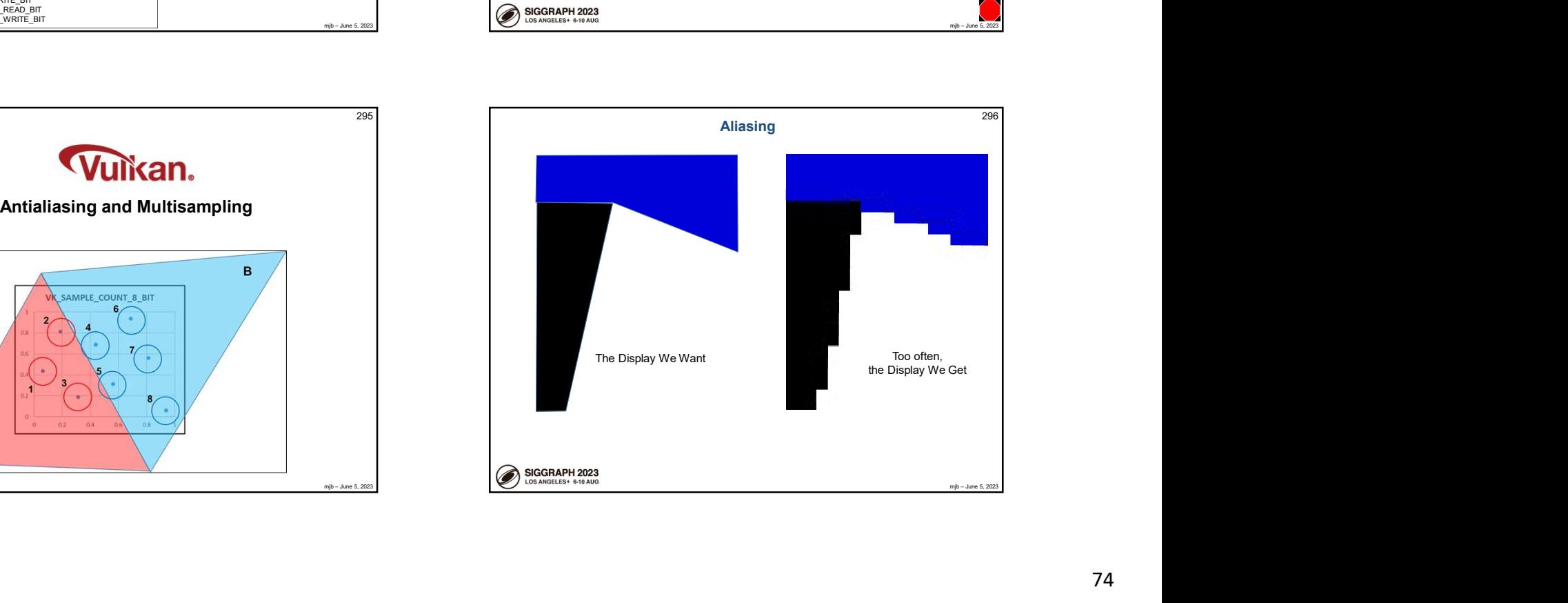

Oversampling is a computer graphics technique to improve the quality of your output image by looking inside every pixel to see what the rendering is doing there.

There are two approaches to this:

1. Supersampling: Pick some number of sub-pixels within that pixel that pass the depth and stencil tests. Render the image at each of these sub-pixels. Results in the best image, but the most rendering time.

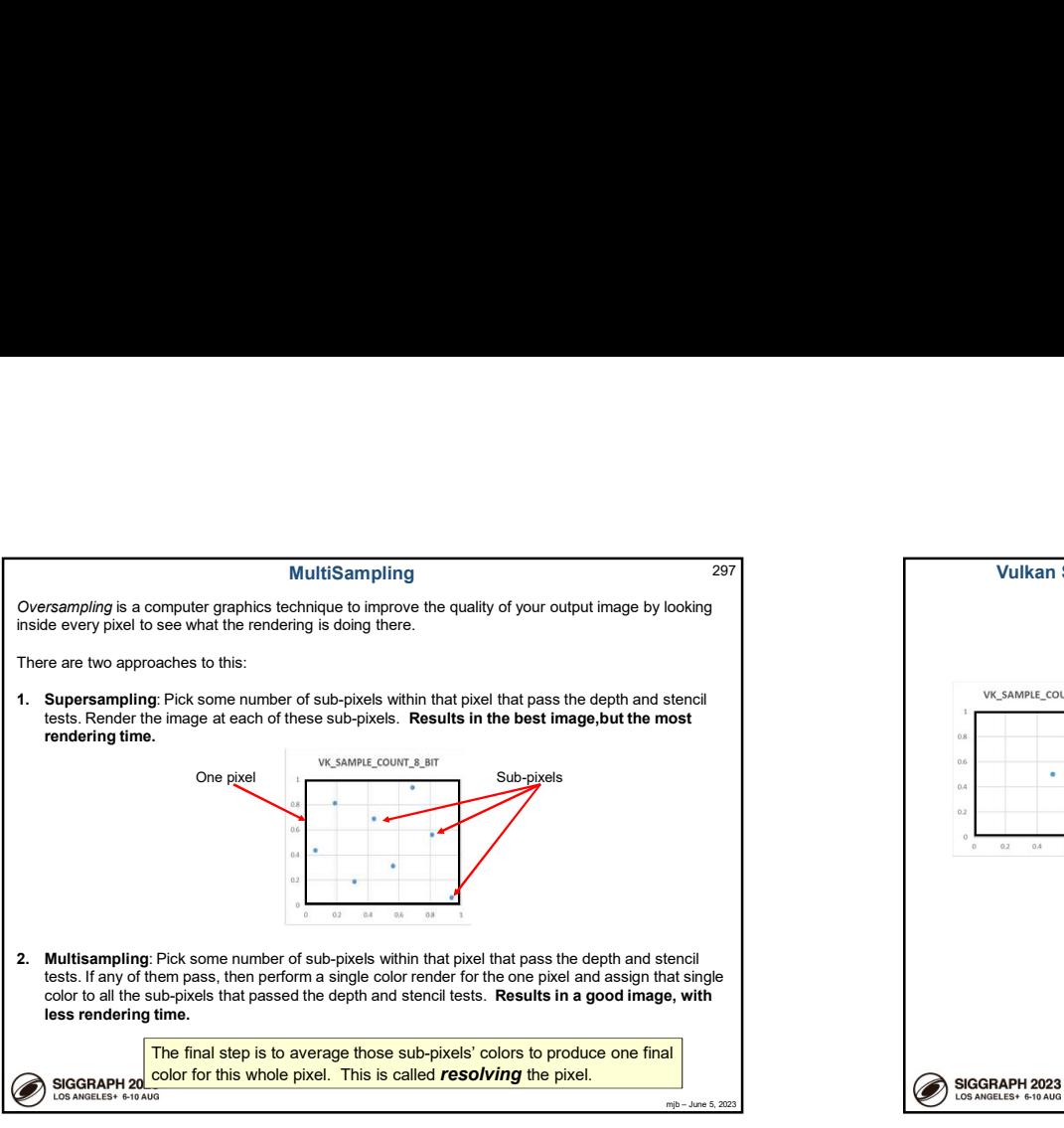

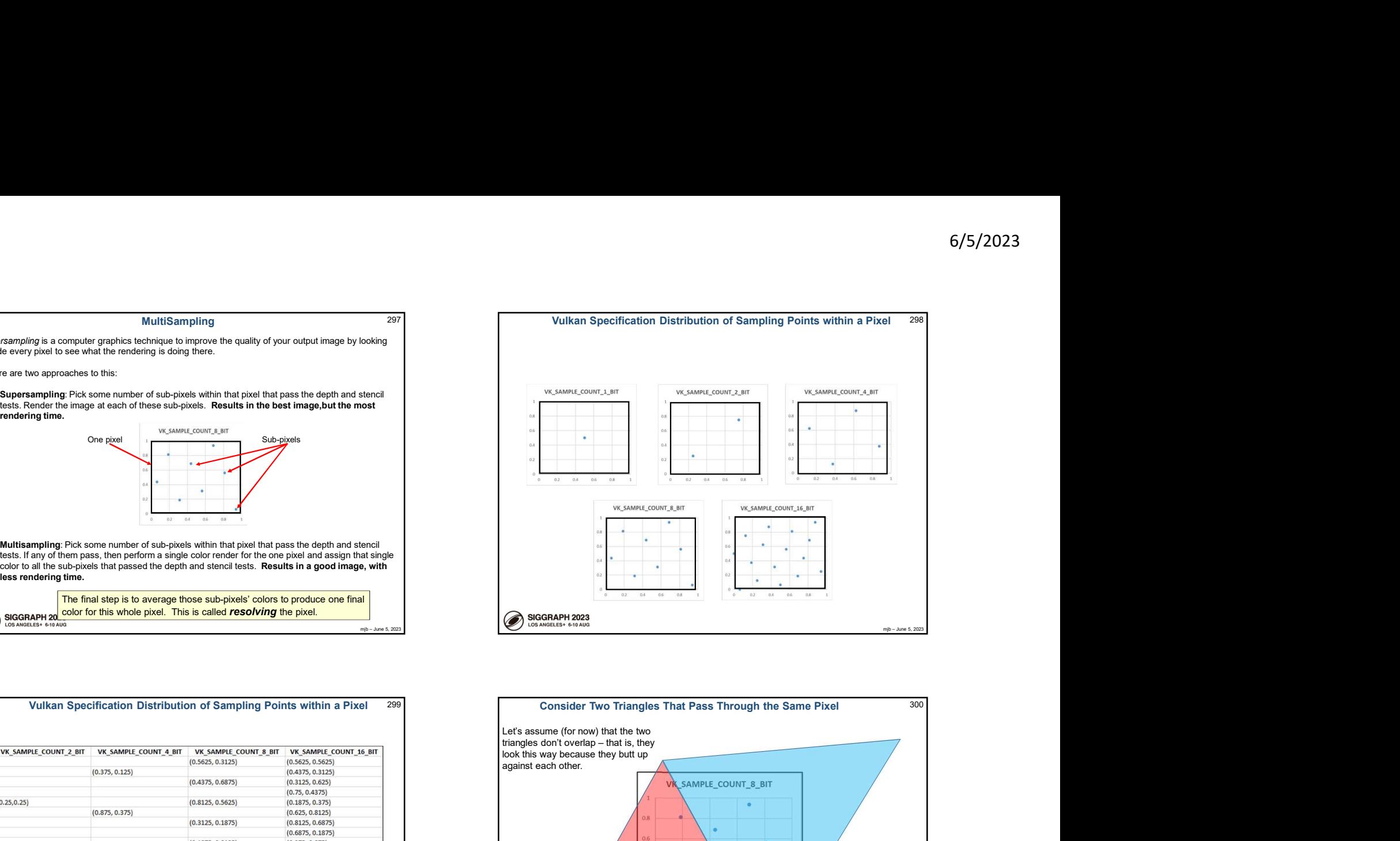

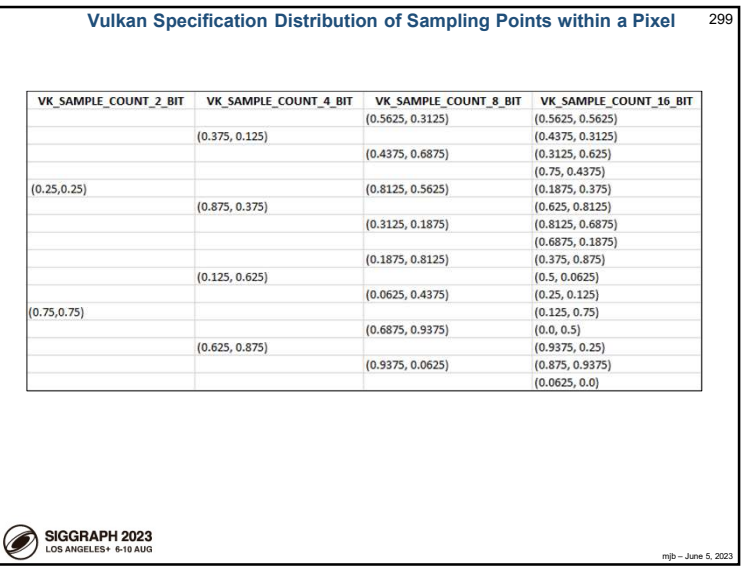

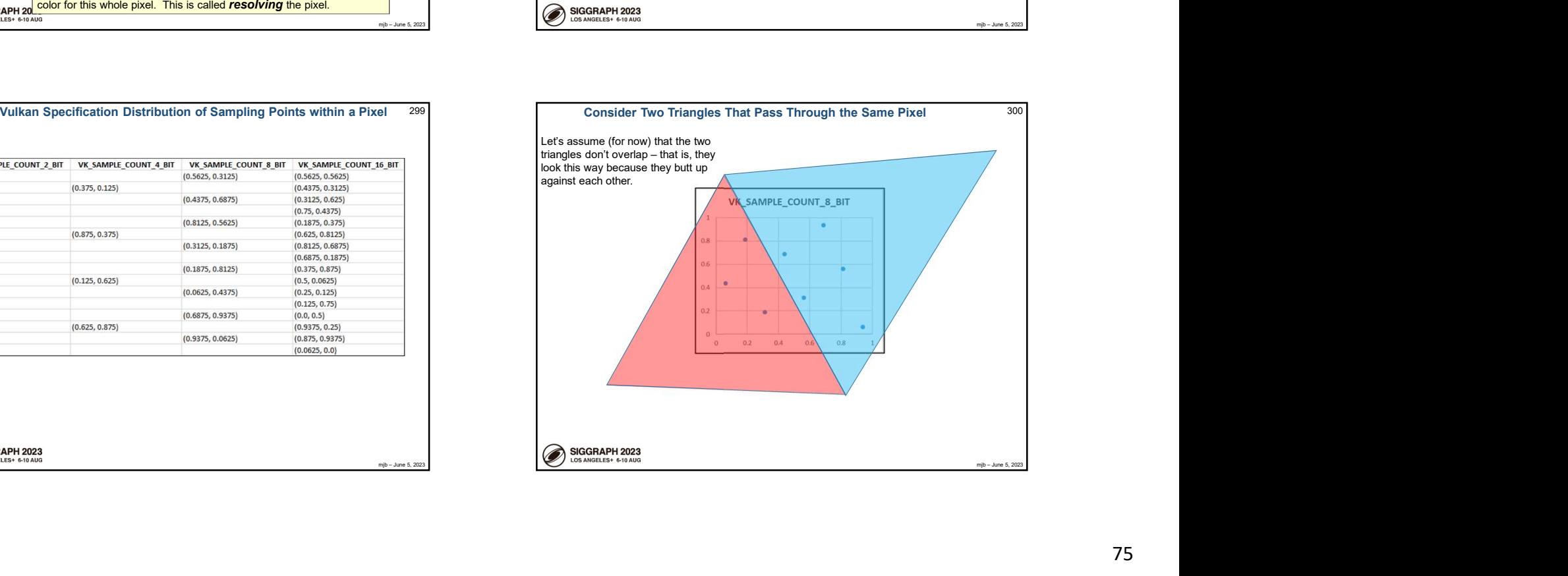

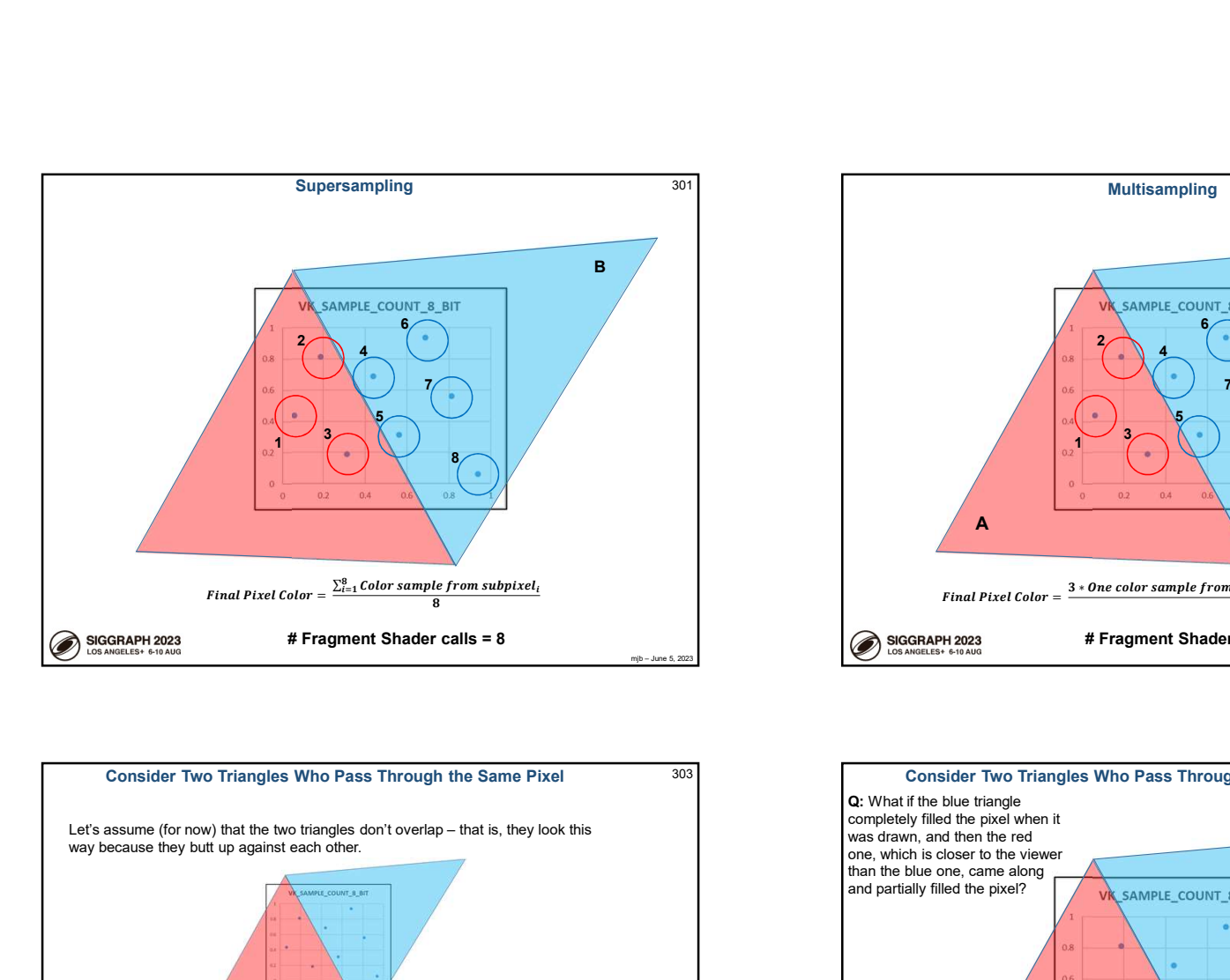

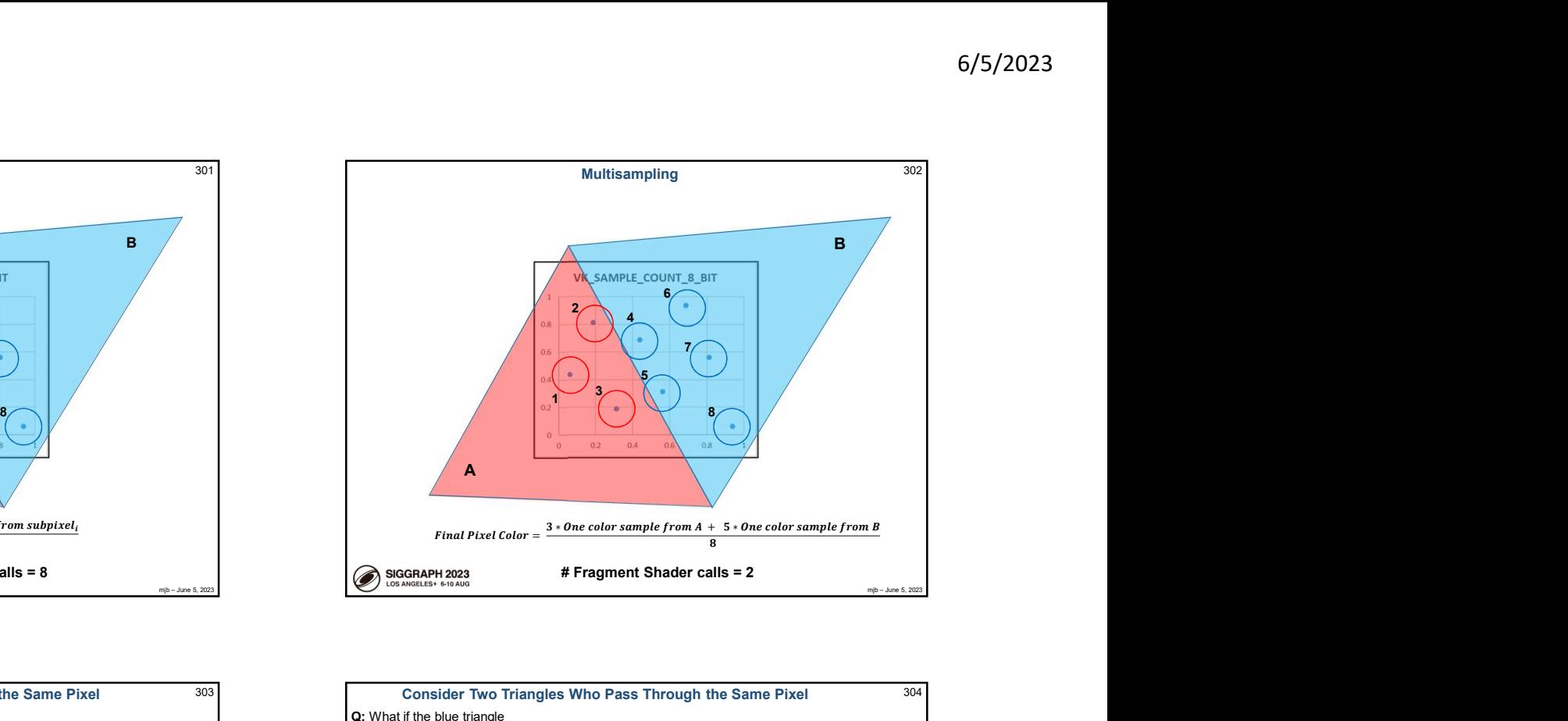

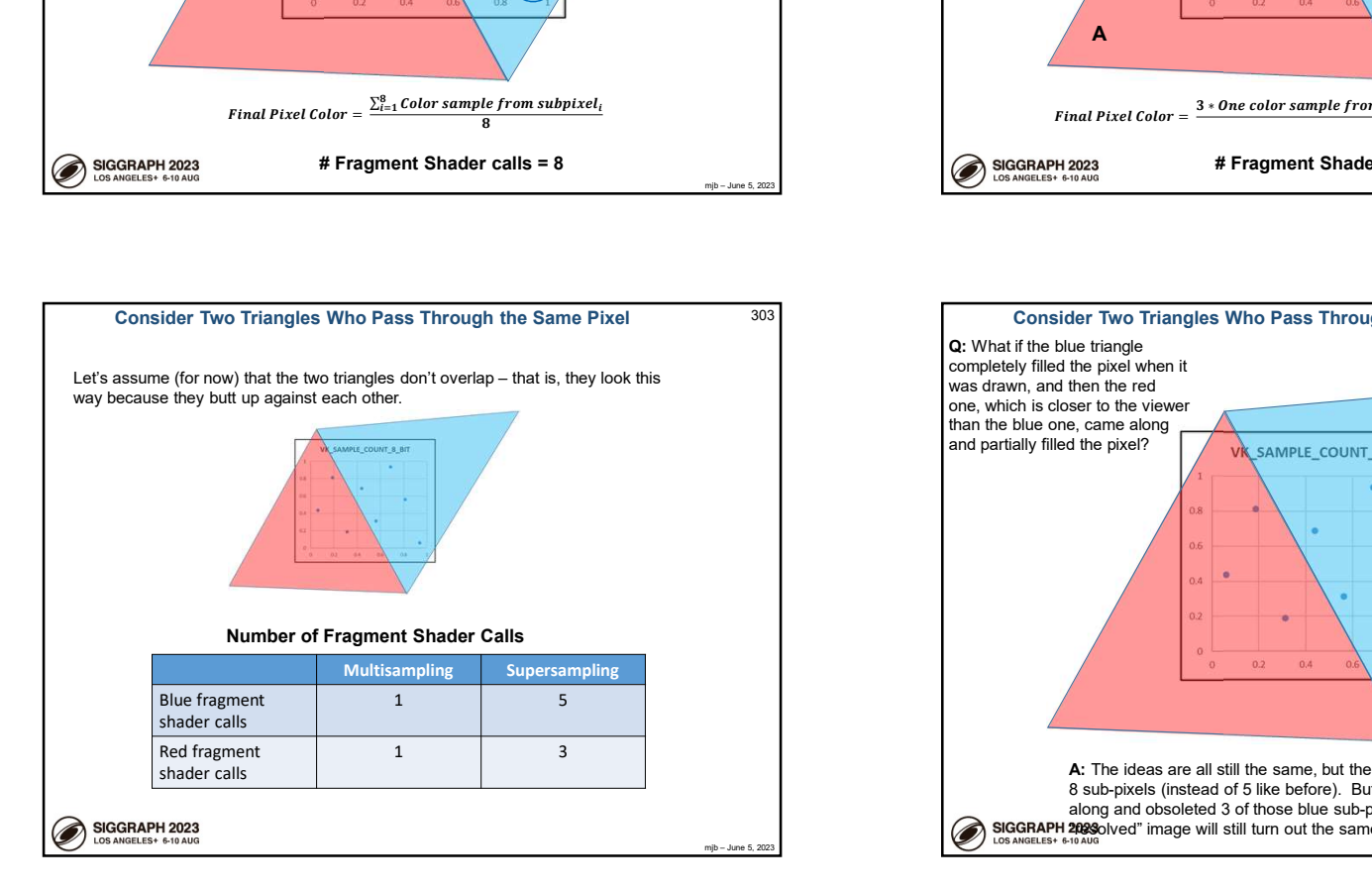

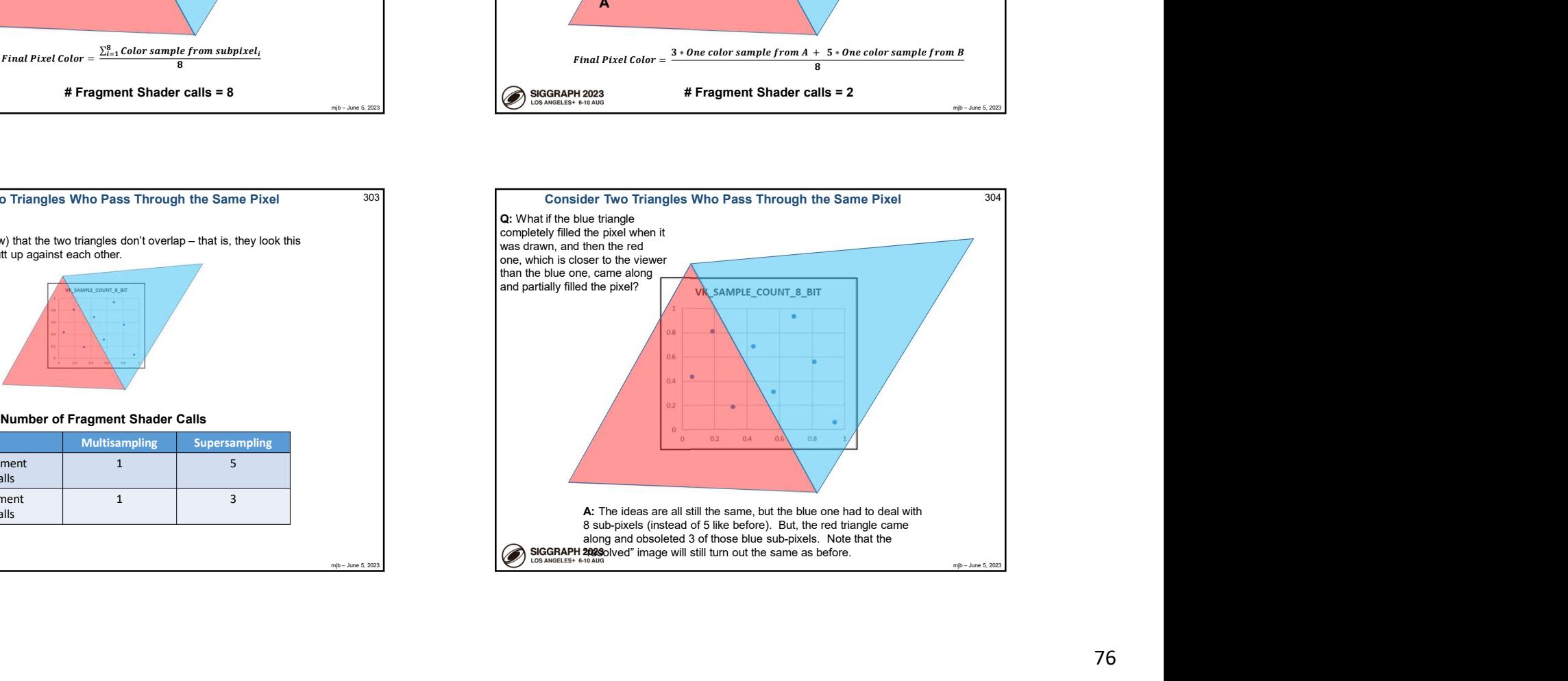

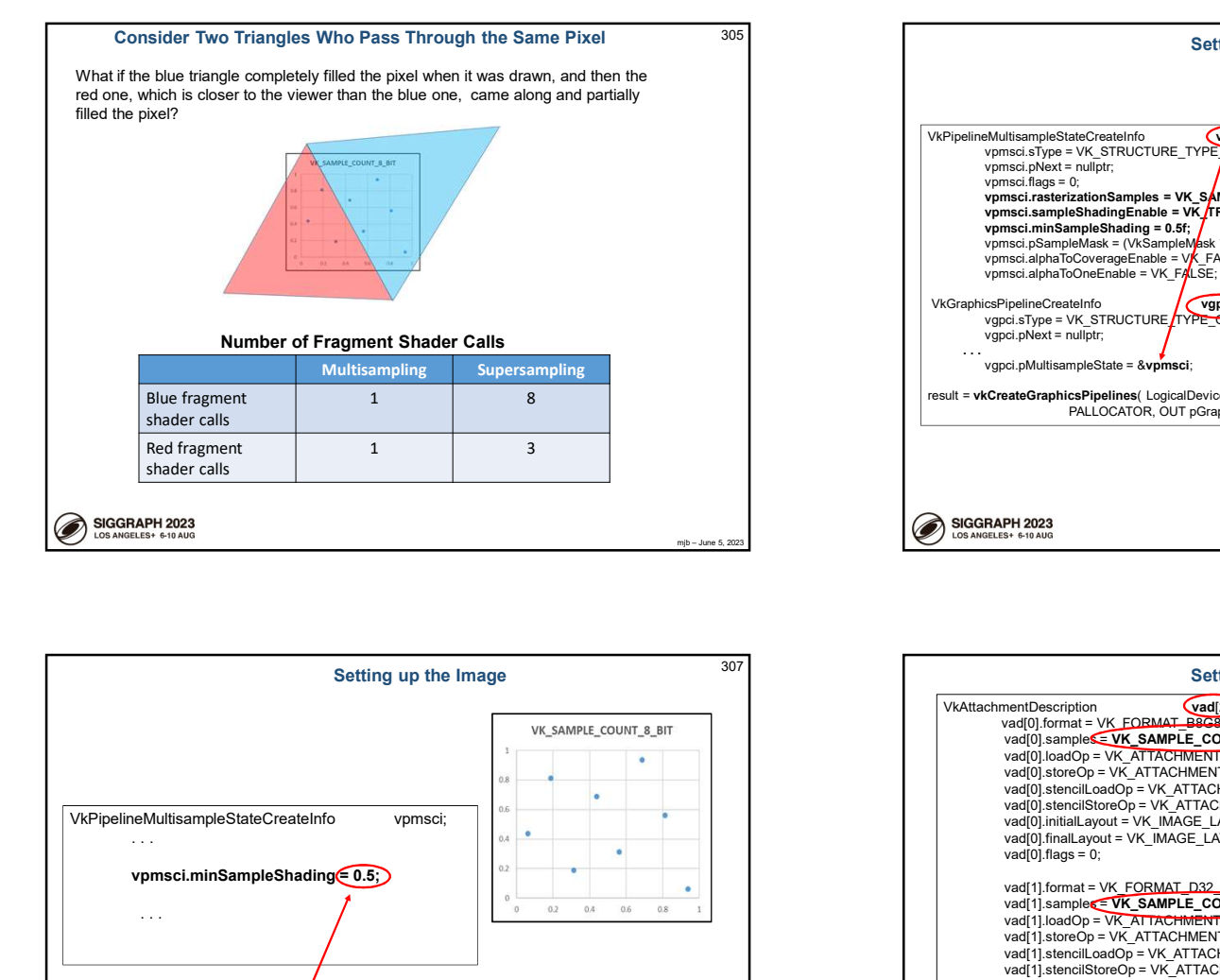

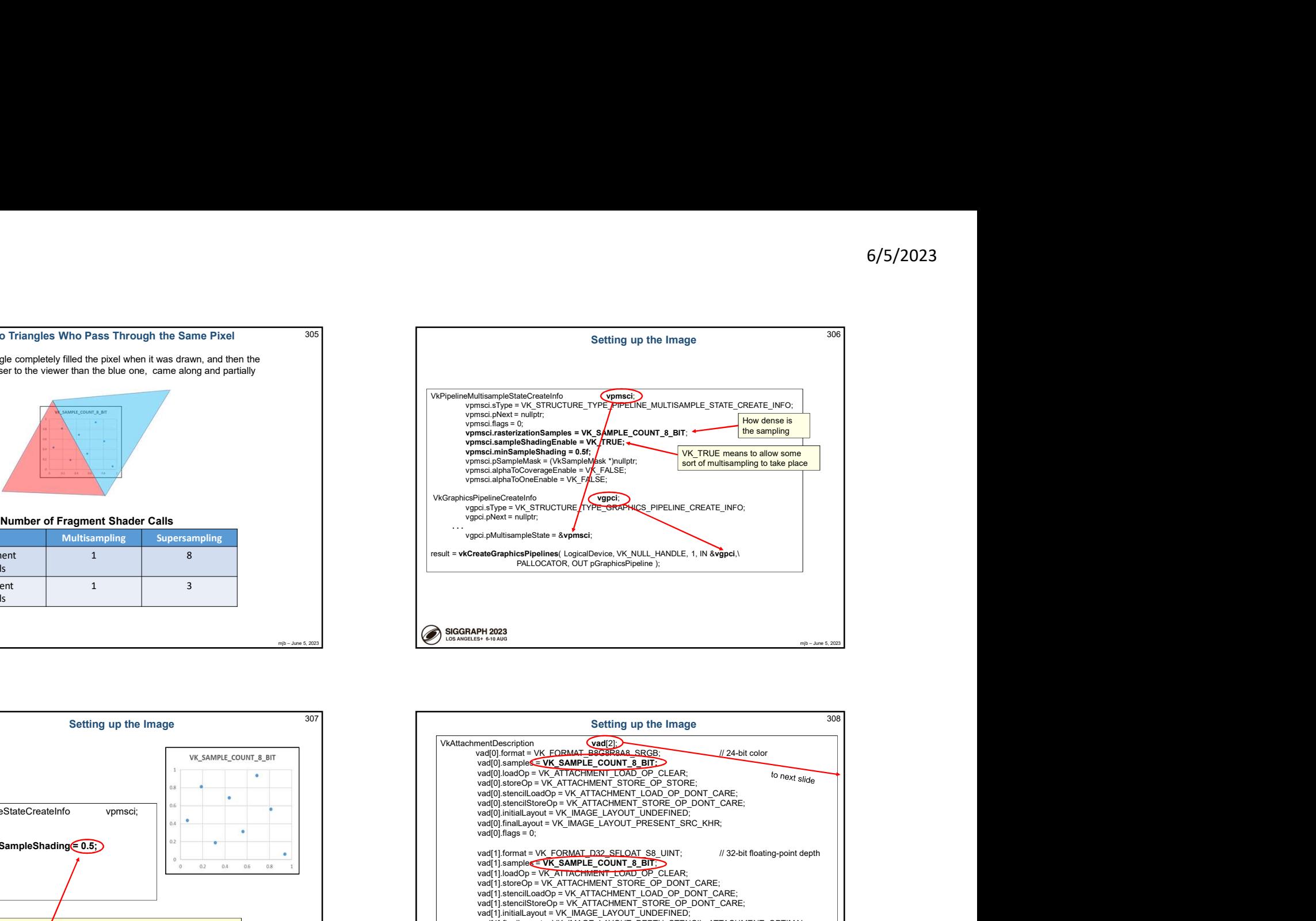

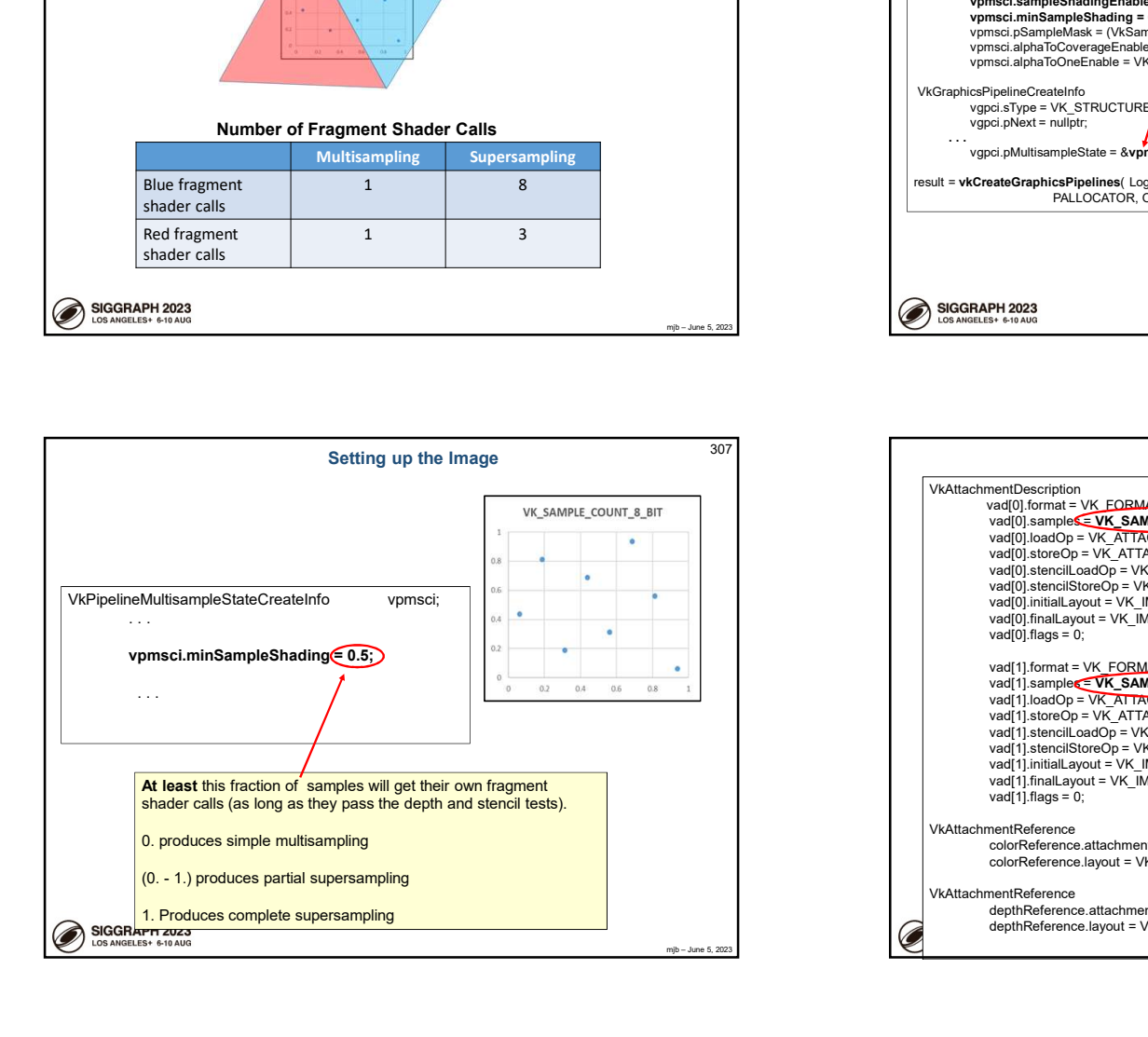

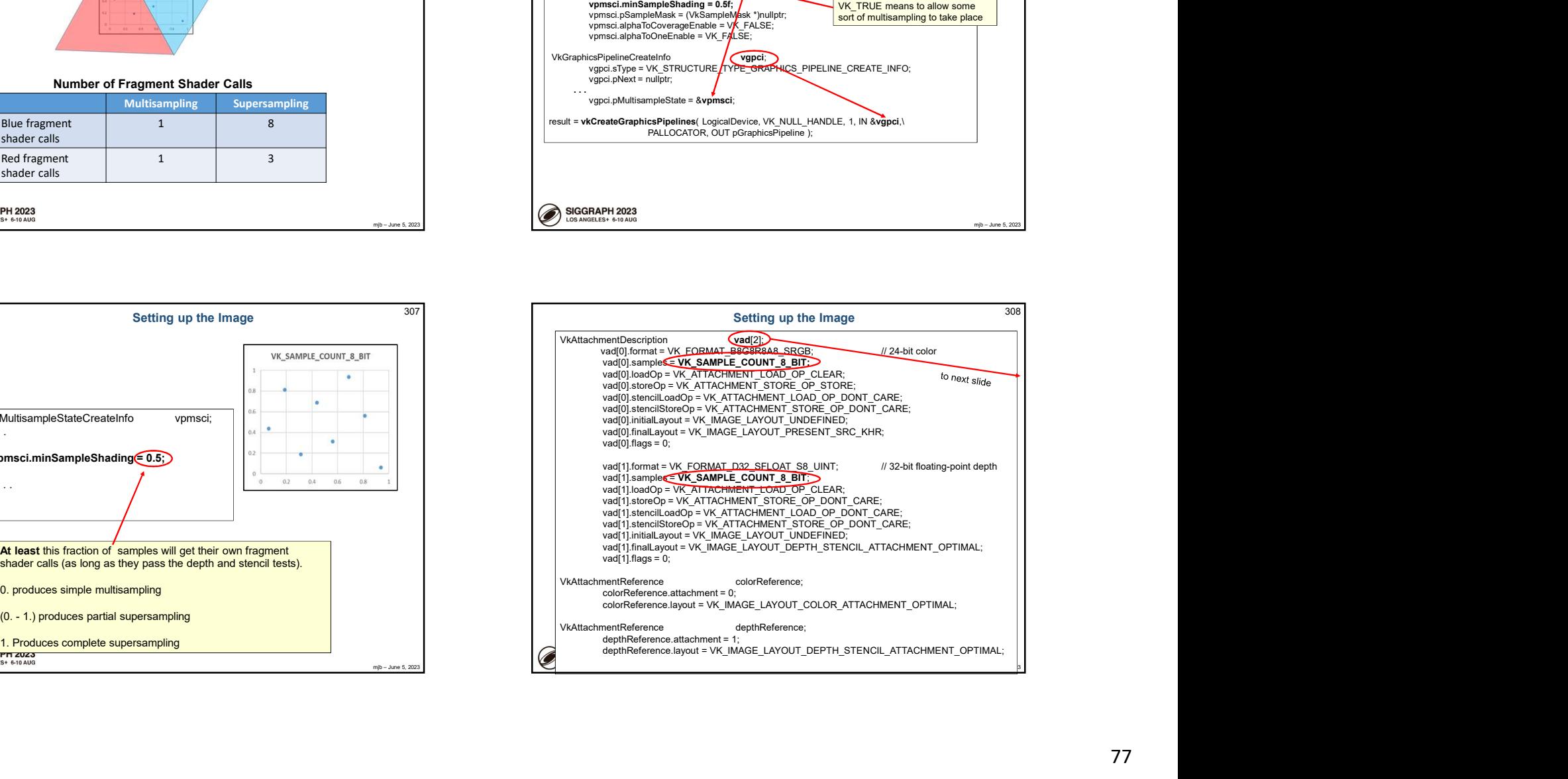

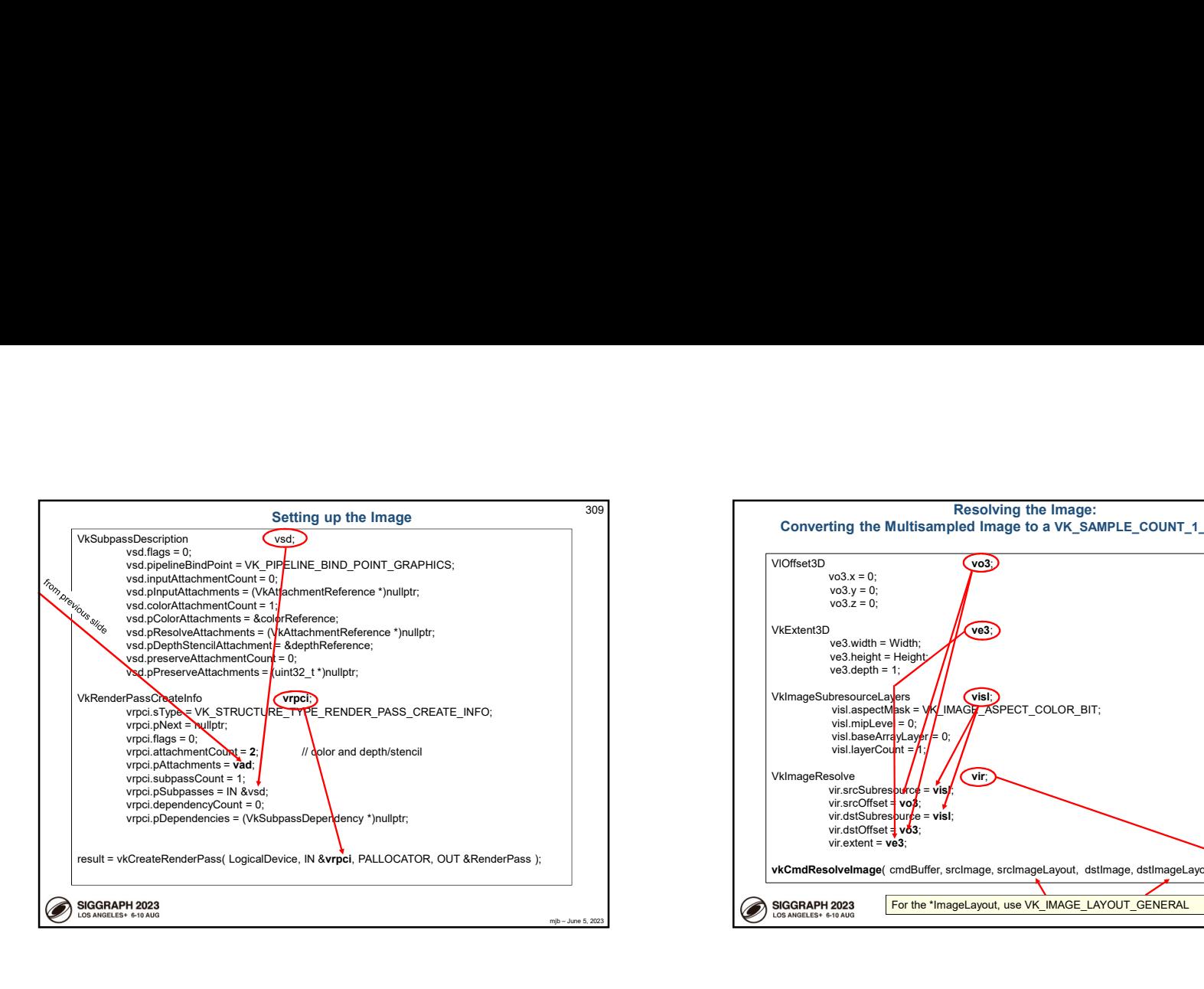

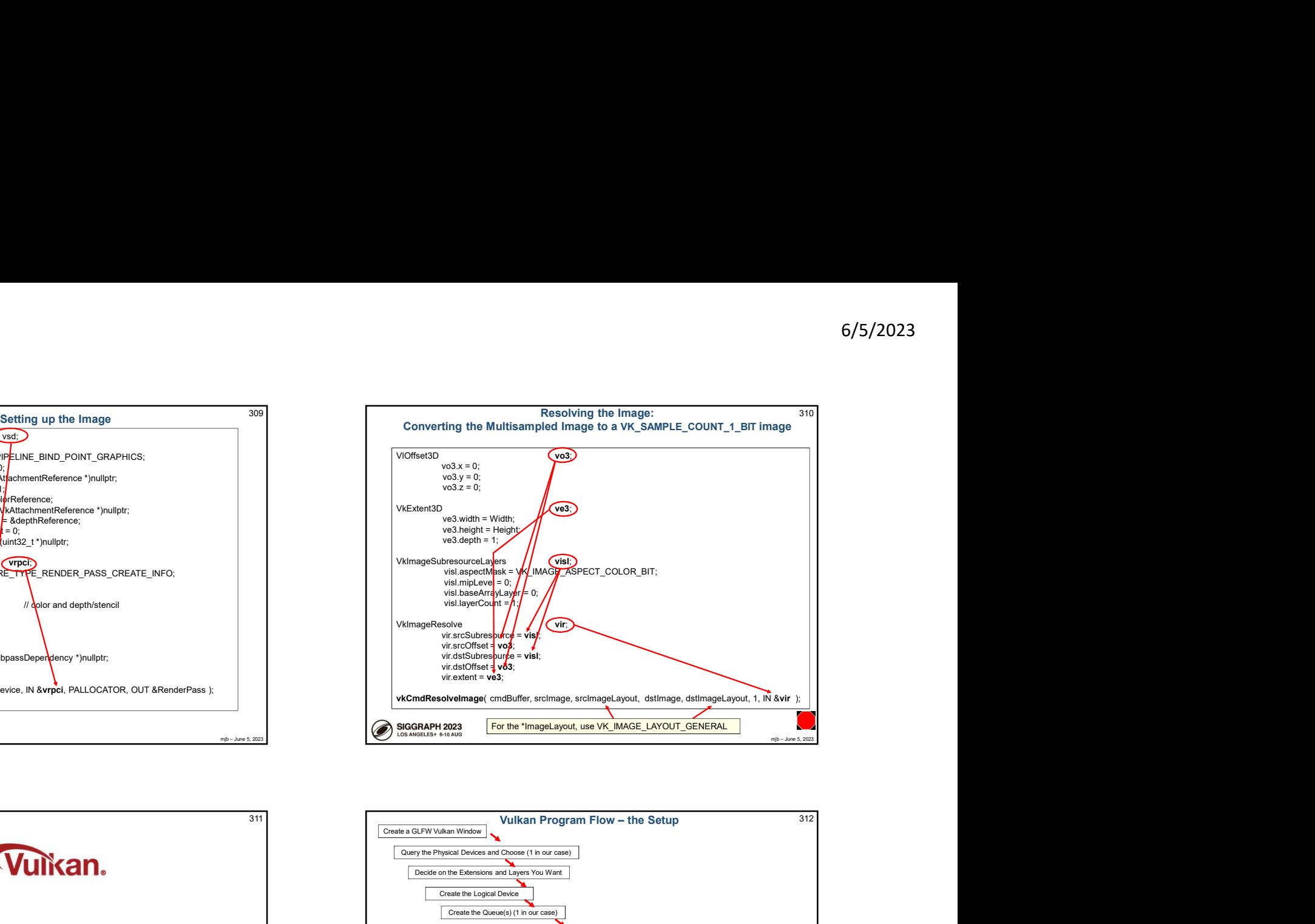

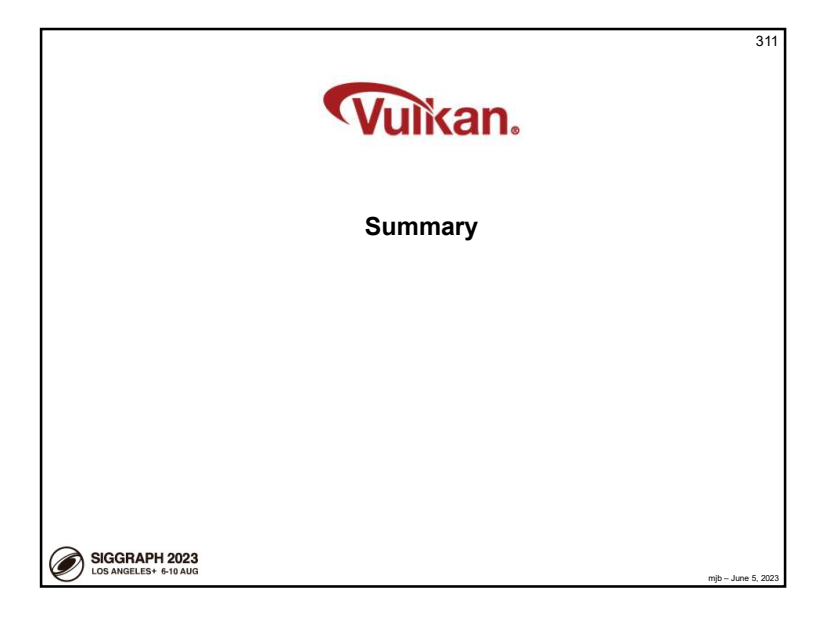

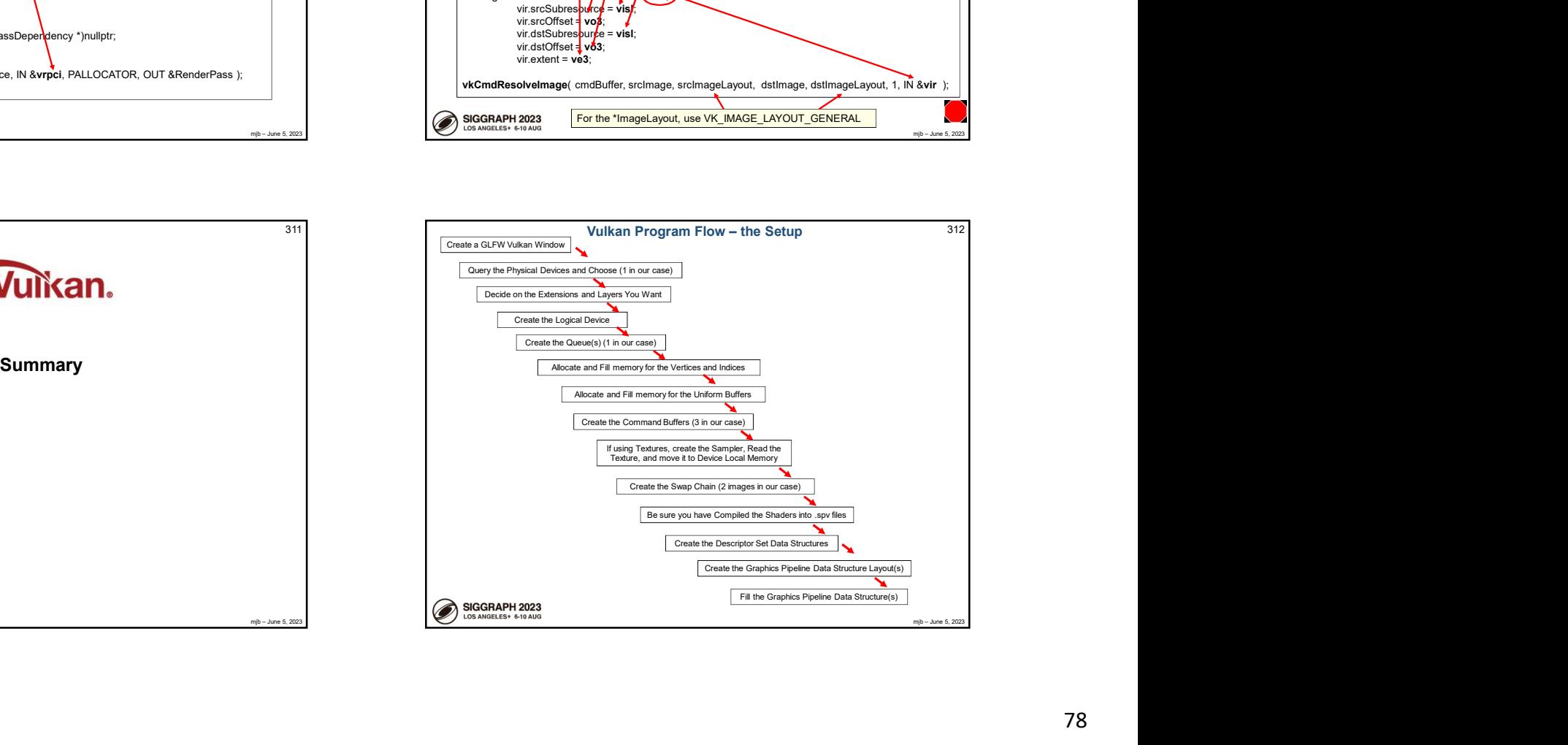

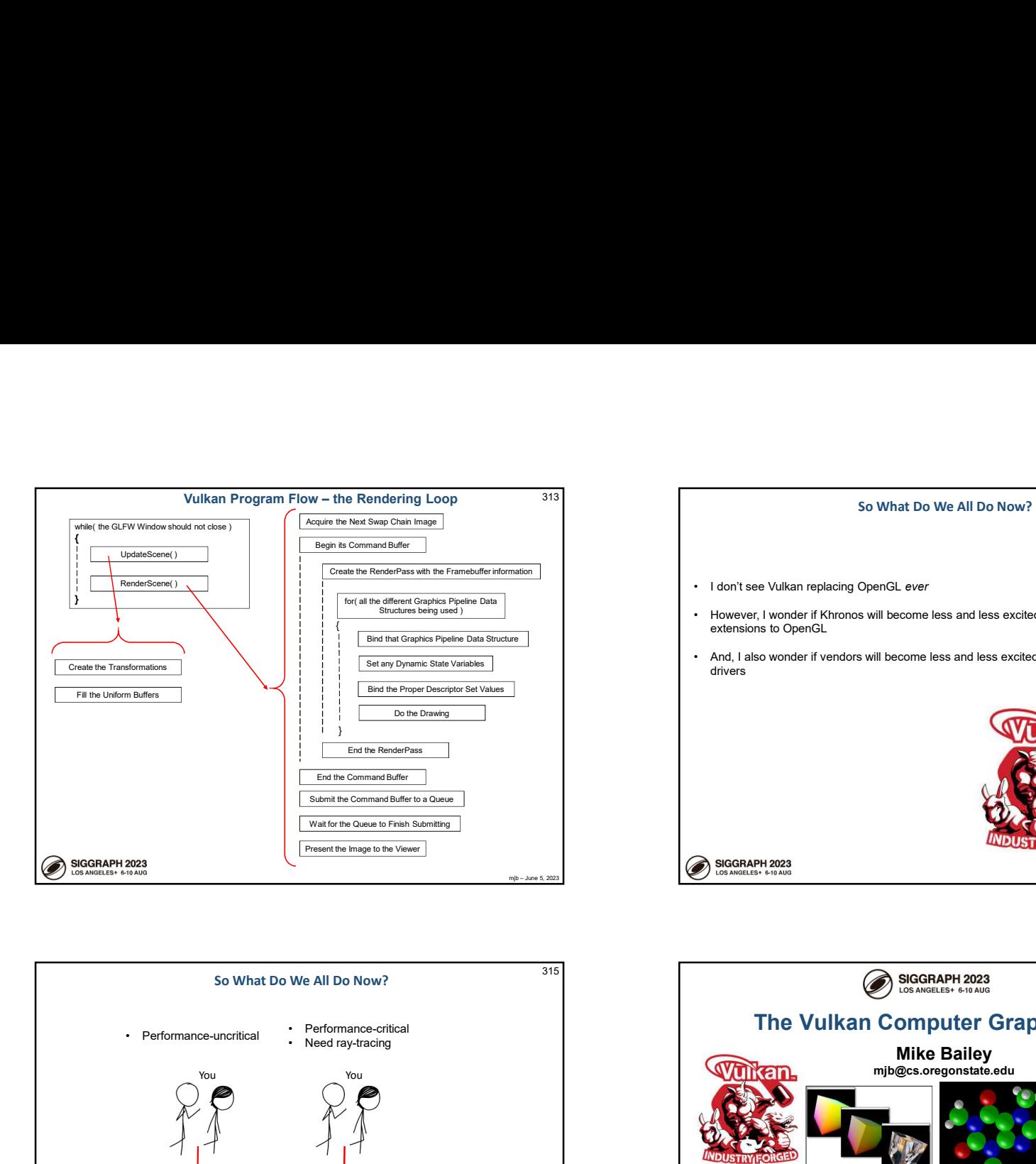

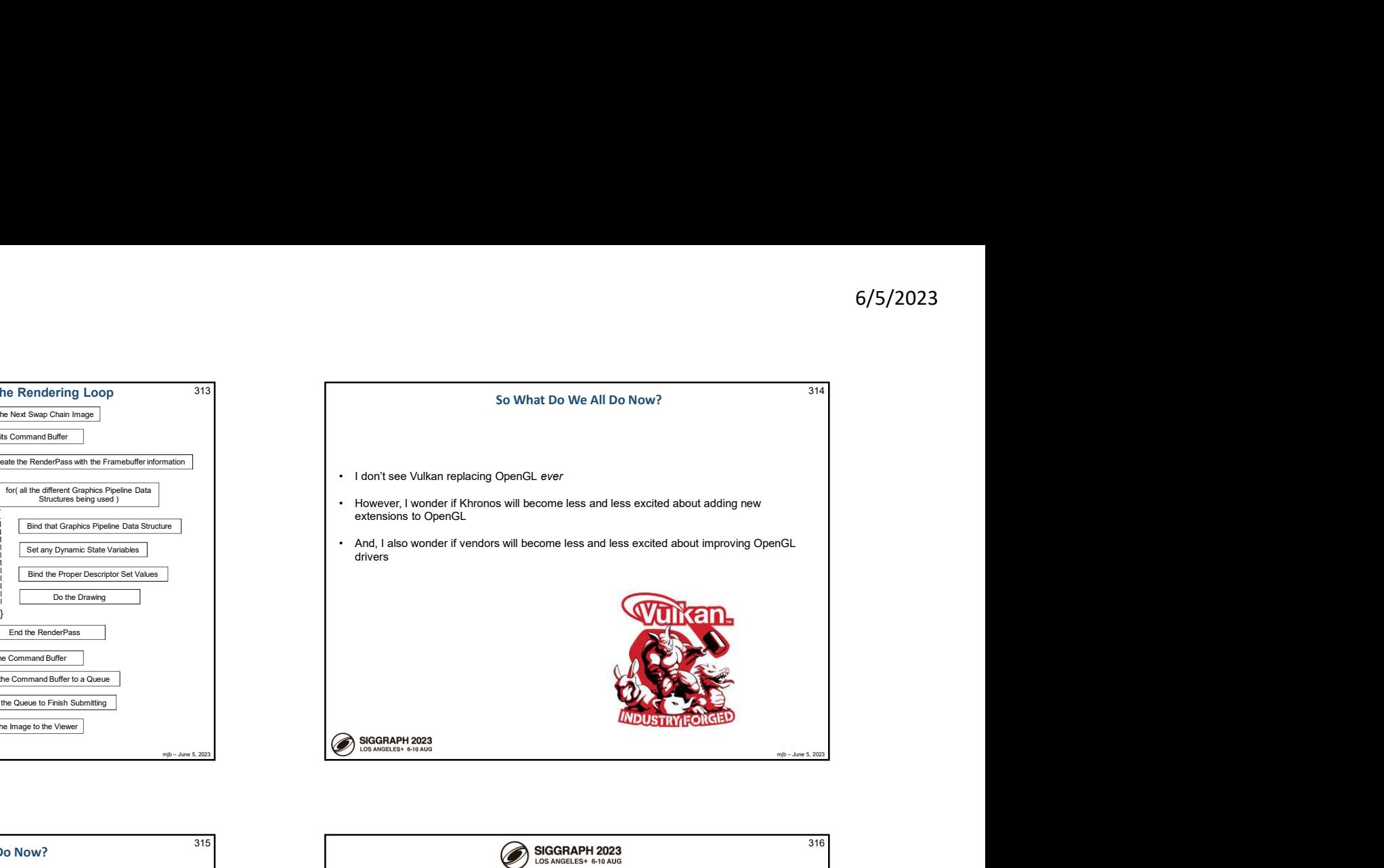

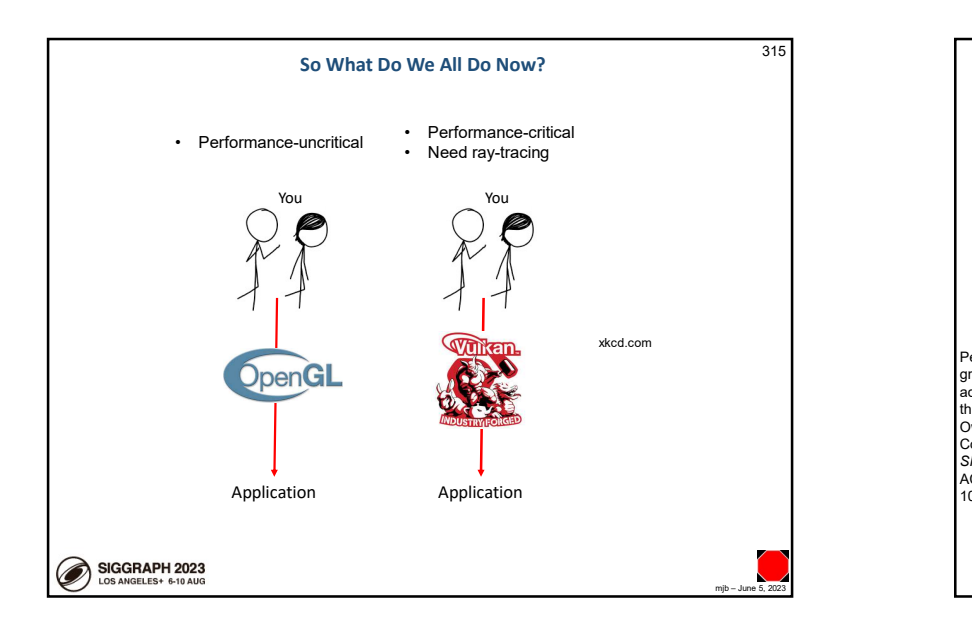

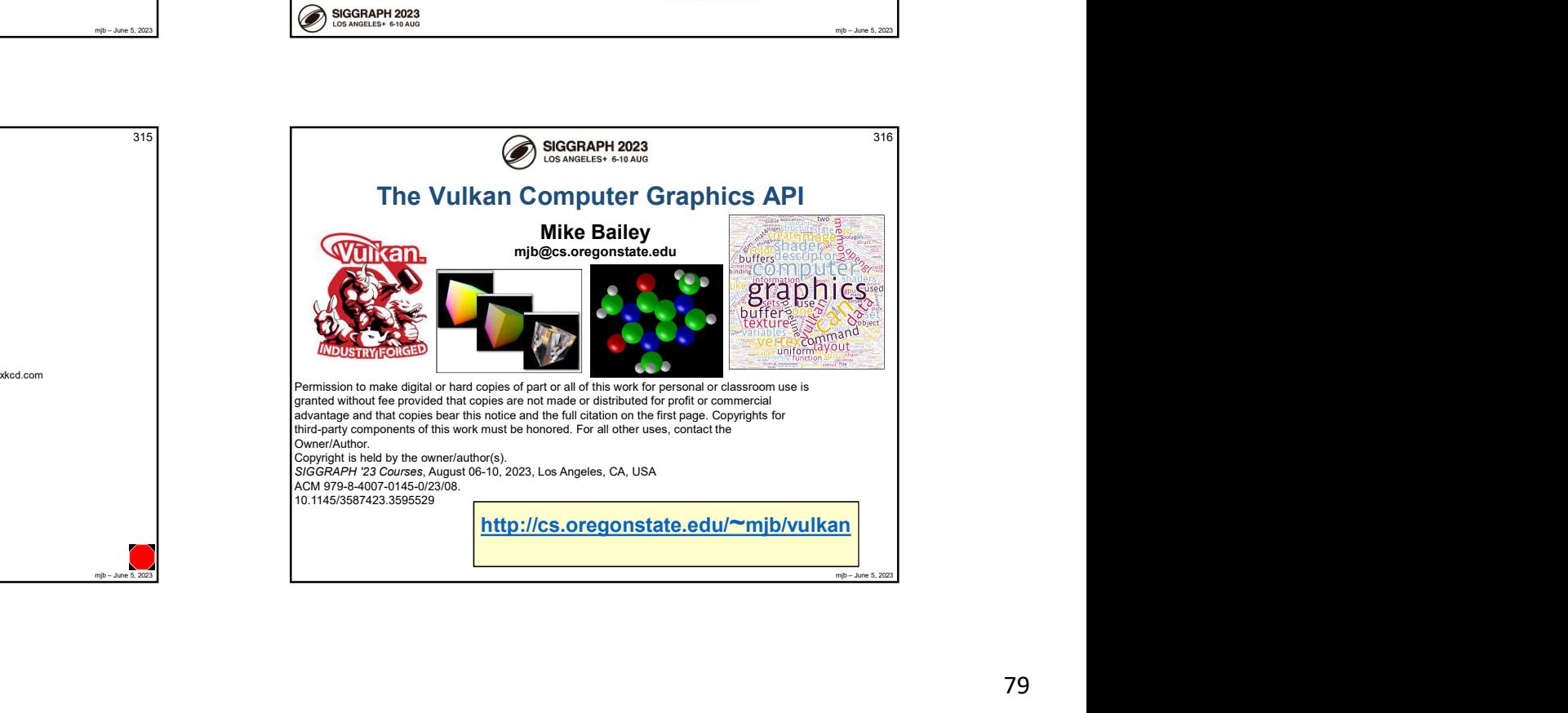